# EECS2011 Fundamentals of Data Structures

Lecture Notes

Winter 2022

Jackie Wang

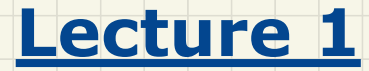

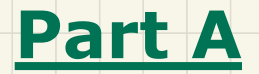

# *Measuring Running Time via Experiments*

#### **Example Experiment**

### **Computational Problem:**

- $\circ$  Input: A character c and an integer n
- $\circ$  **Output**: A string consisting of *n* repetitions of character *c* e.g., Given input  $\cdot$  \*' and 15, output \*\*\*\*\*\*\*\*\*\*\*\*\*\*\*.

**Algorithm 1 using String Concatenations:** 

public static String repeat1(char c, int n) { TO A TAGEN ANSWET String answer =  $""$ ; for (int  $i = 0$ ;  $i < n$ ;  $i +1$ ) { answer  $t = c$ ; } *ATALLA ATALL* antwer = Antwer + return answer; }

### Algorithm 2 using StringBuilder append's:

public static String repeat2(char c, int n) {  $StringBuilder \; sb = new StringBuilder();$ for (int  $i = 0$ ;  $i < n$ ;  $i +1$ ) {  $sb.append(c)$ return sb.toString(); }

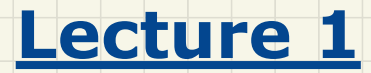

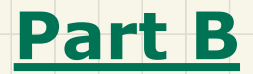

## *Counting Primitive Operations*

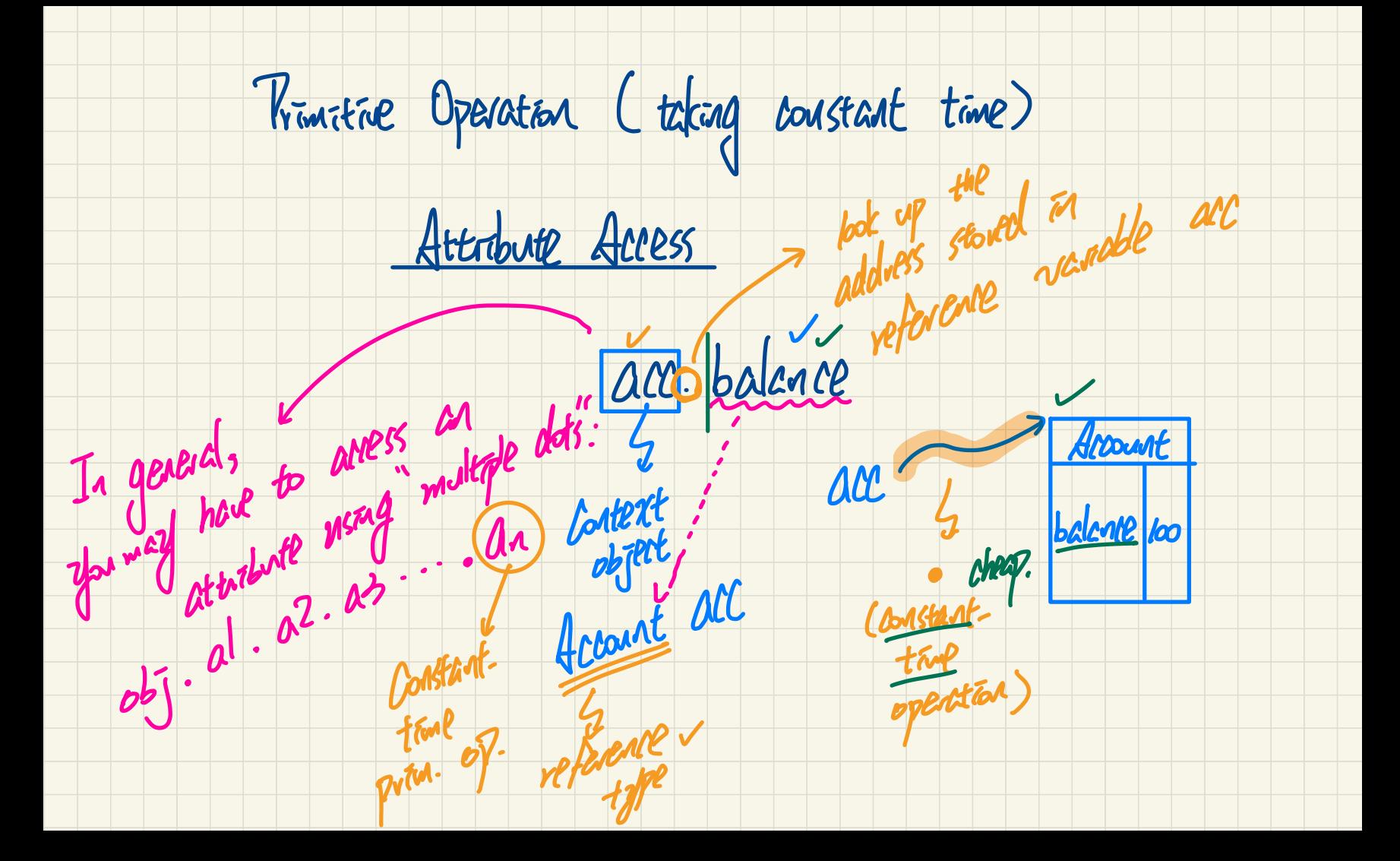

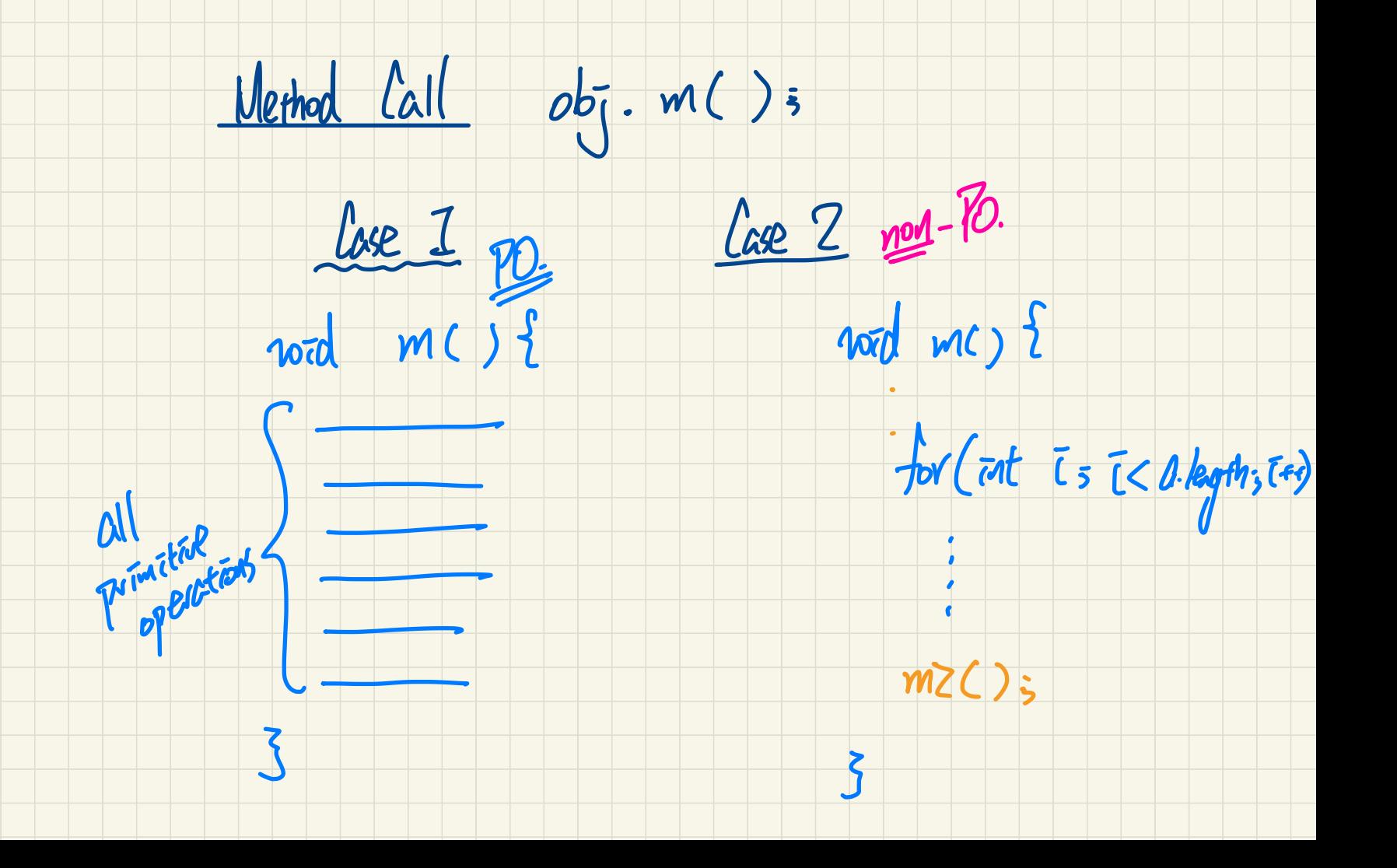

 $int$  fadMax (rat[J a, rat (n) to be assumed

 $int194 = {2, -1, 3, 1, 6}$  $f_{rod}$  Max (seg , 5)<br> $f_{rod}$  Max (seg , 5)

### **Example 1: Counting Number of Primitive Operations.**

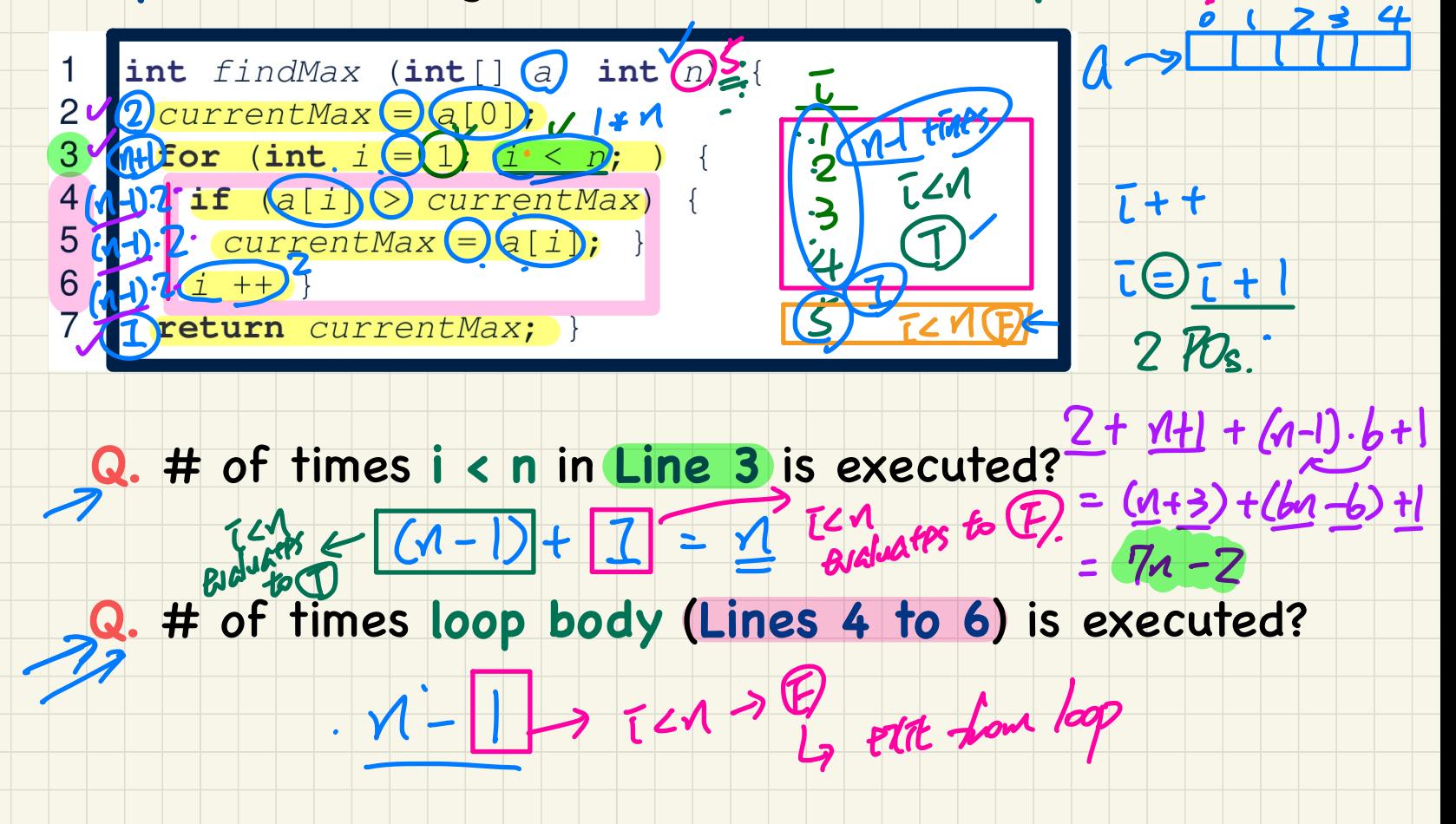

### **Example 2**: Counting Number of **Primitive Operations**

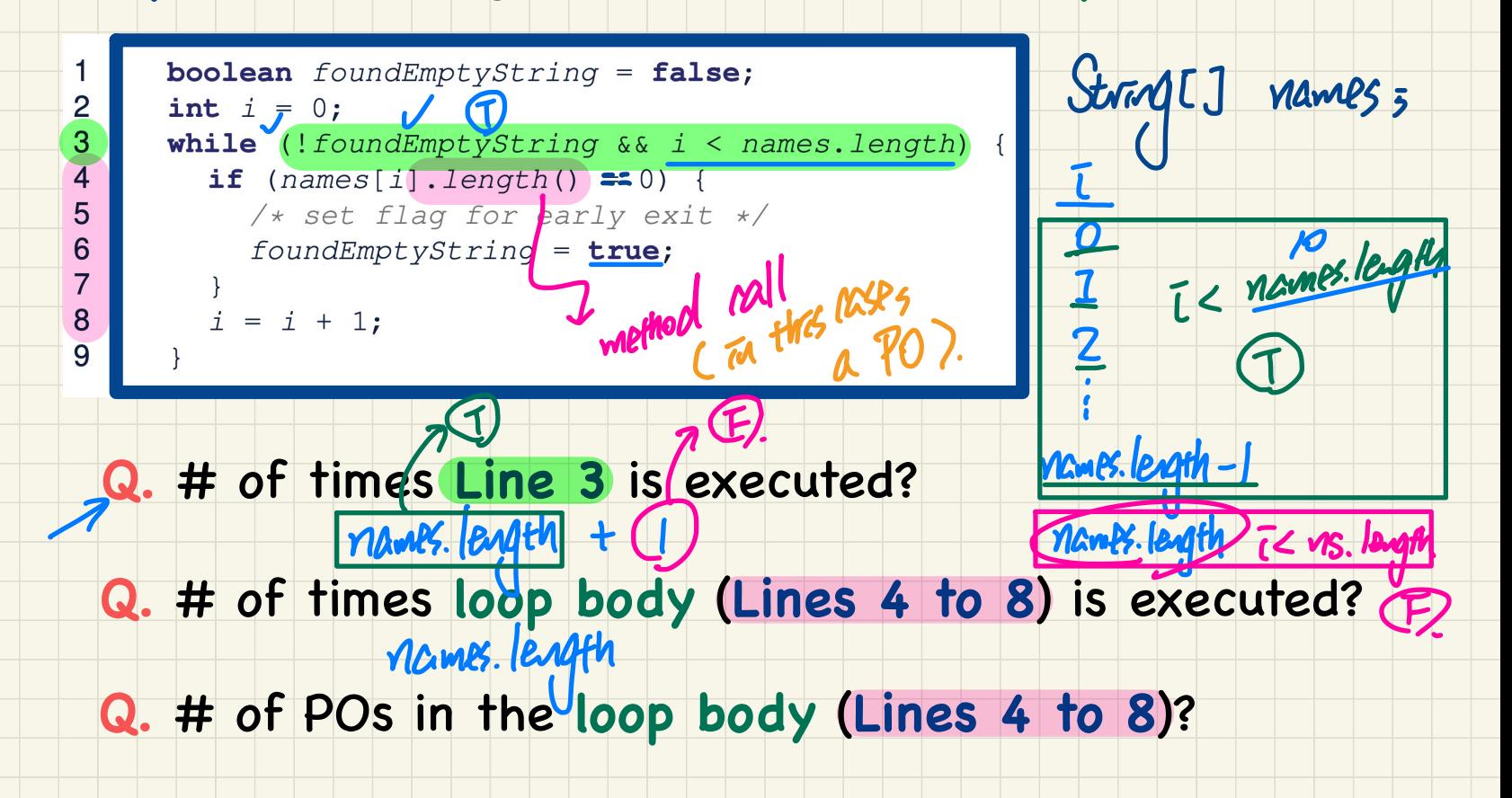

r

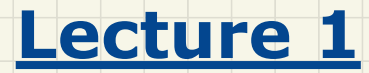

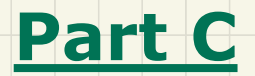

# *Asymptotic Upper Bound*

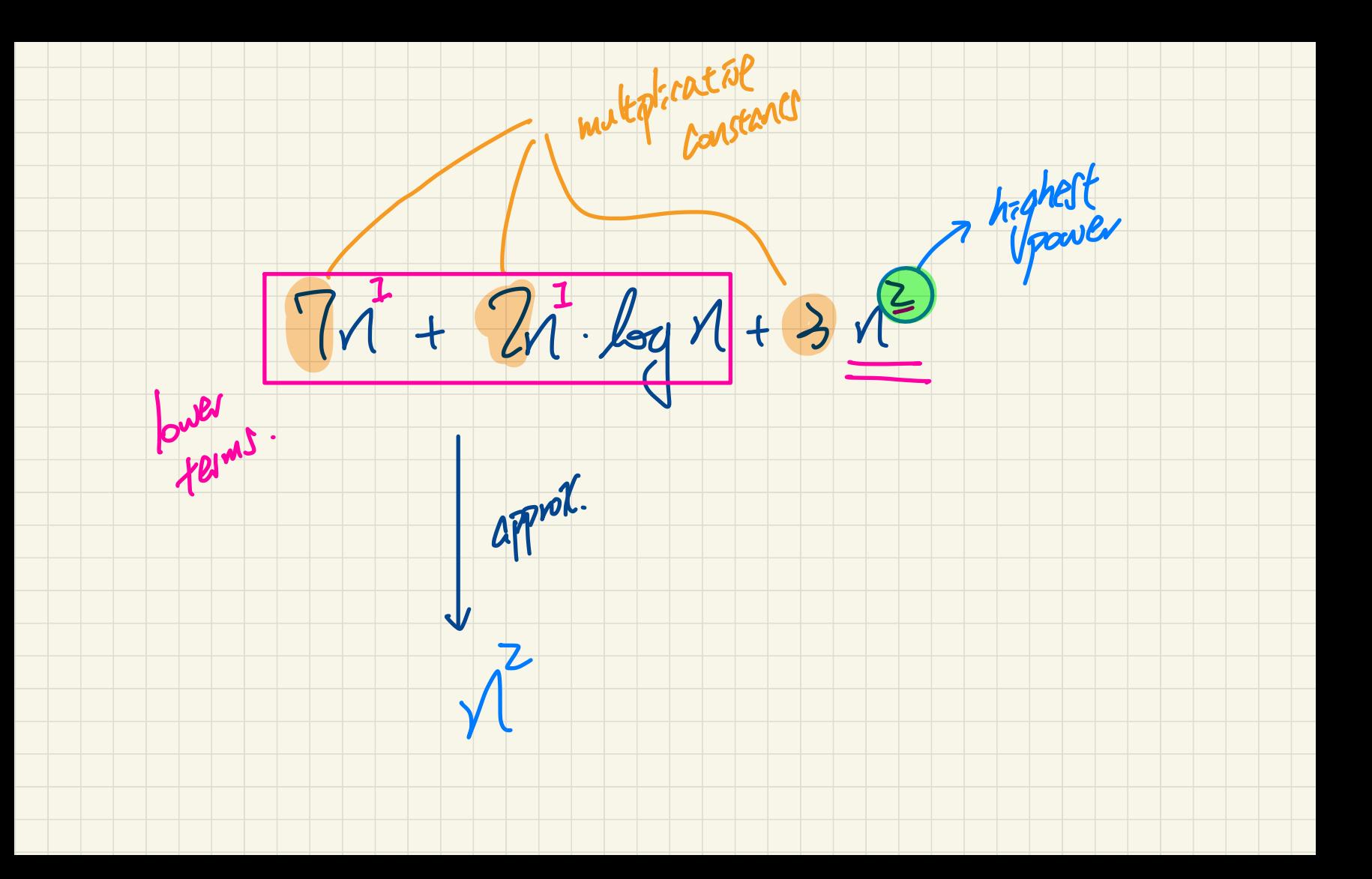

## Asymptotic Upper Bound: Big-O

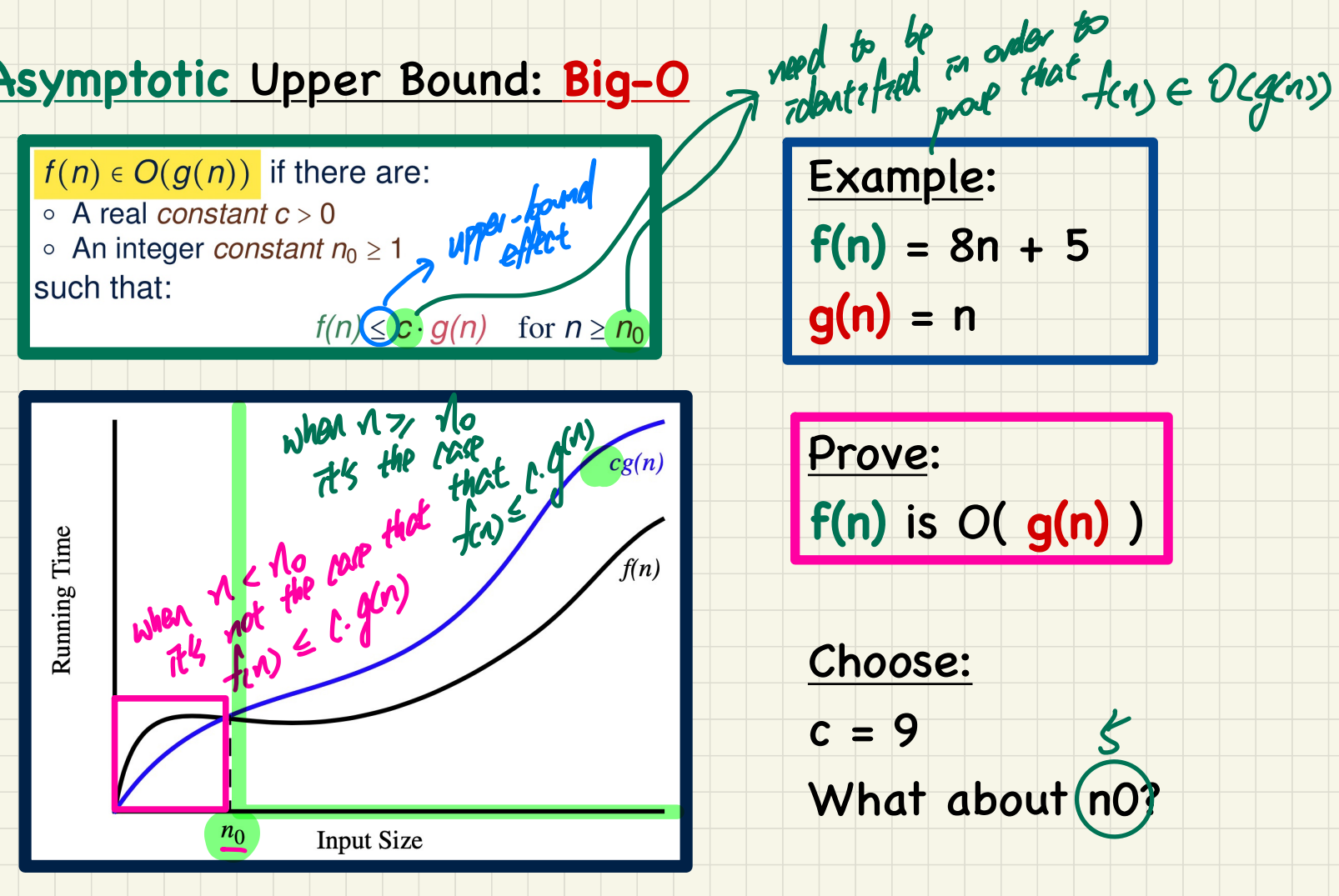

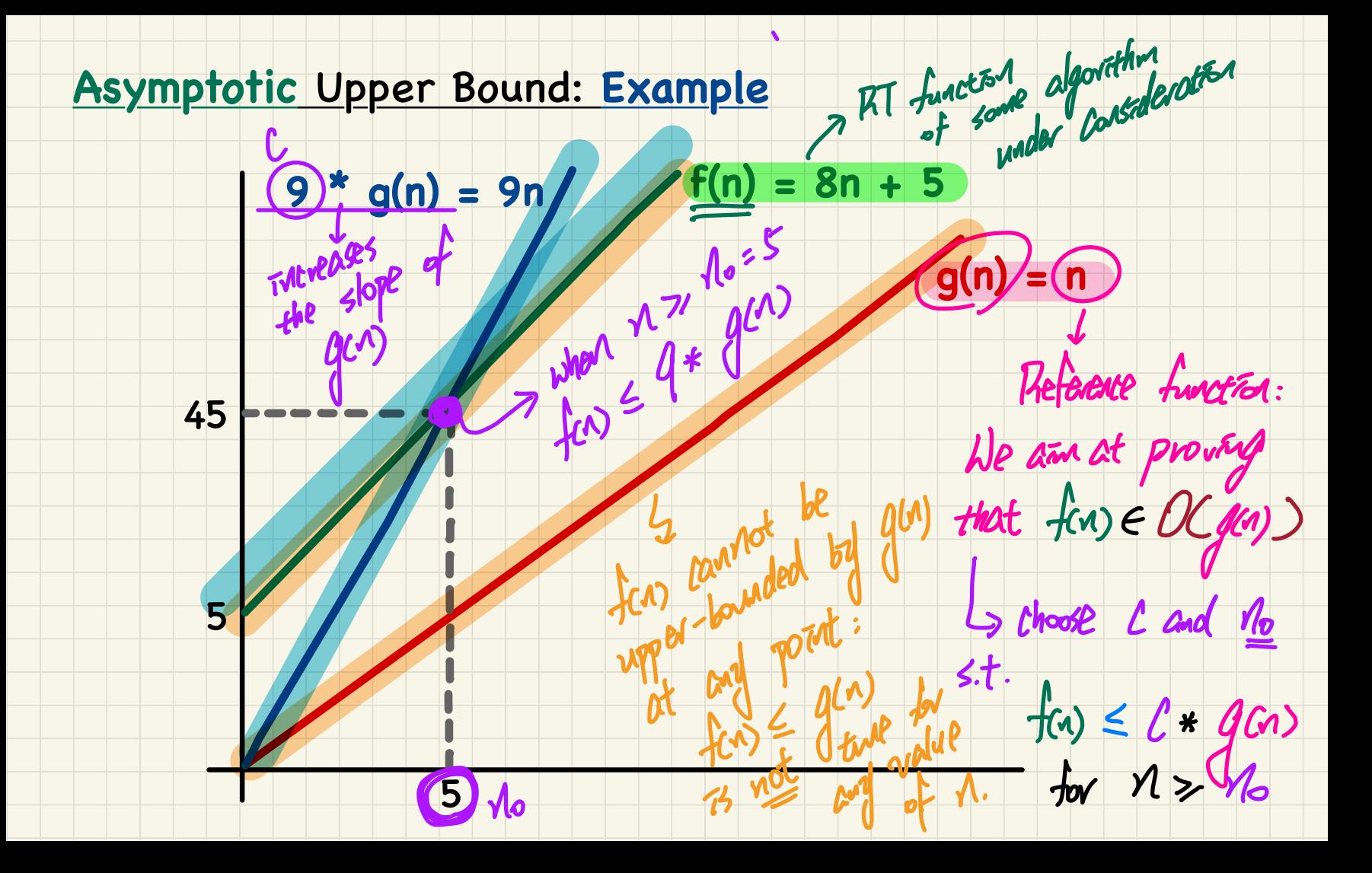

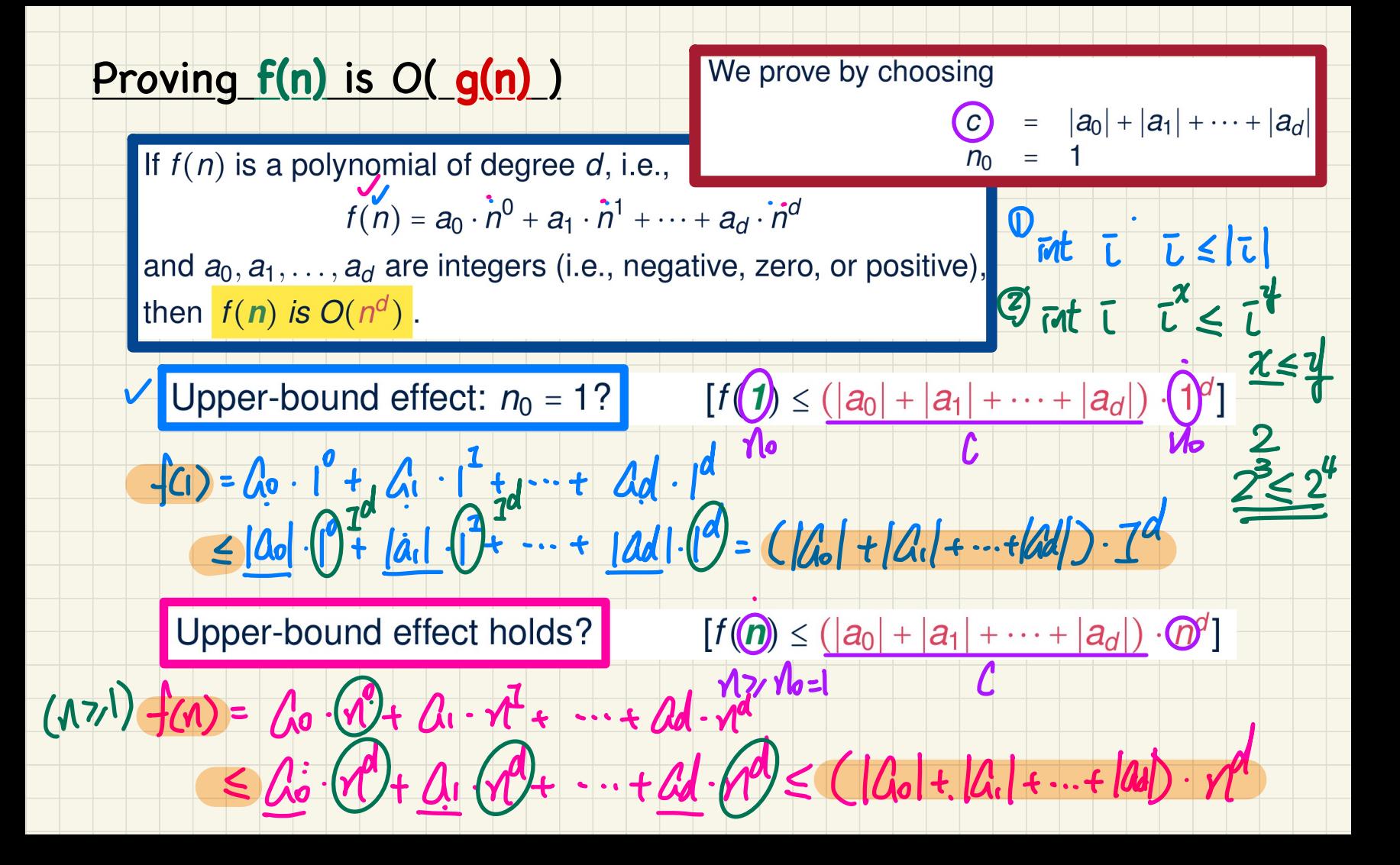

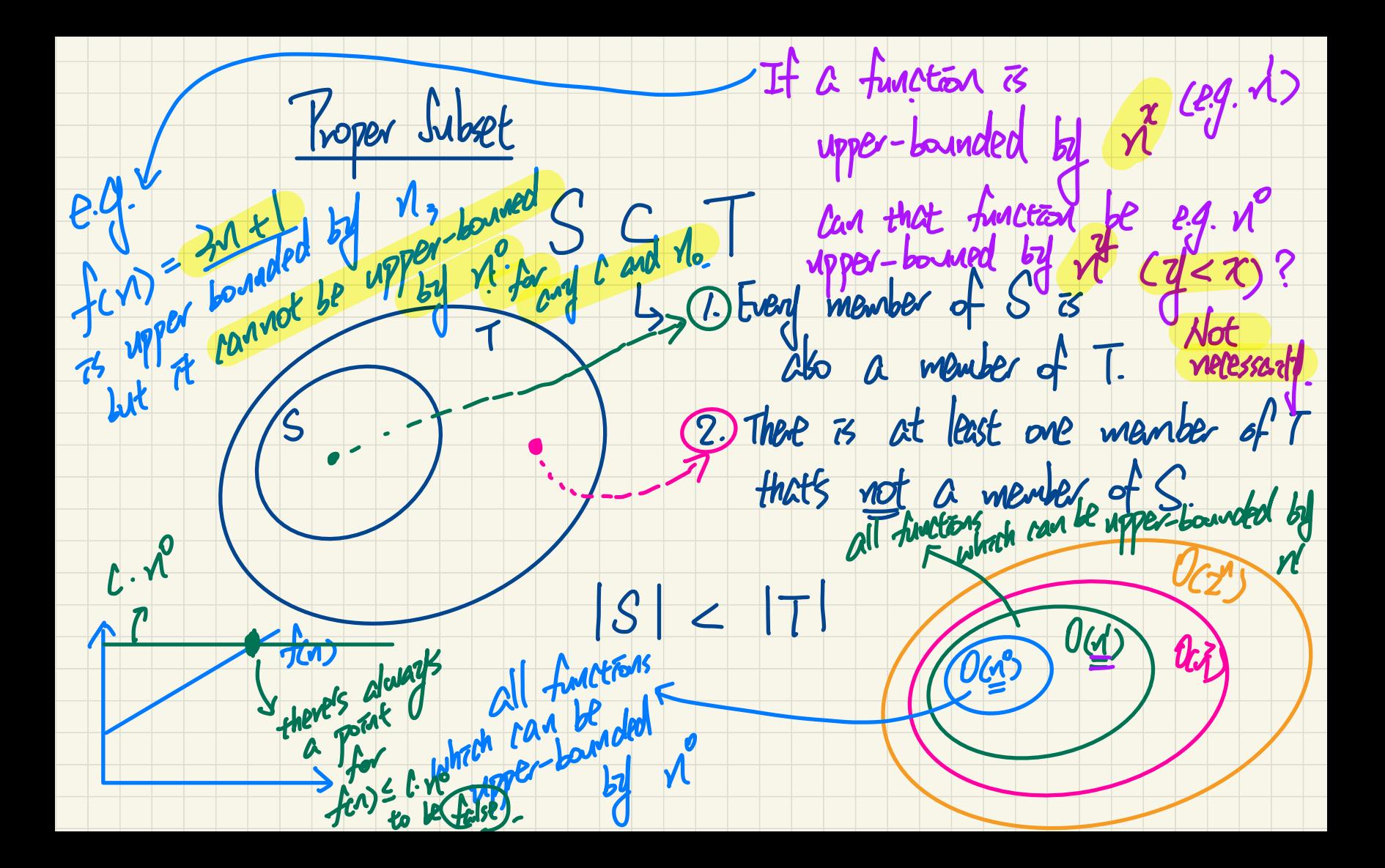

## O( g(n) ): A Set of Functions

## Each member  $f(n)$  in  $O(q(n))$  is such that: Higest Power of f(n) <= Highest Power of g(n)

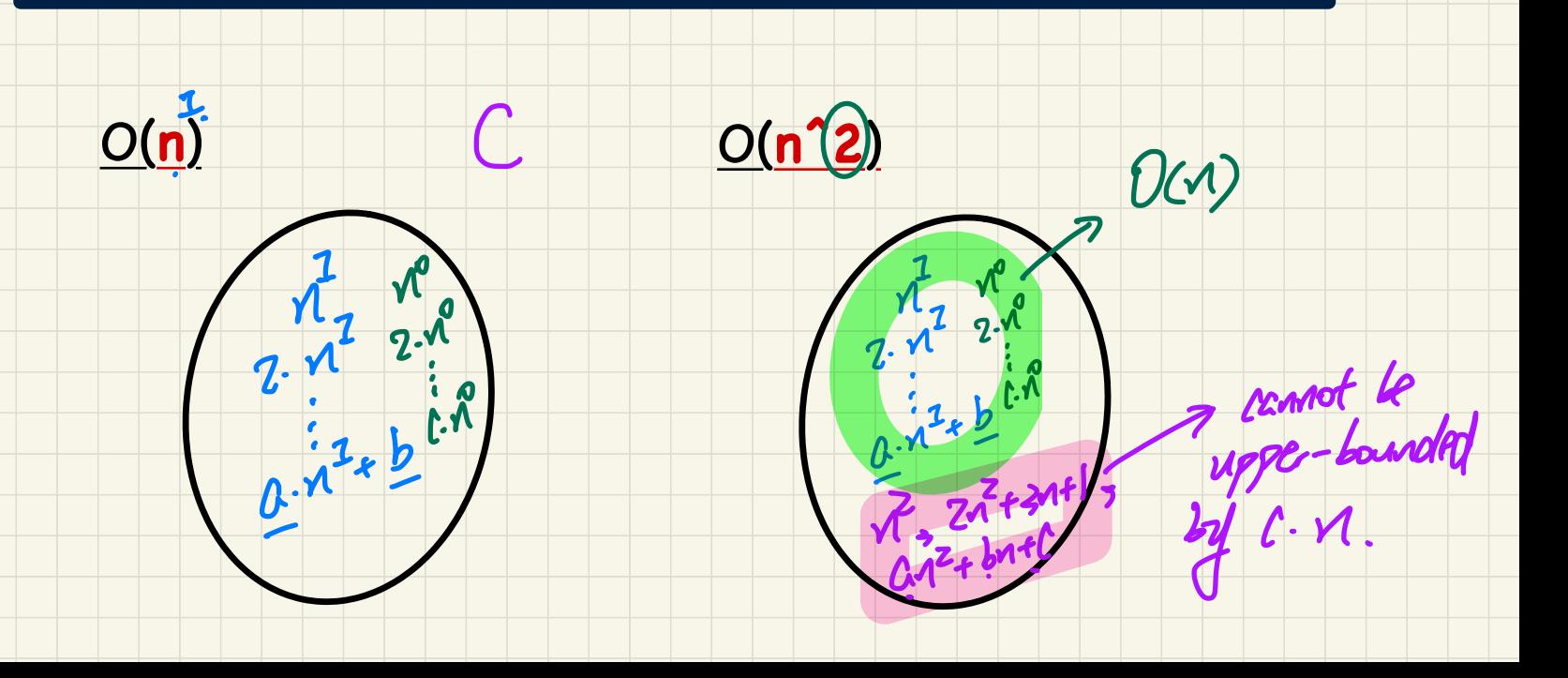

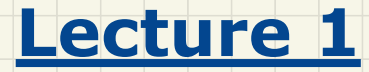

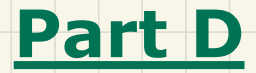

## *Asymptotic Upper Bounds of Math Functions*

### Asymptotic Upper Bounds: Example (1)

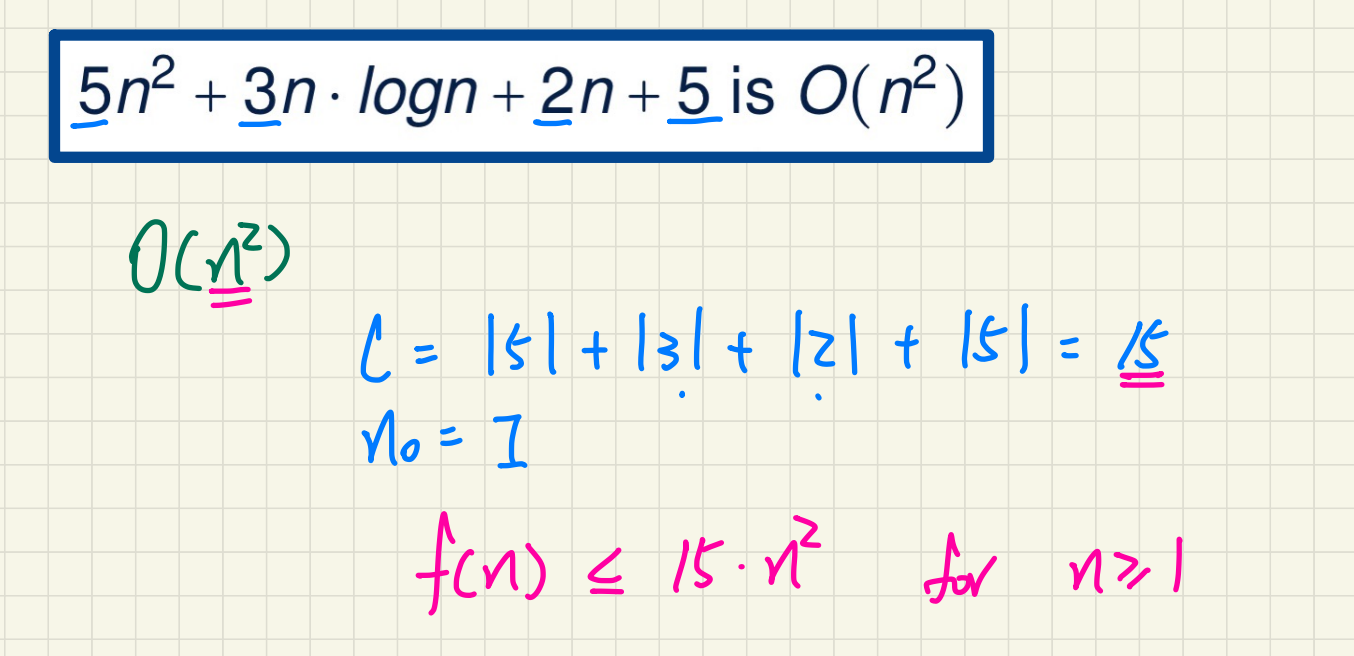

### Asymptotic Upper Bounds: Example (2)

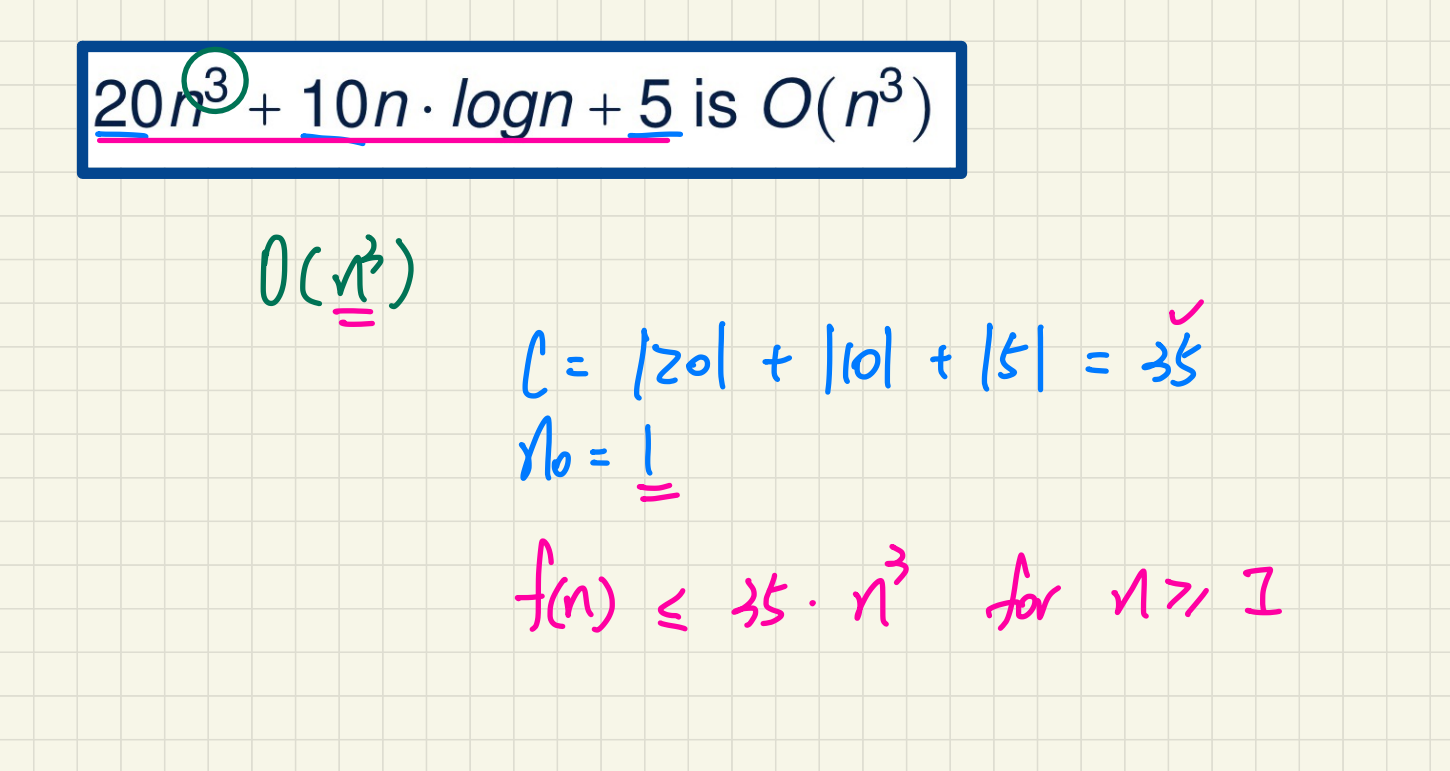

## Asymptotic Upper Bounds: Example (3)

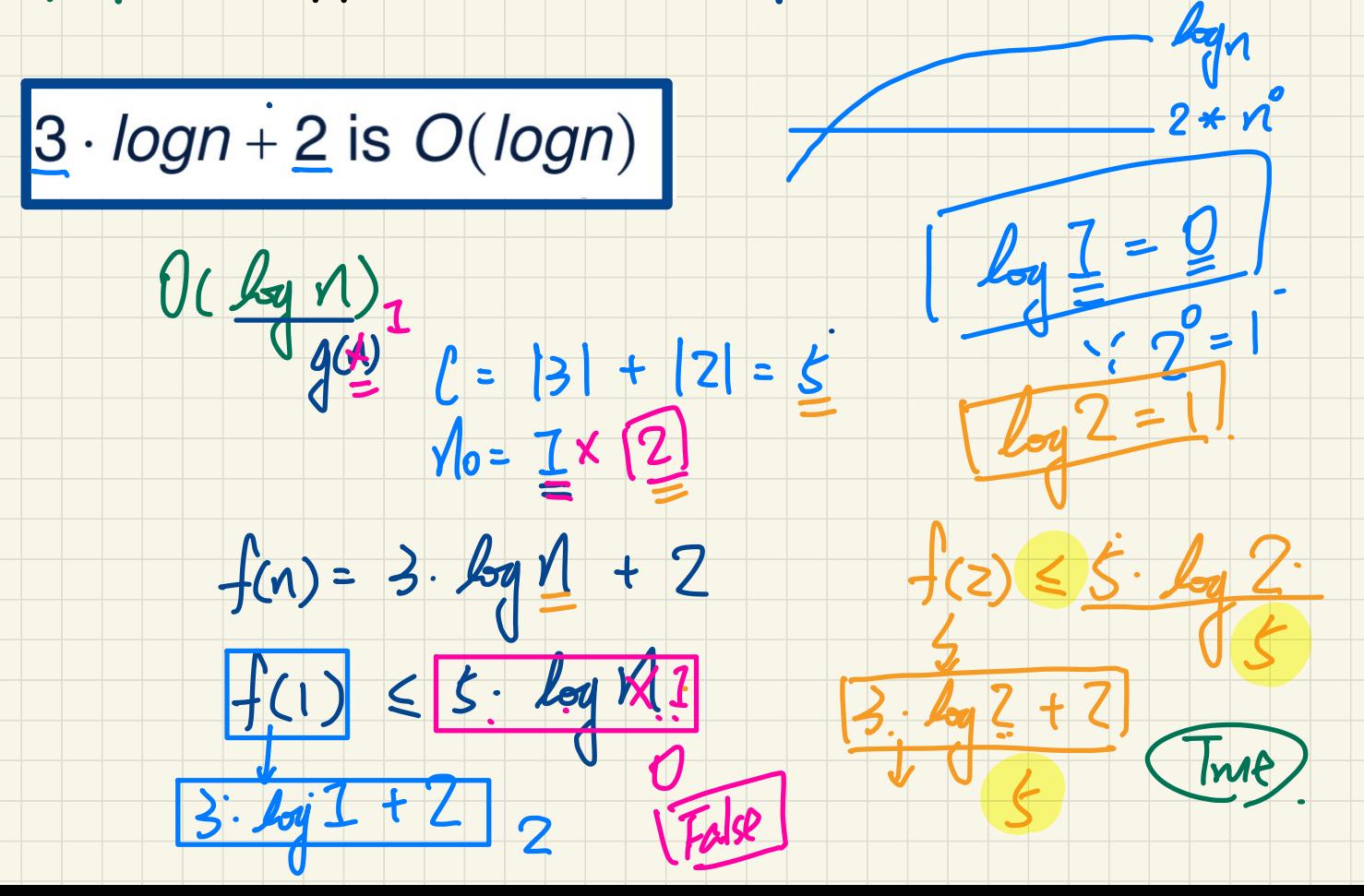

## Asymptotic Upper Bounds: Example (4)

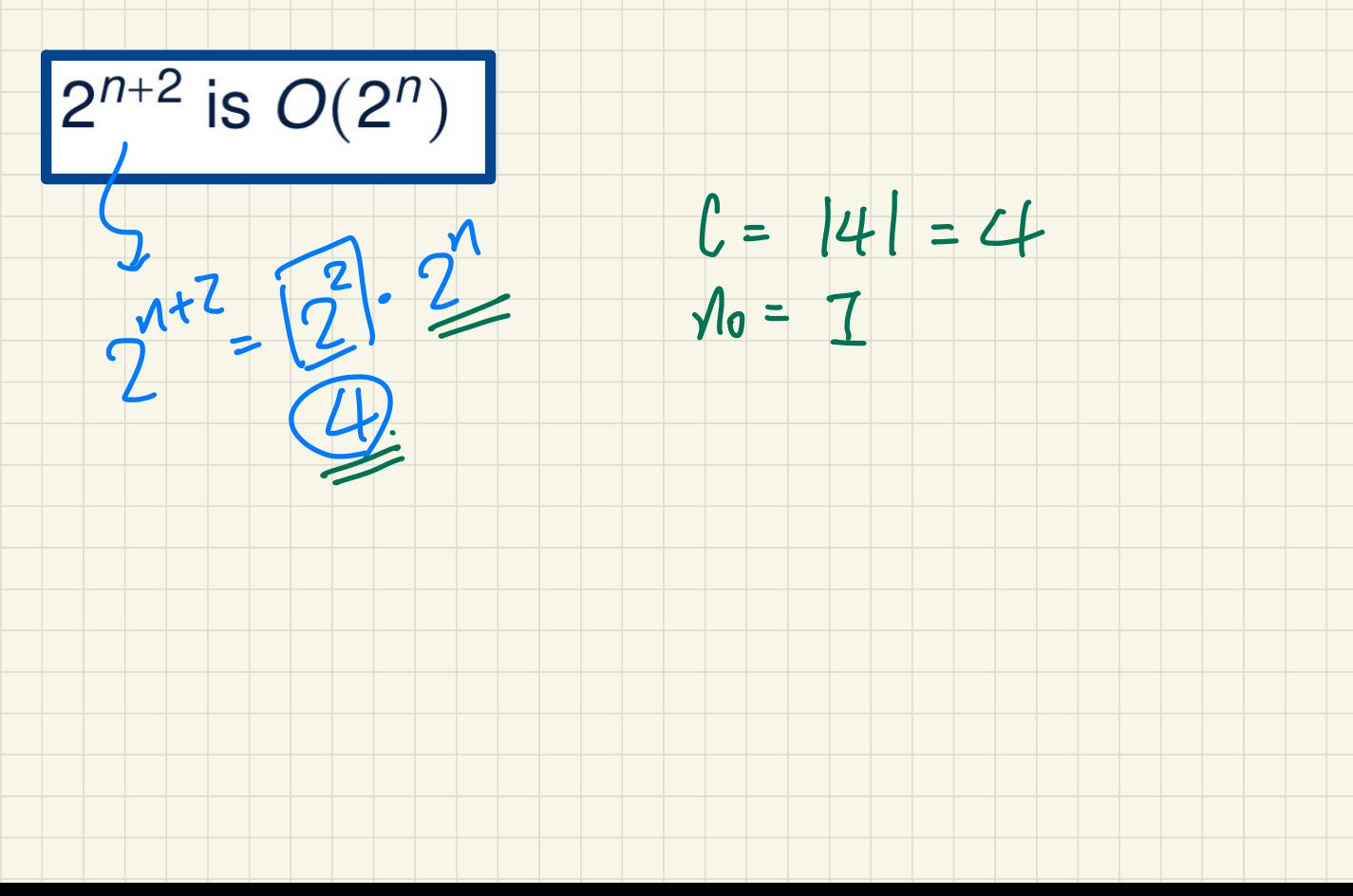

## **Asymptotic** Upper Bounds: **Example** (5)

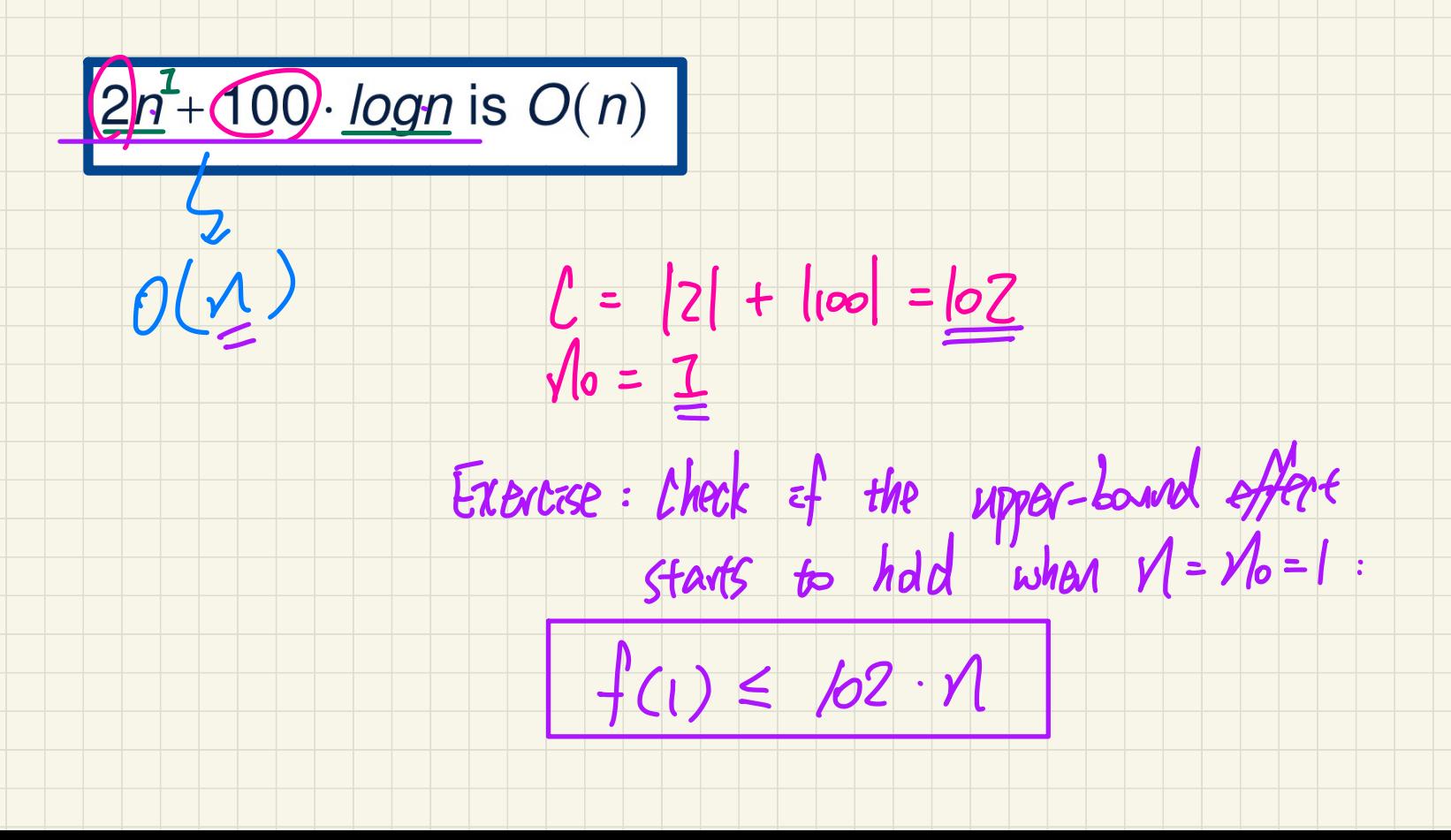

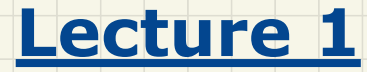

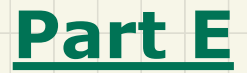

# *Asymptotic Upper Bounds of Implemented Algorithms*

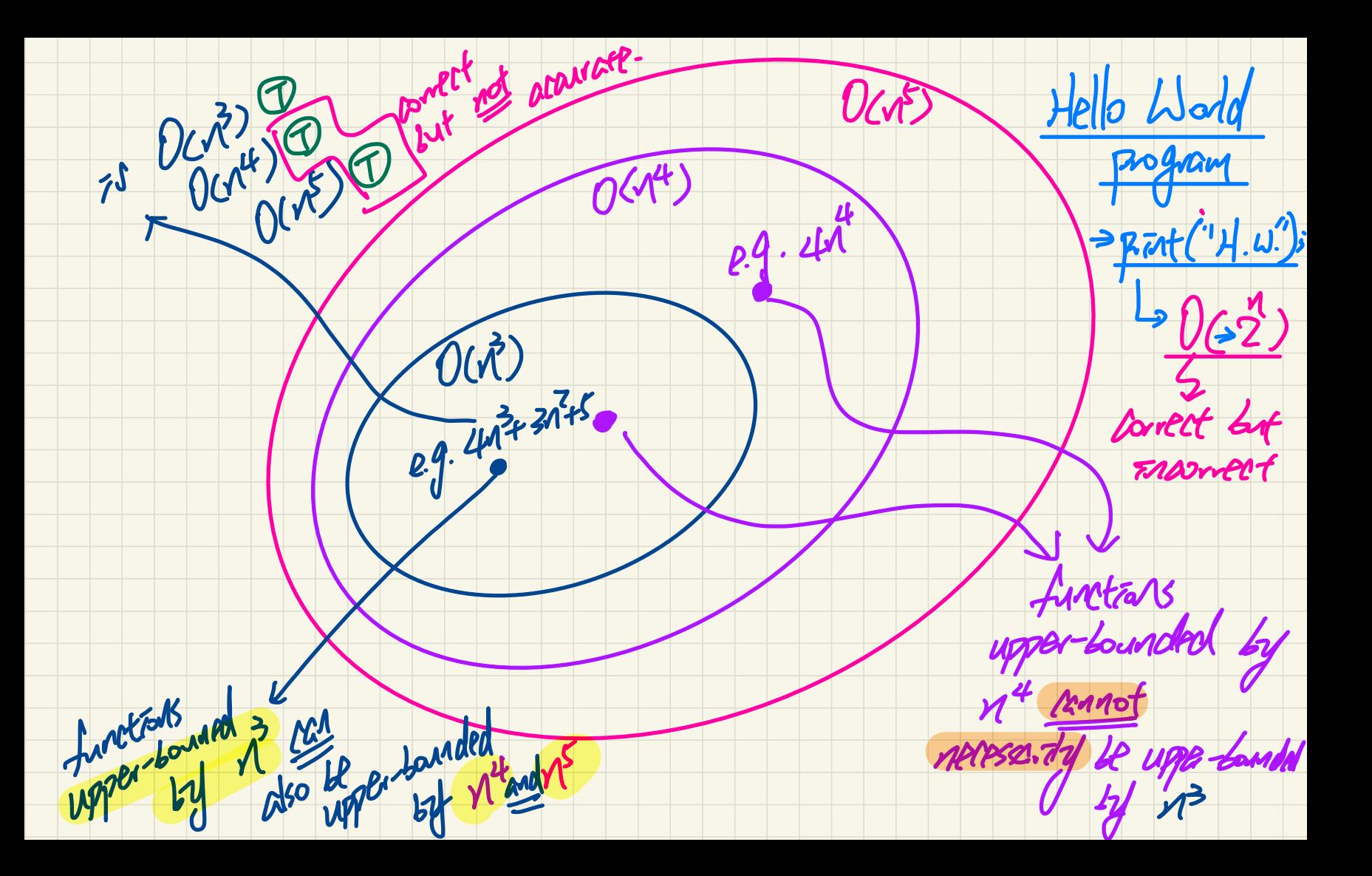

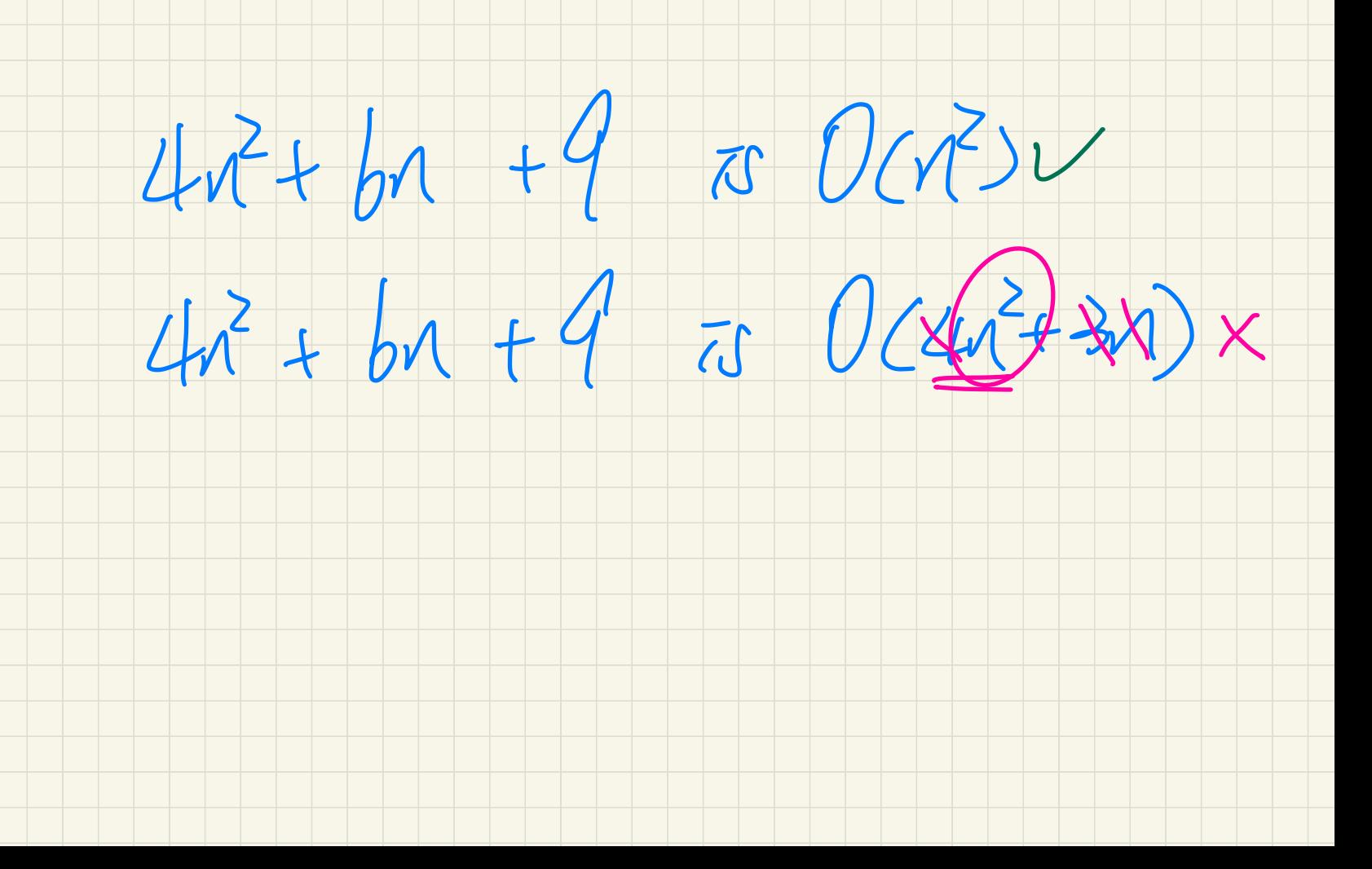

### Determining the Asymptotic Upper Bound (1)

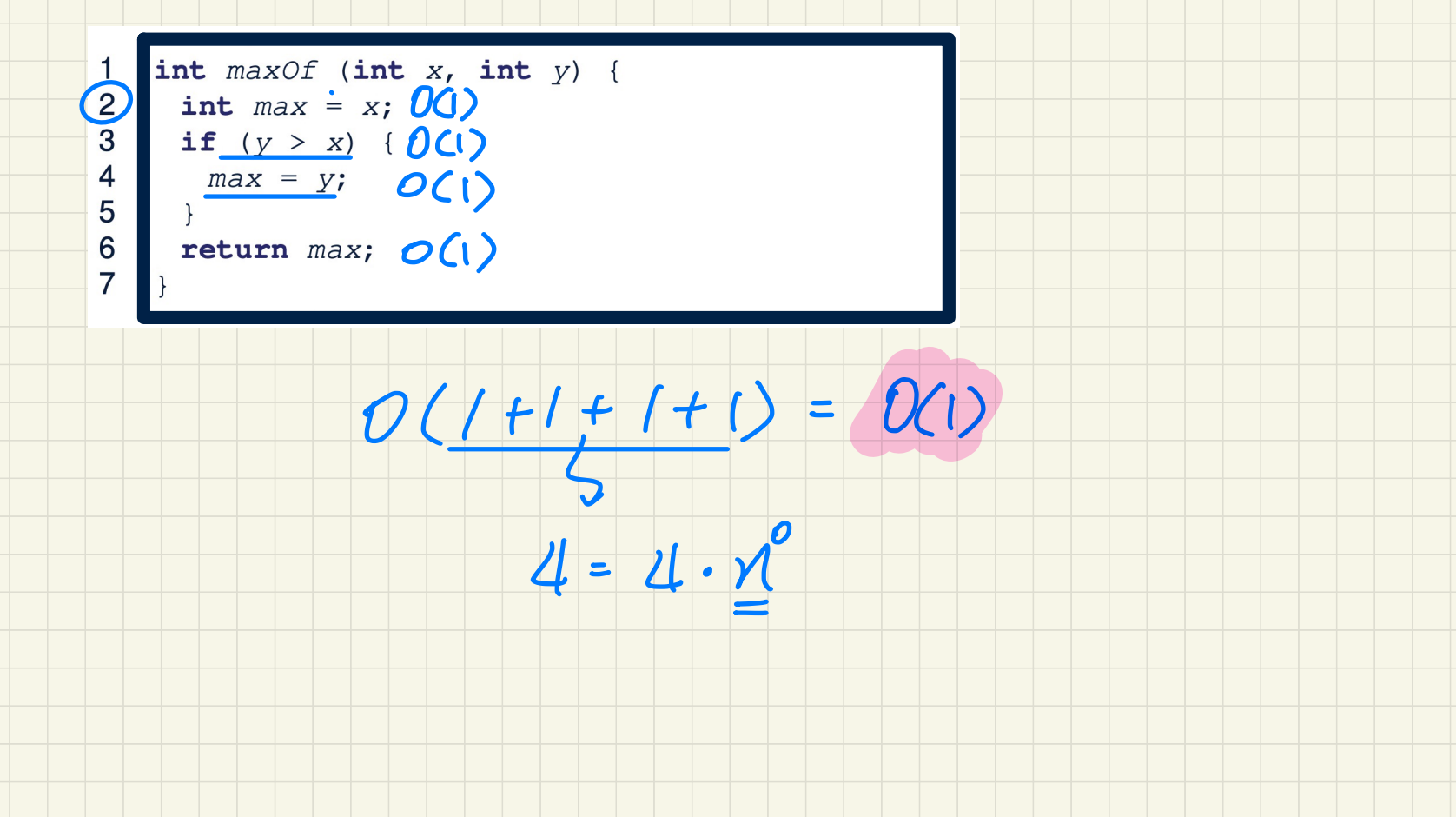

### Determining the Asymptotic Upper Bound (2)

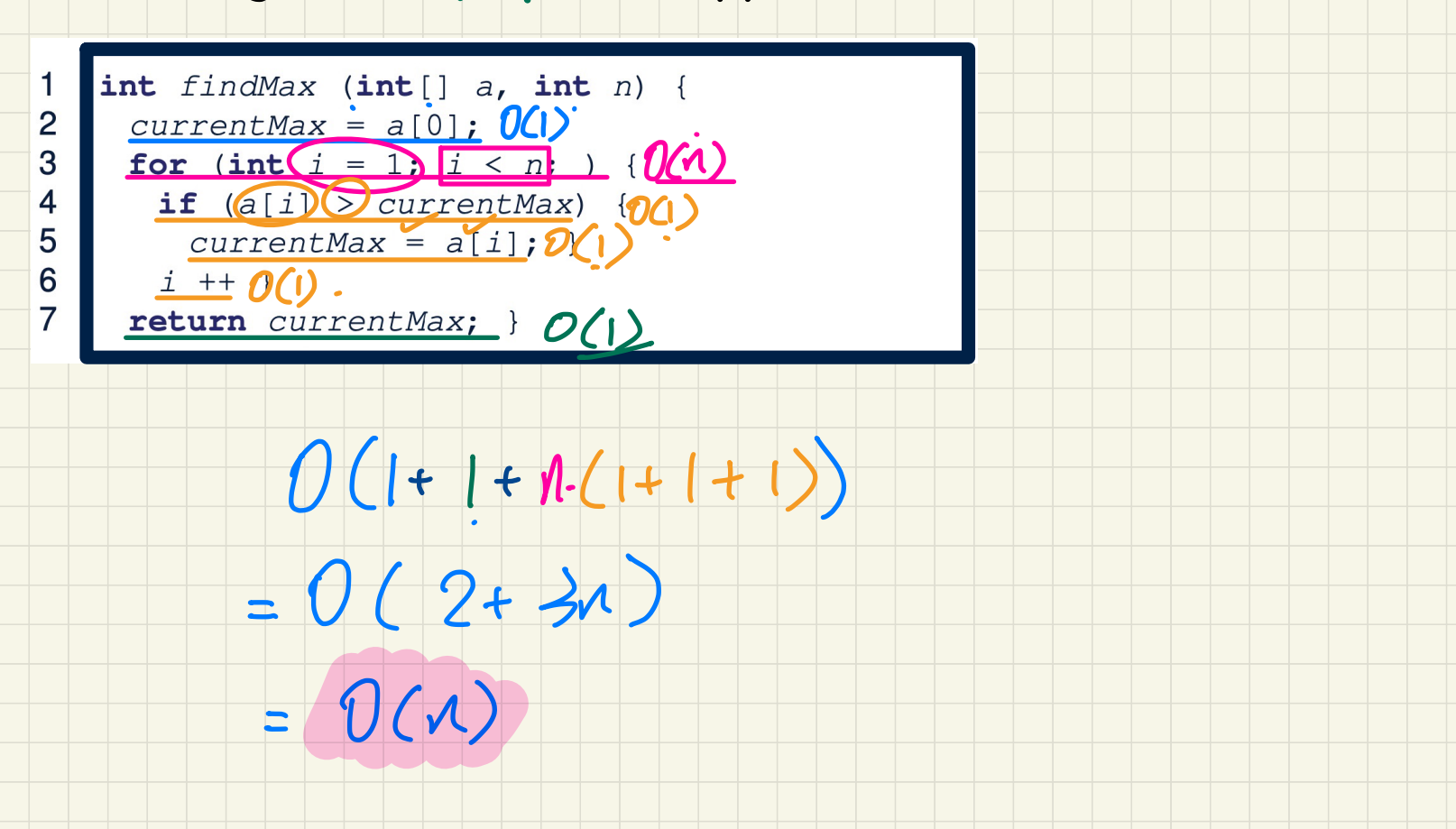

### Determining the Asymptotic Upper Bound (3)

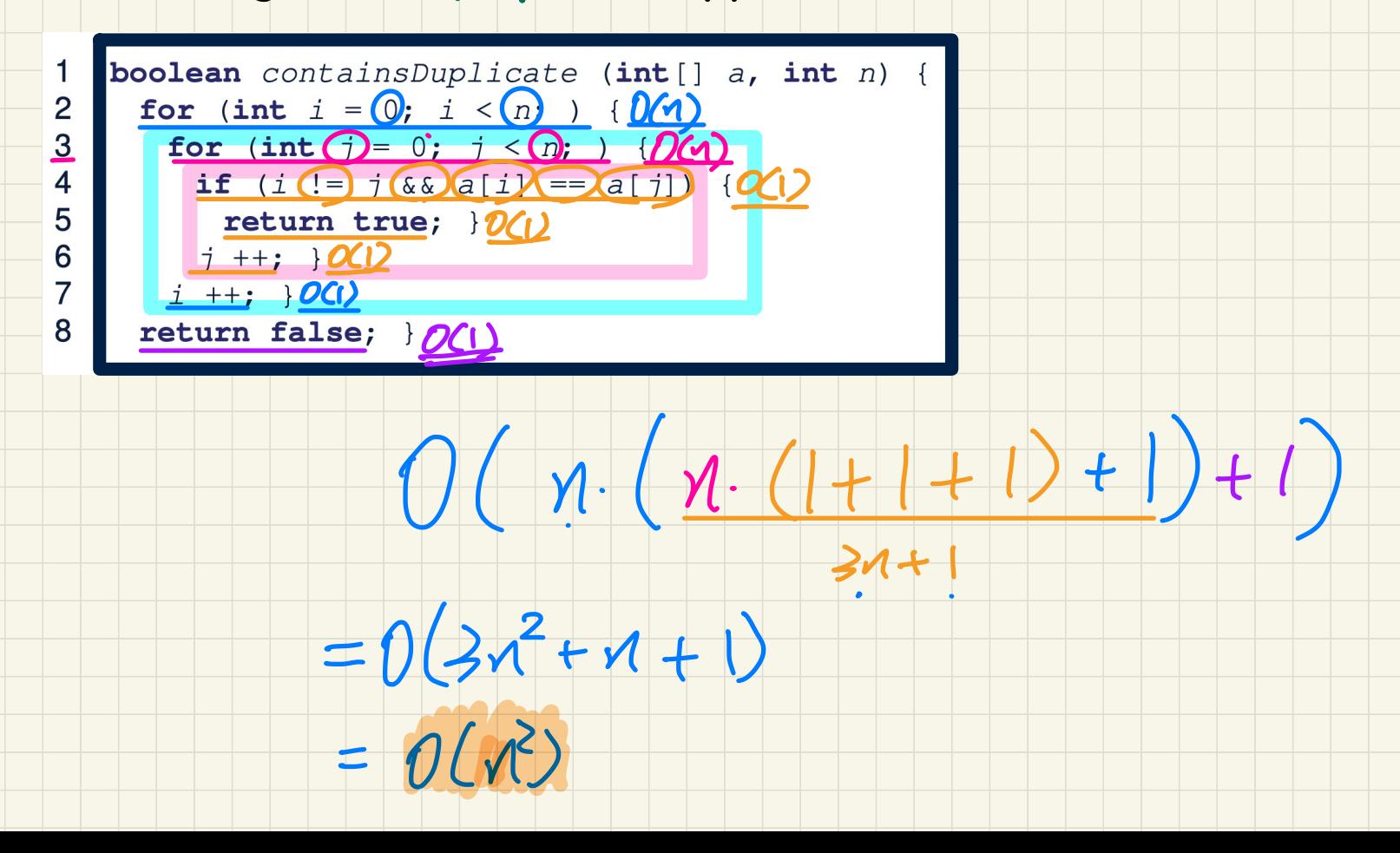

#### Determining the Asymptotic Upper Bound (4)

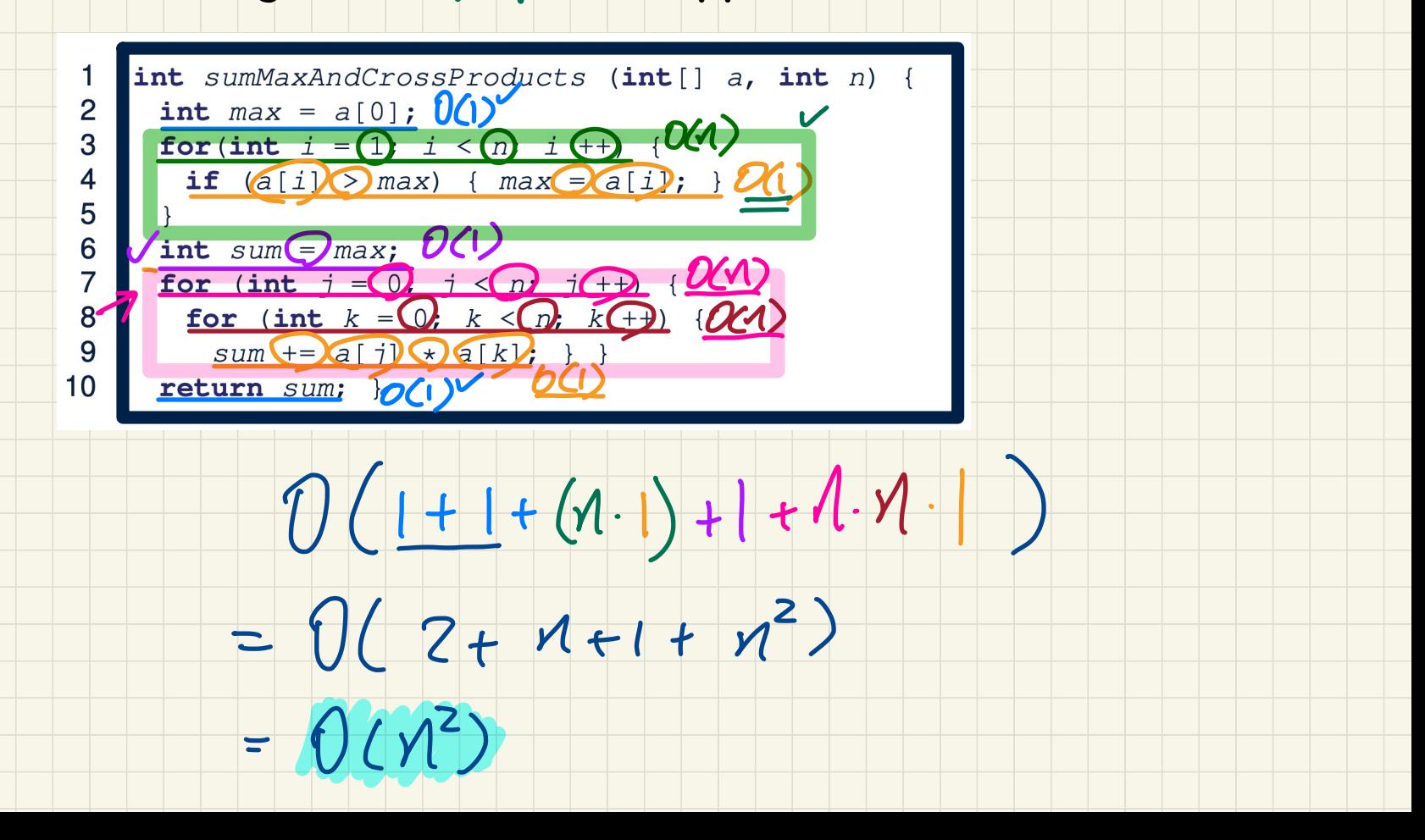

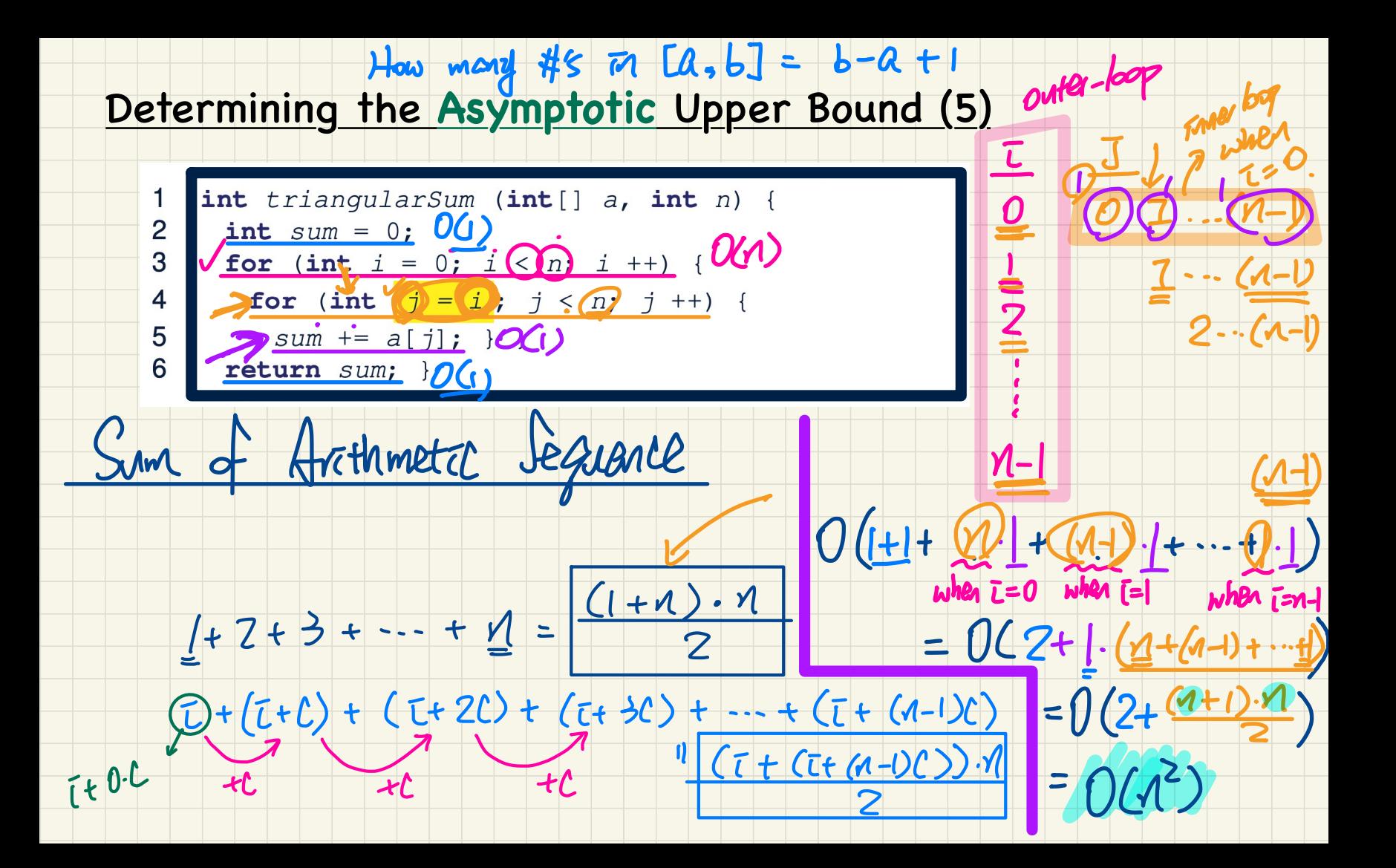

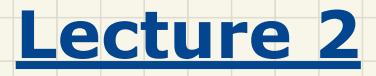

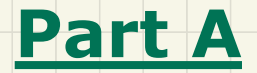

## *Asymptotic Upper Bounds of Array Operations*

### Inserting into an Array

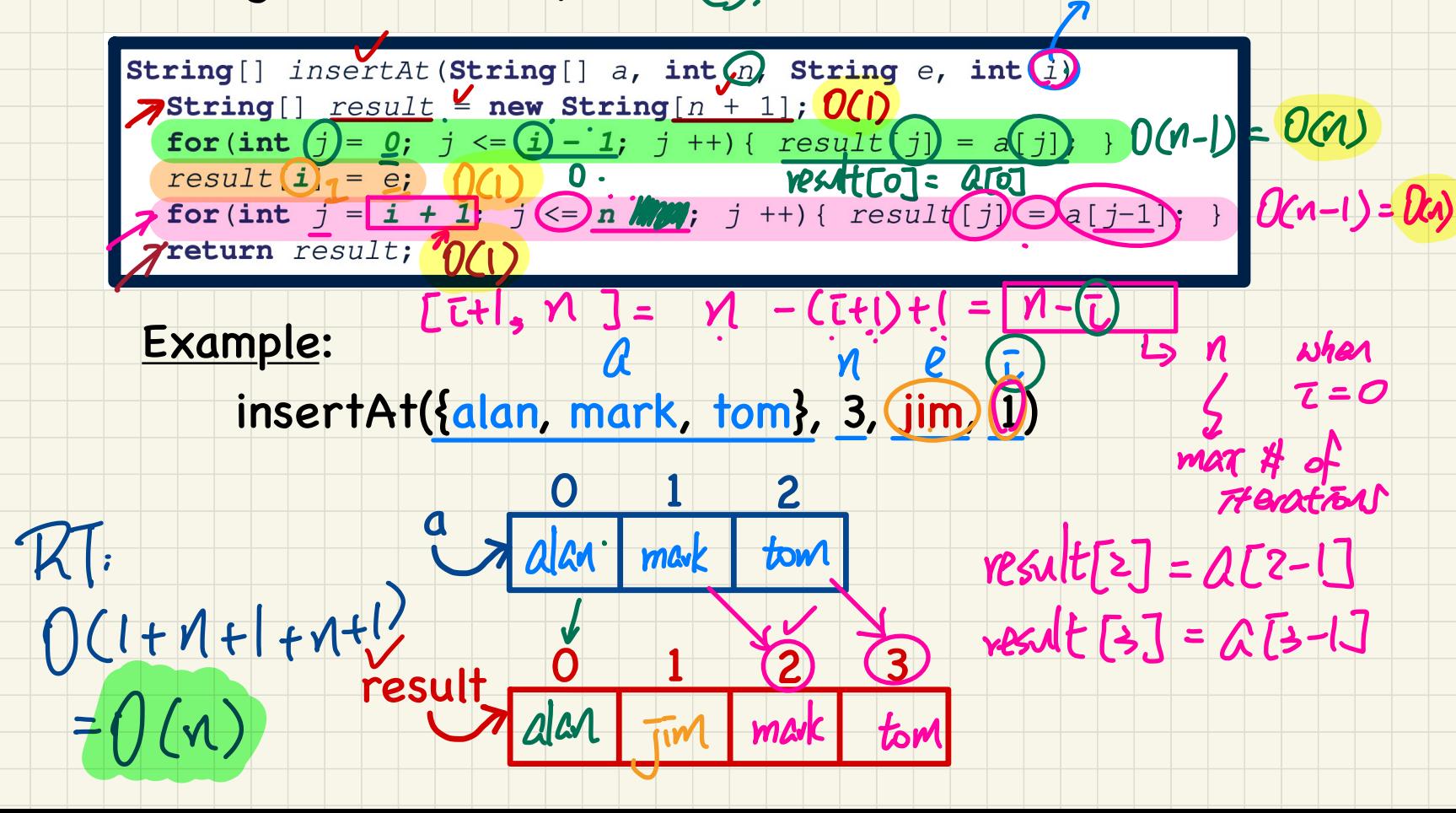

 $[0, \overline{t-1}] = (\overline{t-1})-0+1$ 

 $=(\tau)$ 

assine: Q

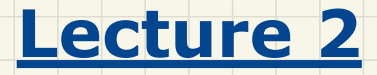

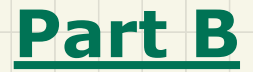

## *Asymptotic Upper Bounds Selection Sort vs. Insertion Sort*

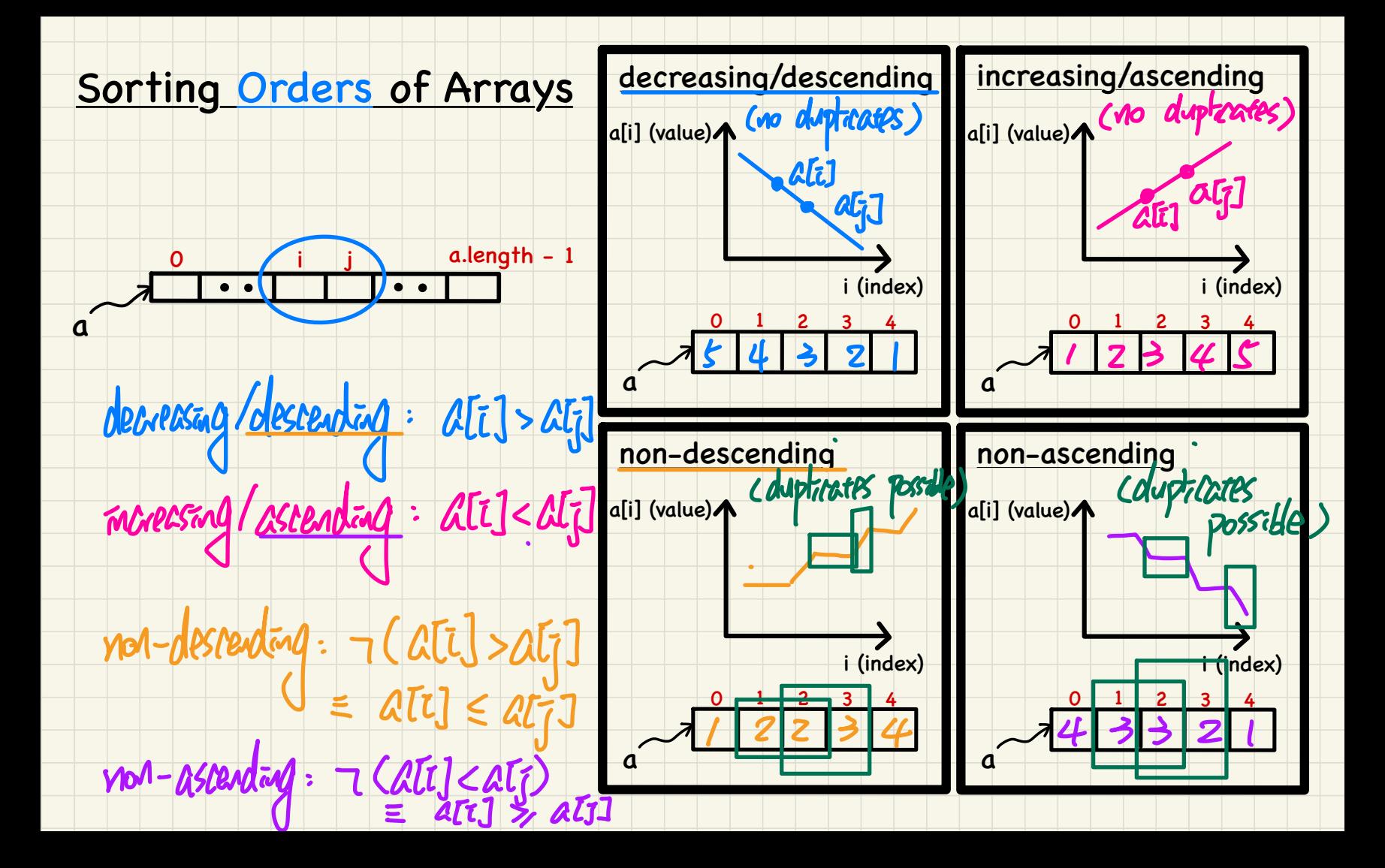

### **Selection Sort**

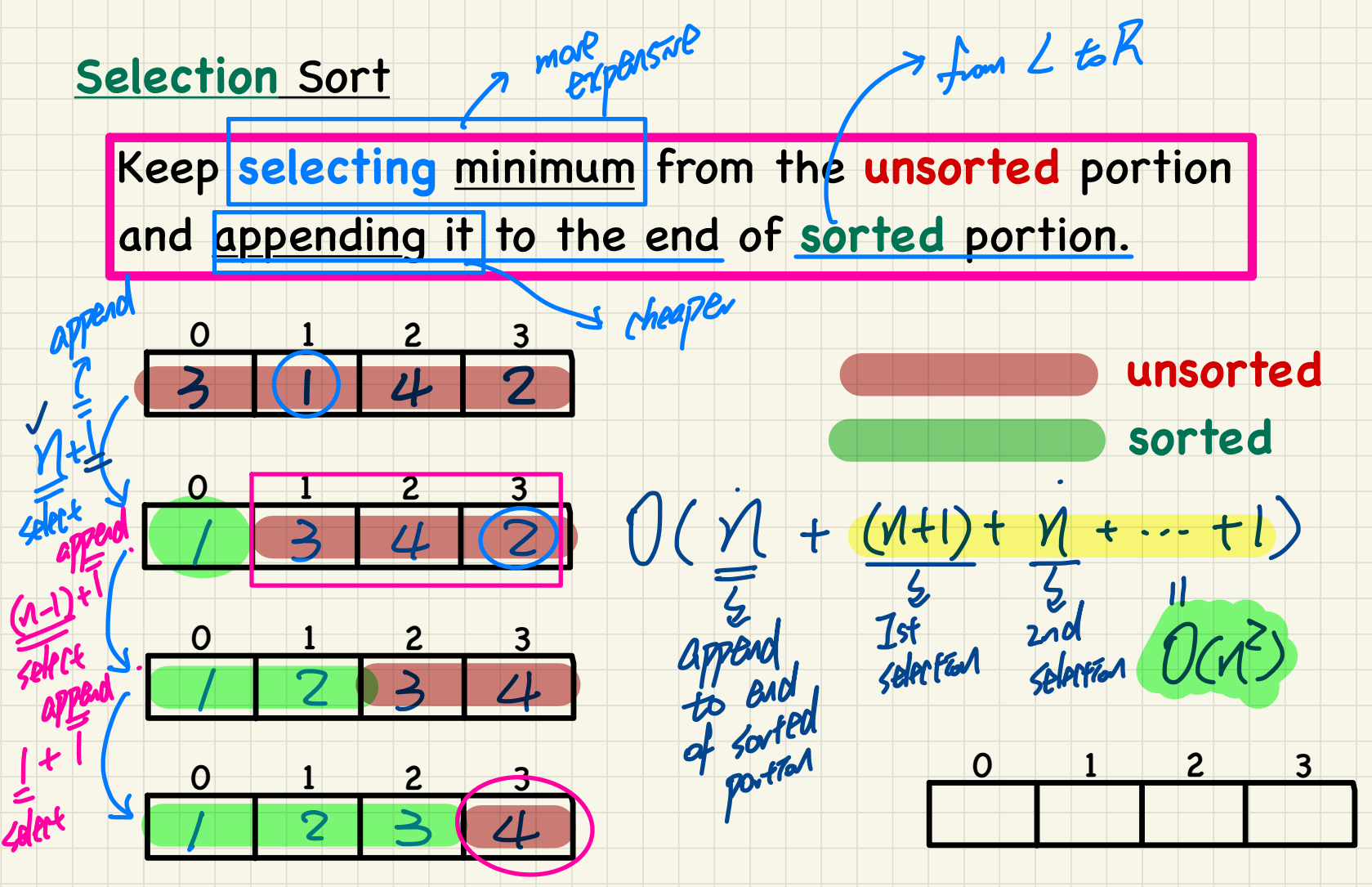

> from L to R

## **Insertion Sort**

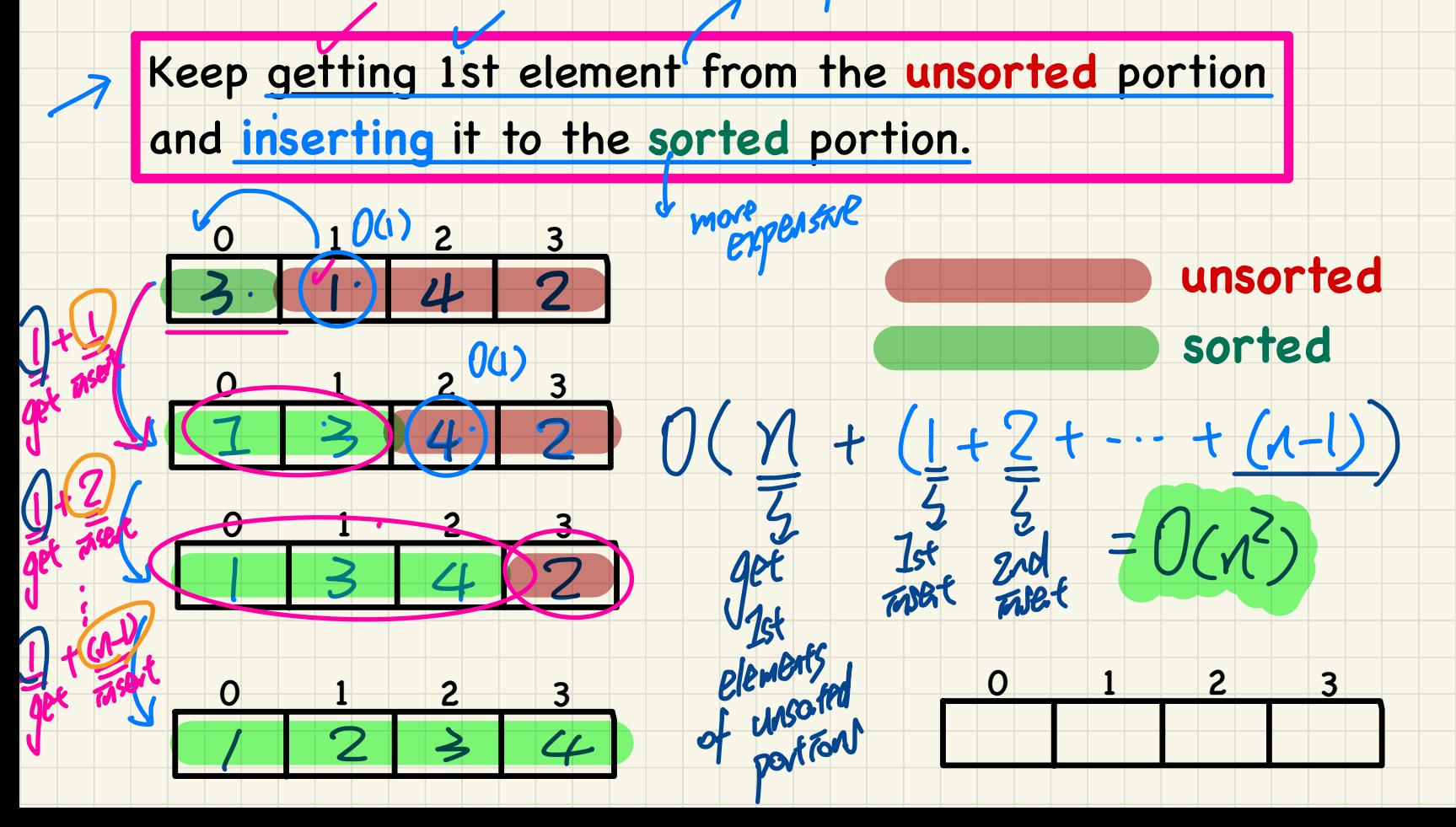

cheape
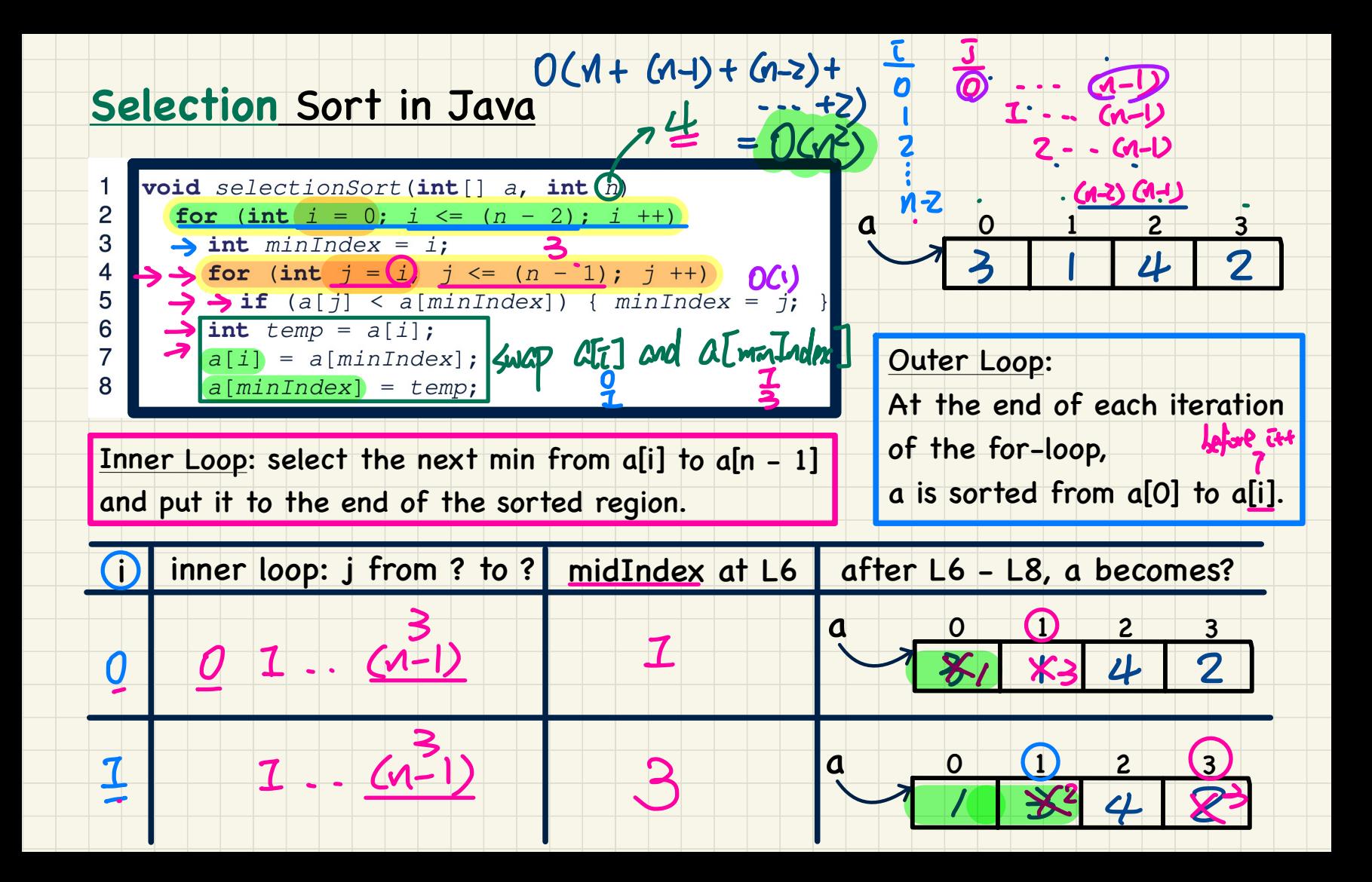

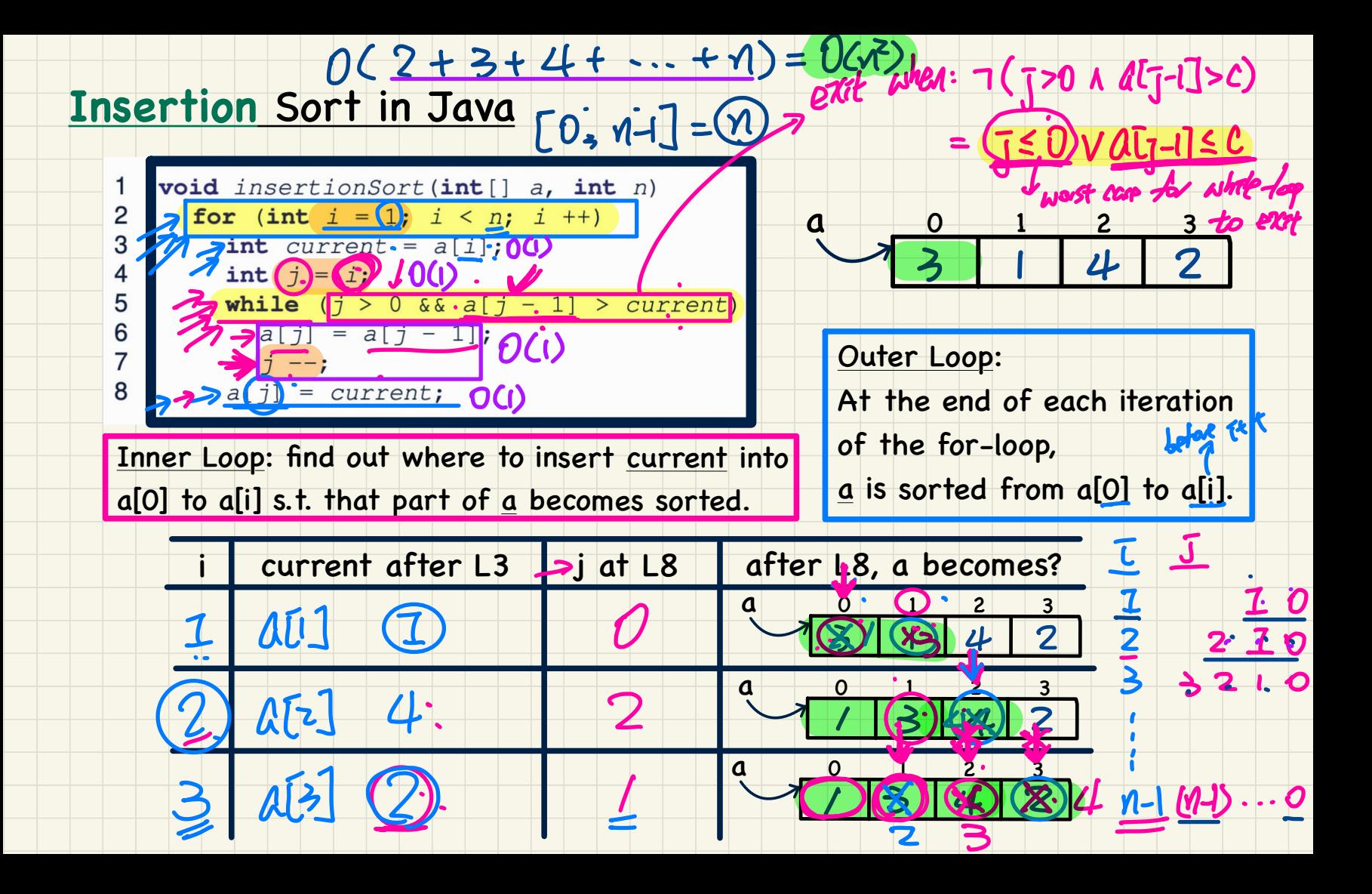

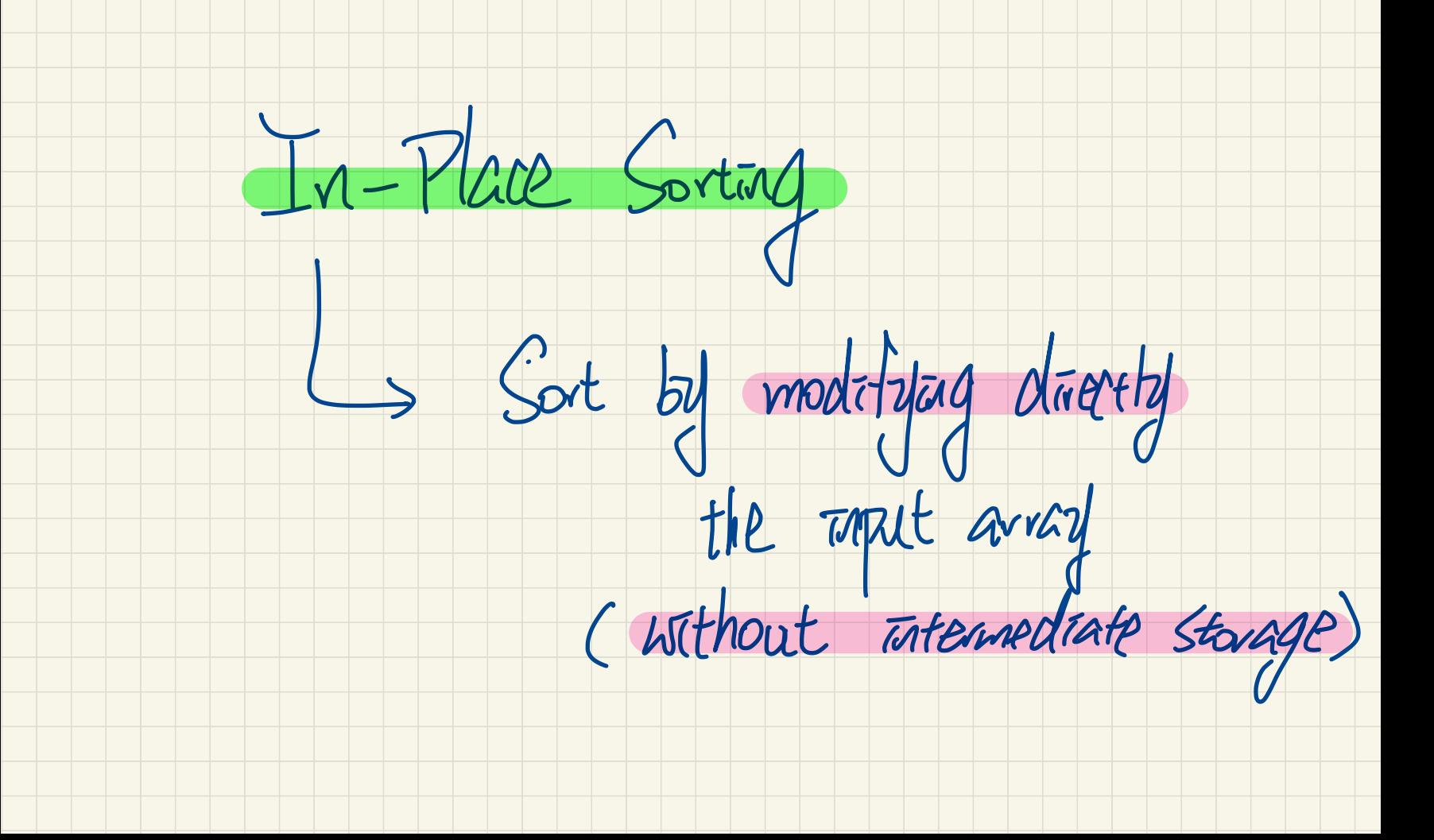

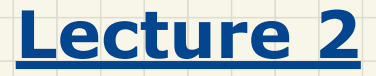

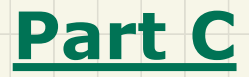

## *Singly-Linked Lists - Intuitive Introduction*

#### $int1J dz$  new  $int1/Jz$ Singly-Linked Lists (SLL): Visual Introduction

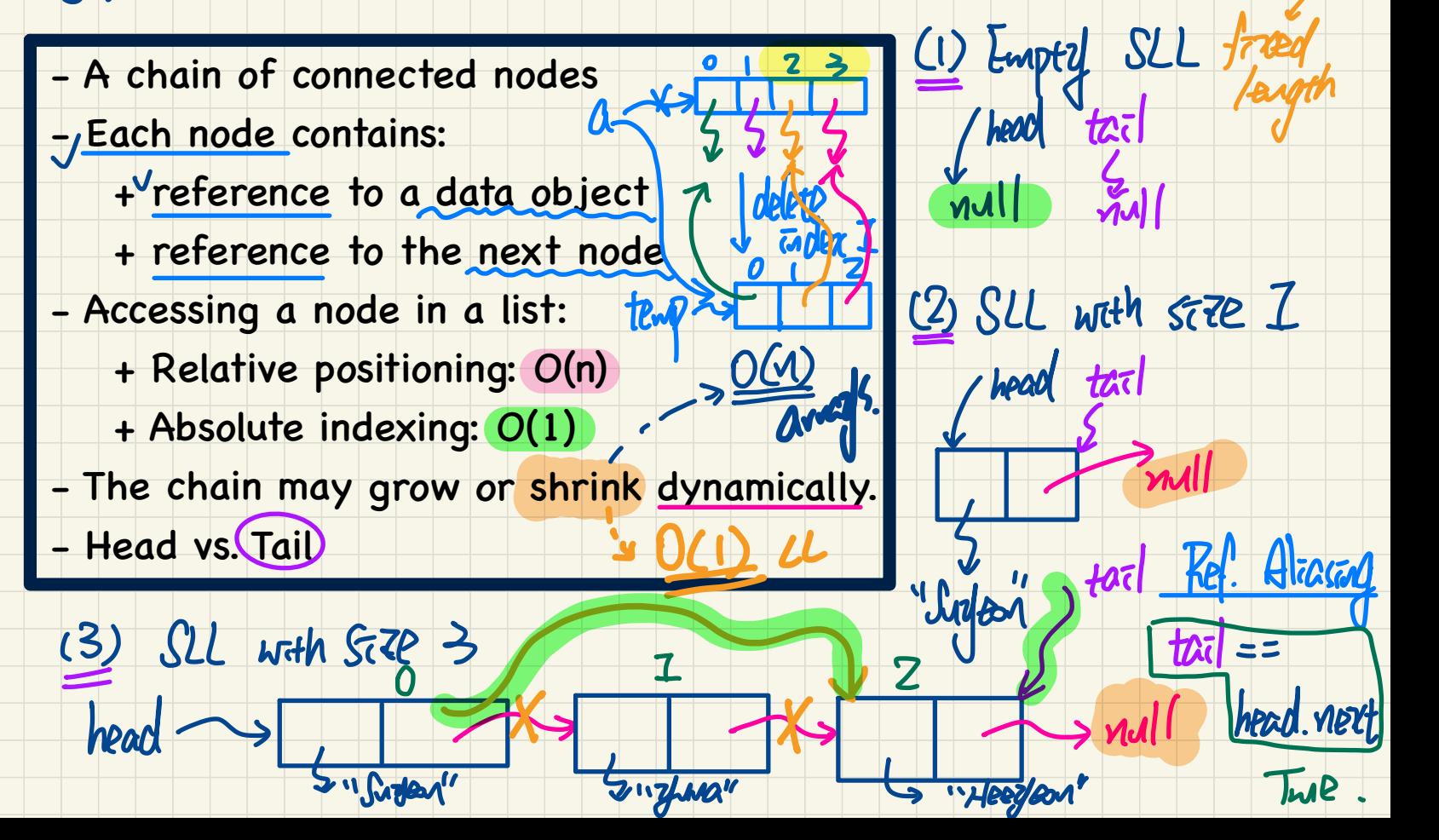

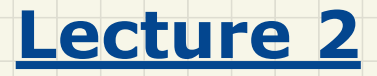

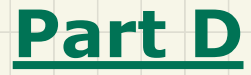

### *Singly-Linked Lists - Java Implementation: String Lists Initializing a List*

### Implementing SLL in Java: SinglyLinkedList vs. Node

Reference Atrasa

VΠ

 $L$  mell

nul

 $|7st.$  head  $==$ 

Runtime

**hear** 

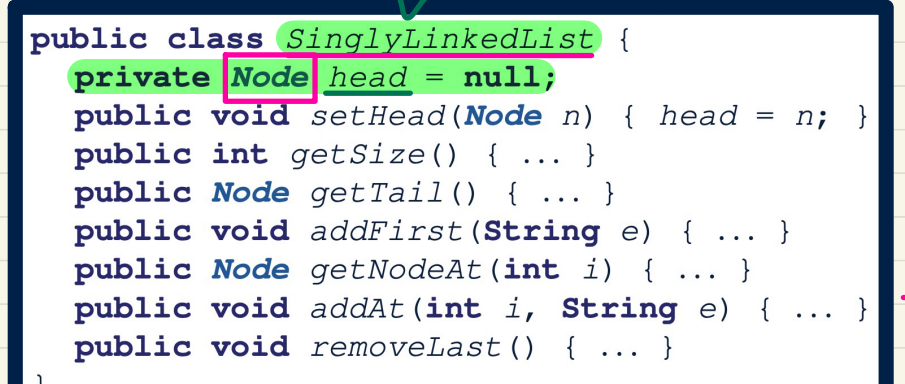

```
public class Node {
private String element;
private Node next;
public Node(String e, Node n) { element = e; next = n; }
public String getElement() { return element; }
public void setElement(\text{String } e) \{ element = e; \}public Node getNext() { return next; }
public void setNext (Node n) { next = n; }
```
### **SLL: Constructing a Chain of Nodes**

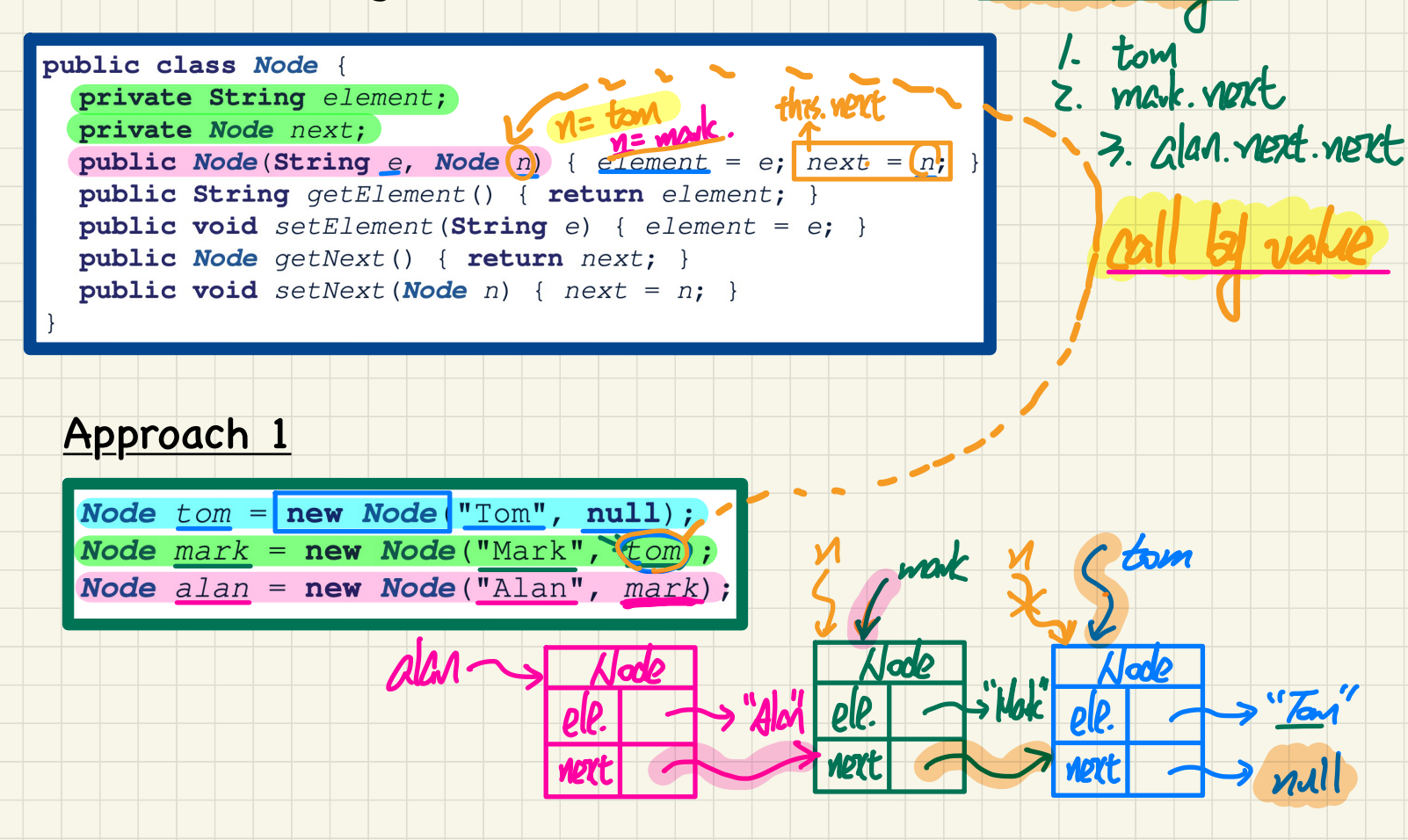

 $Ref.$  Alternal

### SLL: Constructing a Chain of Nodes

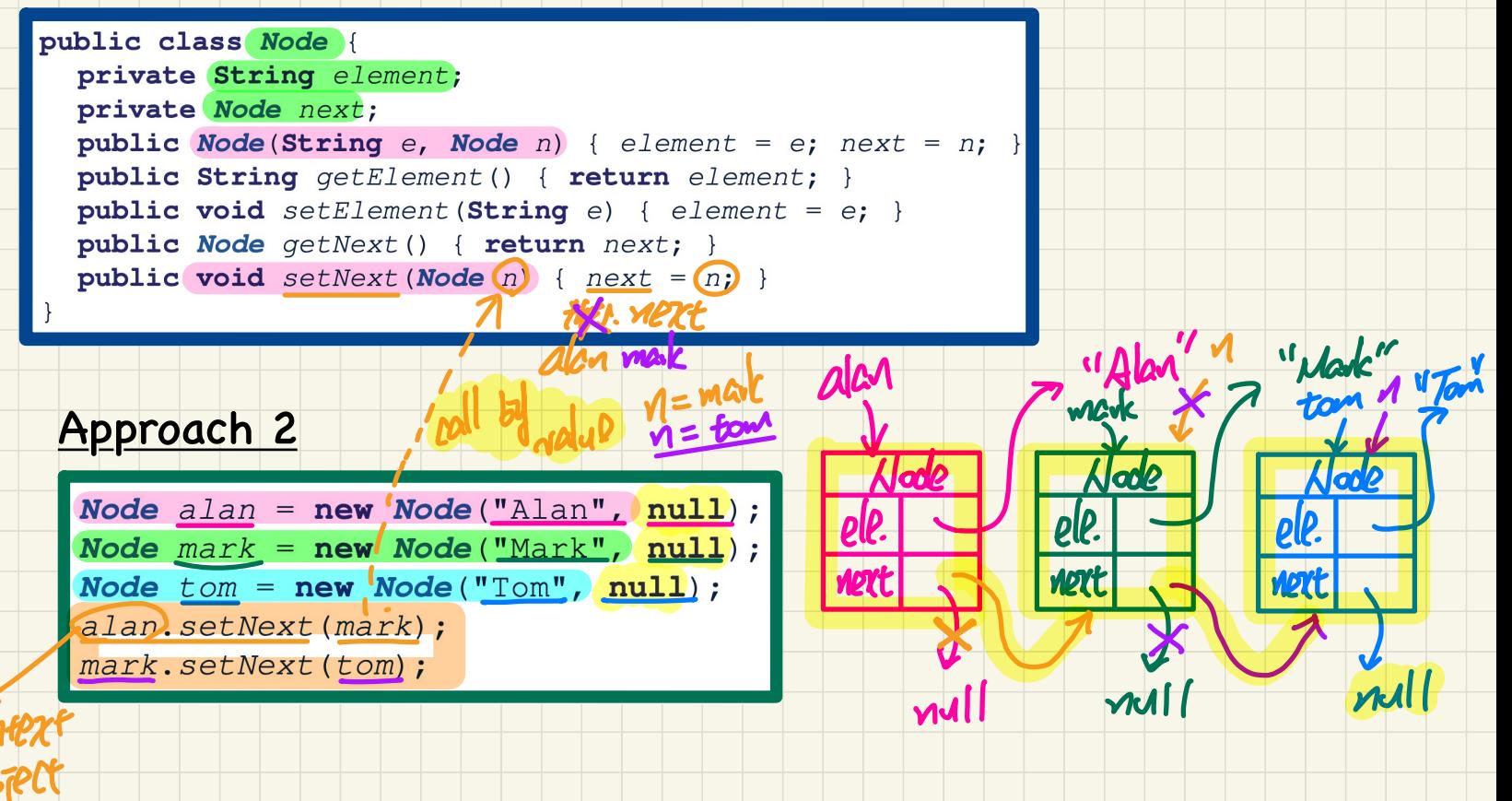

### SLL: Setting a List's Head to a Chain of Nodes

 $=5 M$ 

 $\boldsymbol{\mathcal{U}}$ 

"Mark"

ele. nert

rett

public class SinglyLinkedList { private Node head = null; 1 = 0 public void  $setHead(Node(n))$  [head = n; public int  $qetsize()$  { ... public Node  $qetTail()$  { ... } public void addFirst(String e) { ... } public Node  $qetNodeAt(int i) { ... }$ public void  $addAt(int i, String e) { ... }$ public void  $removeLast()$  { ... }

#### Approach 1

Node  $t$ om = new Node("Tom", null); **Node**  $mark = new Node("Mark", tom);$ Node  $alan = new Node("Alan", mark);$ SinglyLinkedList list = new SinglyLinkedList (); list.setHead alan);

### SLL: Setting a List's Head to a Chain of Nodes

73

alan

vert

KINN

"Mark"

ton

vett

"Alan"

ell. nett

vecch

**D** tom

WCVK

 $H$  How mary  $W$ 

2 marc. getNext()

3 alan. getNert(). getNext,

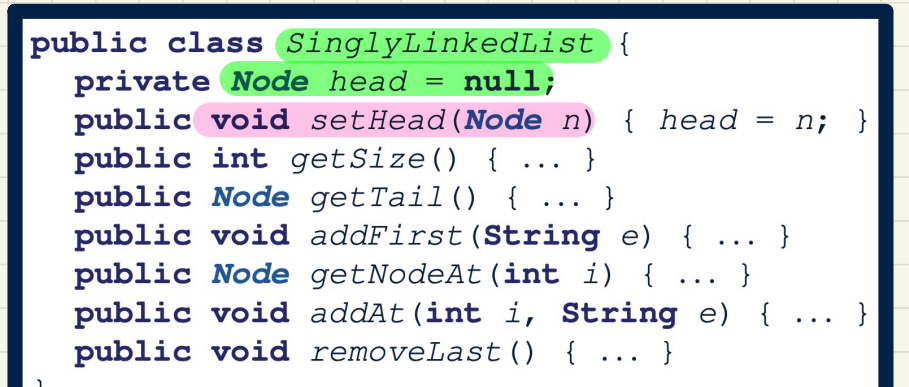

# Approach 2 @ lost.getFirst().getNext().getNext.

Node  $alan = new Node("Alan", null);$ Node  $mark = new Node("Mark", null)$ ; Node  $tom = new Node("Tom", null)$ ; alan.setNext(mark); mark.setNext(tom);  $SinglyLinkedList$   $list$  = new SinglyLinkedList(); list.setHead(alan);

### **Lecture 2**

### **Part E**

### *Singly-Linked Lists - Java Implementation: String Lists Operations on a List*

#### SLL Operation: Counting the Number of Nodes

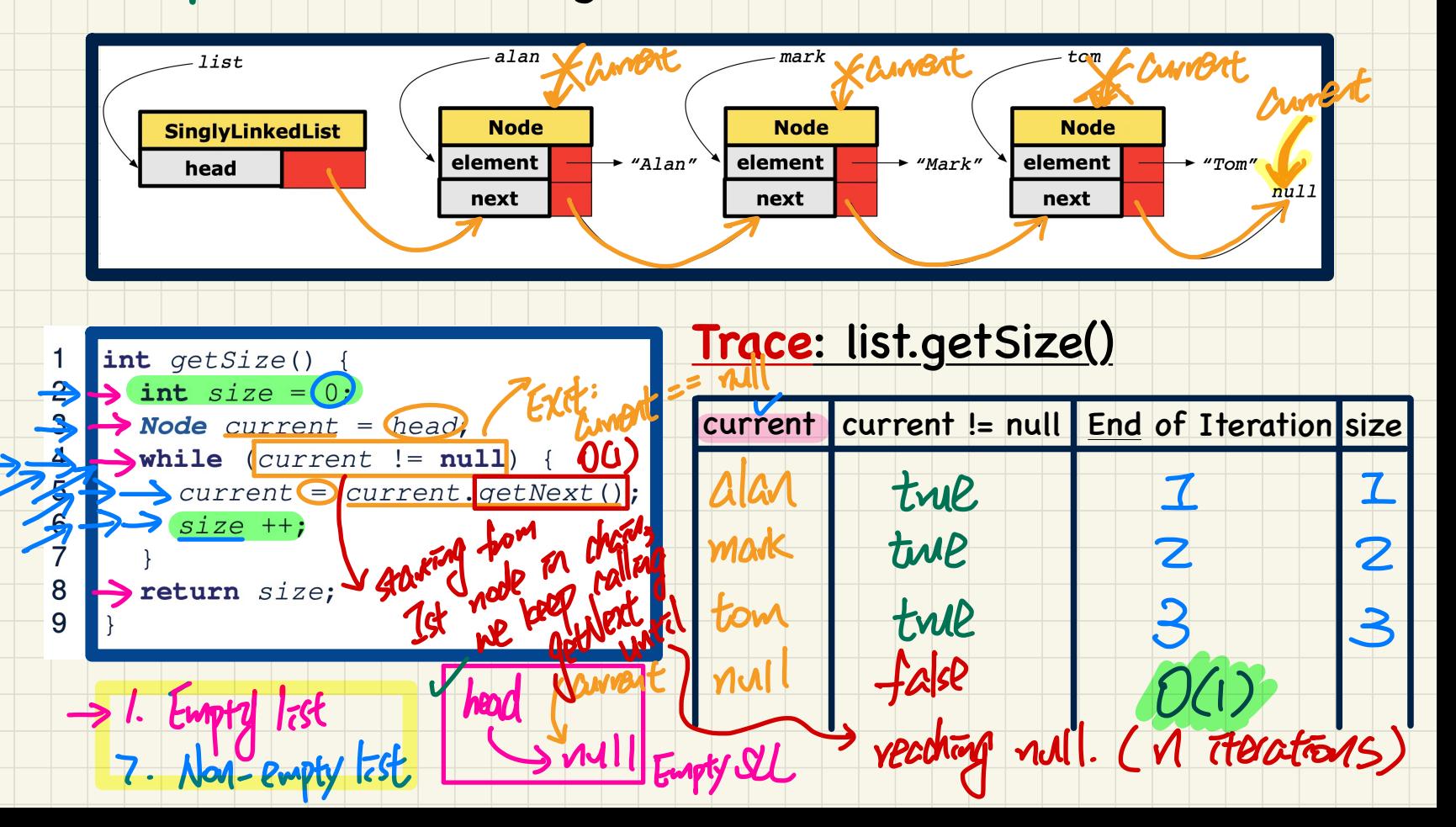

[= 1+1

#### SLL Operation: Finding the Tail of the List

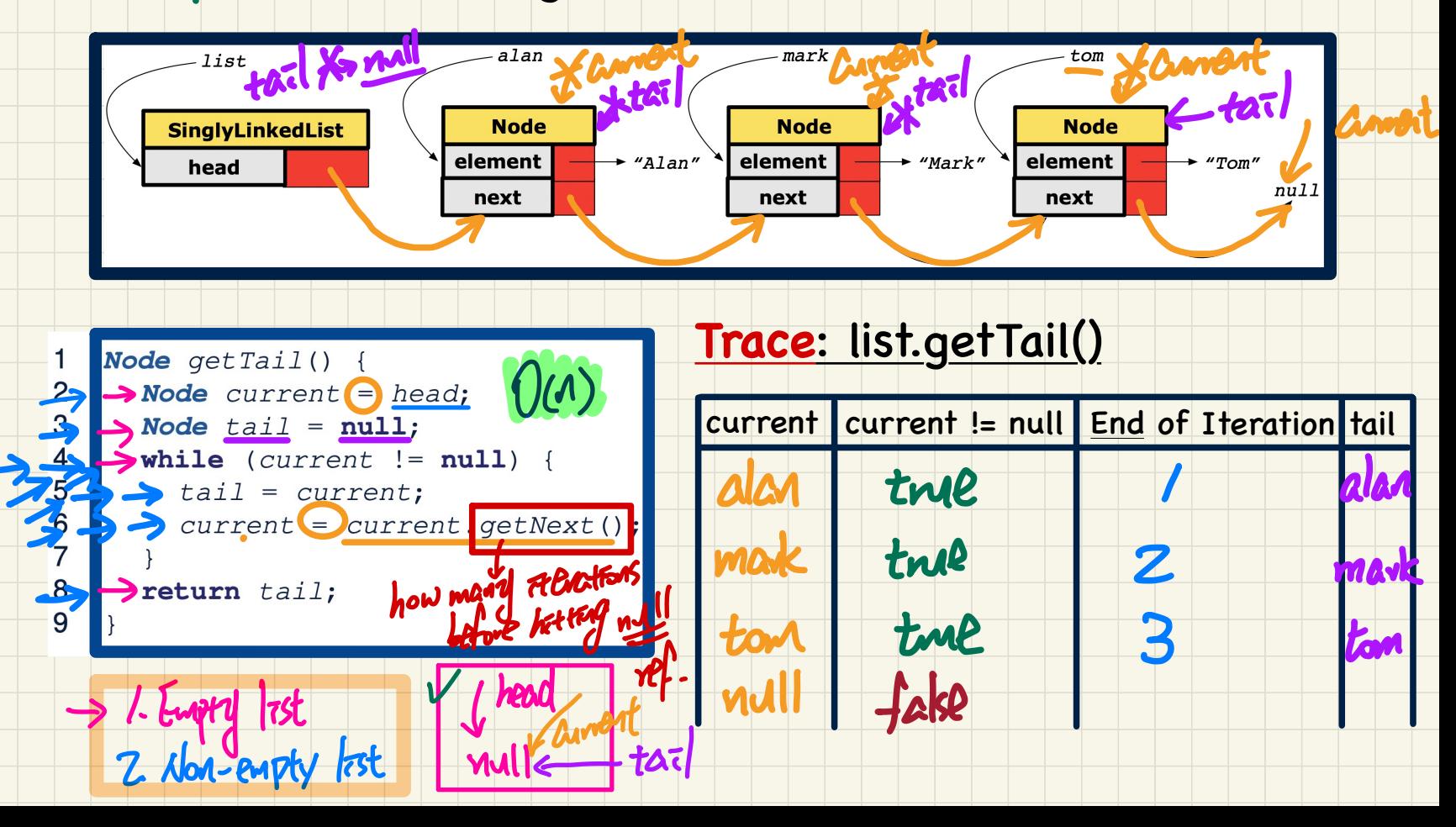

### SLL Operation: Inserting to the Front of the List

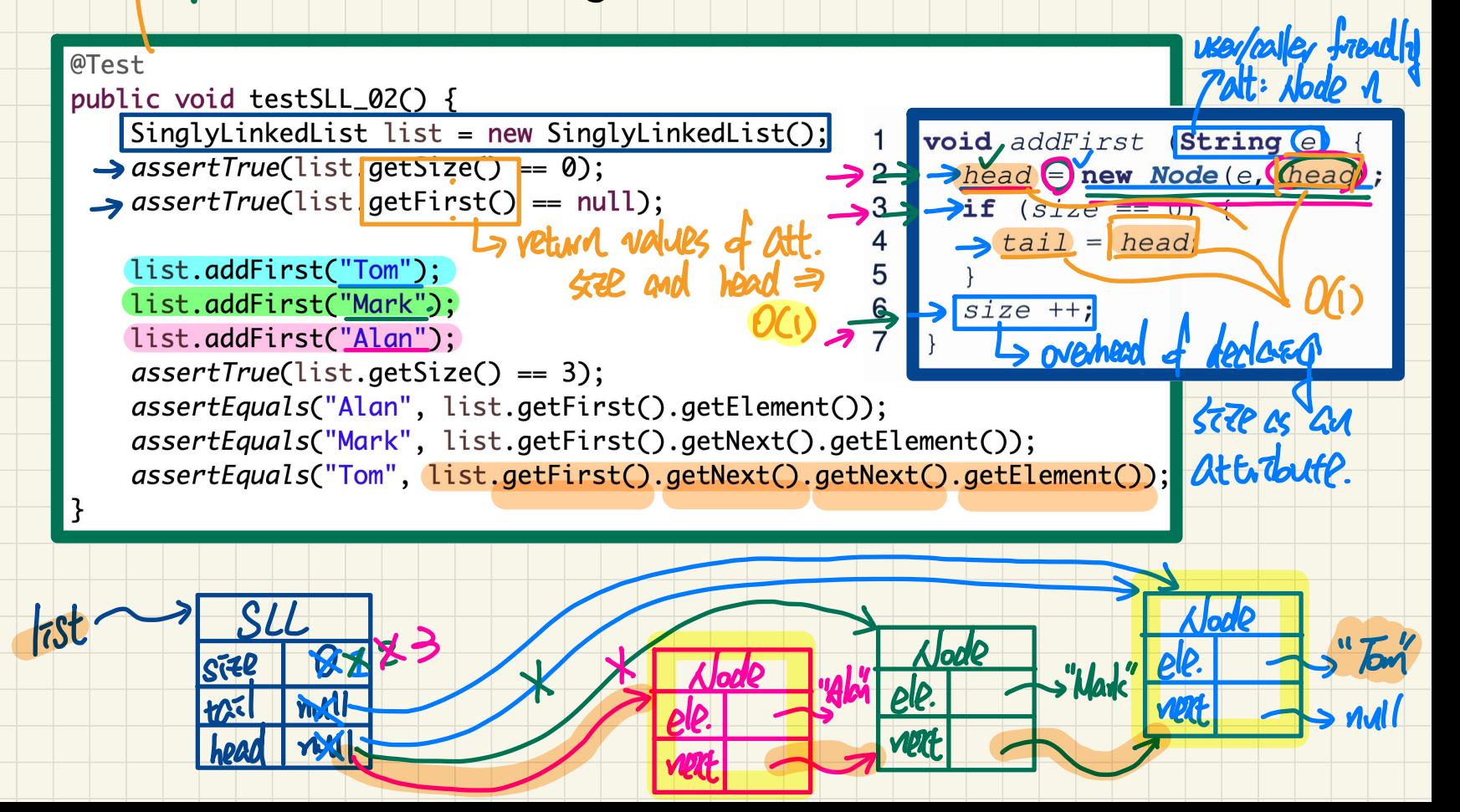

### **Lecture 2**

## **Part E (continued)**

### *Singly-Linked Lists - Java Implementation: String Lists Operations on a List*

SLL **Operation**: Accessing the Middle of the List Exercises on Non-Empty Fist: list.getNodeAt(-1) vs. list.getNodeAt(3)

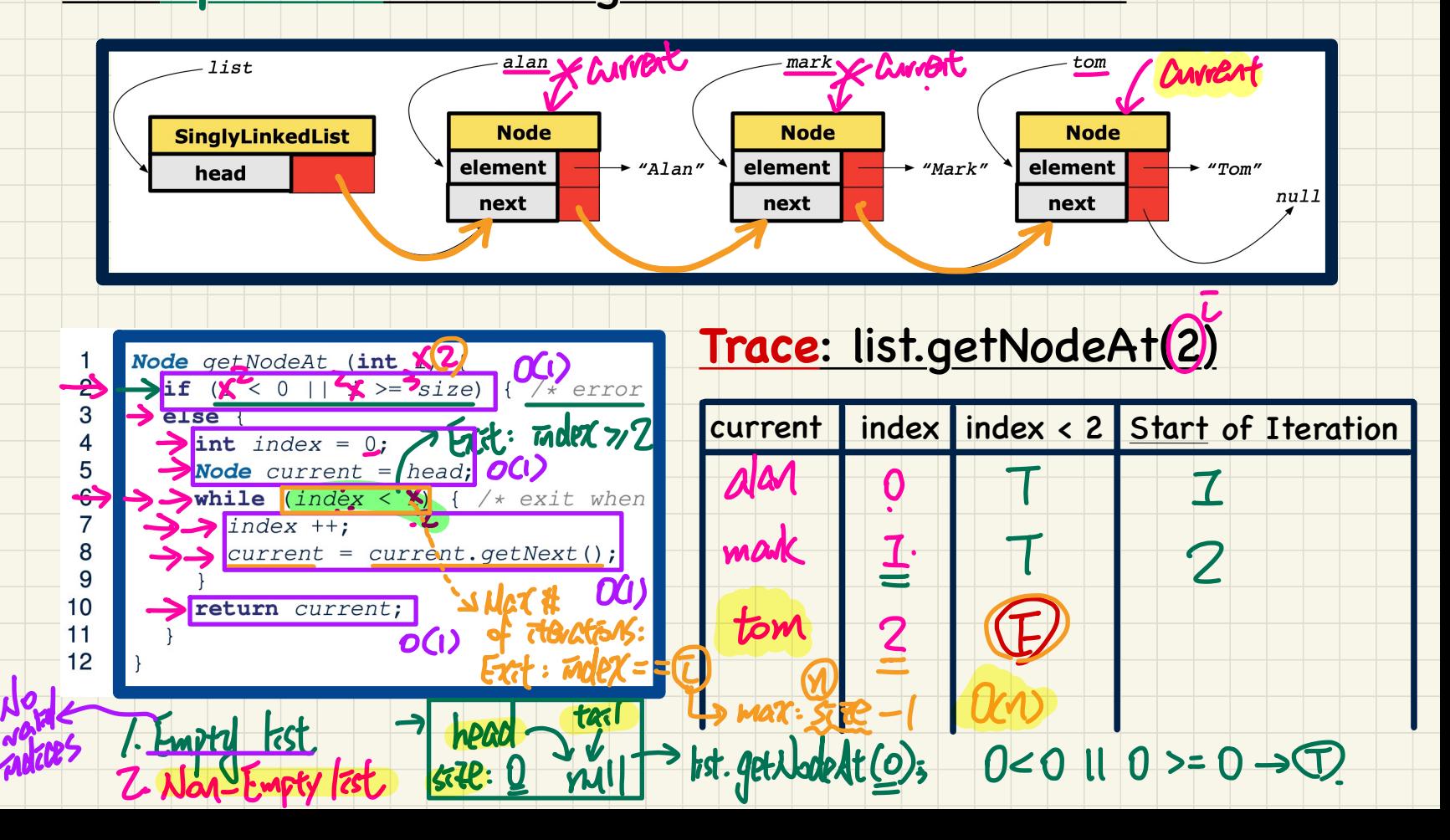

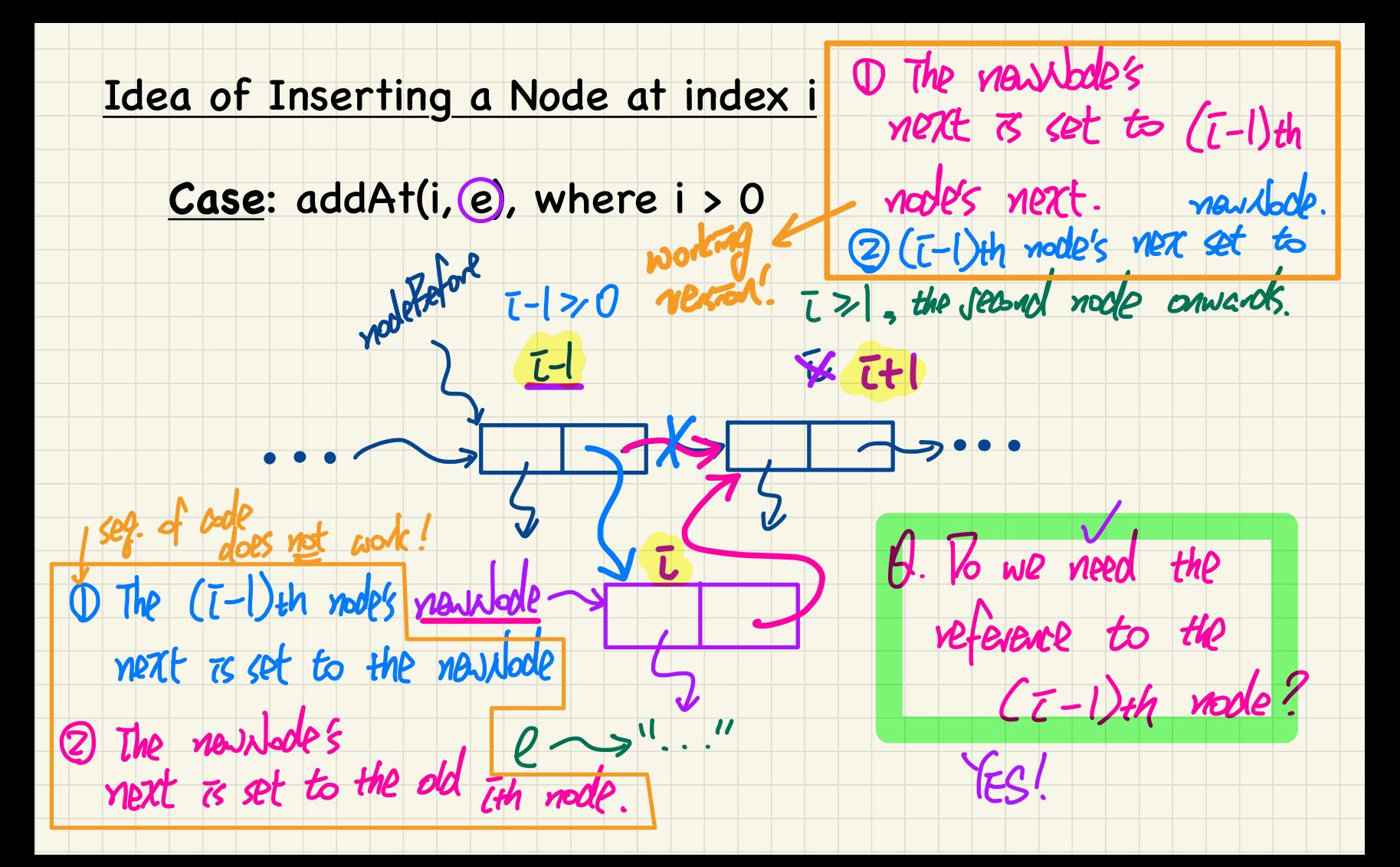

#### SLL Operation: Inserting to the Middle of the List

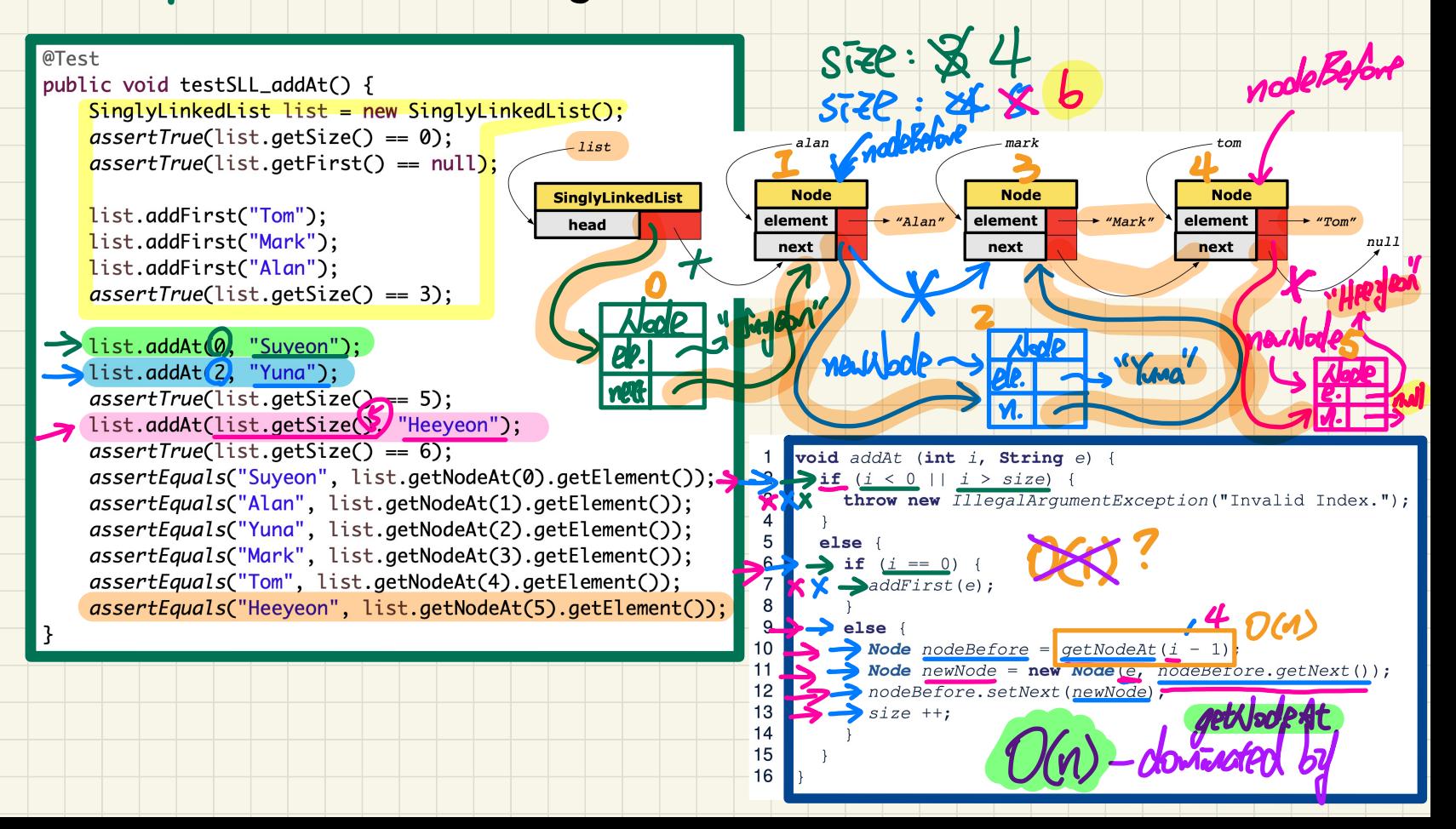

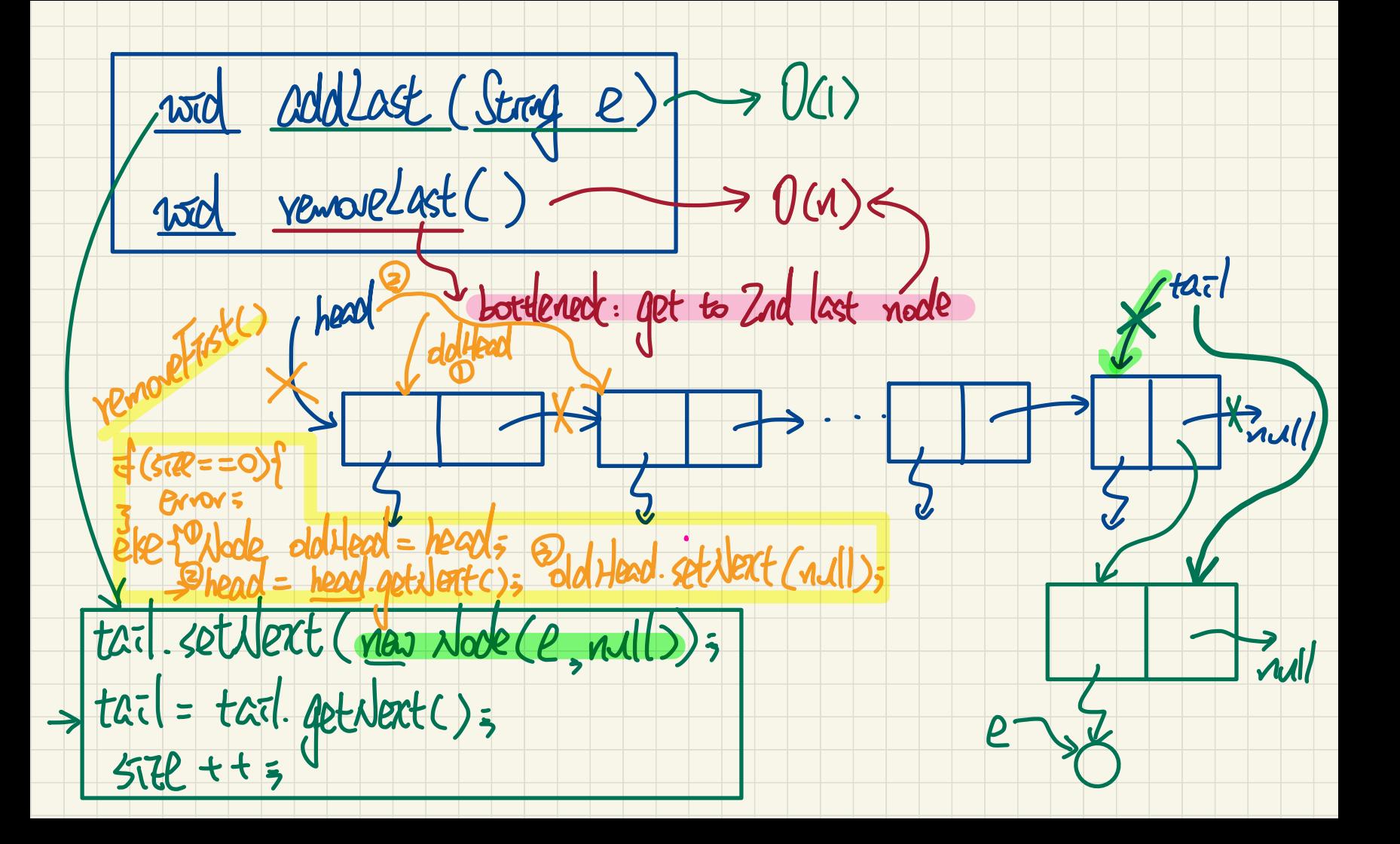

#### SLL Operation: Removing the End of the List

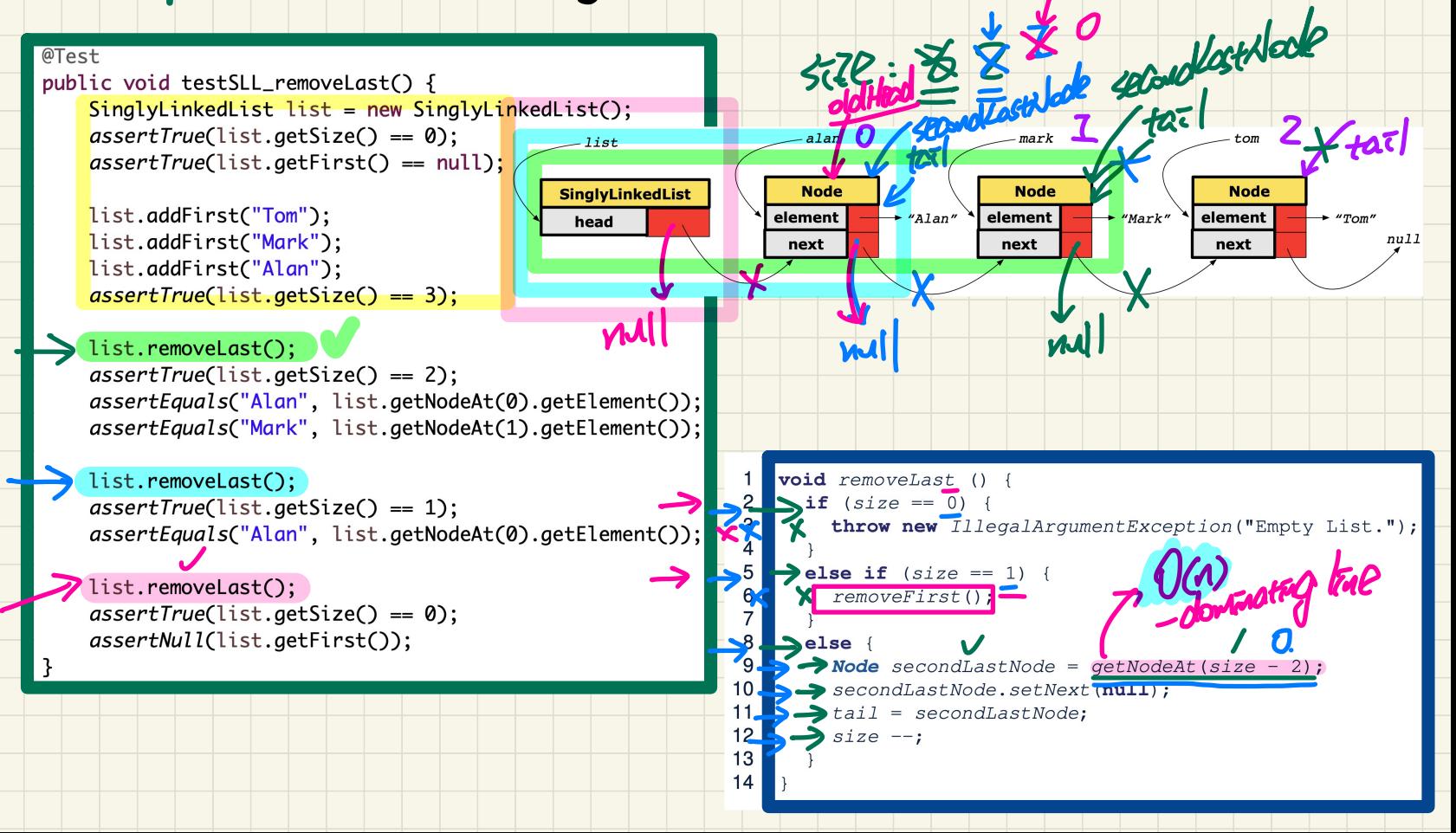

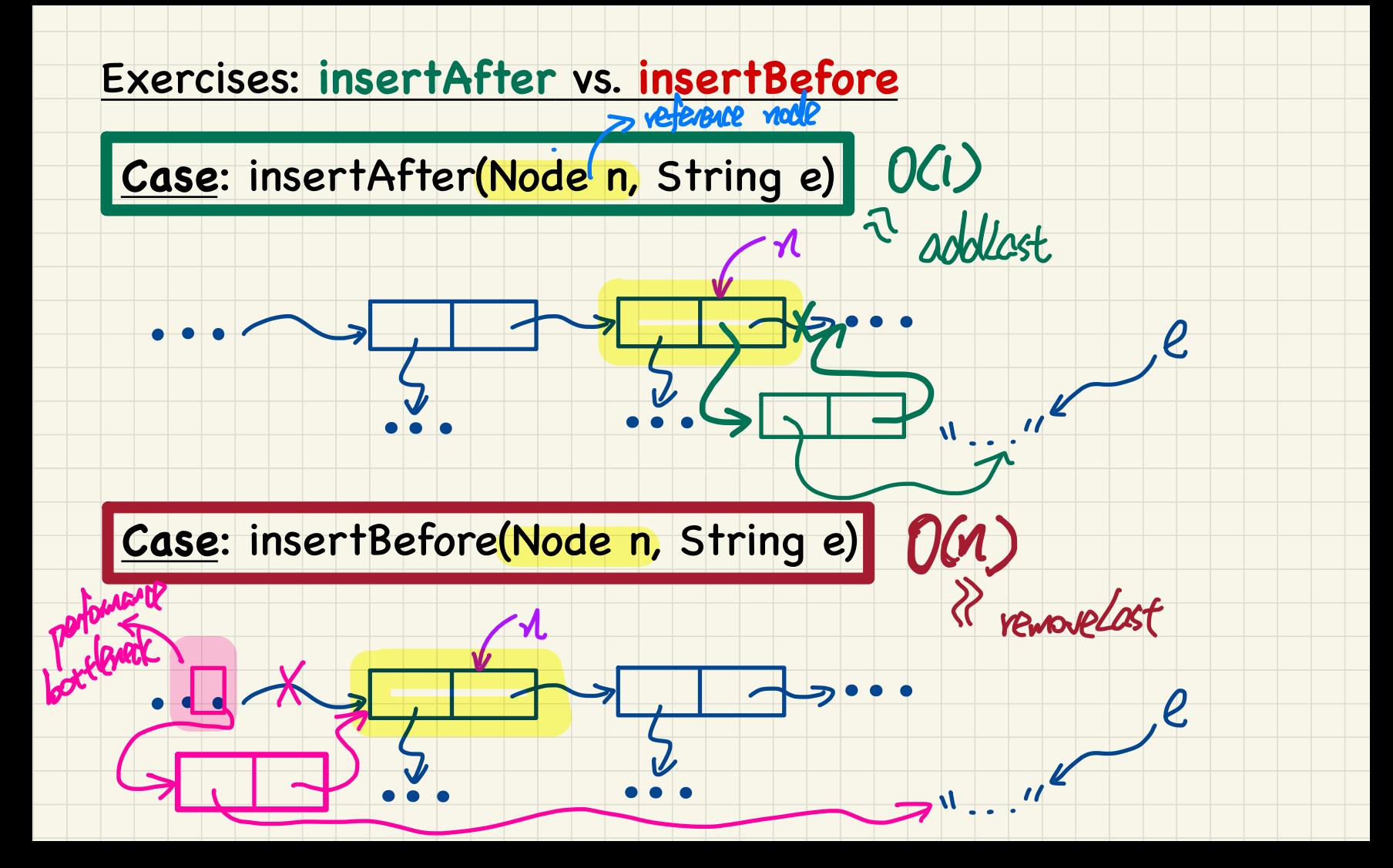

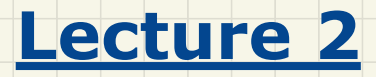

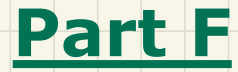

### *Singly-Linked Lists - Comparing Arrays and Singly-Linked Lists*

### Running Time: Arrays vs. Singly-Linked Lists

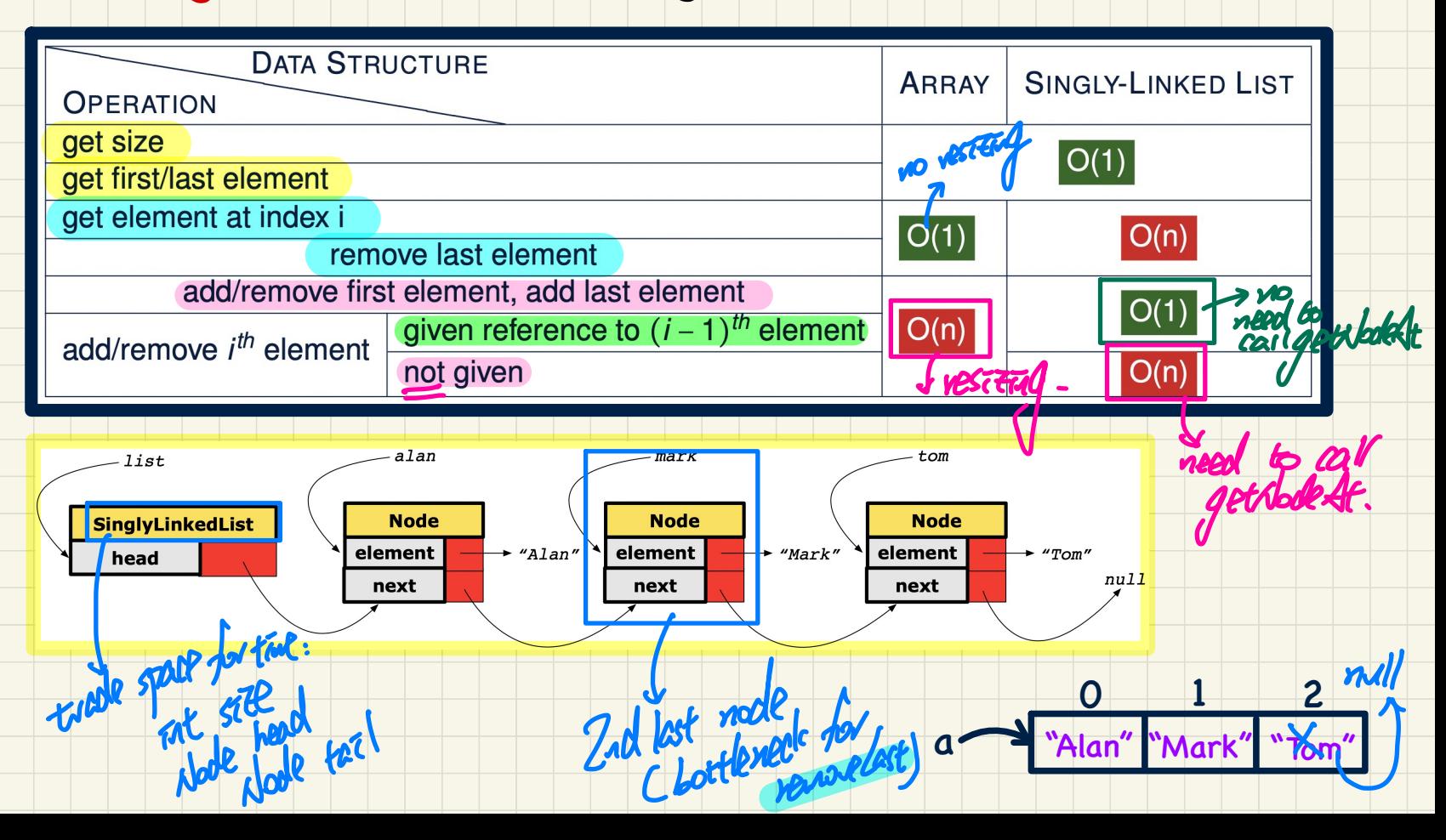

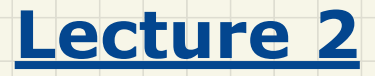

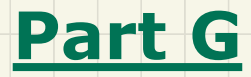

### *Singly-Linked Lists - Implementing Generic Lists in Java*

### Non-Generic Classes:/Node vs. SinglyLinkedList → as an implemented, you must commit to <sup>a</sup> type for node elements

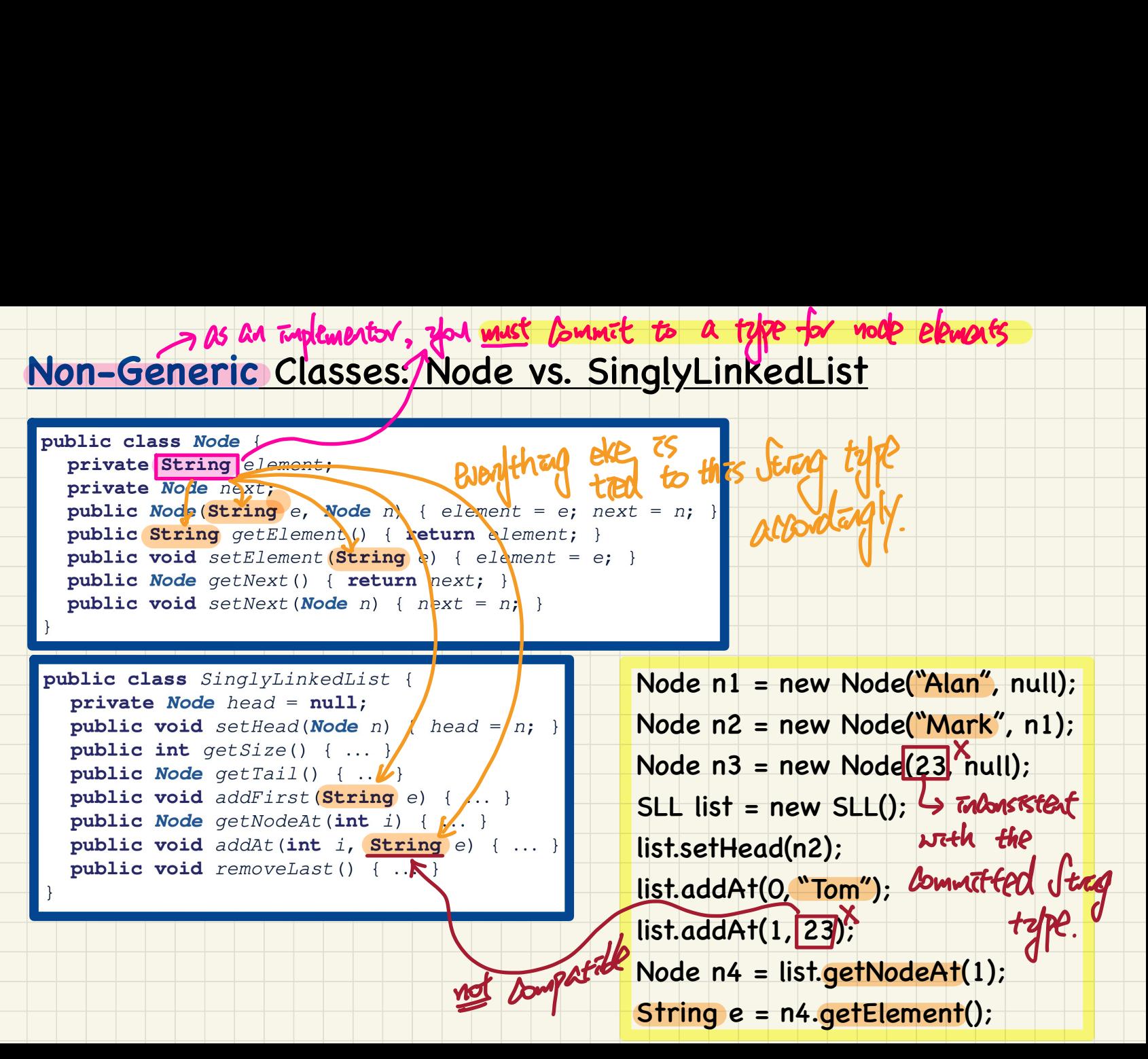

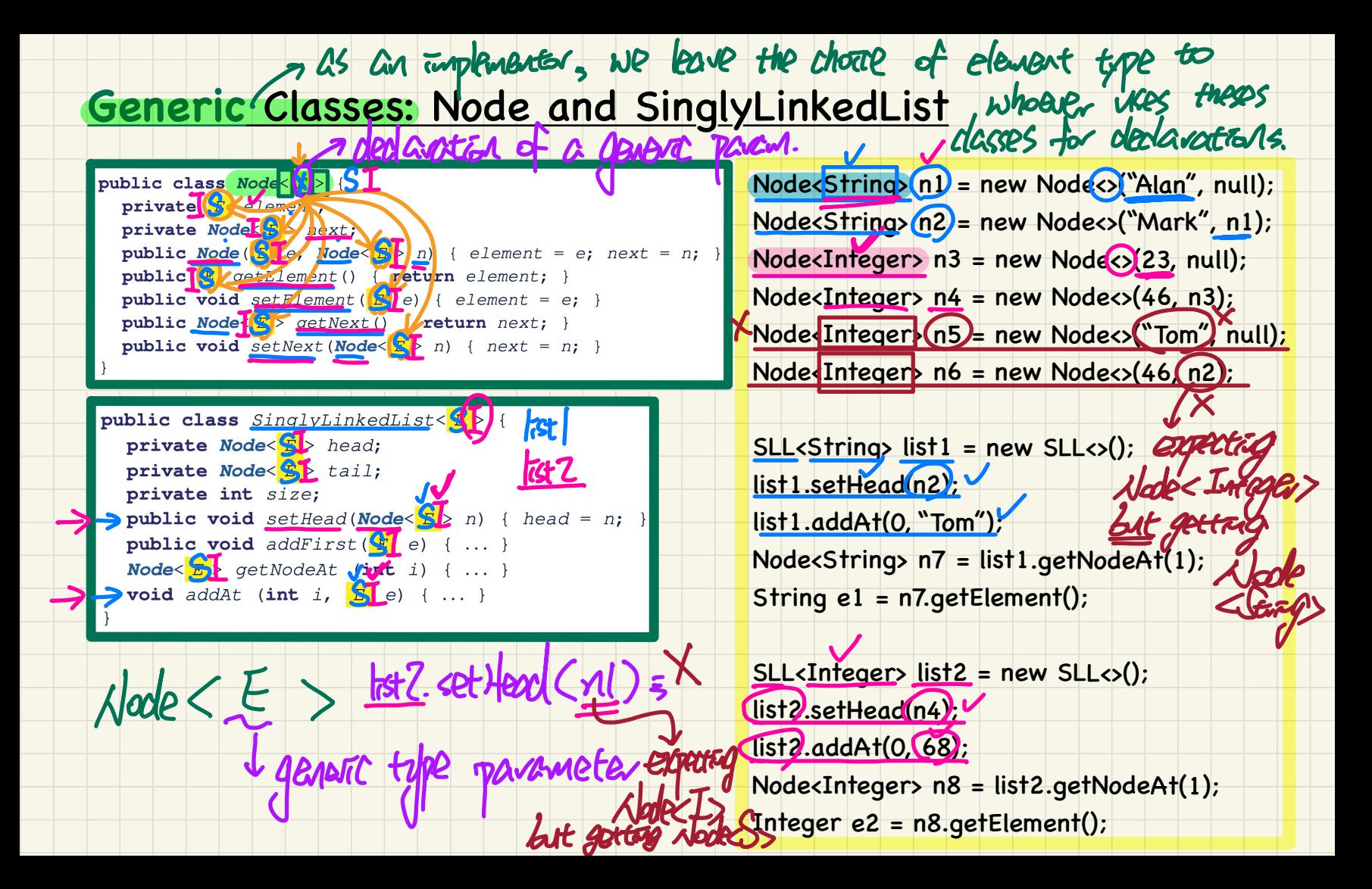

#### **List Constructions**

list.setHead(alan);

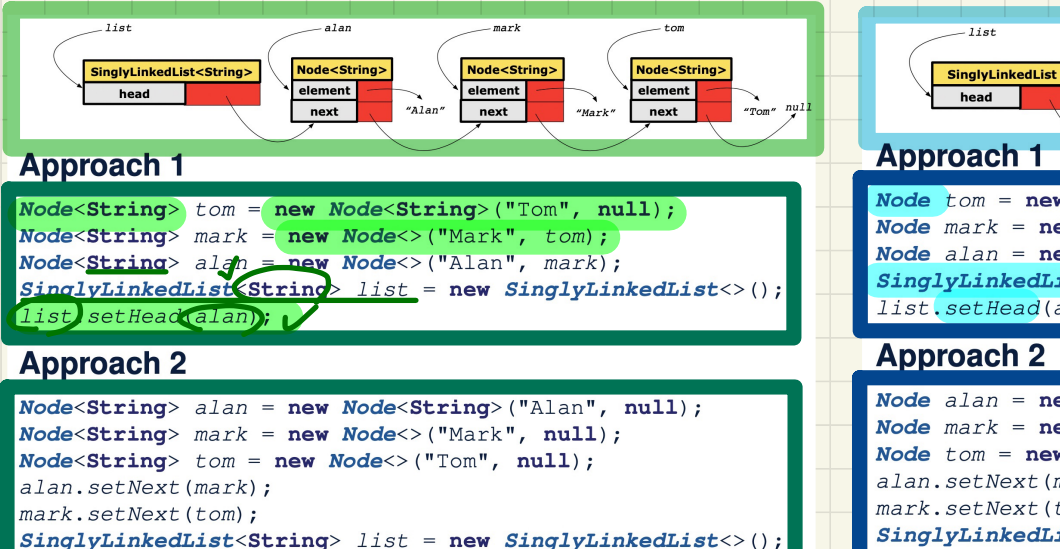

element  $\cdot$  " $\cdot$ " element  $\rightarrow$  "Mark" element  $\bullet$   $H_{\text{nom}}$ head nevt novt next **Approach 1** Node  $t$  om = new Node ("Tom", null): Node  $mark = new Node("Mark", tom)$ :

**Node** 

**Node** 

Node  $alan = new Node("Alan", mark)$ ;  $SinglvLinkedList$  list = new  $SinglvLinkedList()$  : list.setHead(alan);

 $-2.5$ 

**Node** 

#### **Approach 2**

 $. 11e<sub>+</sub>$ 

Node  $alan = new Node("Alan", null);$ Node  $mark = new Node("Mark", null):$ Node  $tom = new Node("Tom", null);$ alan.setNext(mark): mark.setNext(tom);  $SinglyLinkedList$   $list$  = new  $SinglyLinkedList()$ ; list.setHead(alan) ;

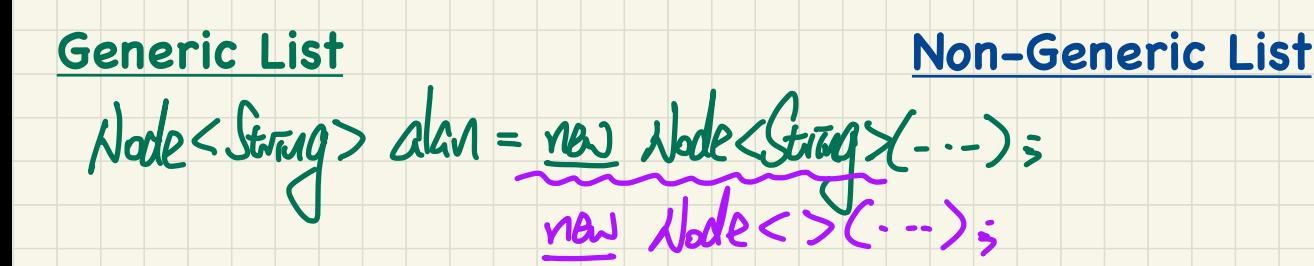

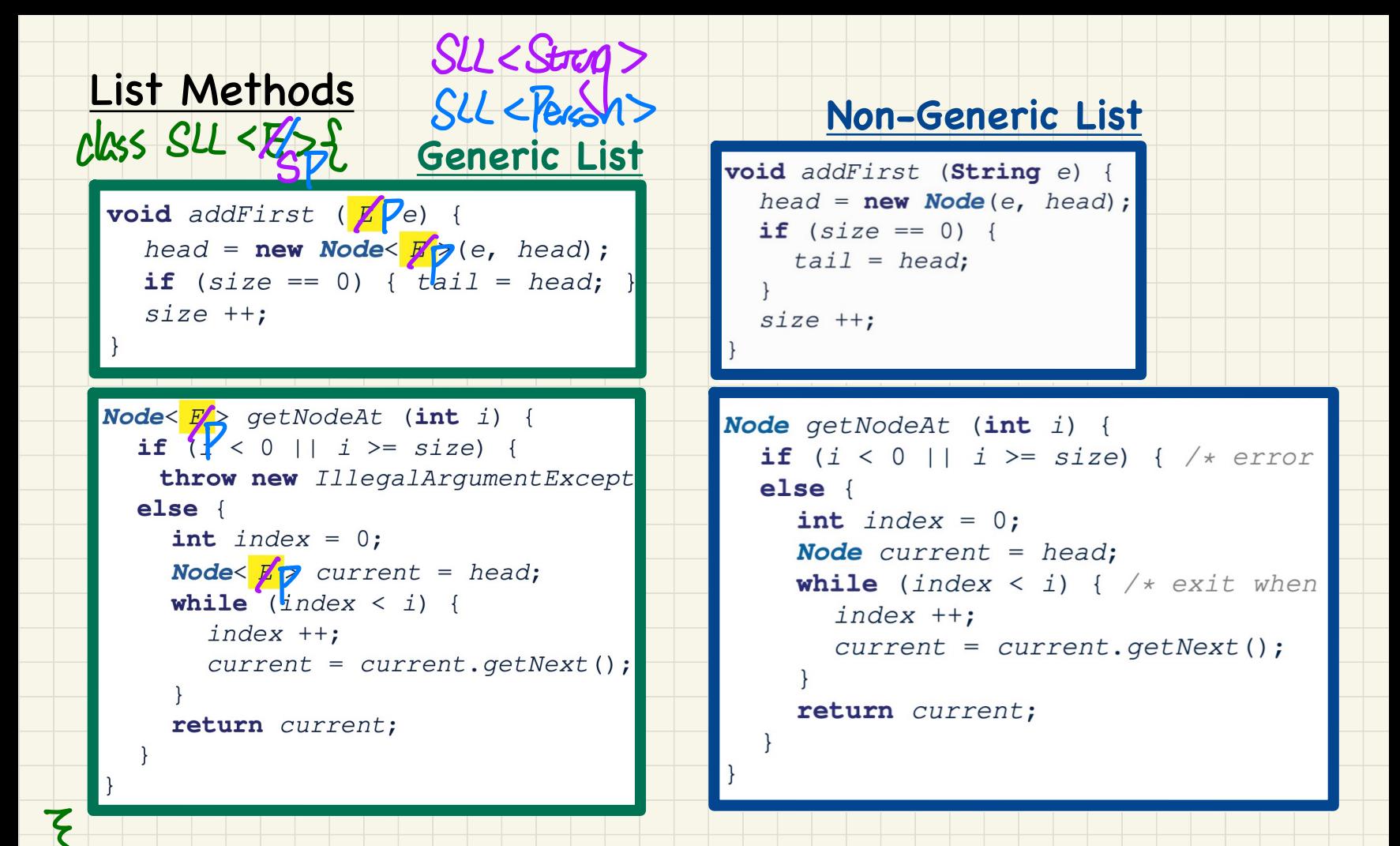

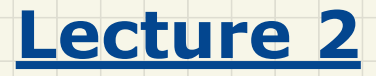

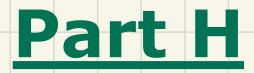

### *Doubly-Linked Lists - Intuitive Introduction*

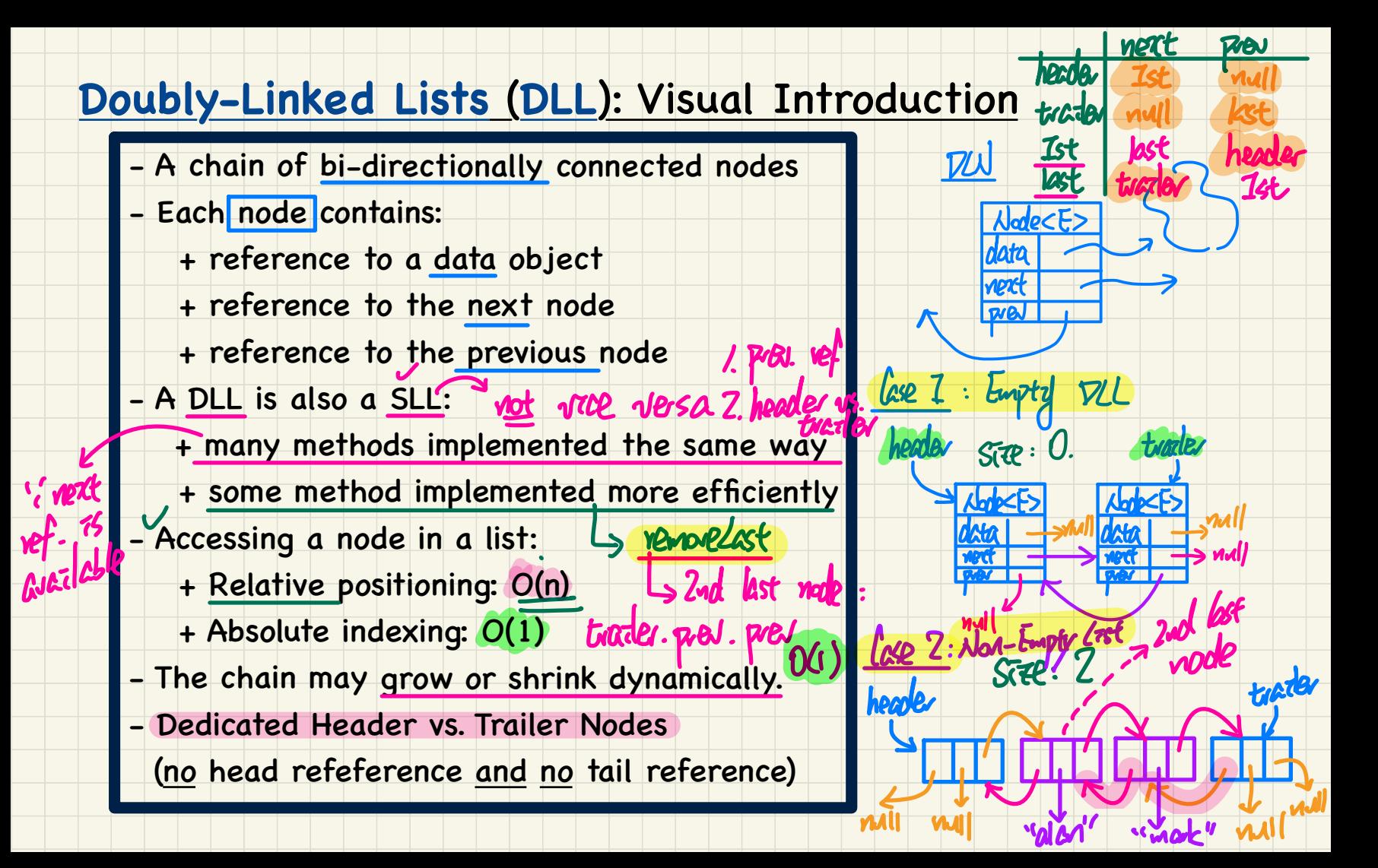

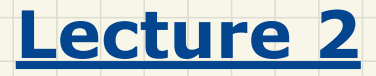

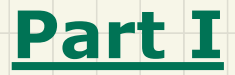

### *Doubly-Linked Lists - Java Implementation: Generic Lists Initializing a List*

#### **Generic** DLL in Java: **DoublyLinkedList** vs. **Node**

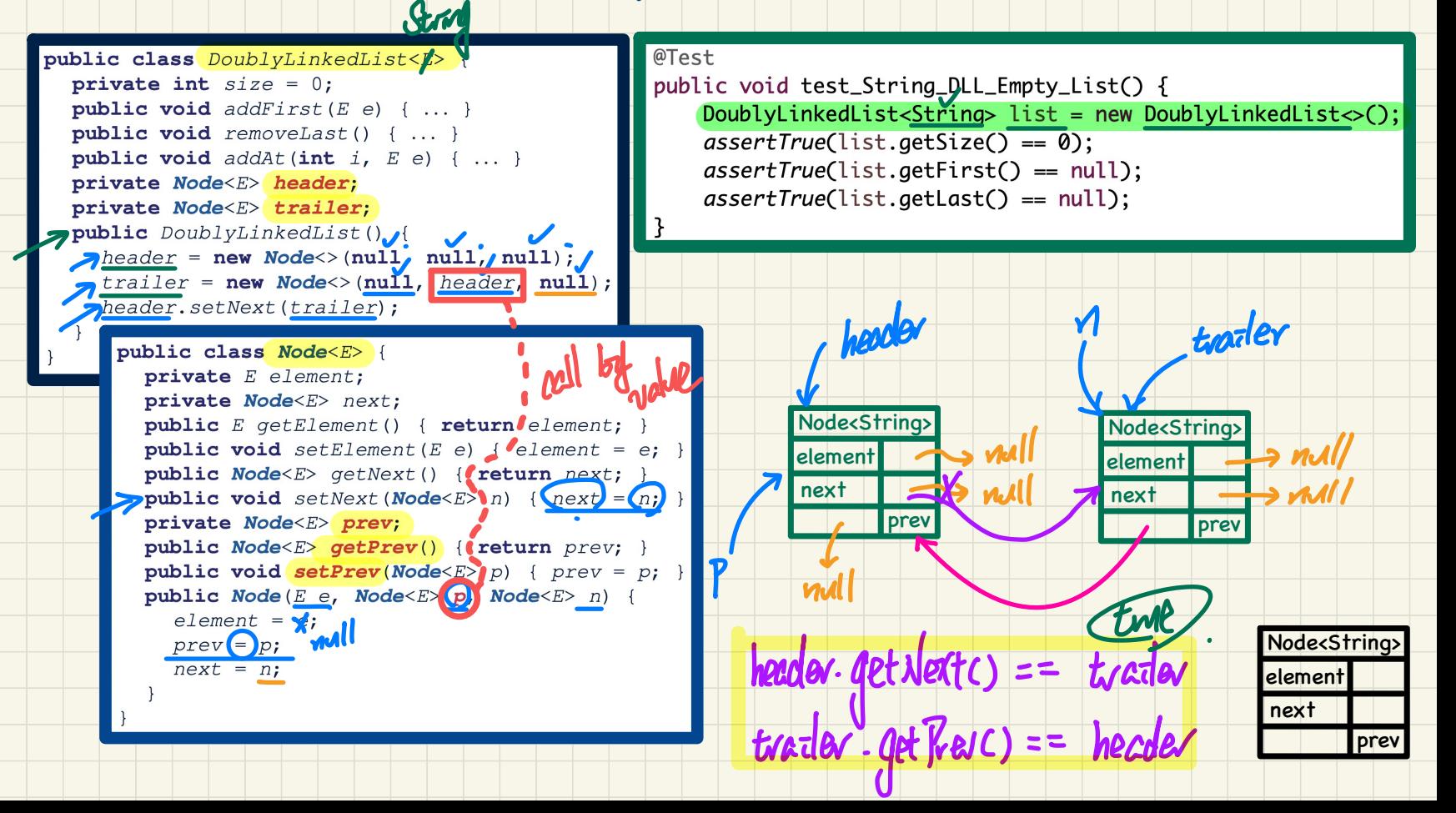

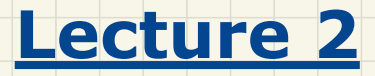

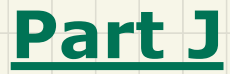

### *Doubly-Linked Lists - Java Implementation: Generic Lists Operations on a List*

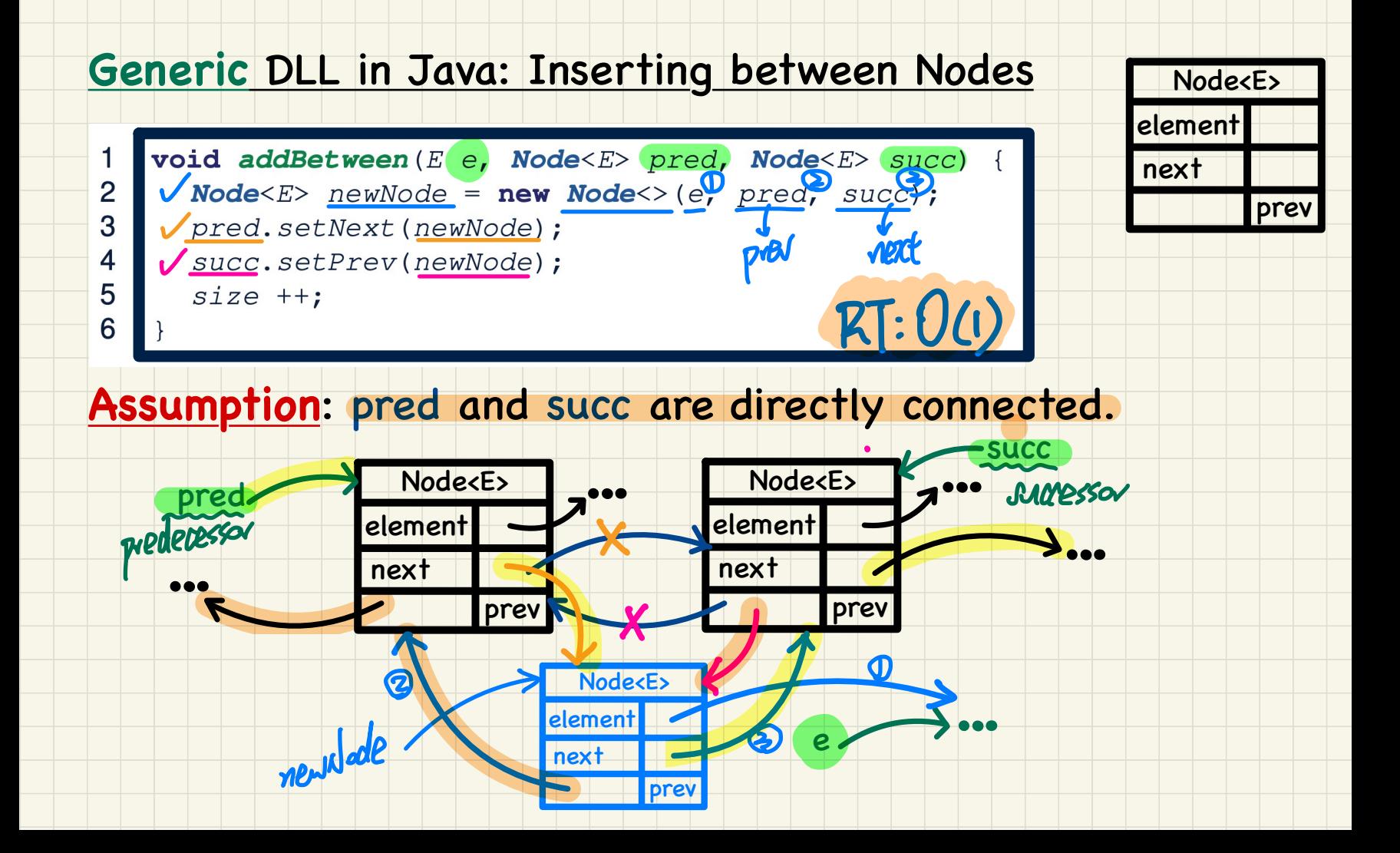

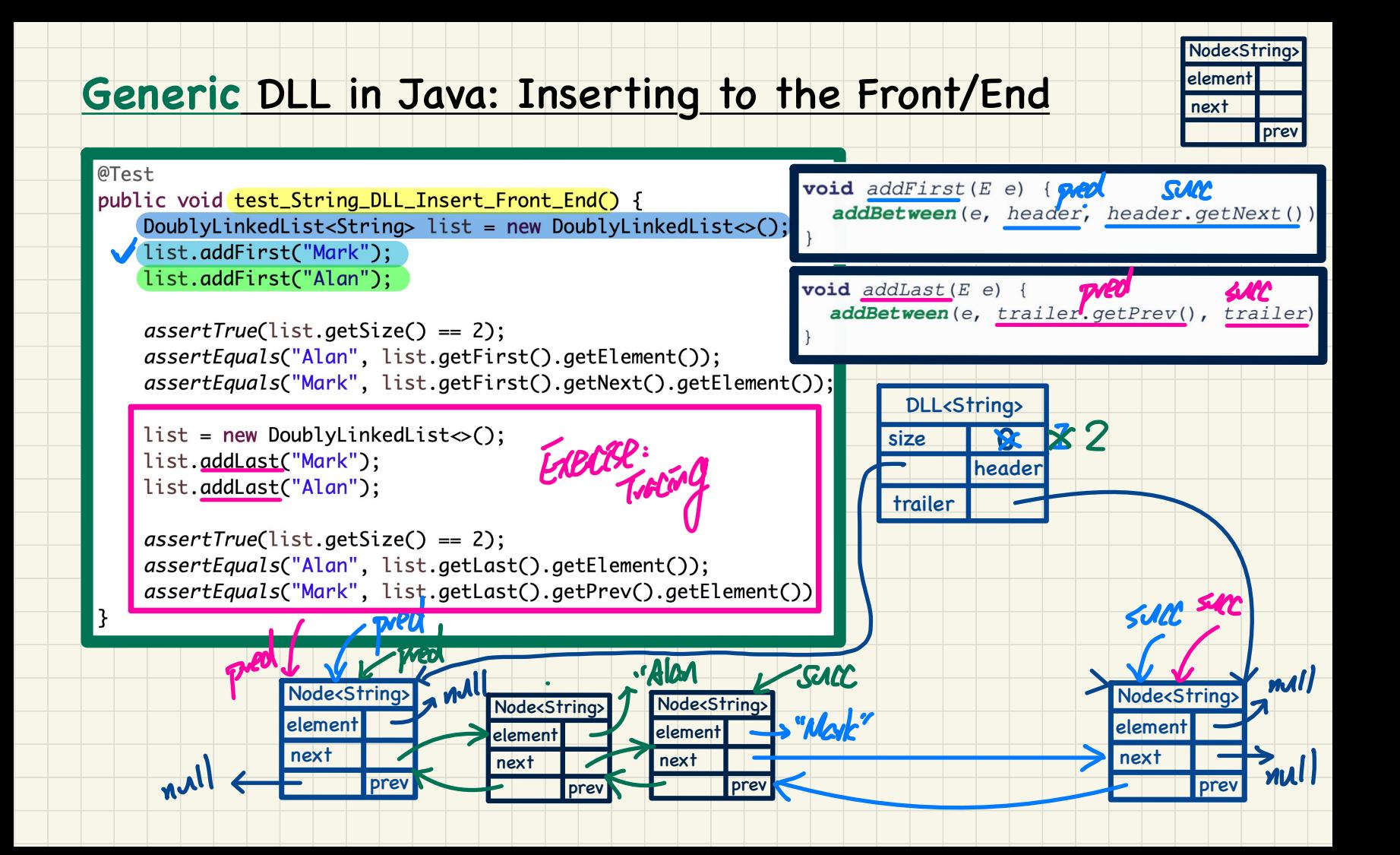
#### **Generic** DLL in Java: Inserting to the Middle

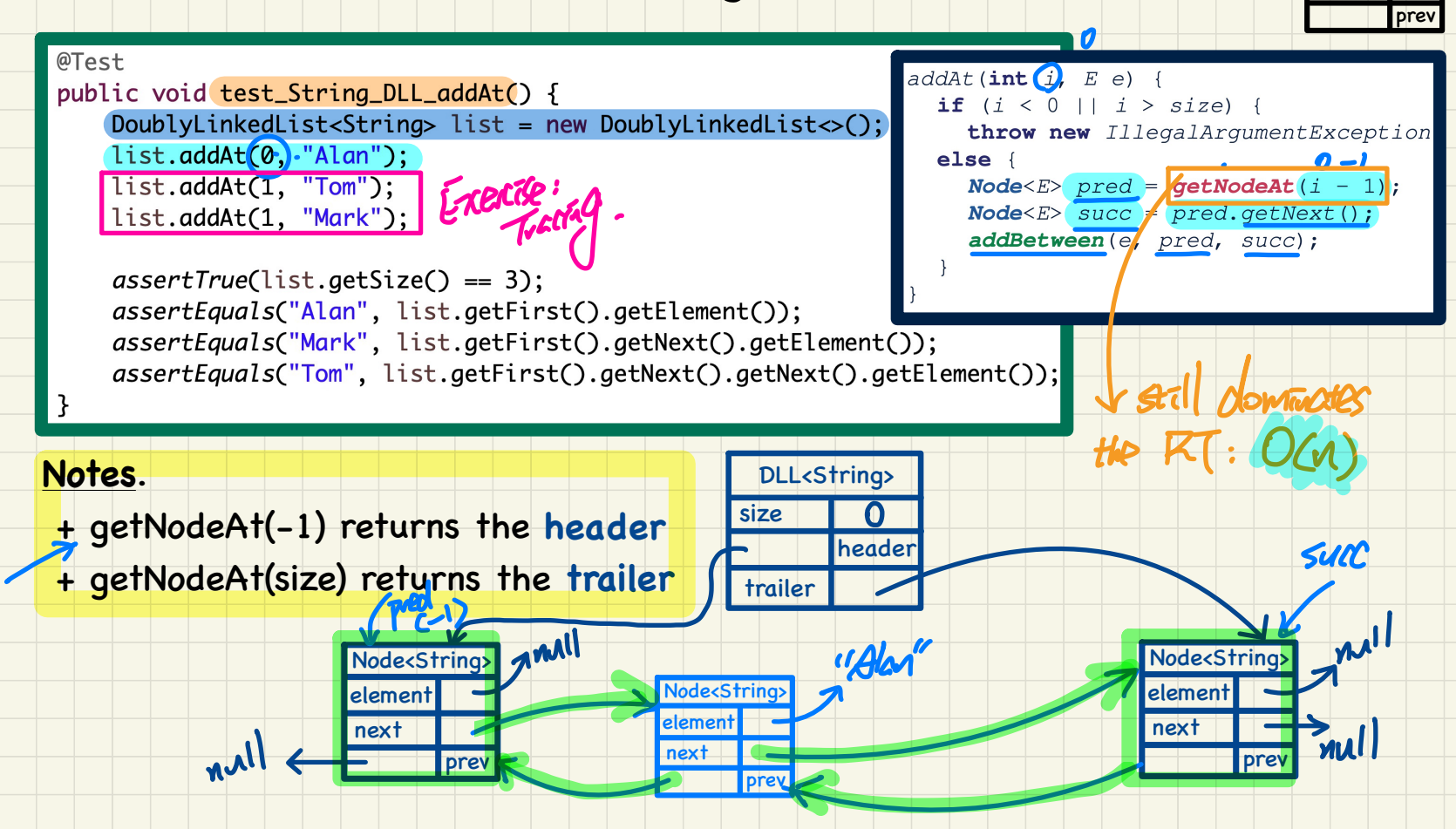

Node<String> element next

#### **Generic** DLL in Java: Removing a Node

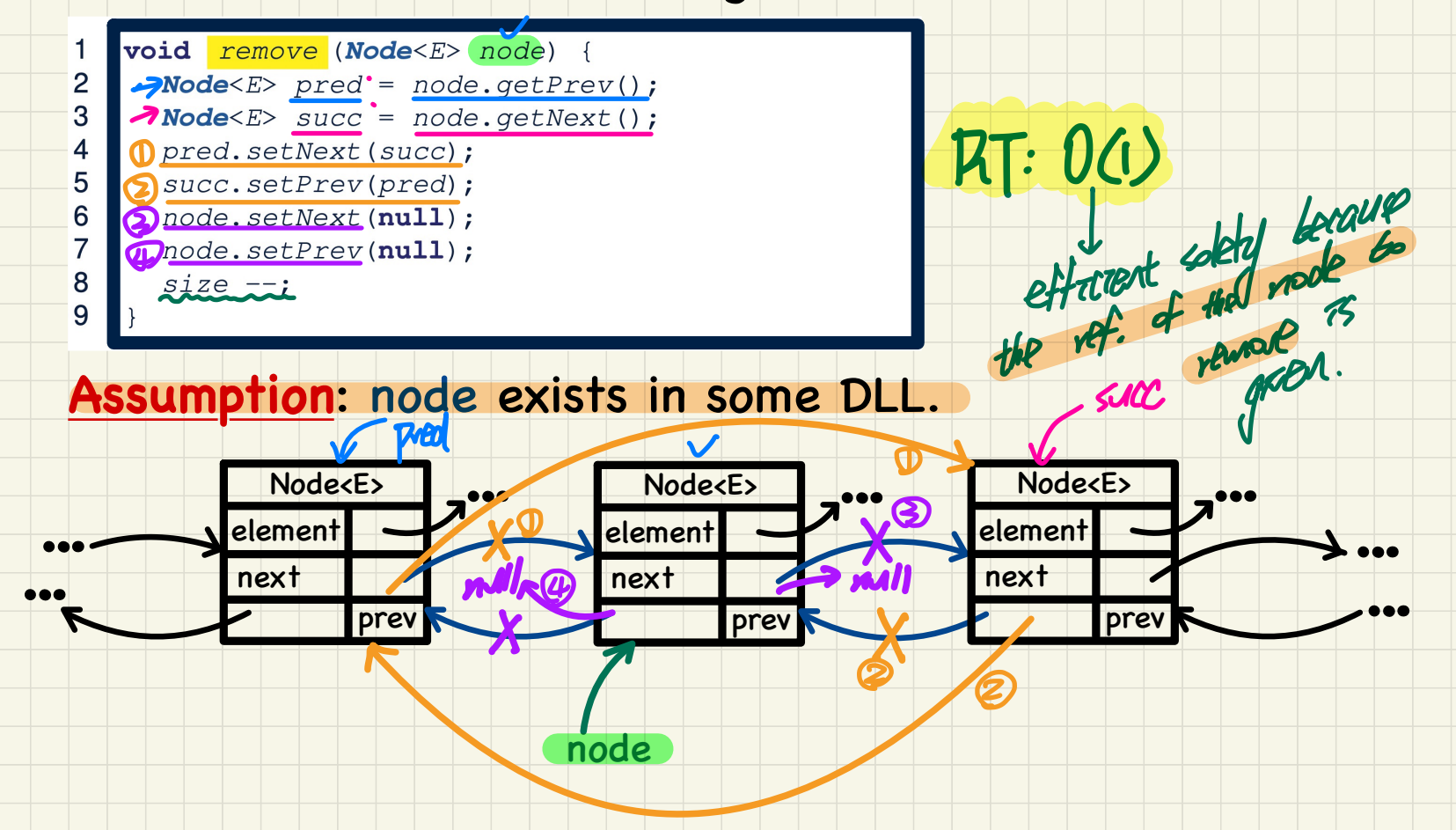

#### Generic DLL in Java: Removing from the Front/End

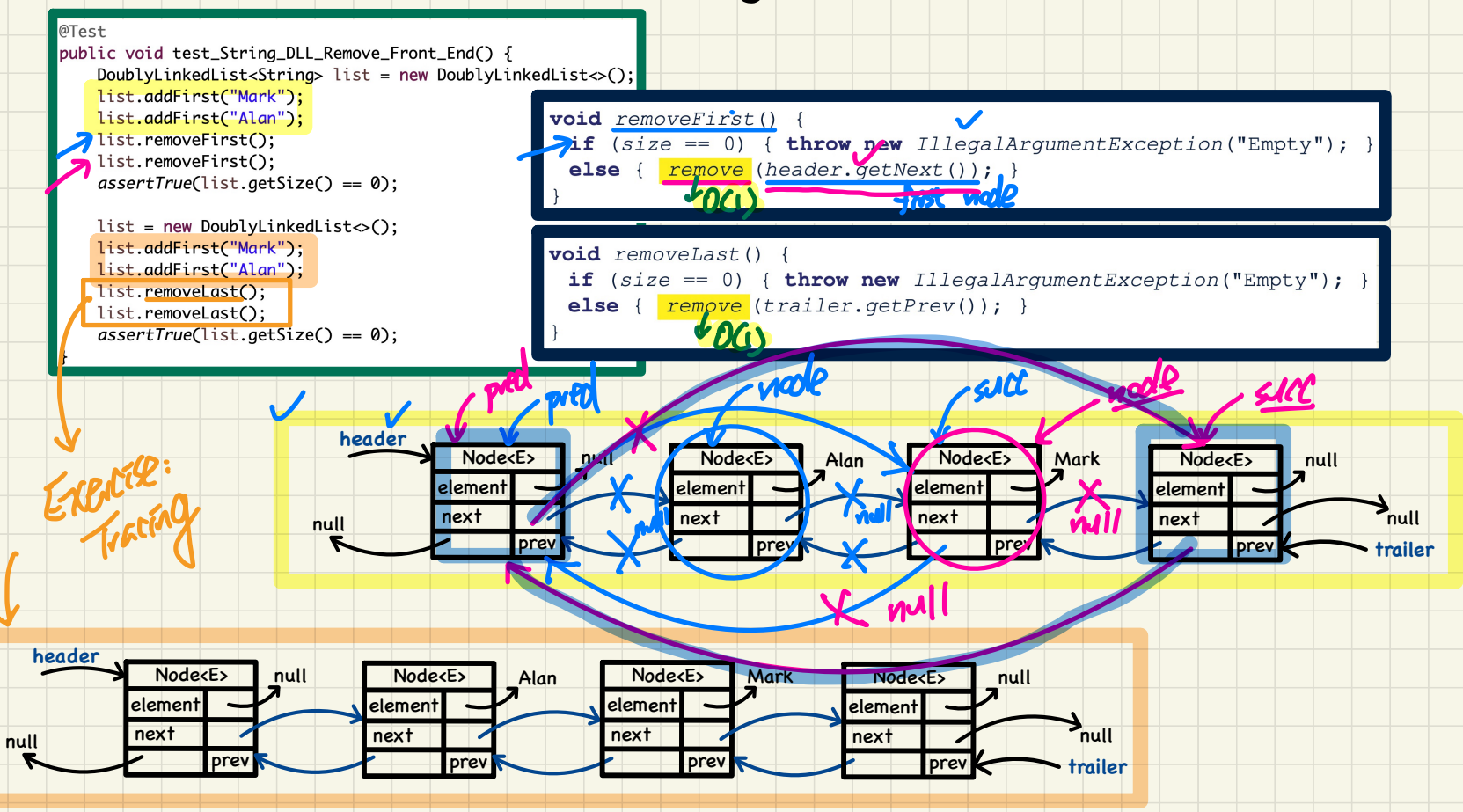

#### Generic DLL in Java: Removing from the Middle

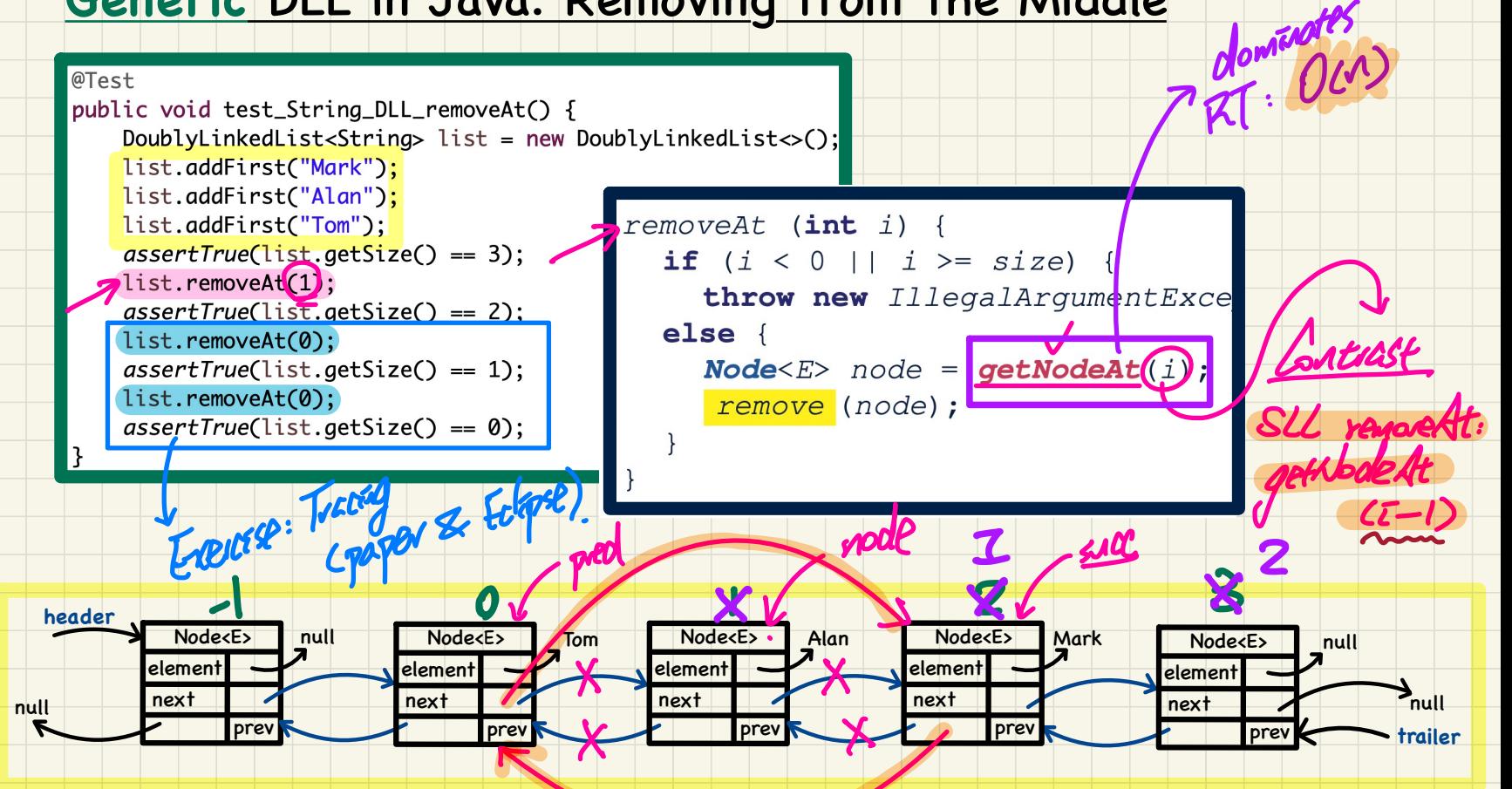

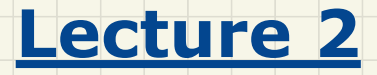

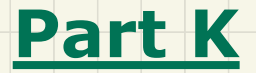

# *Doubly-Linked Lists - Comparing Arrays, SLL, and DLL*

#### **Running Time**: Arrays vs. SLL vs. DLL

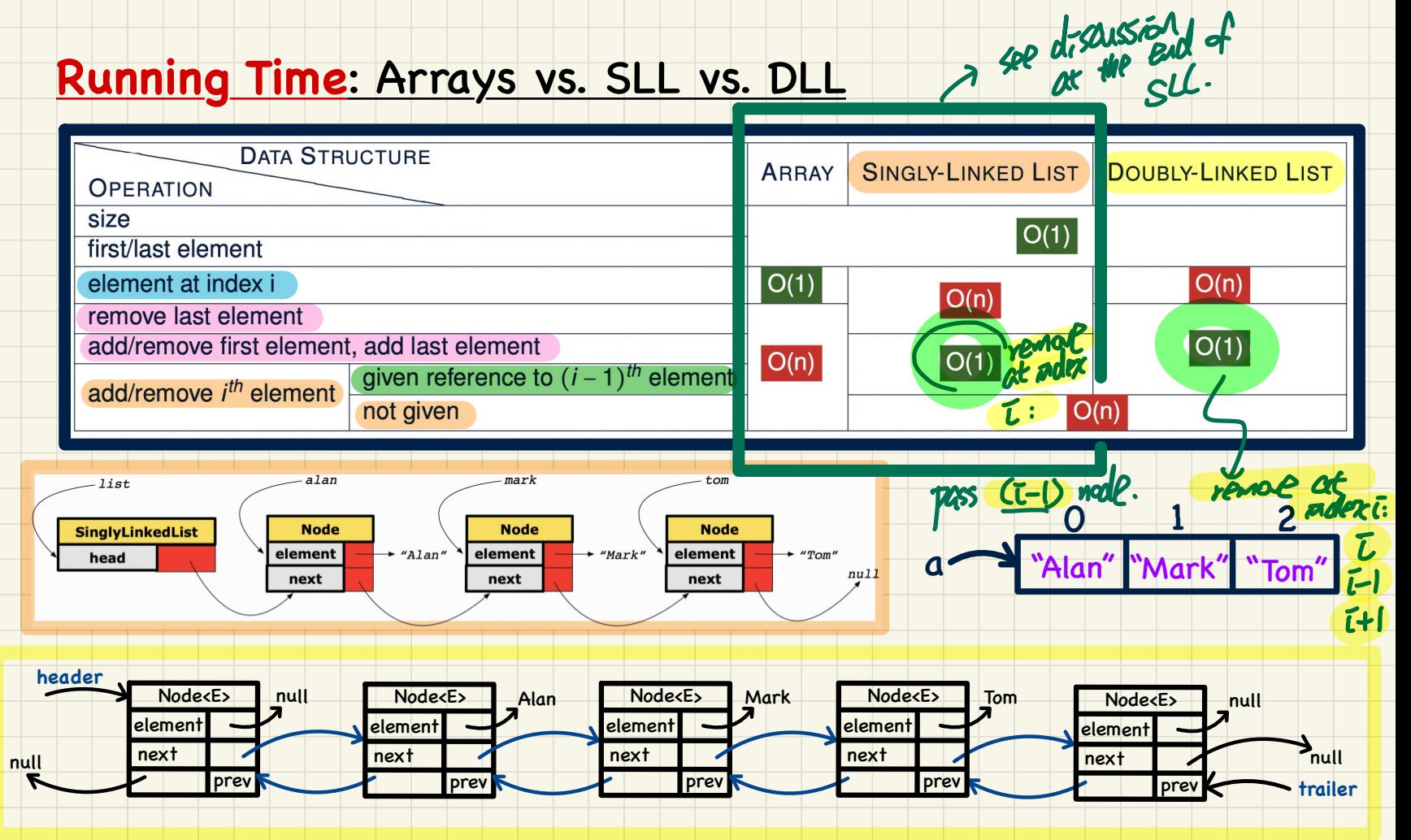

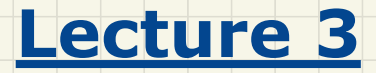

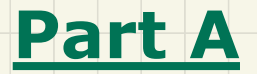

## *Modularity, Abstract Data Types (ADTs) - Definition & Terminology*

#### **Supplier** vs. Client in OOP

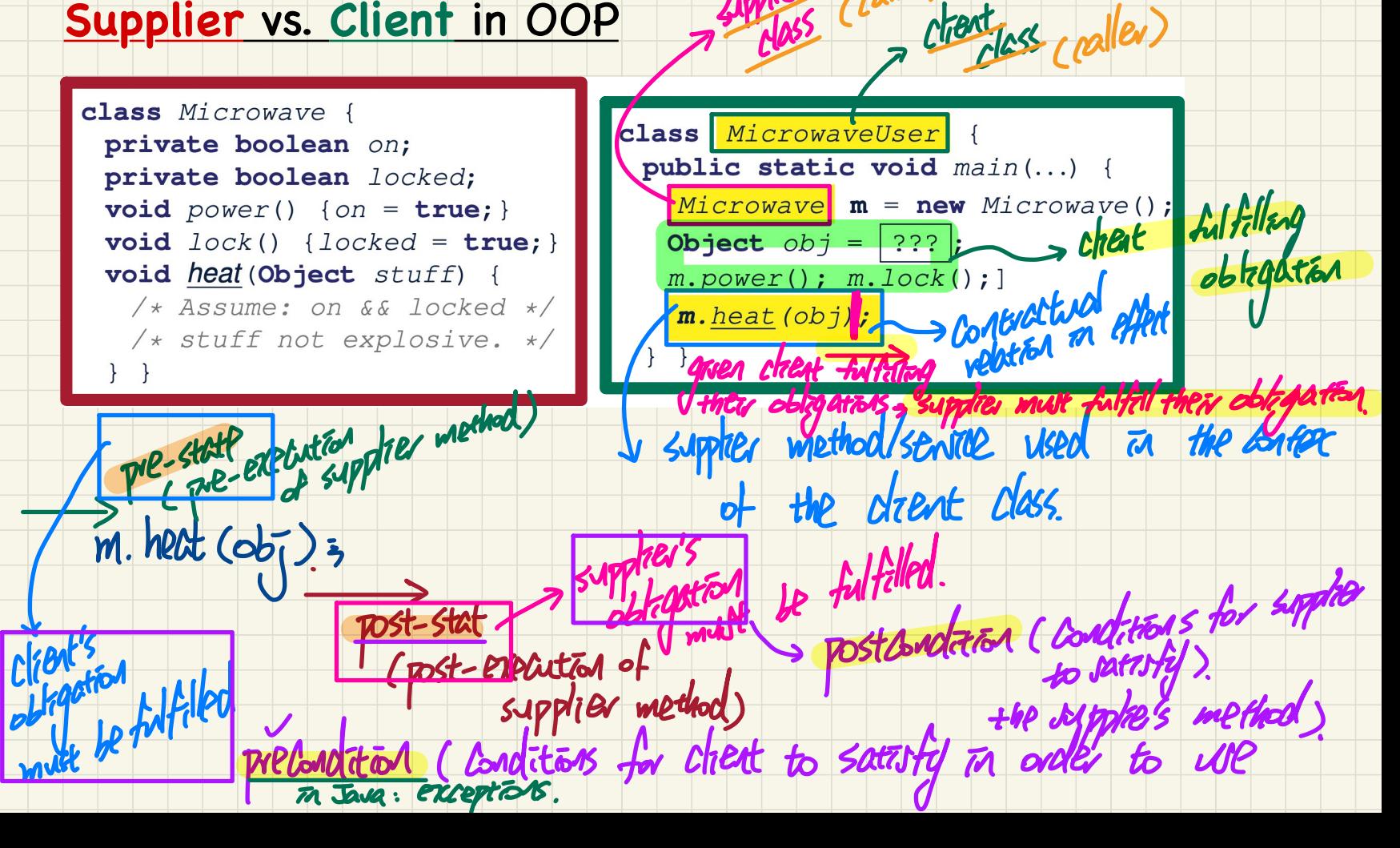

#### **Modularity: Childhood Activities**

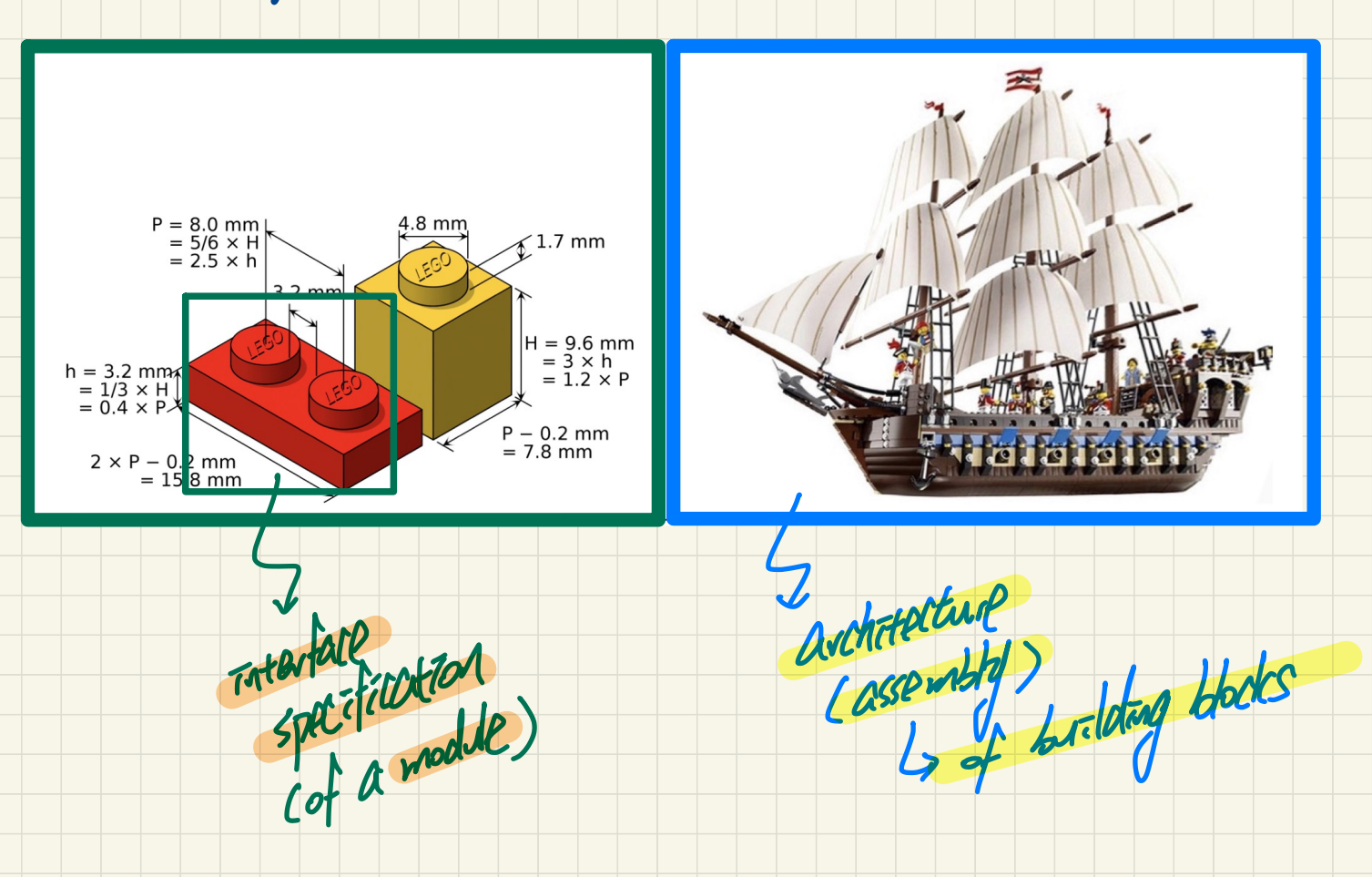

## **Modularity: Daily Constructions**

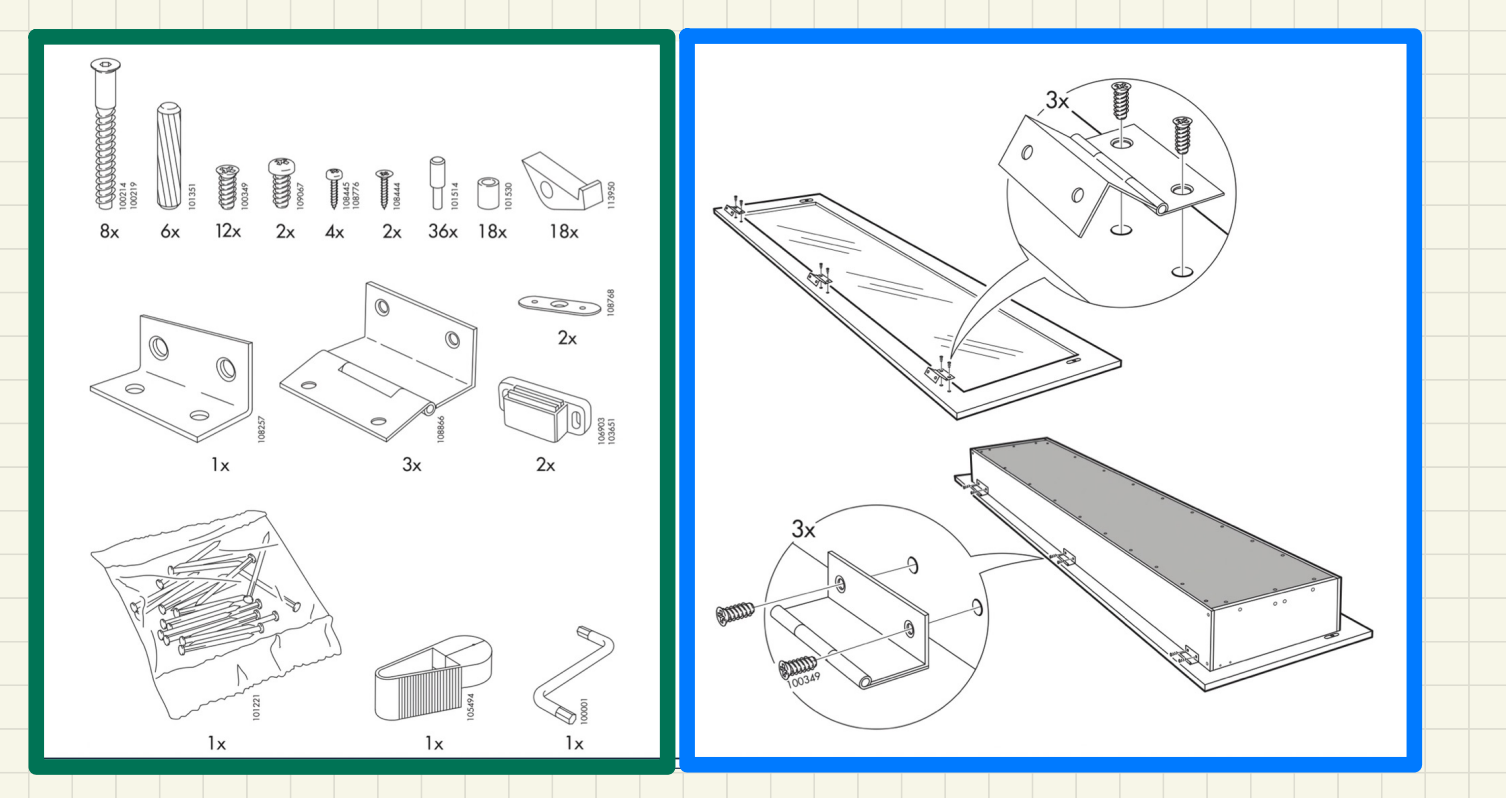

## **Modularity: Computer Architectures**

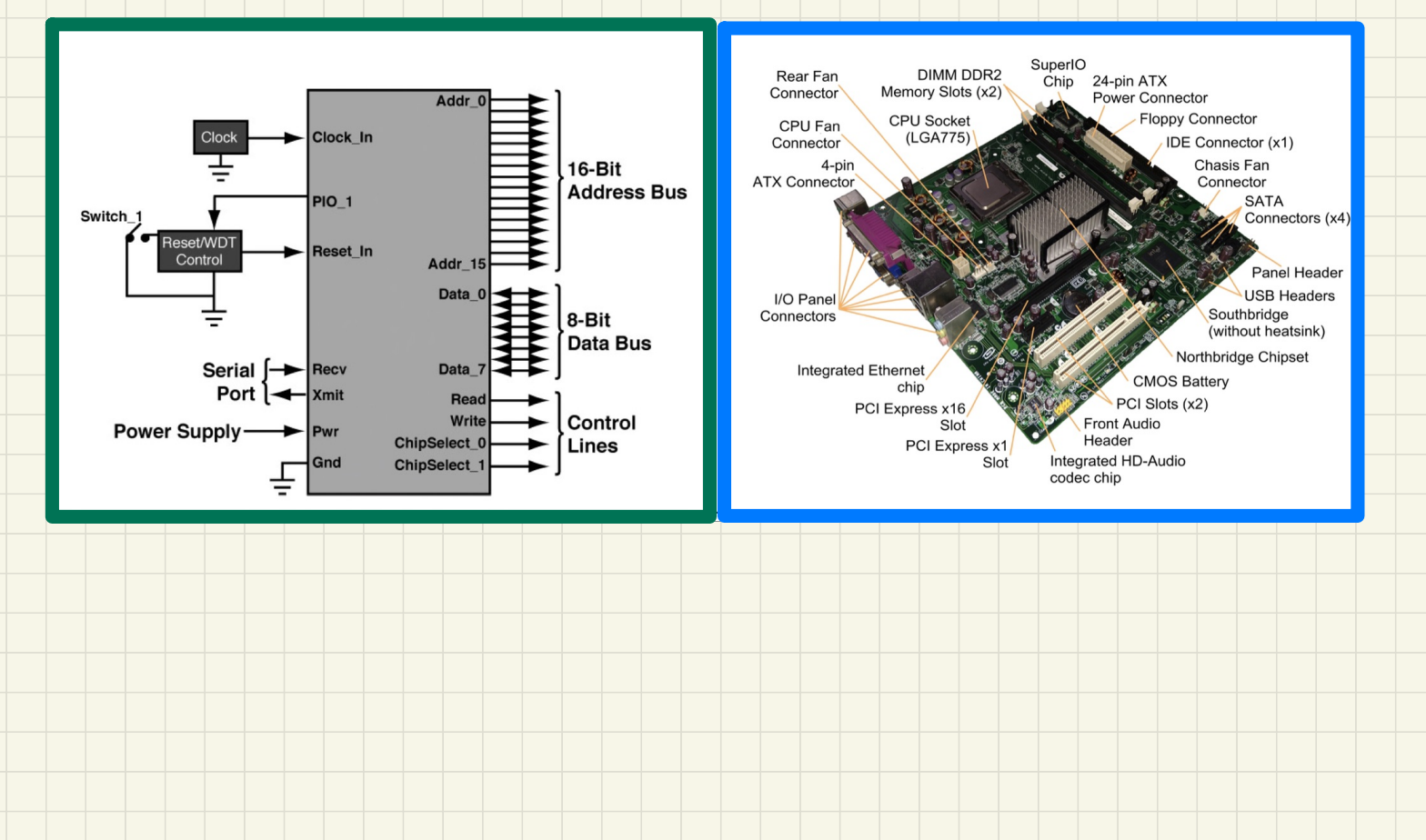

#### **Modularity: System Developments**

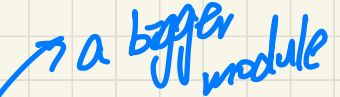

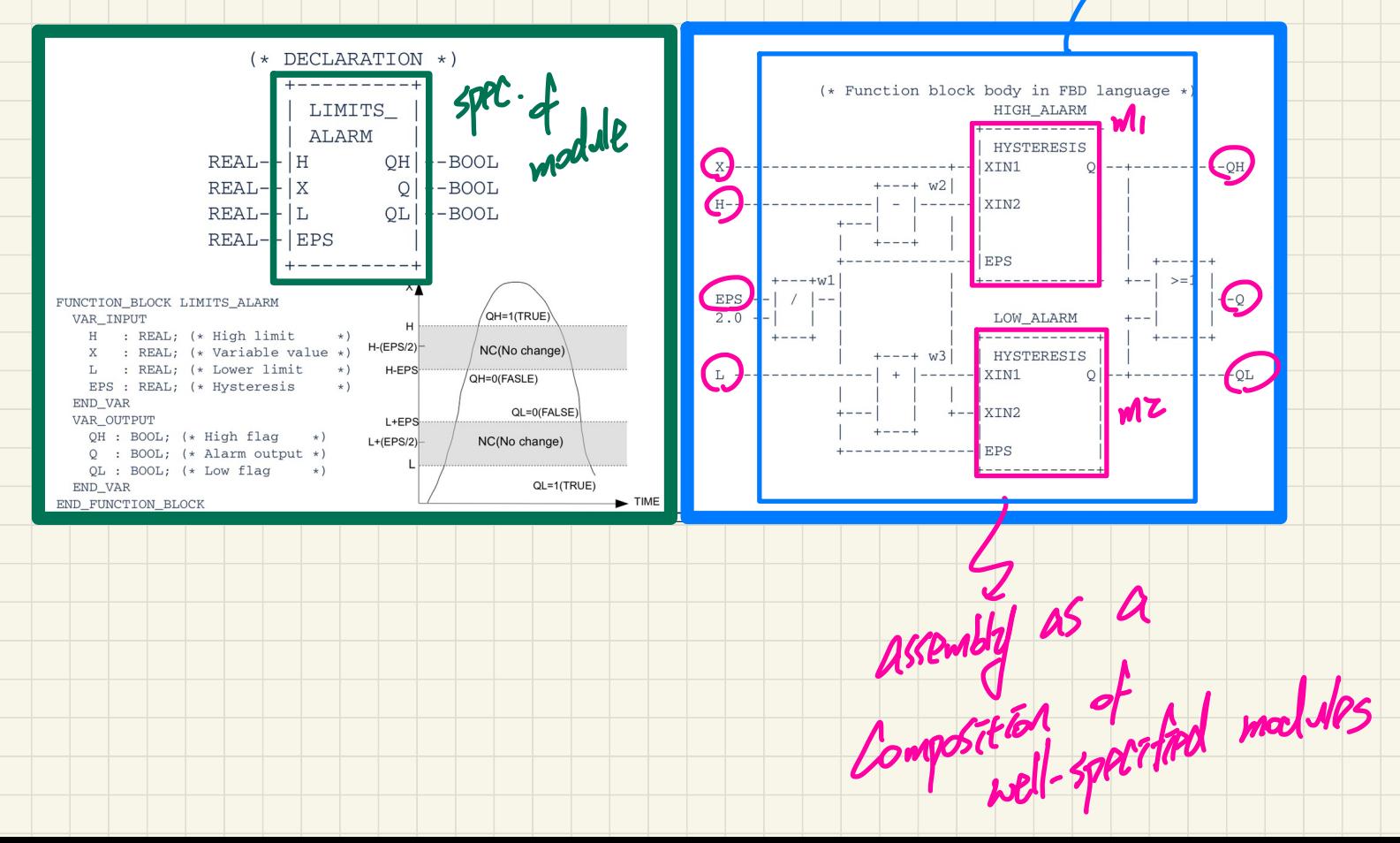

#### **Modularity**: Software Design

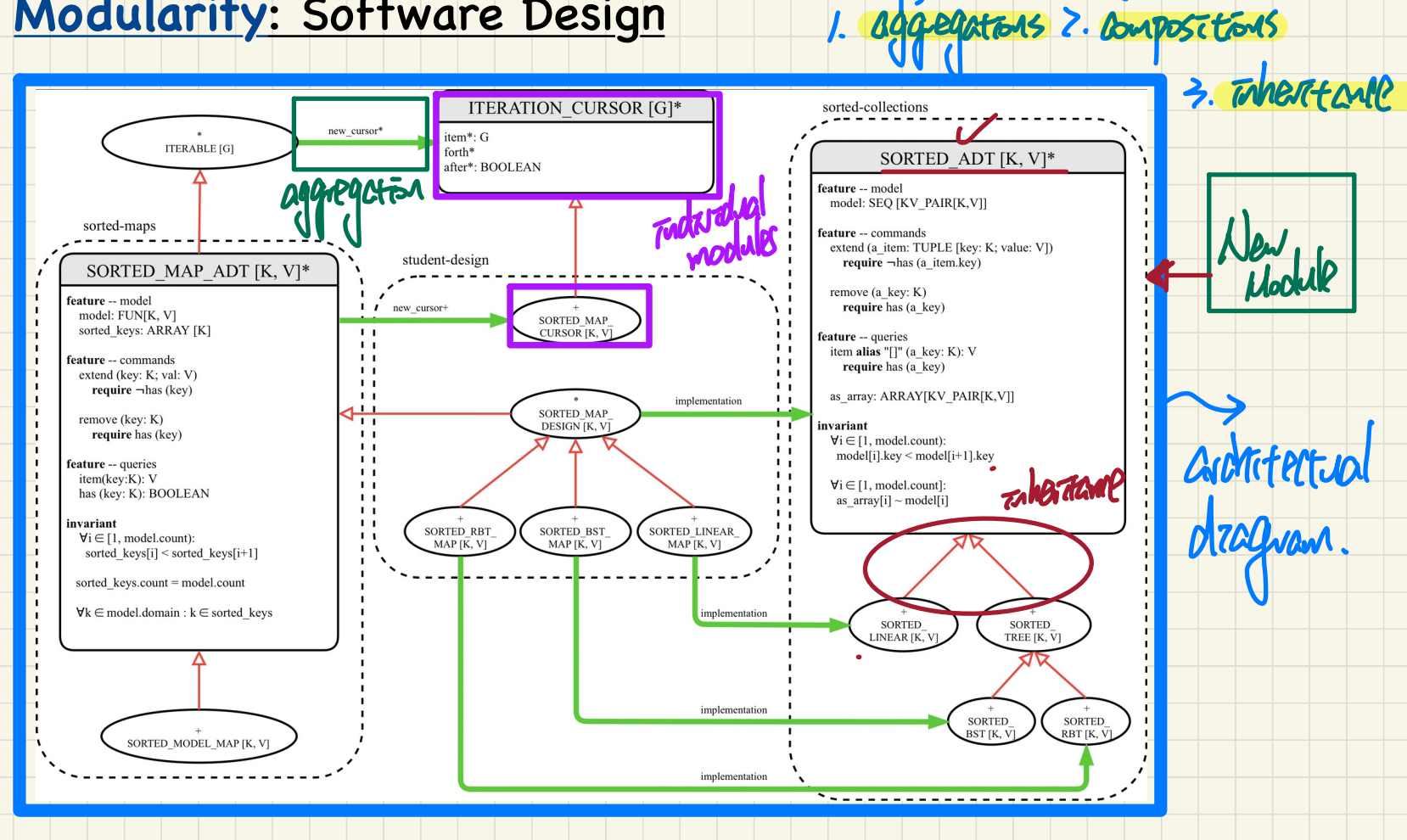

In 00Ps assemble classes vea:

#### **Abstract Data Types (ADTs)**

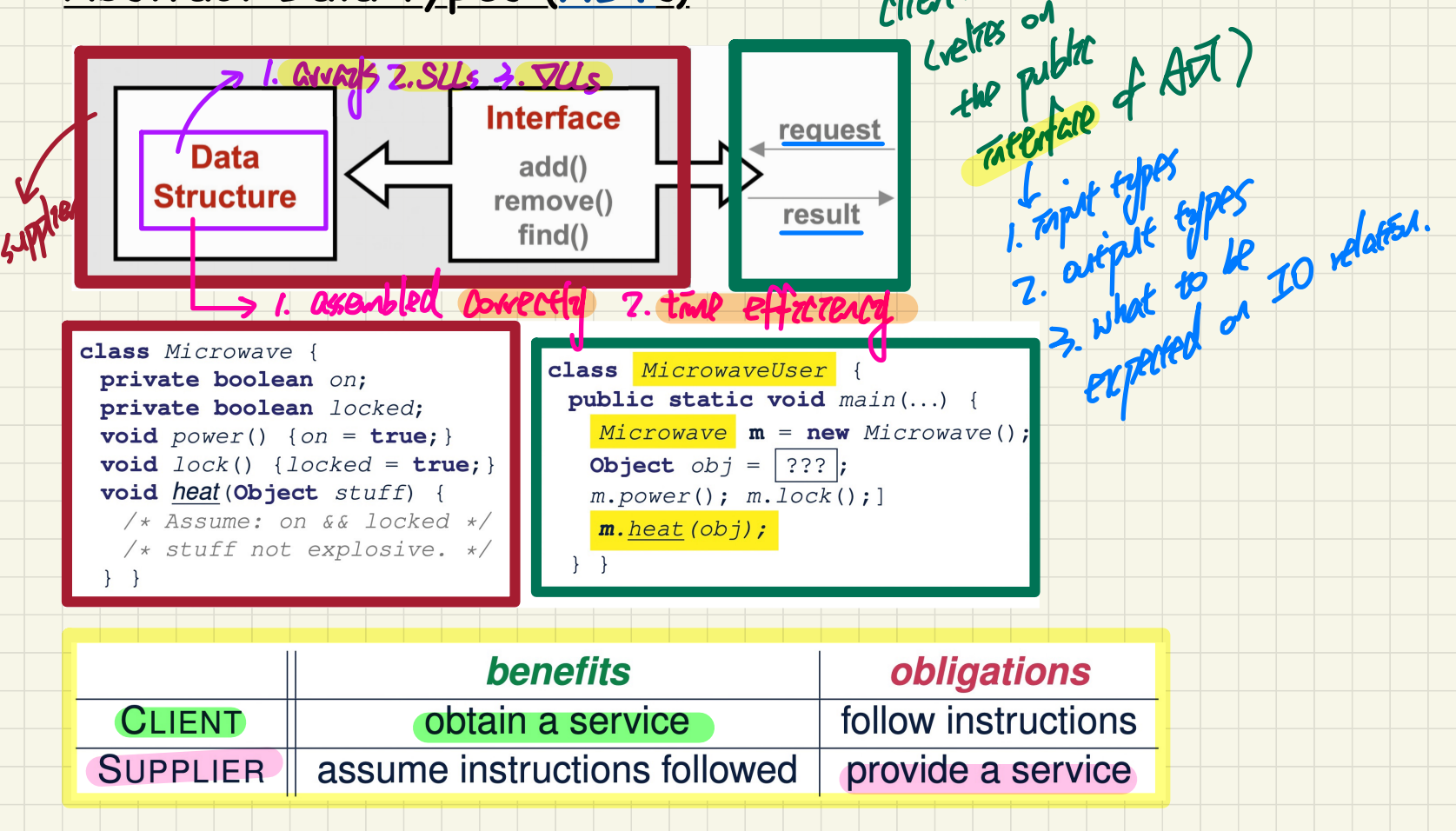

# Java API @ Abstract Data Types

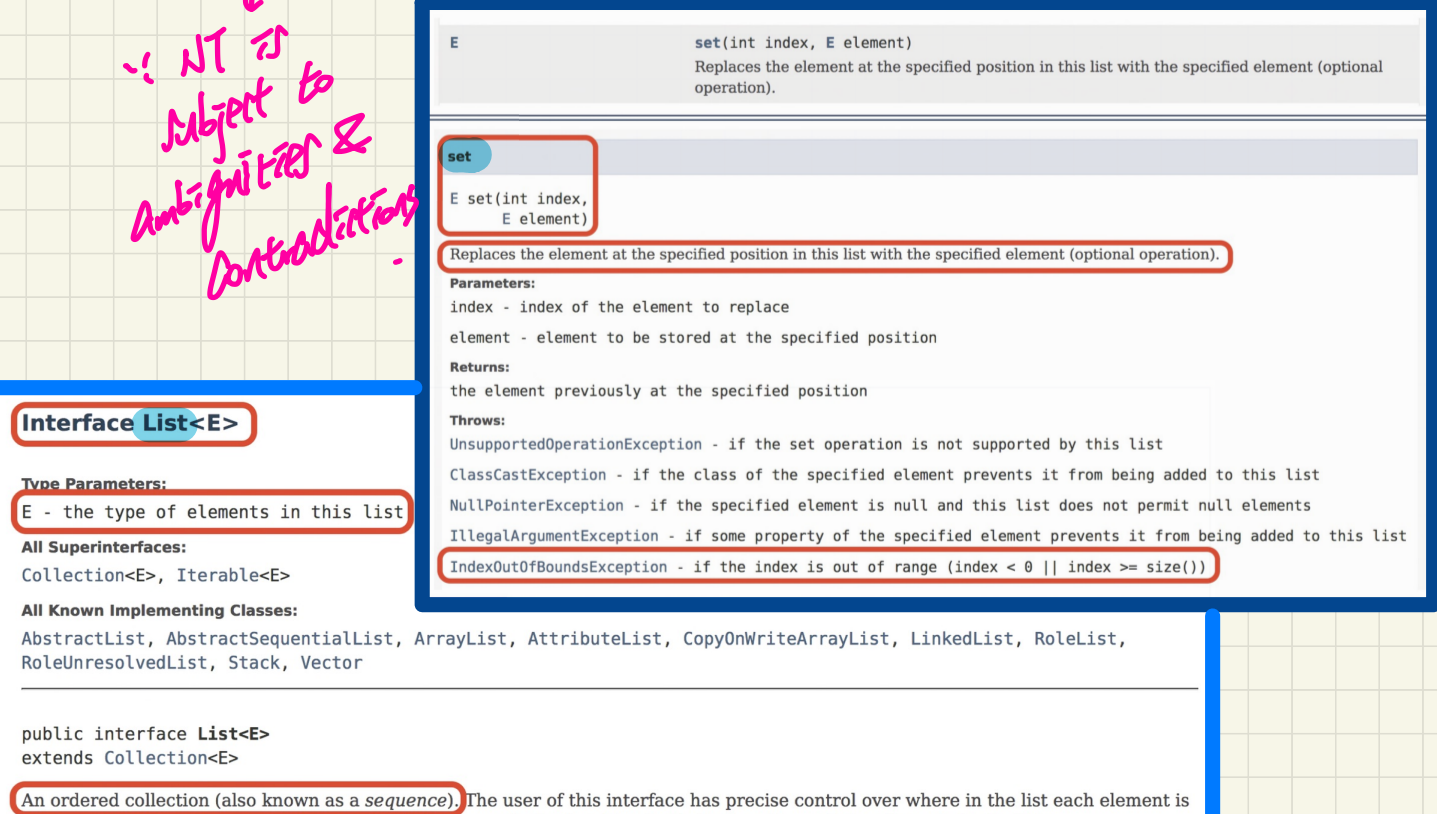

inserted. The user can access elements by their integer index (position in the list), and search for elements in the list.

## **Lecture 3**

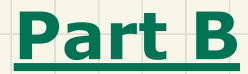

# *Stack ADT - Last In First Out (LIFO) Implementations in Java*

#### **Stack ADT: Illustration**

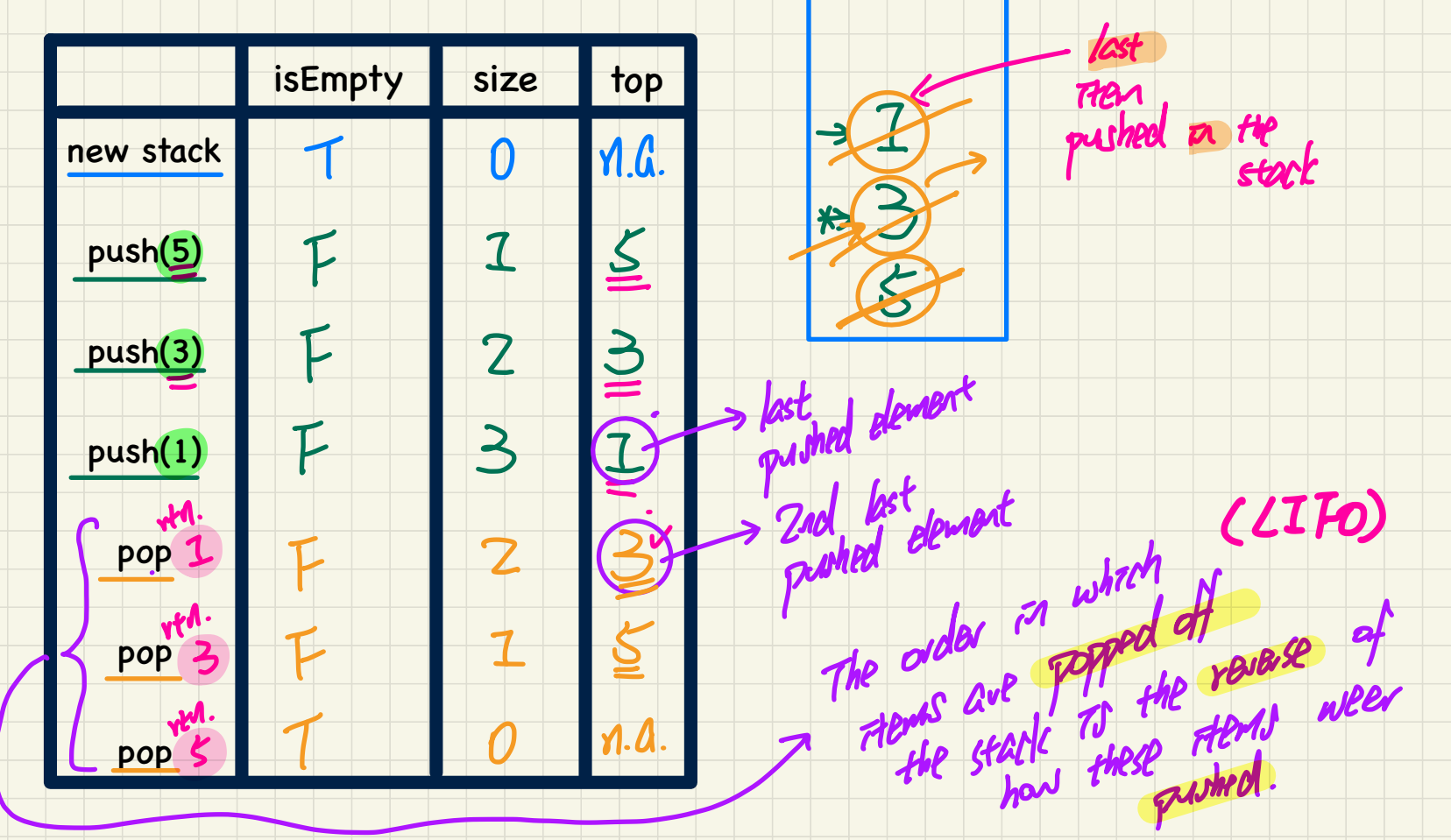

#### Implementing the Stack ADT in Java: Architecture

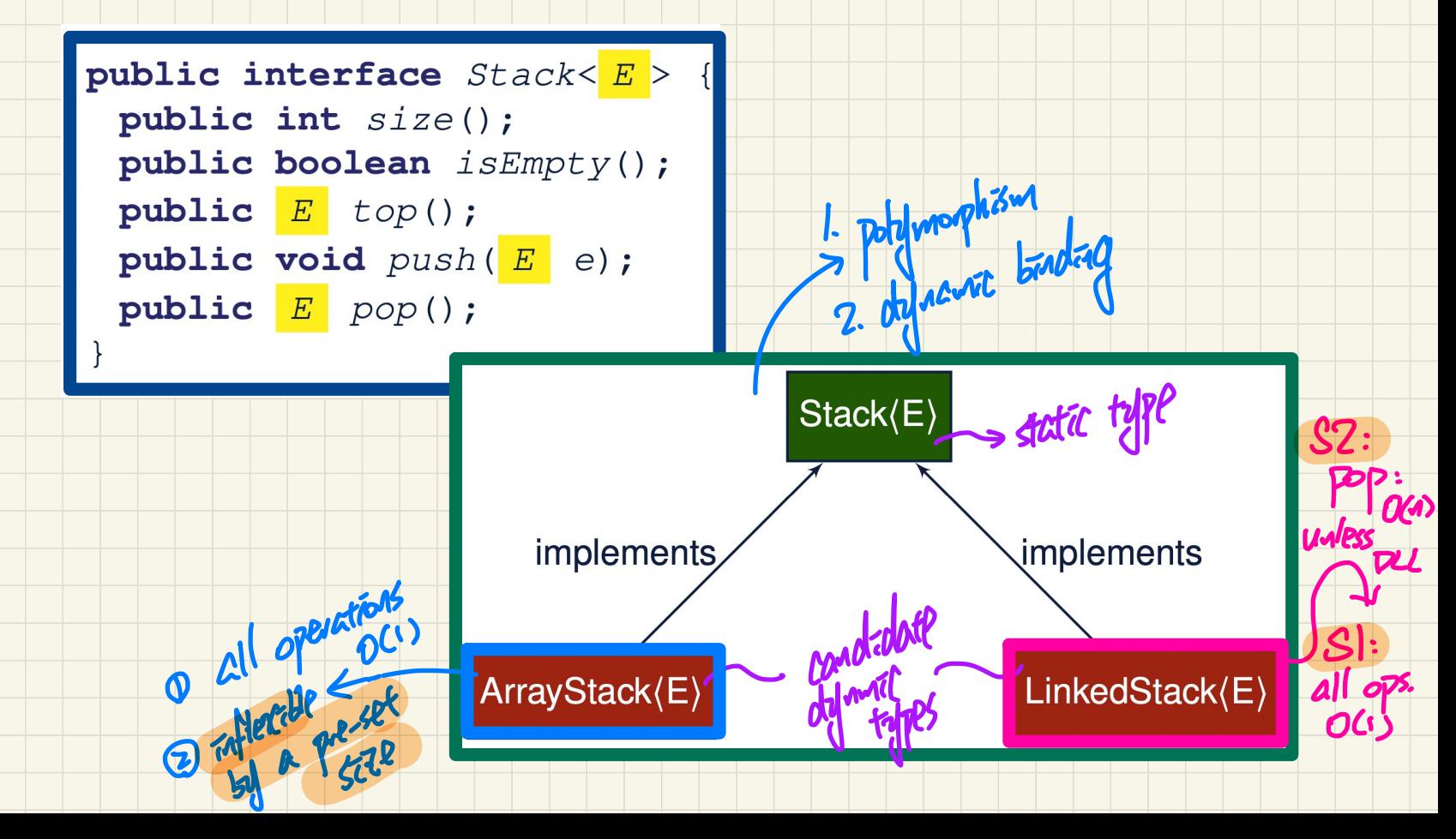

#### Implementing the Stack ADT using an Array

Stack < Strang >

 $l$ : treat<br>this tigst then

```
ArrestStack < Strag>
public class ArrayStack<br />
implements Stack<br />
{
 private final int MAX CAPACITY = 1000:
                                                                       L <del>instant cates</del> E for Stack.
 \text{private}\text{E}l data;
 private int t: /* index of top */
 public ArrayStack() {
   data = (E[]) new Object [MAX_CAPACITY];
   + = -1:
                                                                       (EI) Object \overline{L}.
 public int size() { return (t + 1); }
 public boolean isEmpty() { return (t == -1); }
                                                                       Is what show have to
 public E top() {
   if (isEmpty()) \{ q \}/* \textit{Precondition Violated} */else {return data[t]; }
                                  of knotatal: fored see
 public void push(E_e) {
  if (size() == \overline{MAX} CAPACITY) { /* Precondition Violated */
   else \{t + +; \text{data}[t] = e; \}public E pop() {
   E result:
   if (isEmpty()) \{ /* \text{Precondition Violated } */ \}else { result = data[t]; data[t] = null; t --; }
                                                                     dora
   return result:
```
**0**0

 $O(1)$ 

 $O(1)$ 

# Implementing the Stack ADT using a SLL Frank to Have to

public class LinkedStack<E> implements Stack<E> private SinglyLinkedList<E> list;

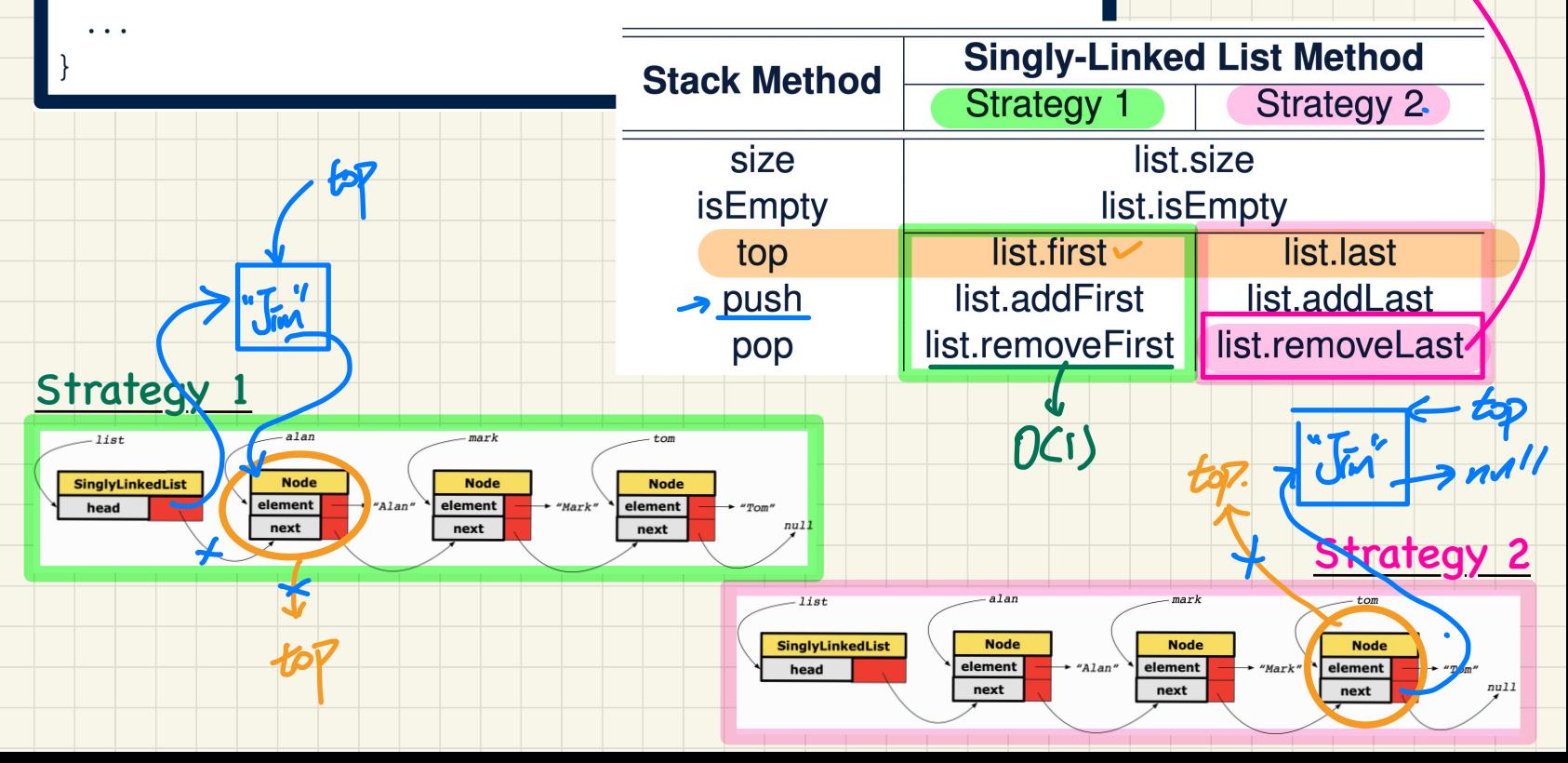

 $U(1)$ 

 $Stack < S. > S = MeV$  Stack < > (); **Stack ADT: Testing Alternative Implementations** 

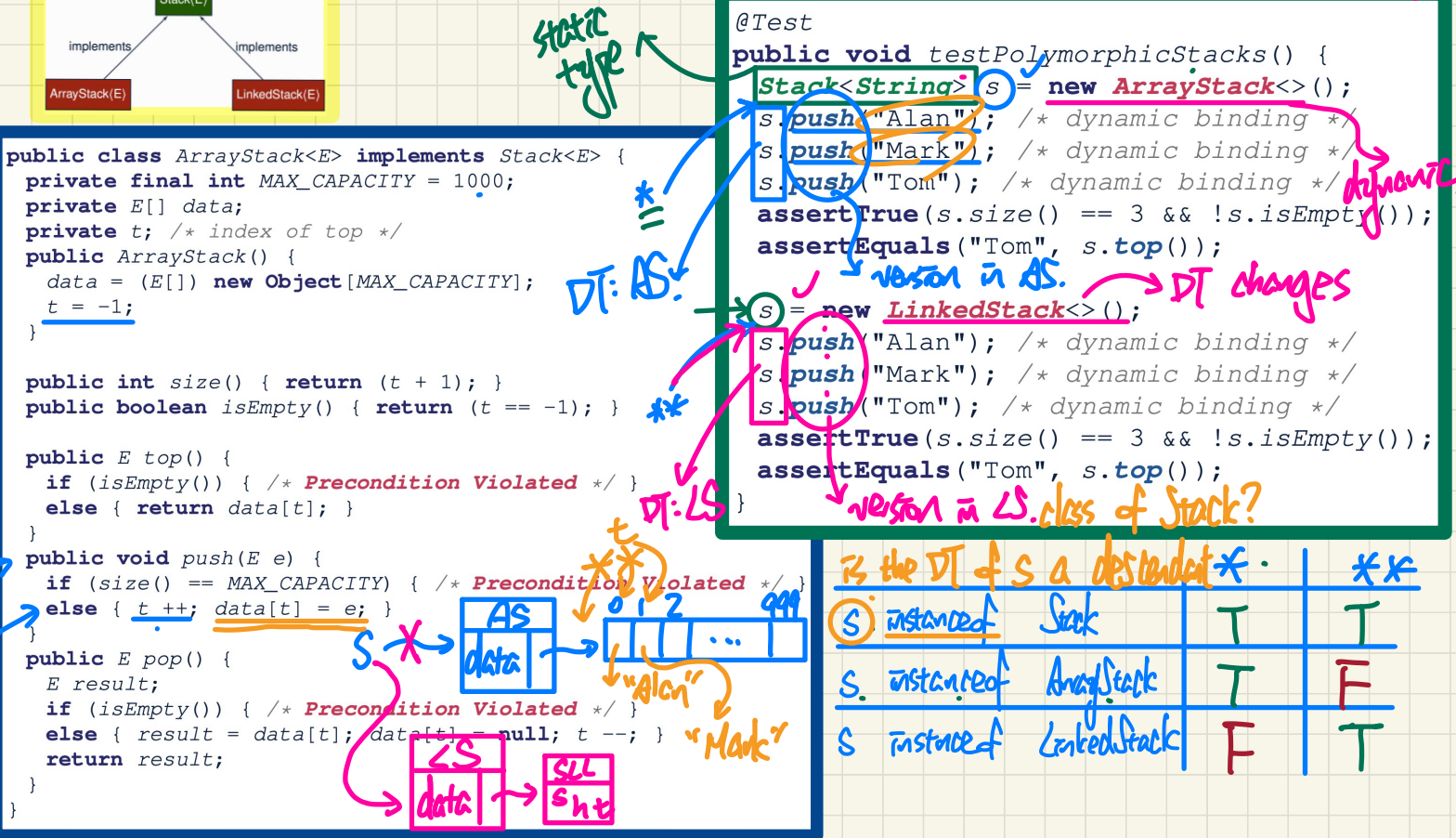

## **Lecture 3**

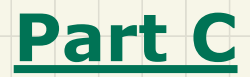

# *Stack ADT - Algorithms using the Stack ADT*

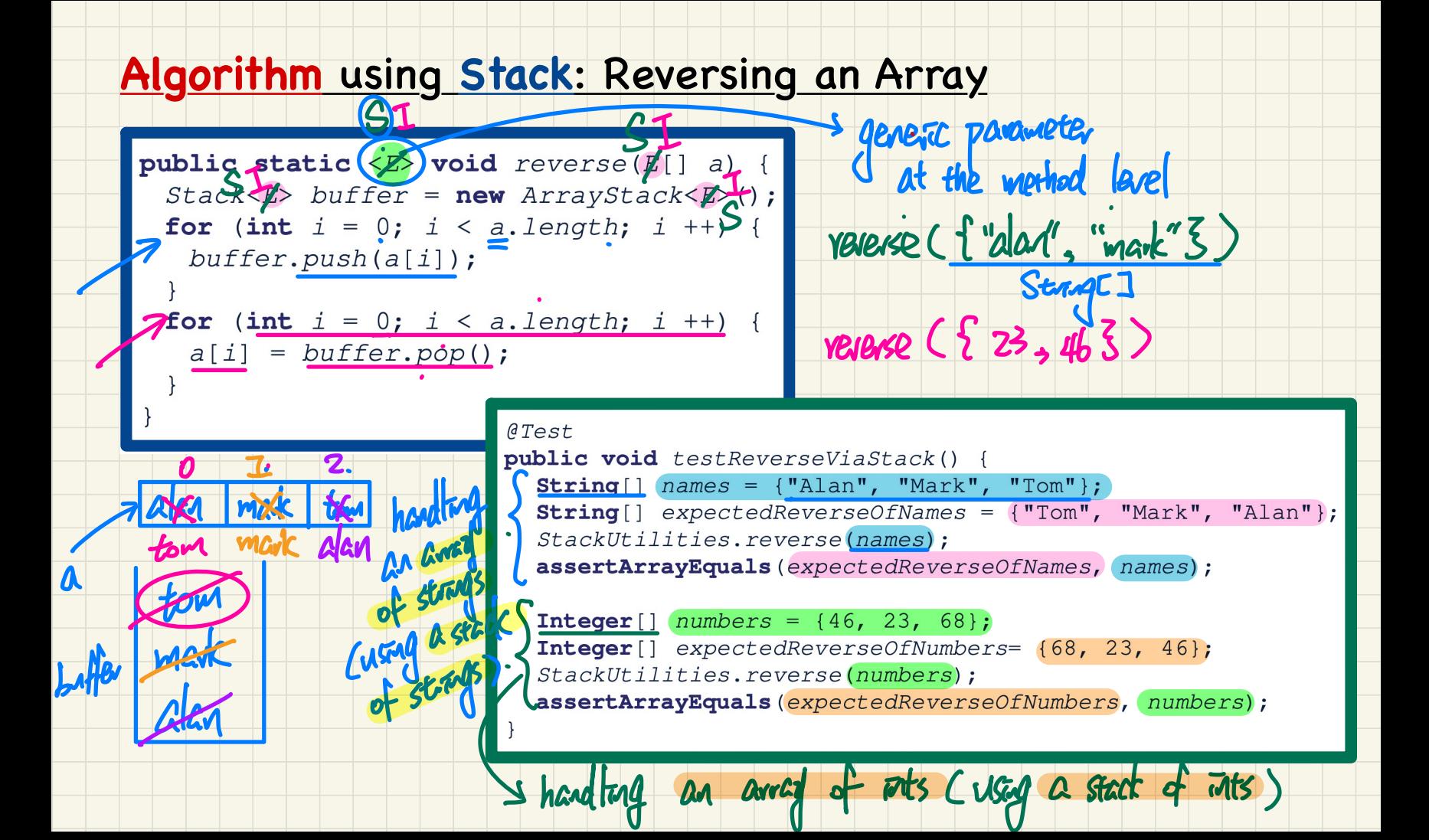

#### **Algorithm using Stack: Matching Delimiters**

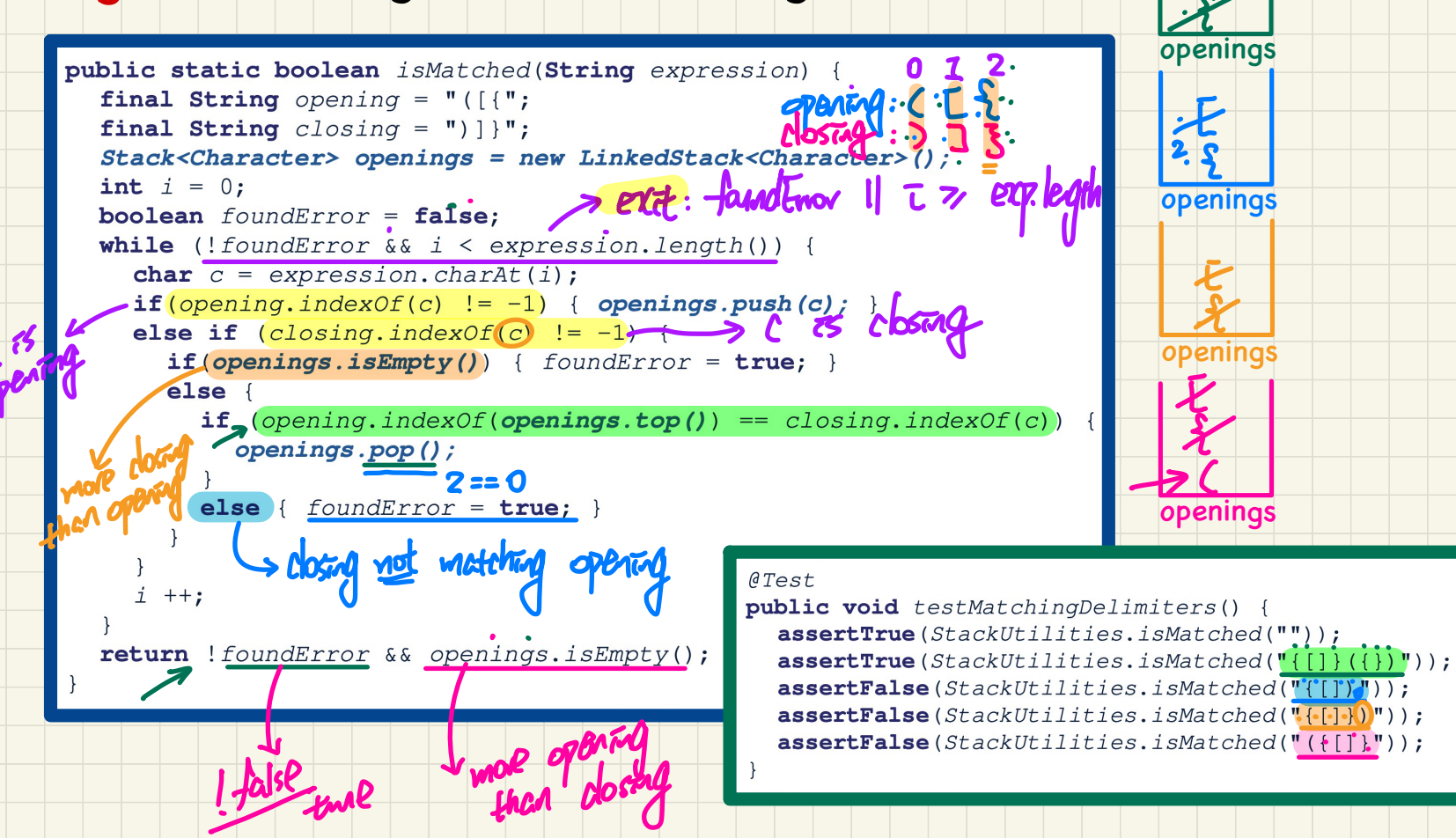

· X

#### **Algorithm using Stack: Calculating Postfix Expressions**

#### **Sketch of Algorithm**

- $\circ$  When input is an *operand* (i.e., a number), *push* it to the stack.
- When input is an *operator*, obtain its two *operands* by *popping* off the stack twice, evaluate, then *push* the result back to stack.  $\circ$  When finishing reading the input, there should be only one number left in the stack.

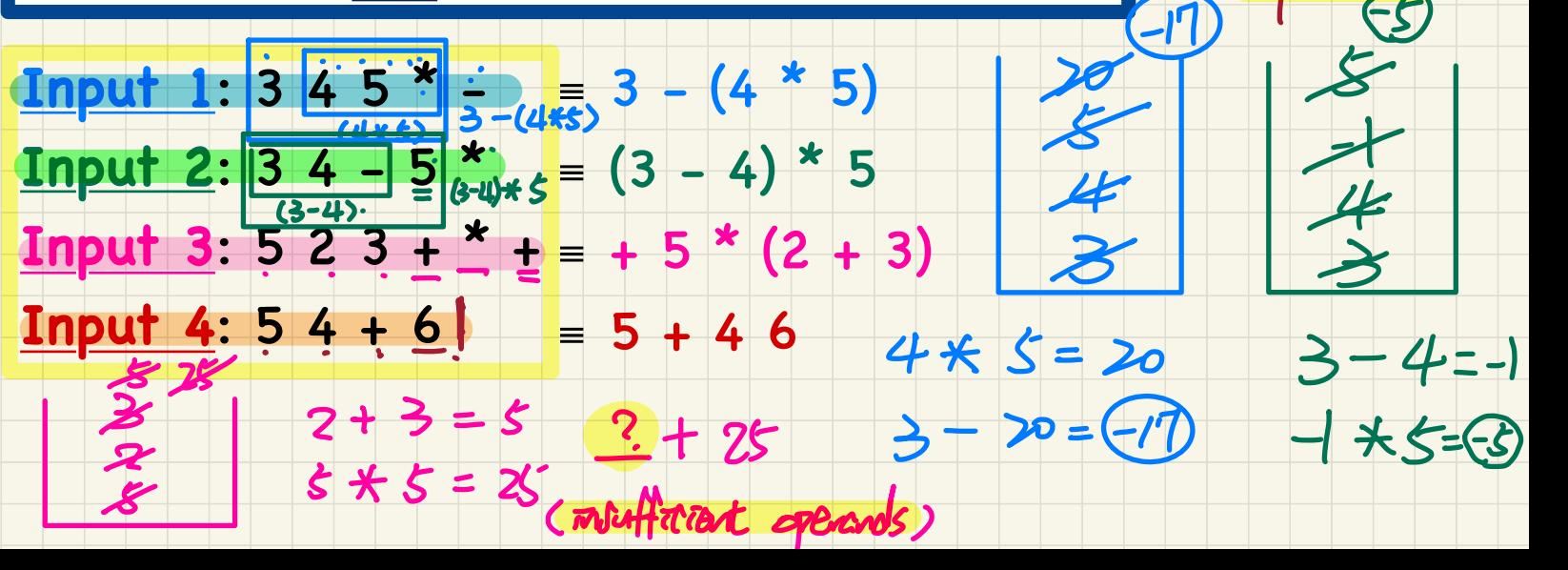

 $5 + 4 = 20$ 

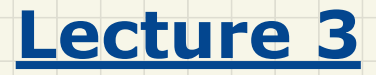

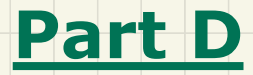

*Queue ADT - First In First Out (FIFO) Implementations in Java*

#### **Queue ADT: Illustration**

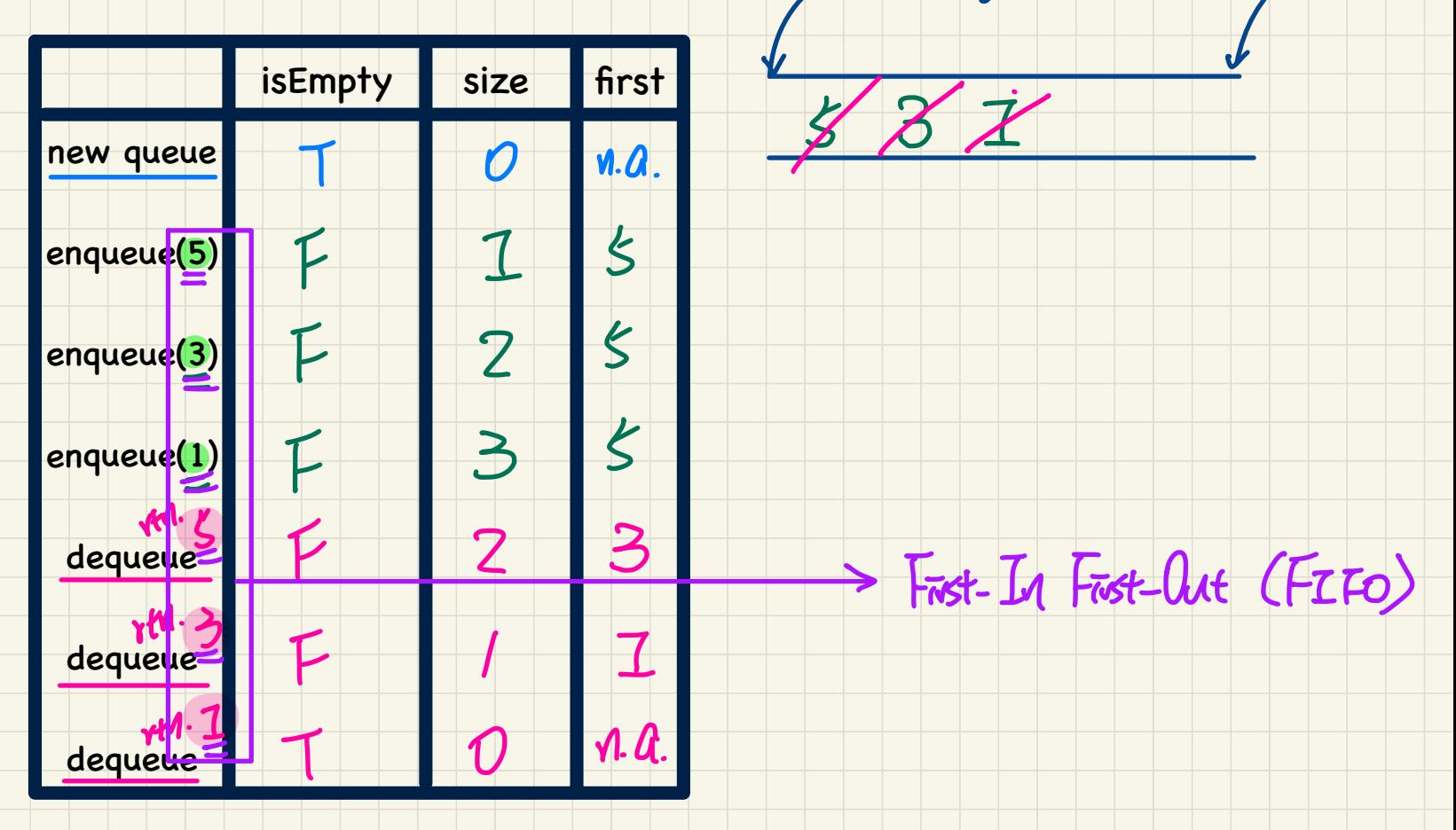

-fant of g.

 $back < 8$ 

#### Implementing the **Queue** ADT in Java: **Architecture**

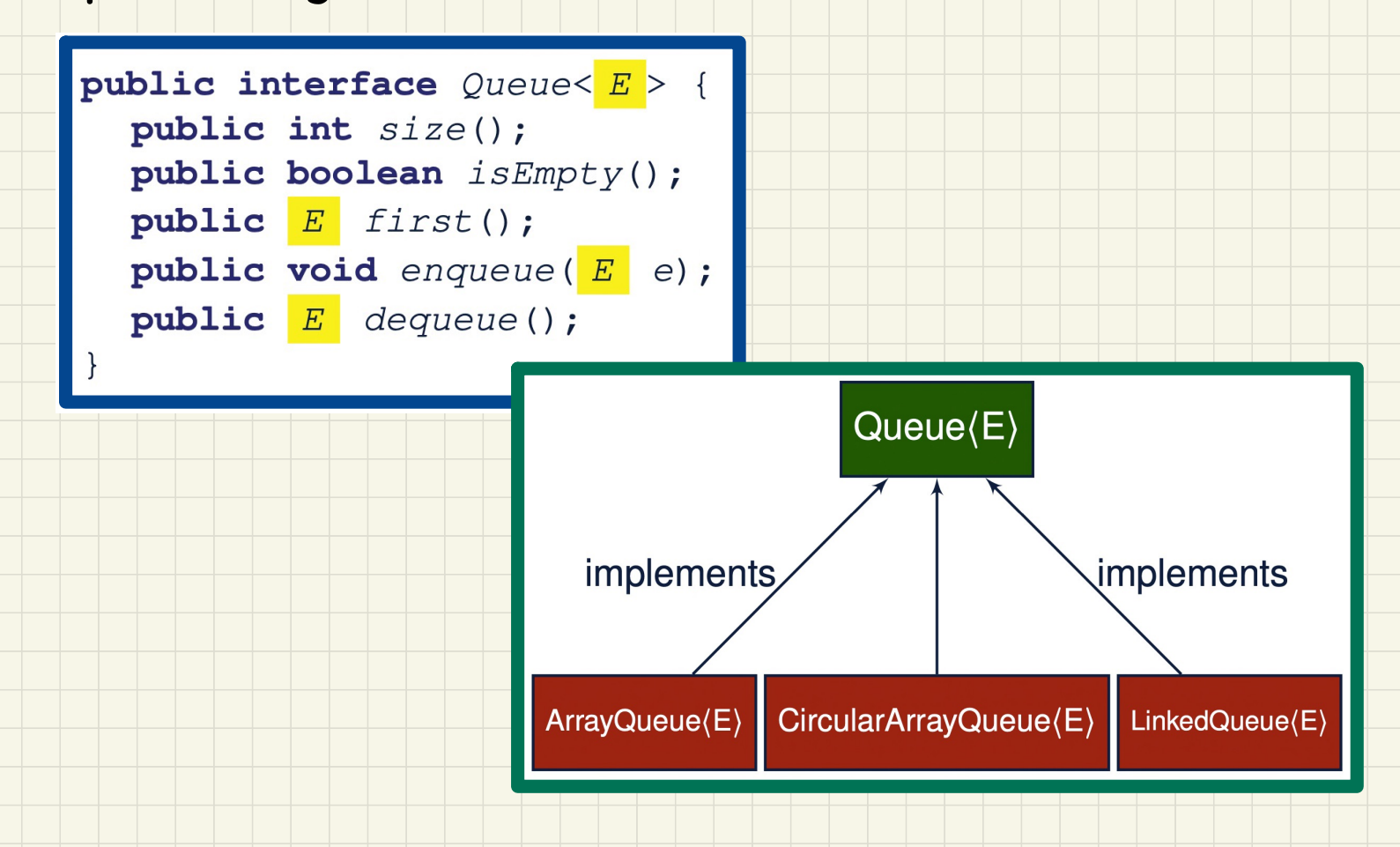

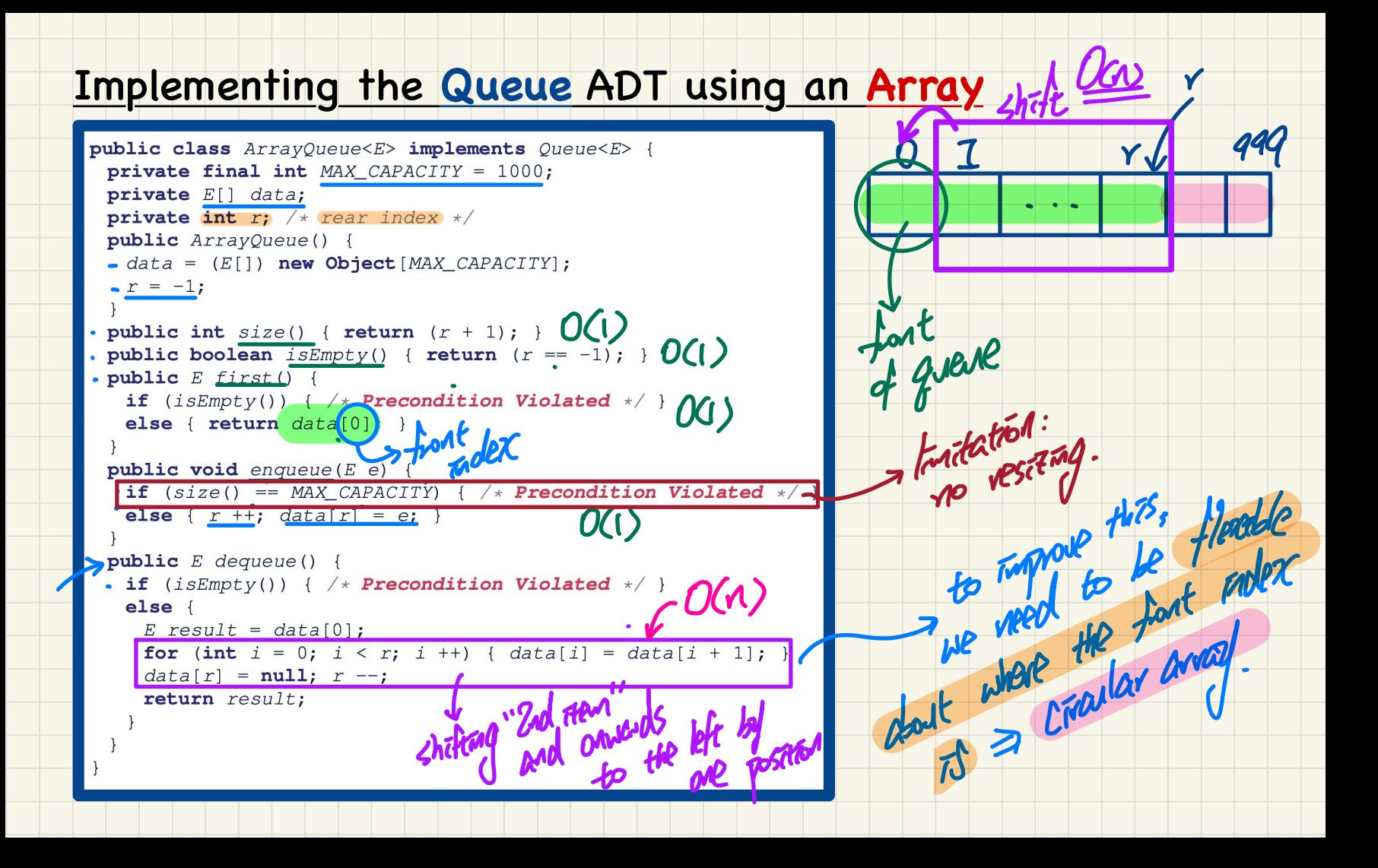

#### Implementing the Queue ADT using a SLL

public class LinkedQueue<E> implements Queue<E> private SinglyLinkedList<E> list;

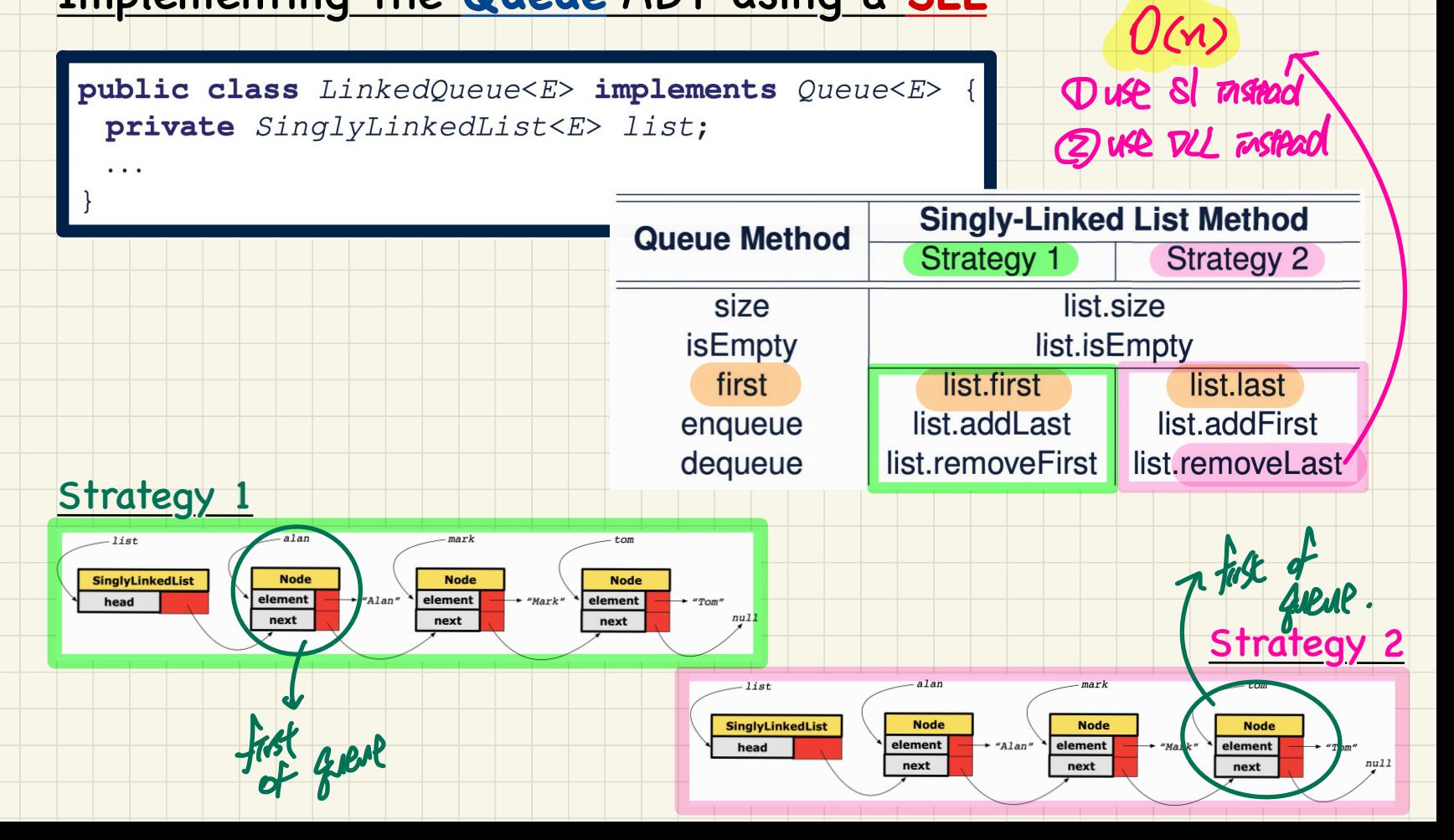

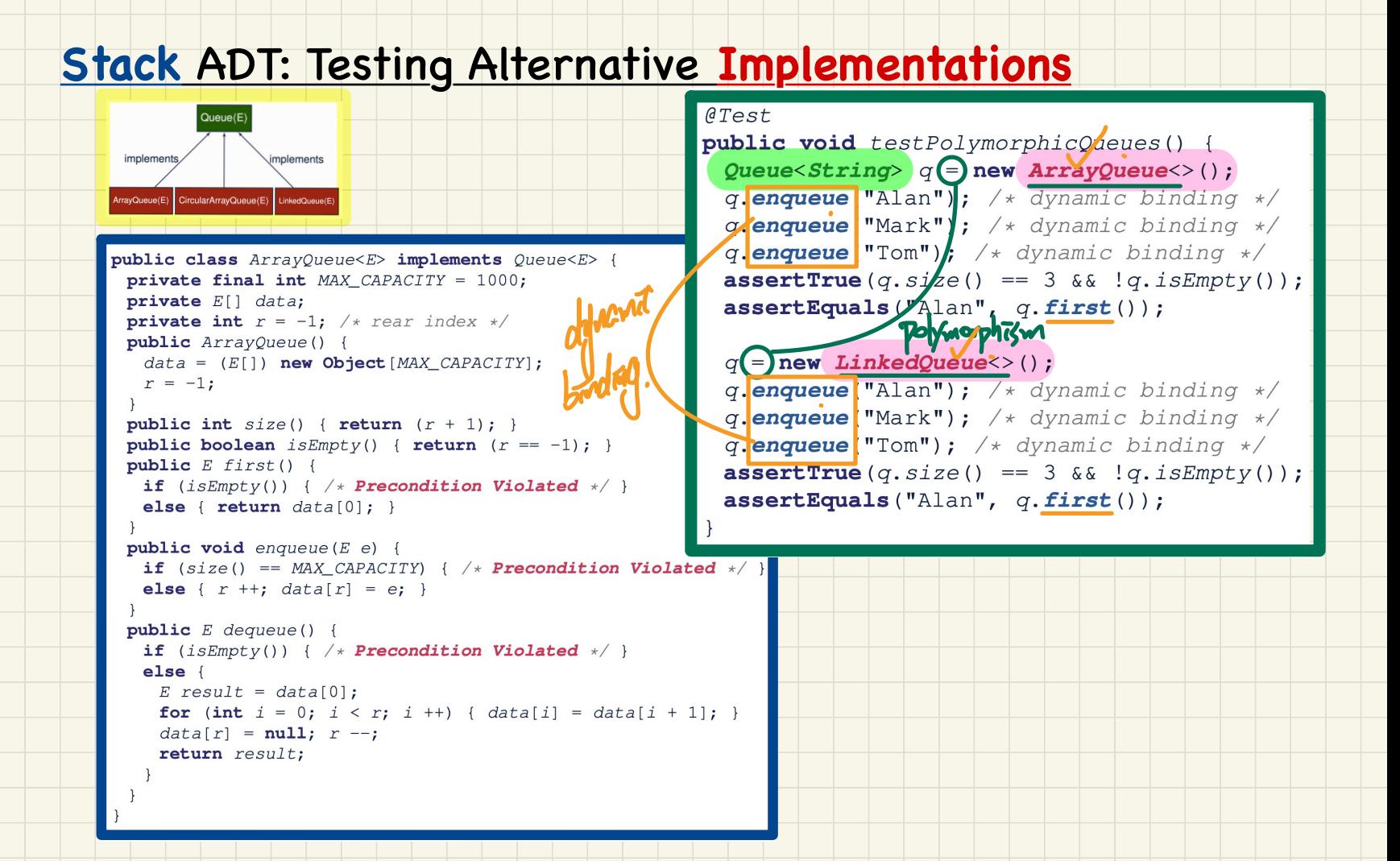

## **Lecture 3**

## **Part D**

*Queue ADT - First In First Out (FIFO) Implementations in Java (continued)*

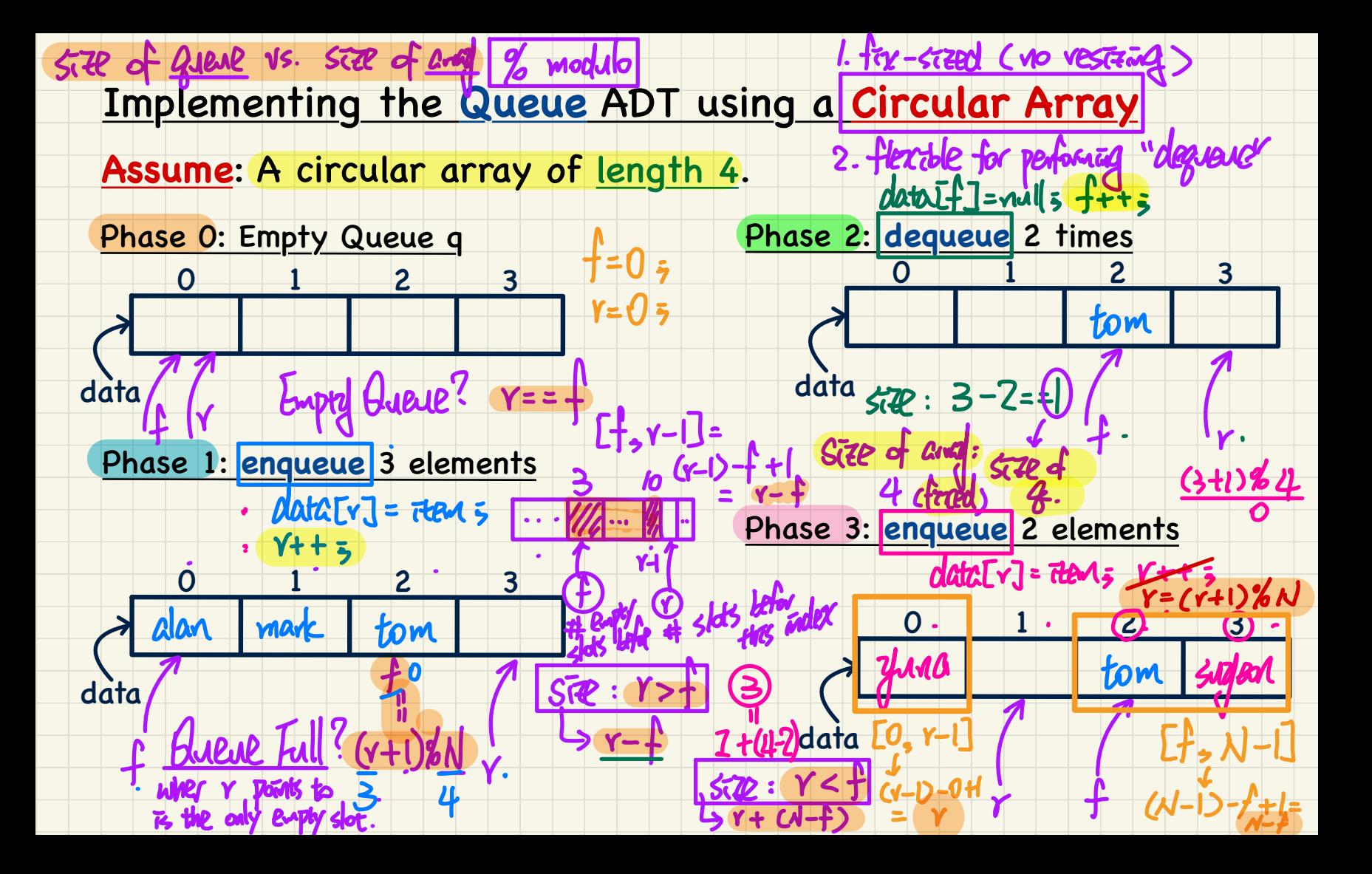

## **Lecture 3**

## **Part E**

# *Implementing Stack and Queue - Dynamic Arrays: Const. Increments vs. Doubling*

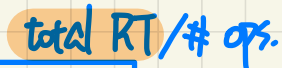

#### Amortized Analysis: Dynamic Array with Const. Increments

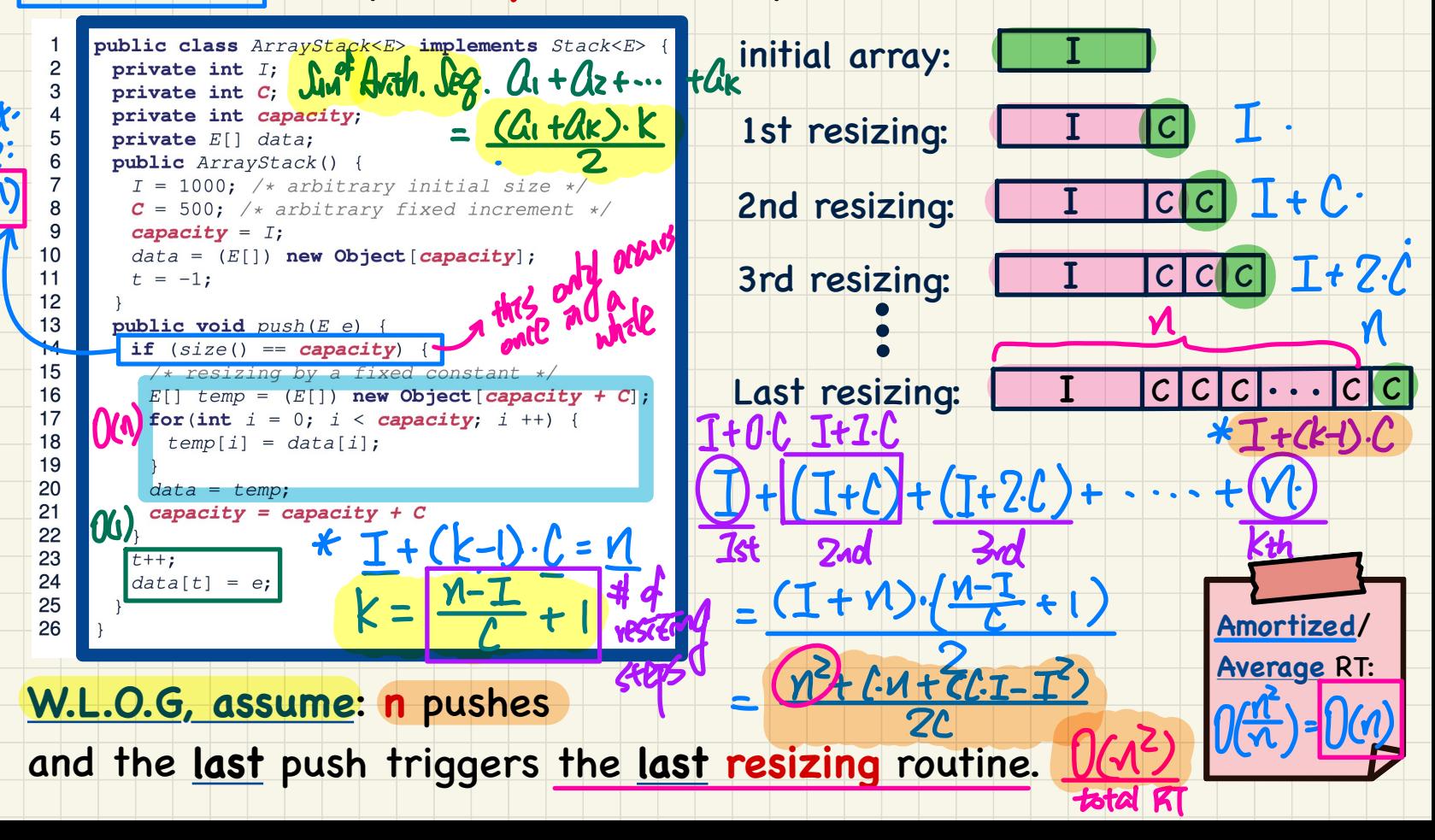

#### Deriving the Sum of a Geometric Sequence

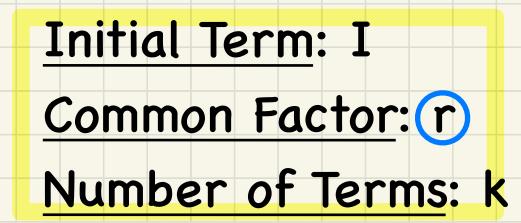

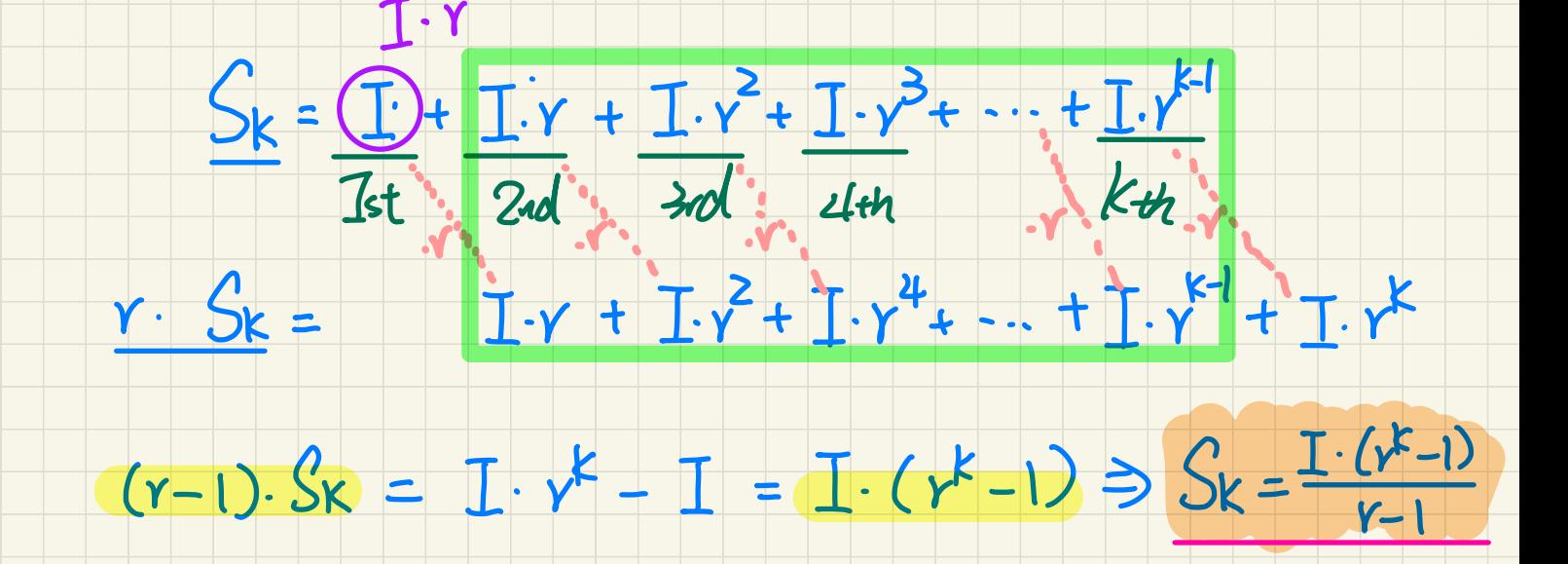
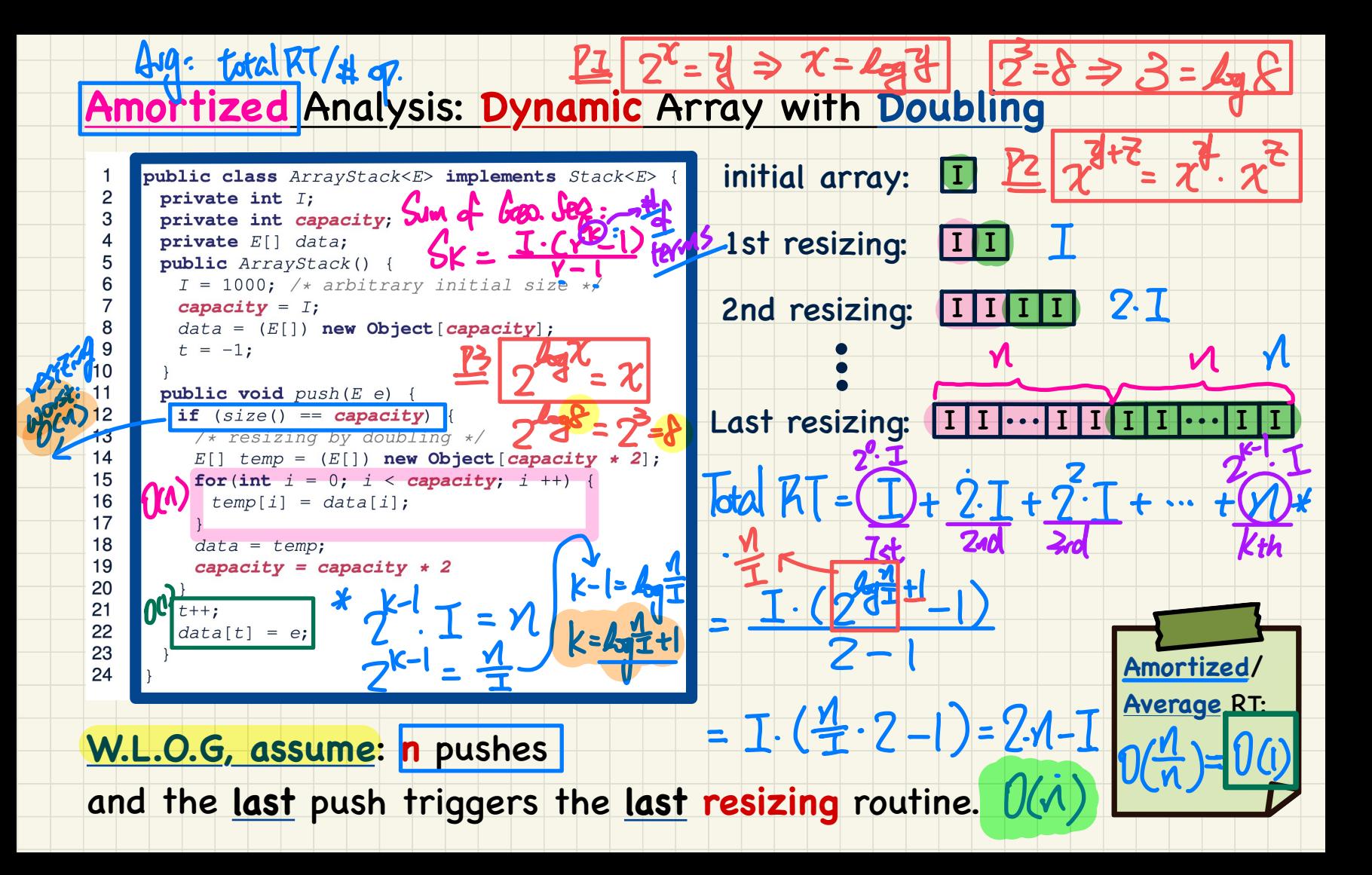

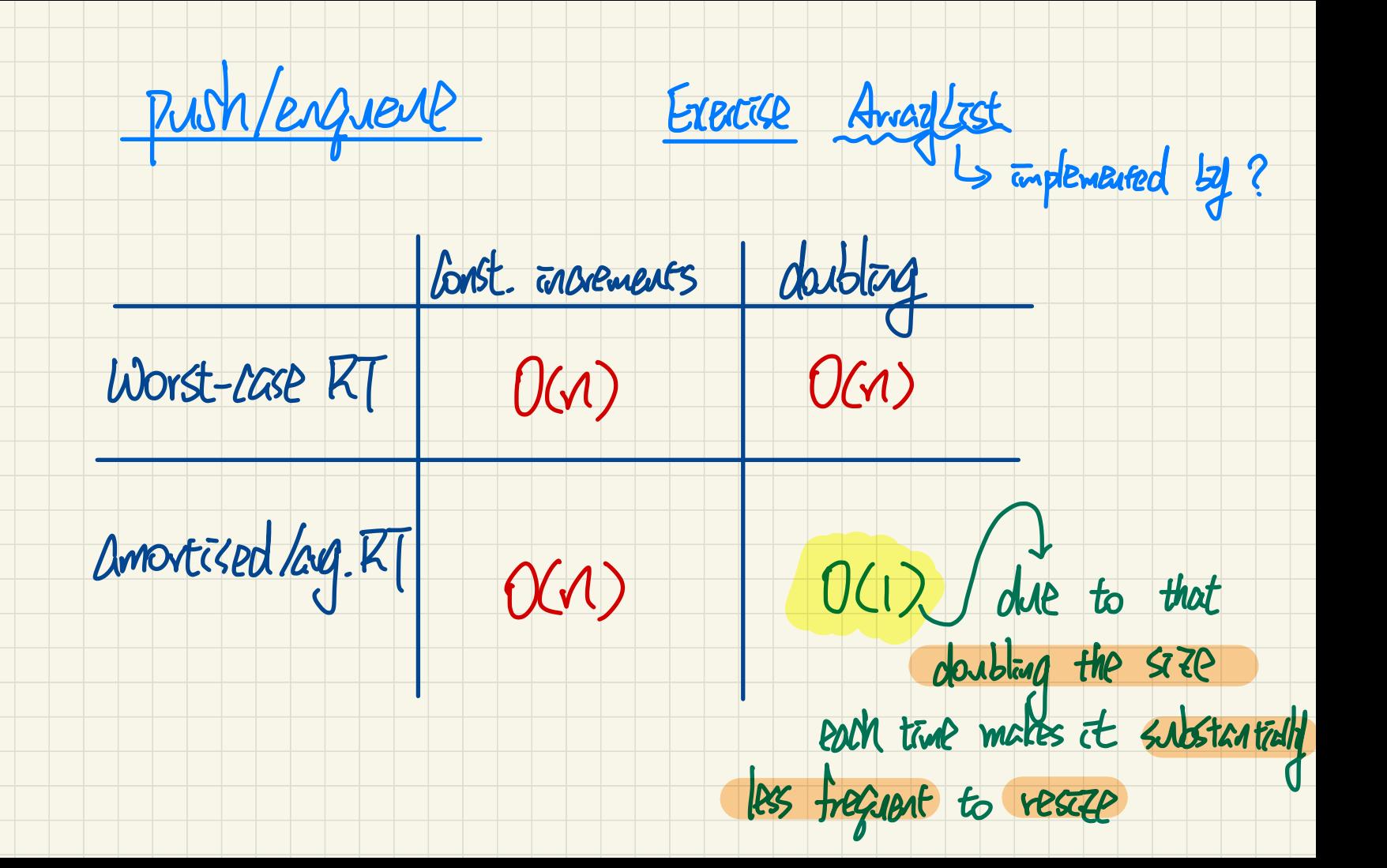

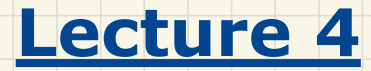

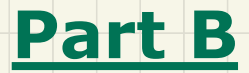

*Examples on Recursion Binary Search*

#### **Binary Search**: Ideas

**Precondition**: Array **sorted** in non-descending order

**IPAD PLANNING** 

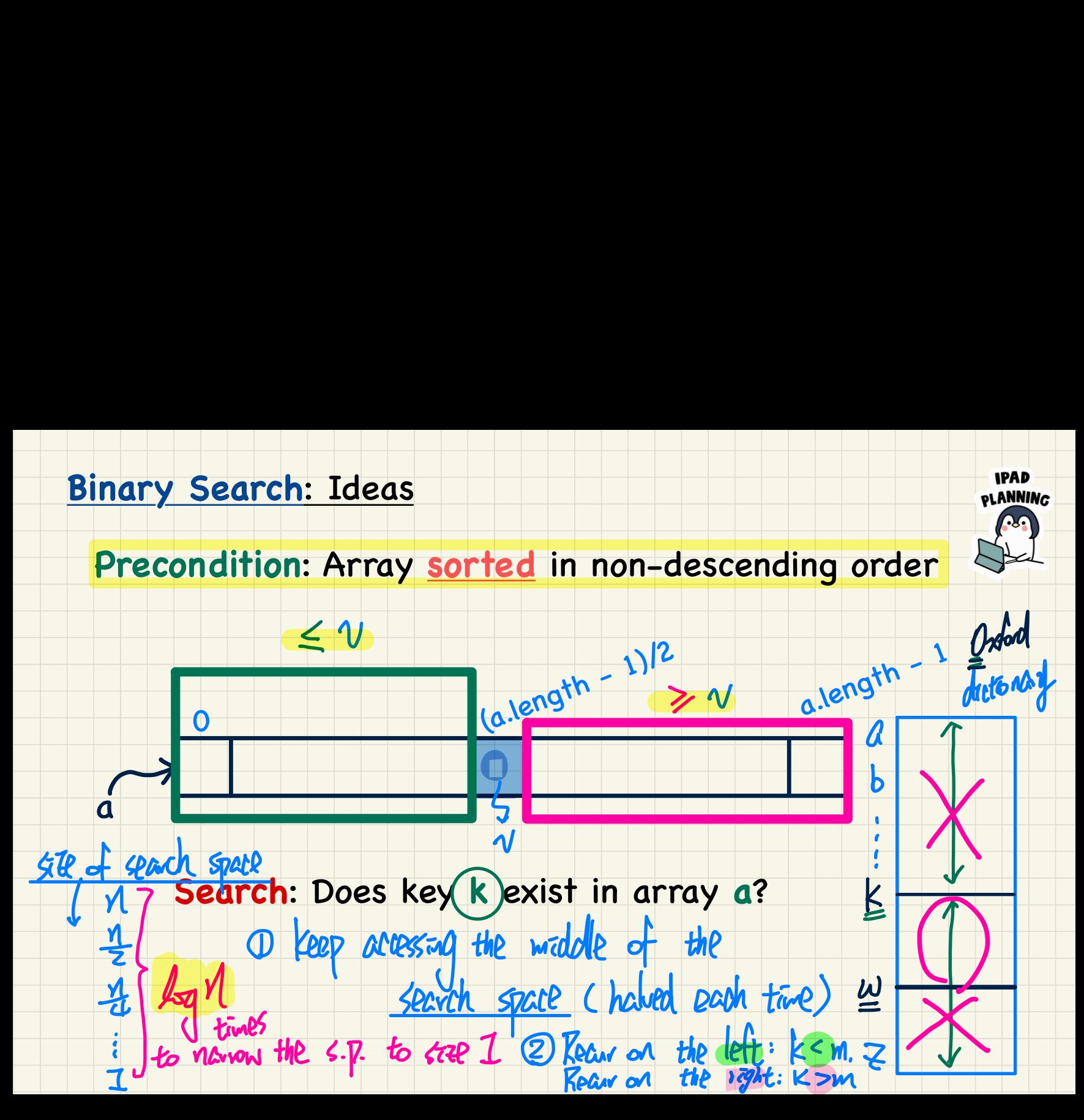

#### **Binary Search in Java**

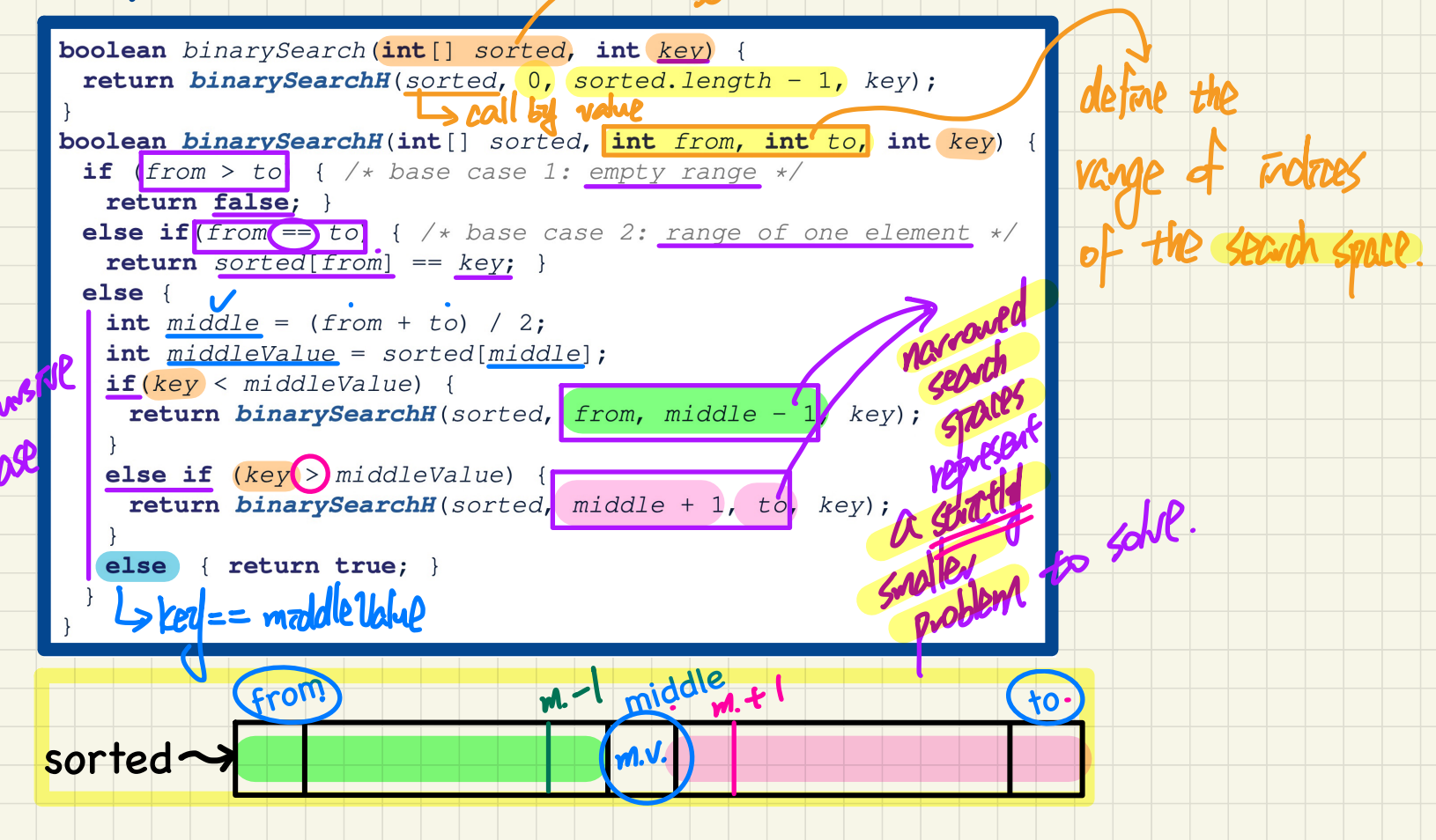

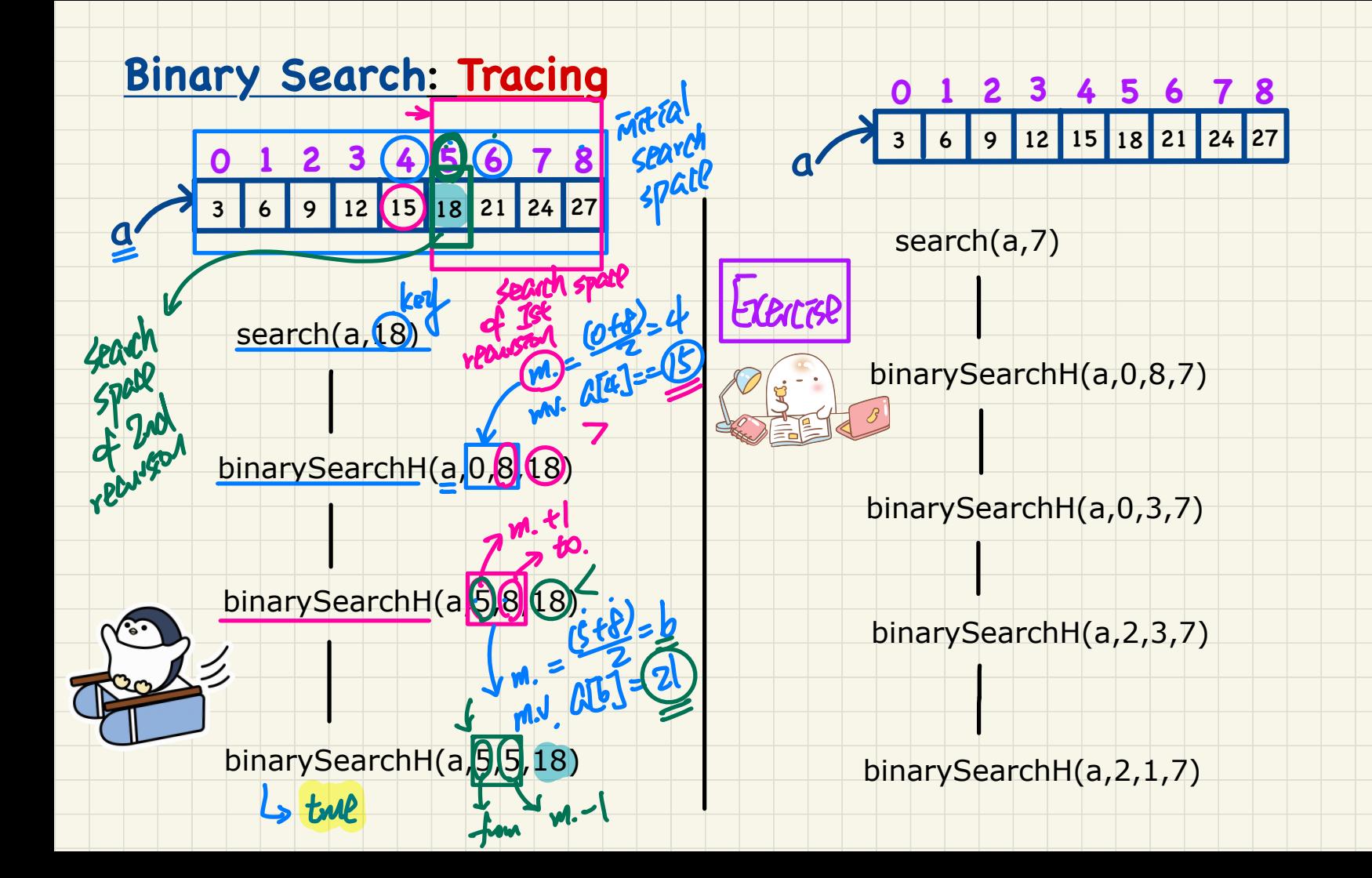

### **Running Time: Ideas**

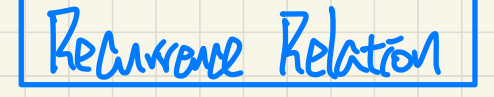

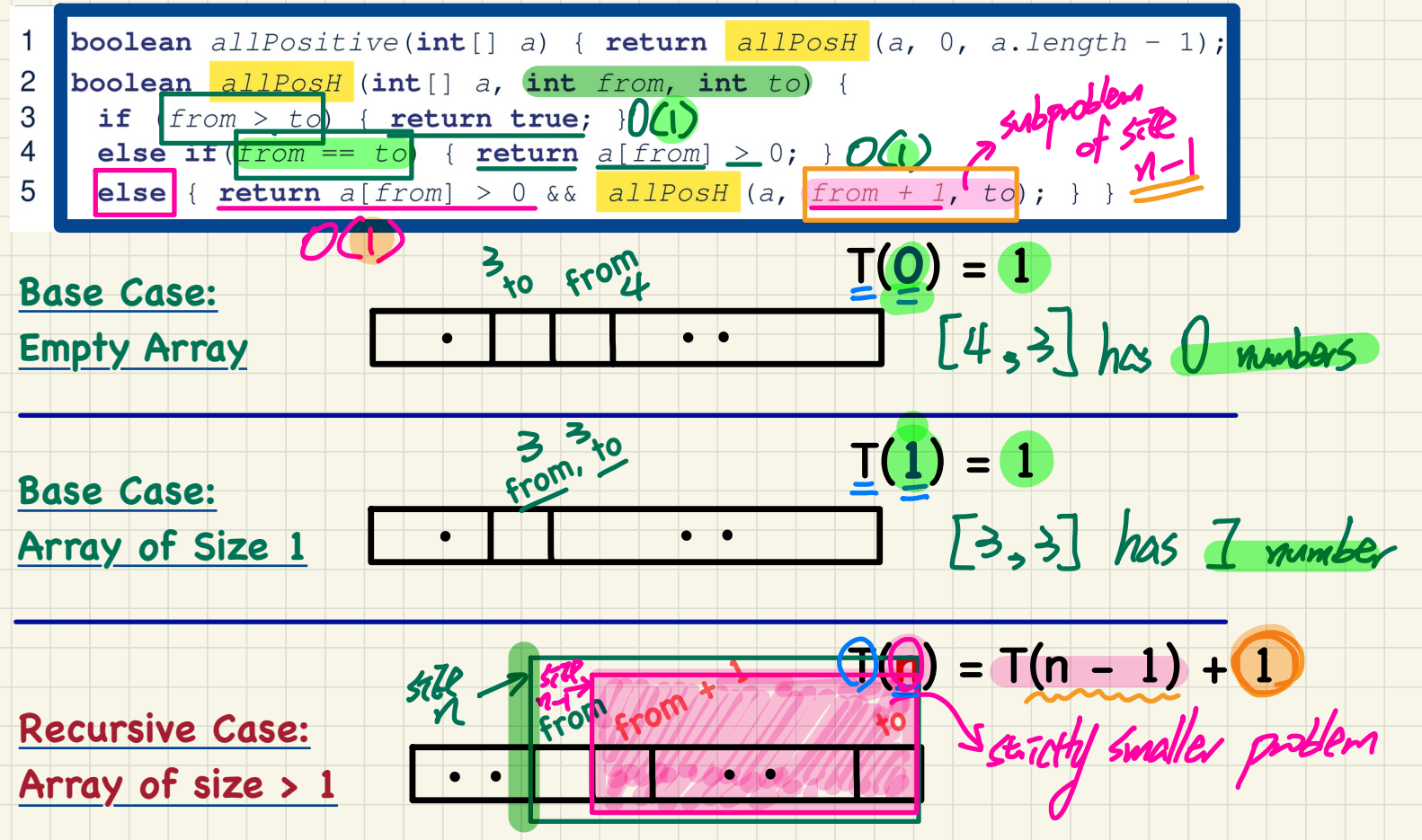

# **Running Time**: **Unfolding** Recurrence Relation

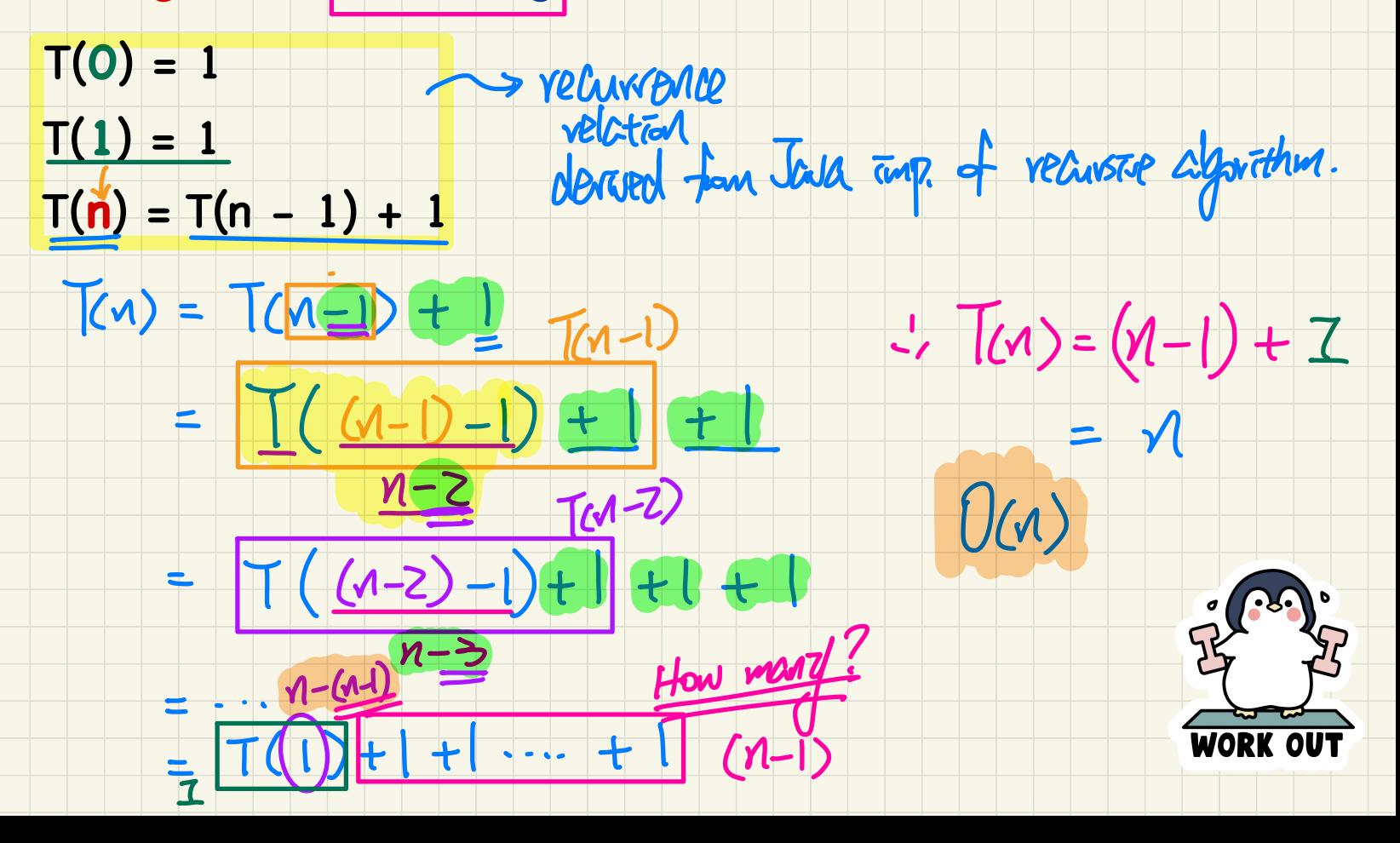

### **Binary Search**: **Running Time**

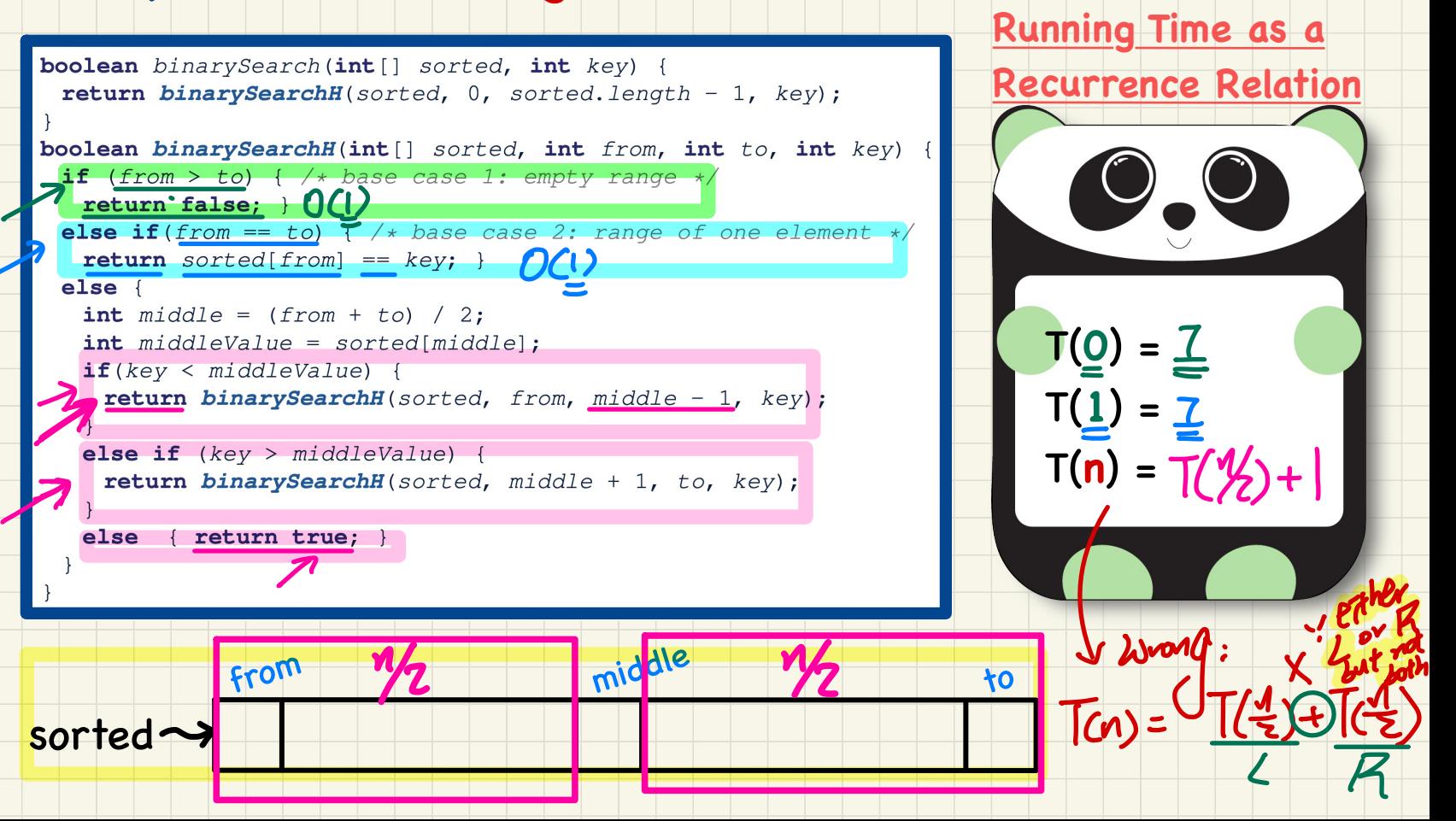

## **Running Time: Unfolding Recurrence Relation**

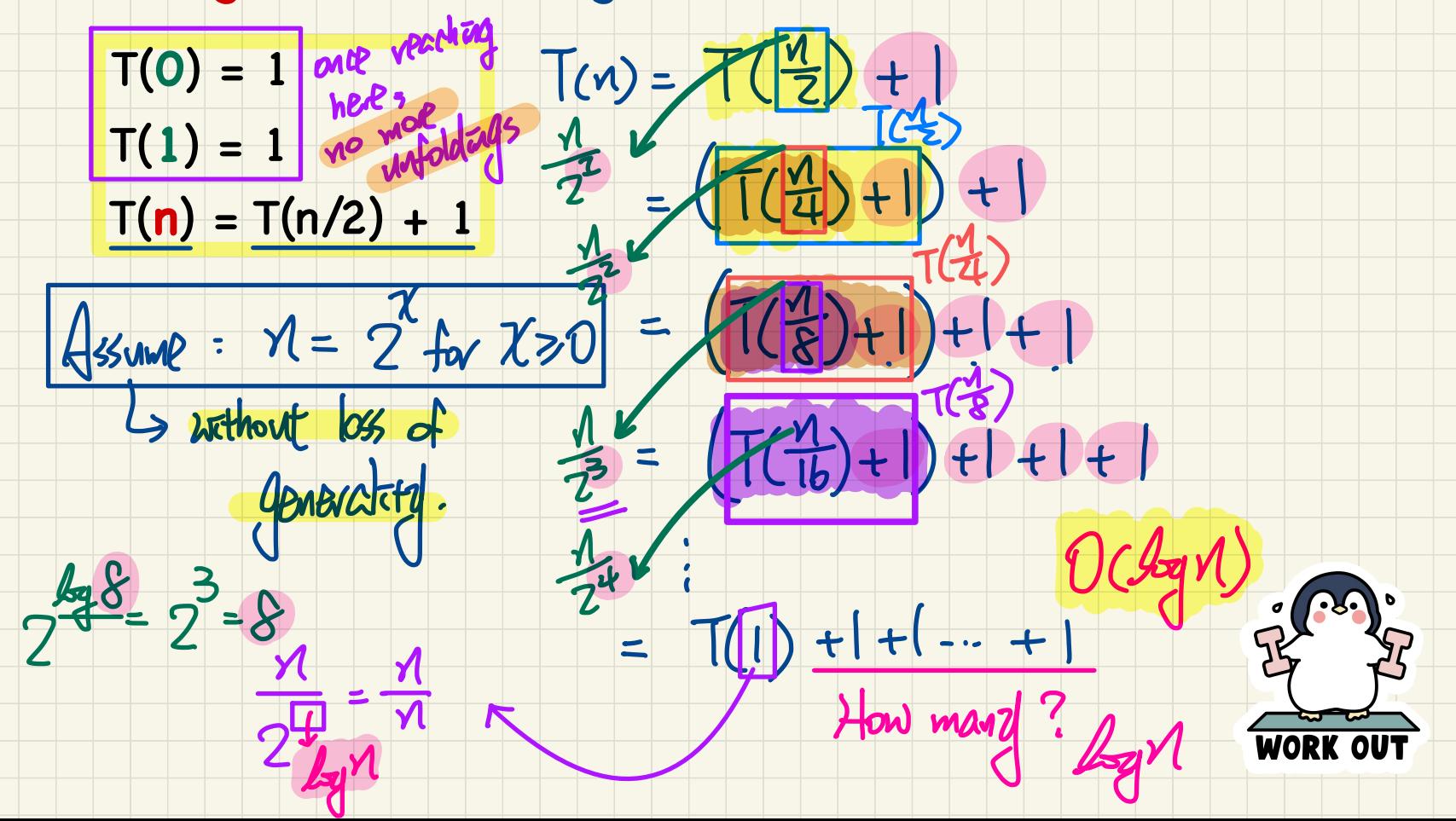

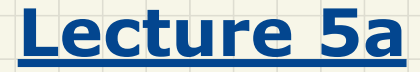

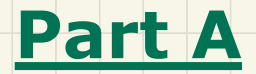

# *General Trees Terminology, Applications*

#### Linear vs. Non-Linear Structures

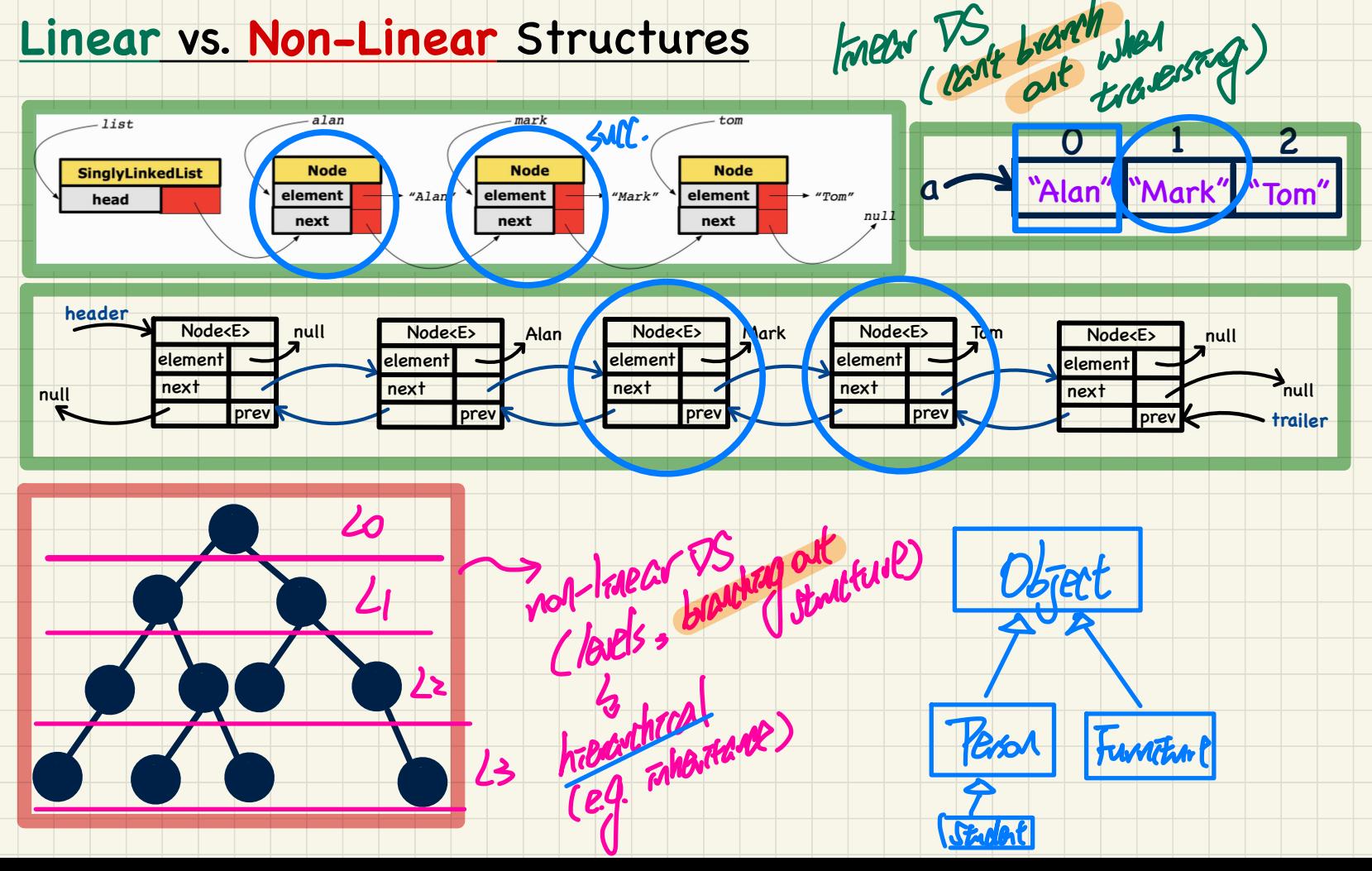

**General** Trees: **Terminology** (1) <sup>&</sup>gt; descendants of root covers the entire

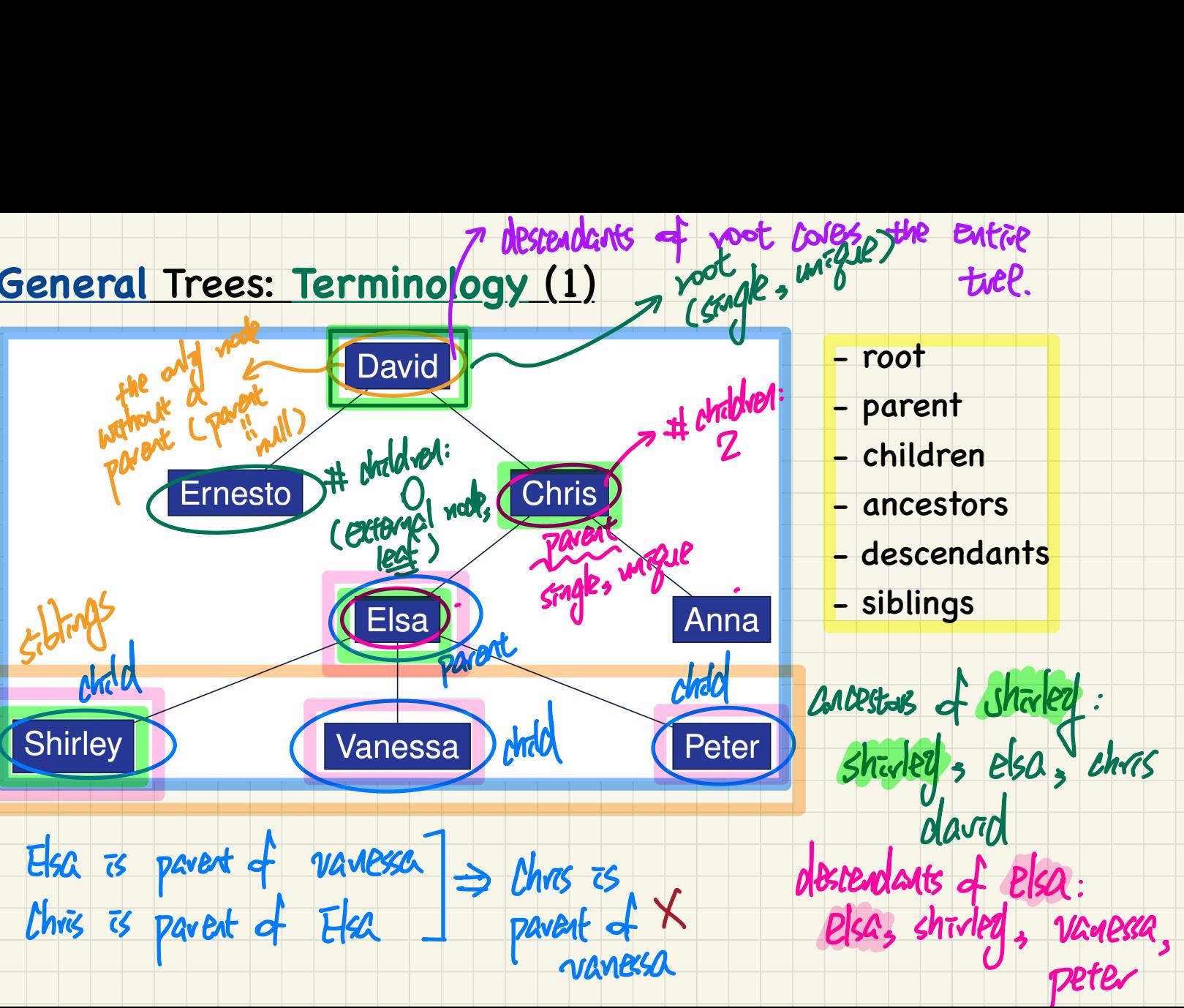

Colesie)

tree.

## **General Trees: Terminology (2)**

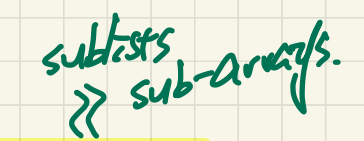

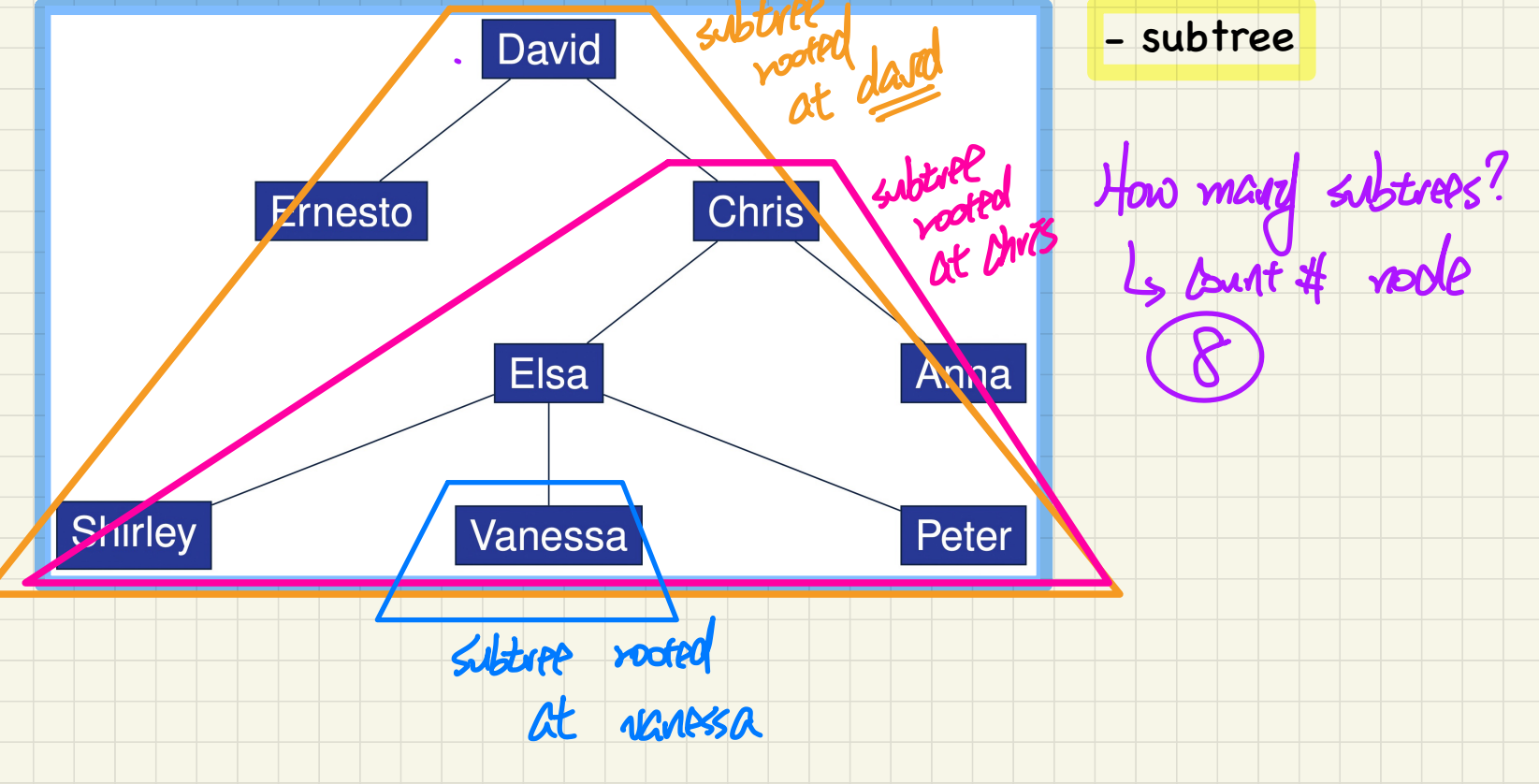

## **General** Trees: **Terminology** (3)

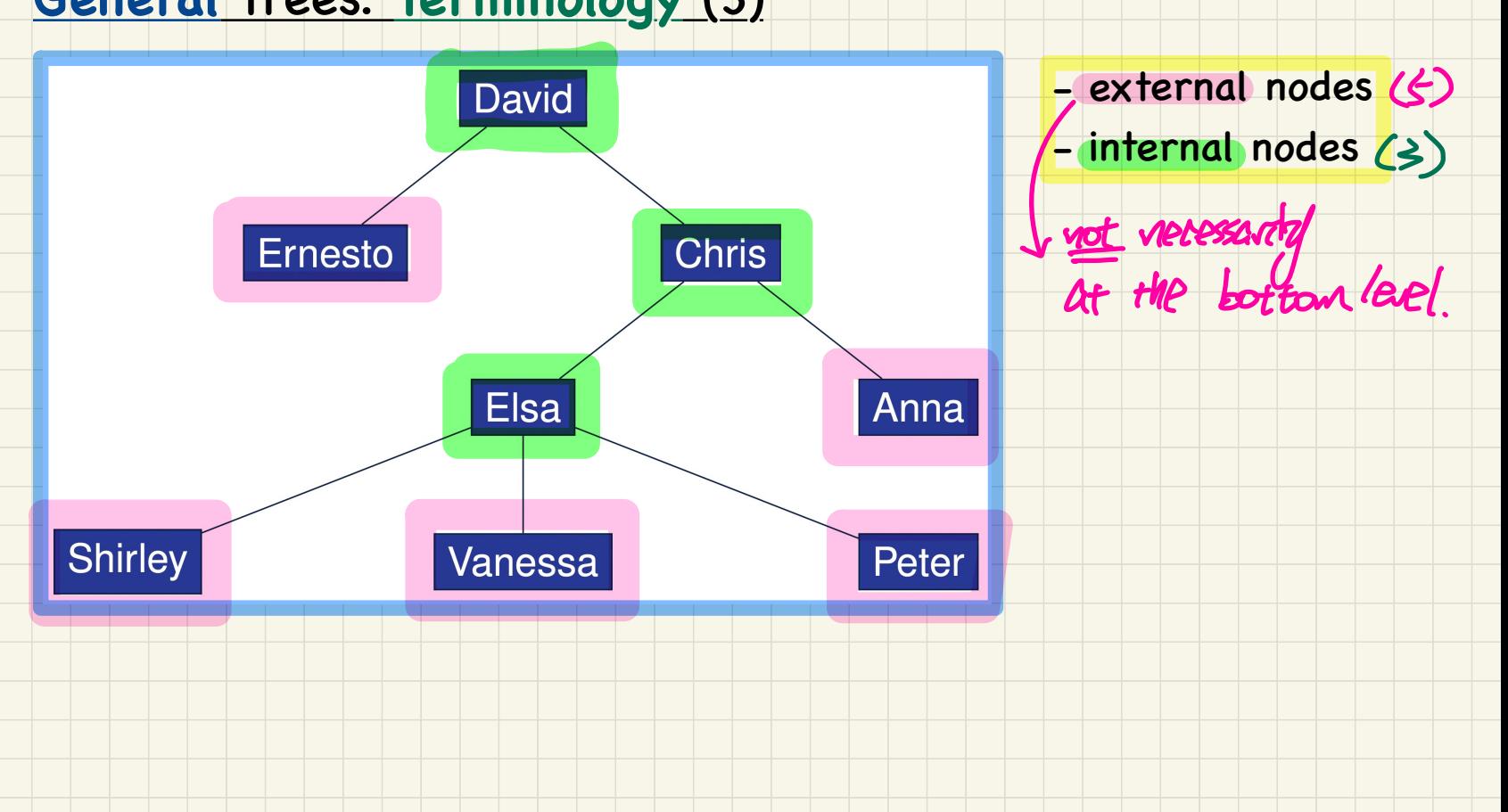

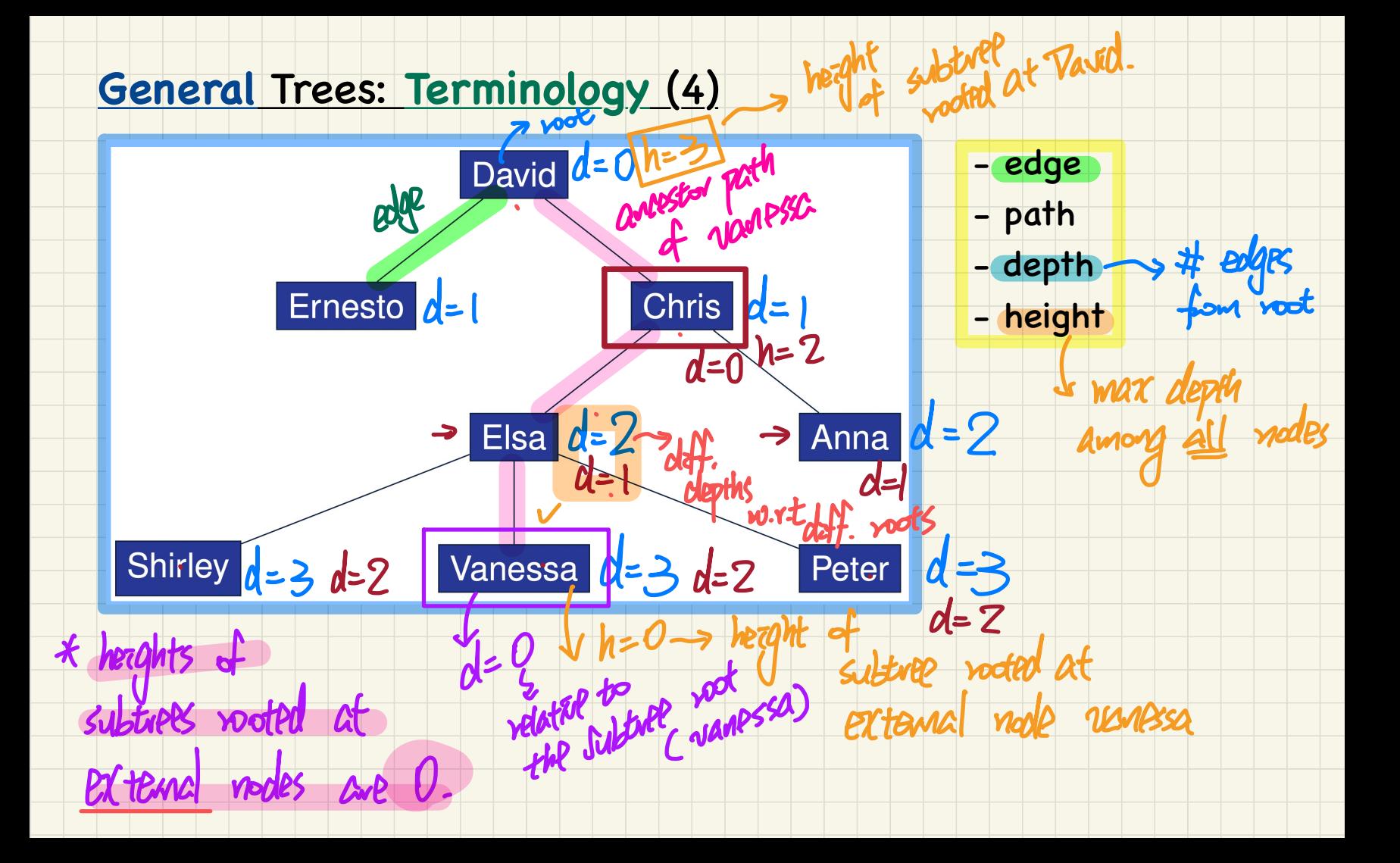

## **General** Trees: **Recursive** Definition

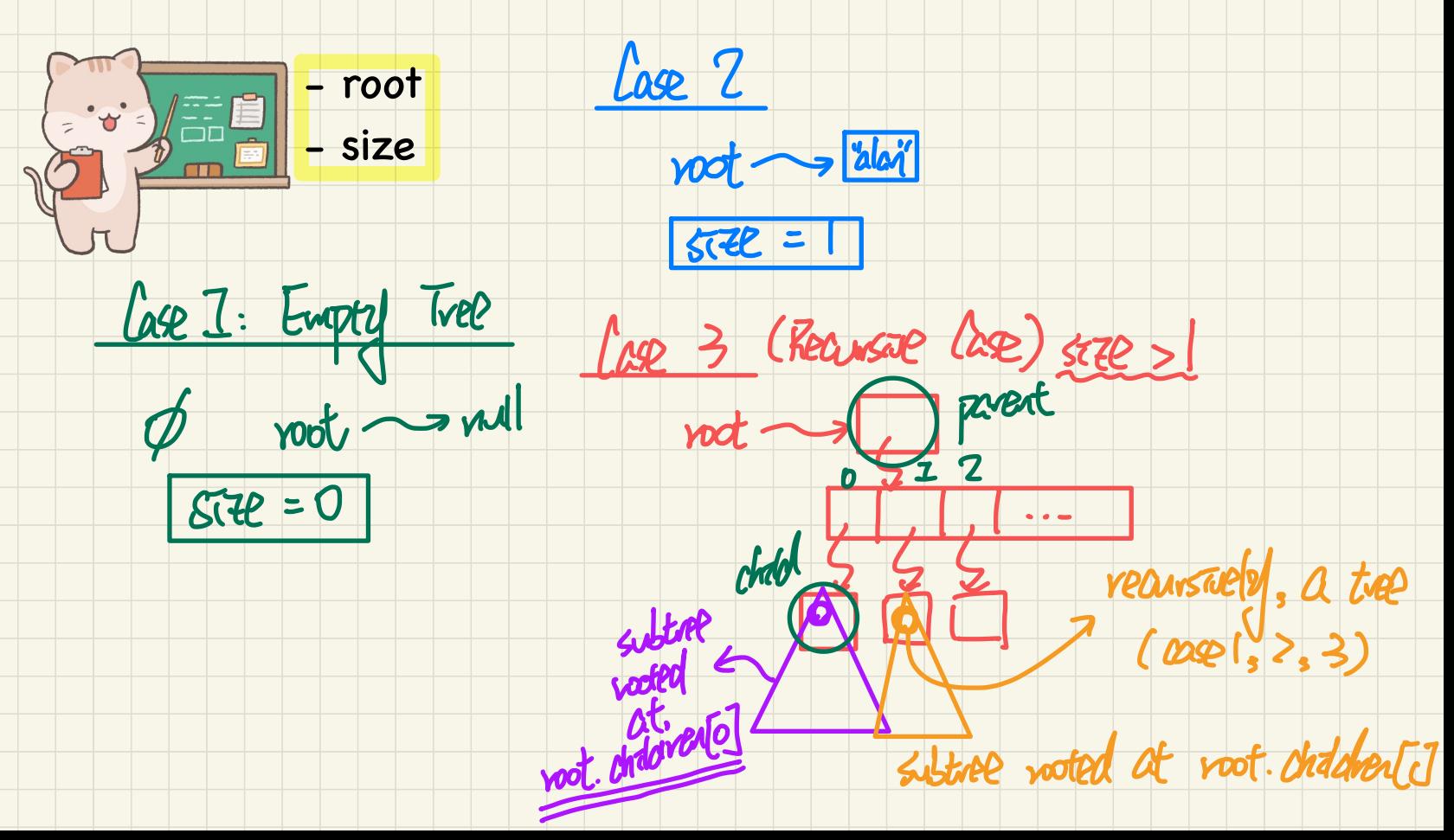

#### General Trees: Ordered vs. Unordered Trees

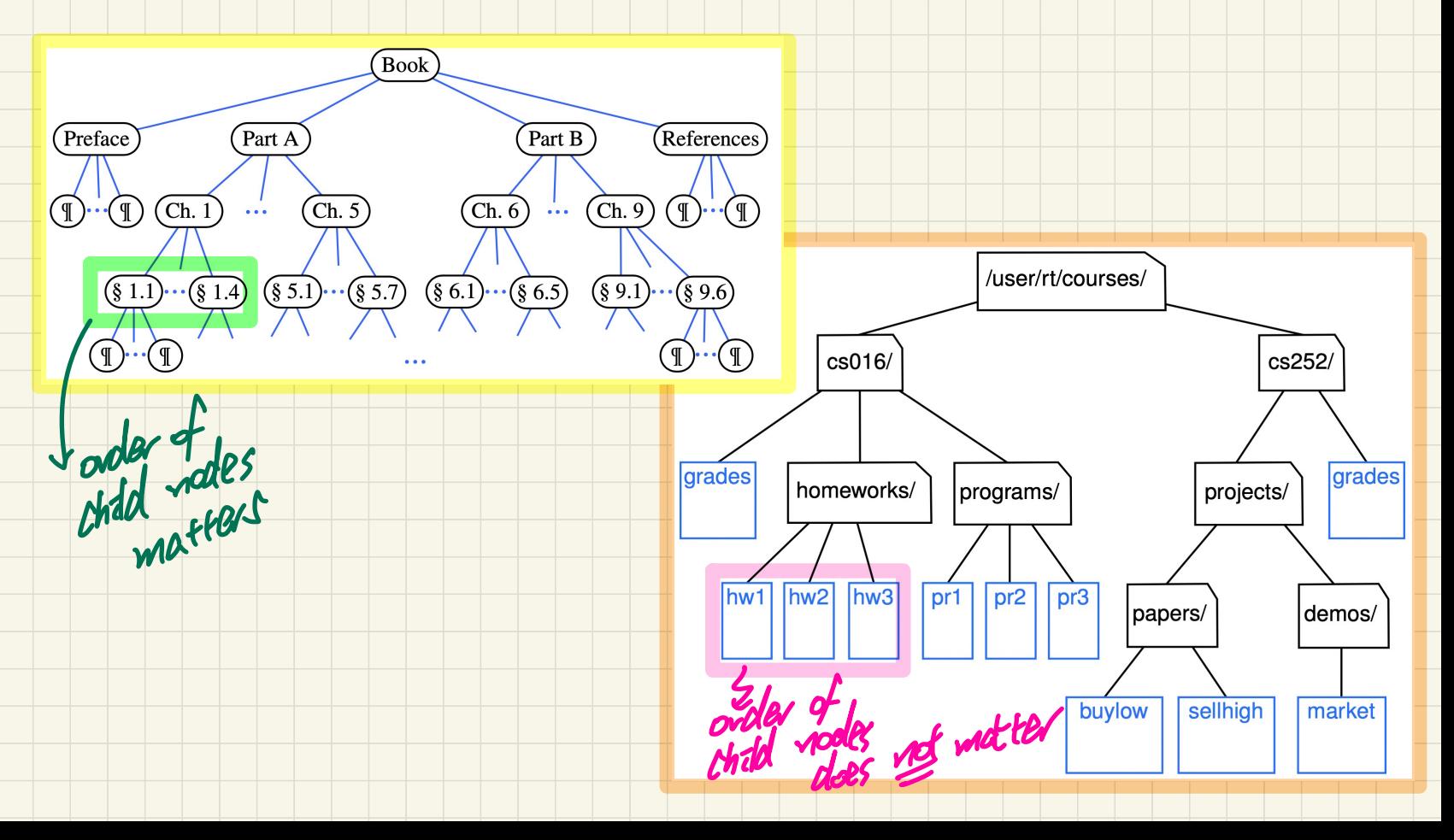

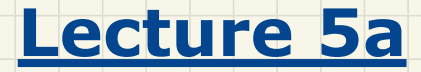

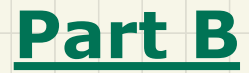

# *General Trees Implementing a Generic Tree in Java*

#### Generic, General Tree Nodes

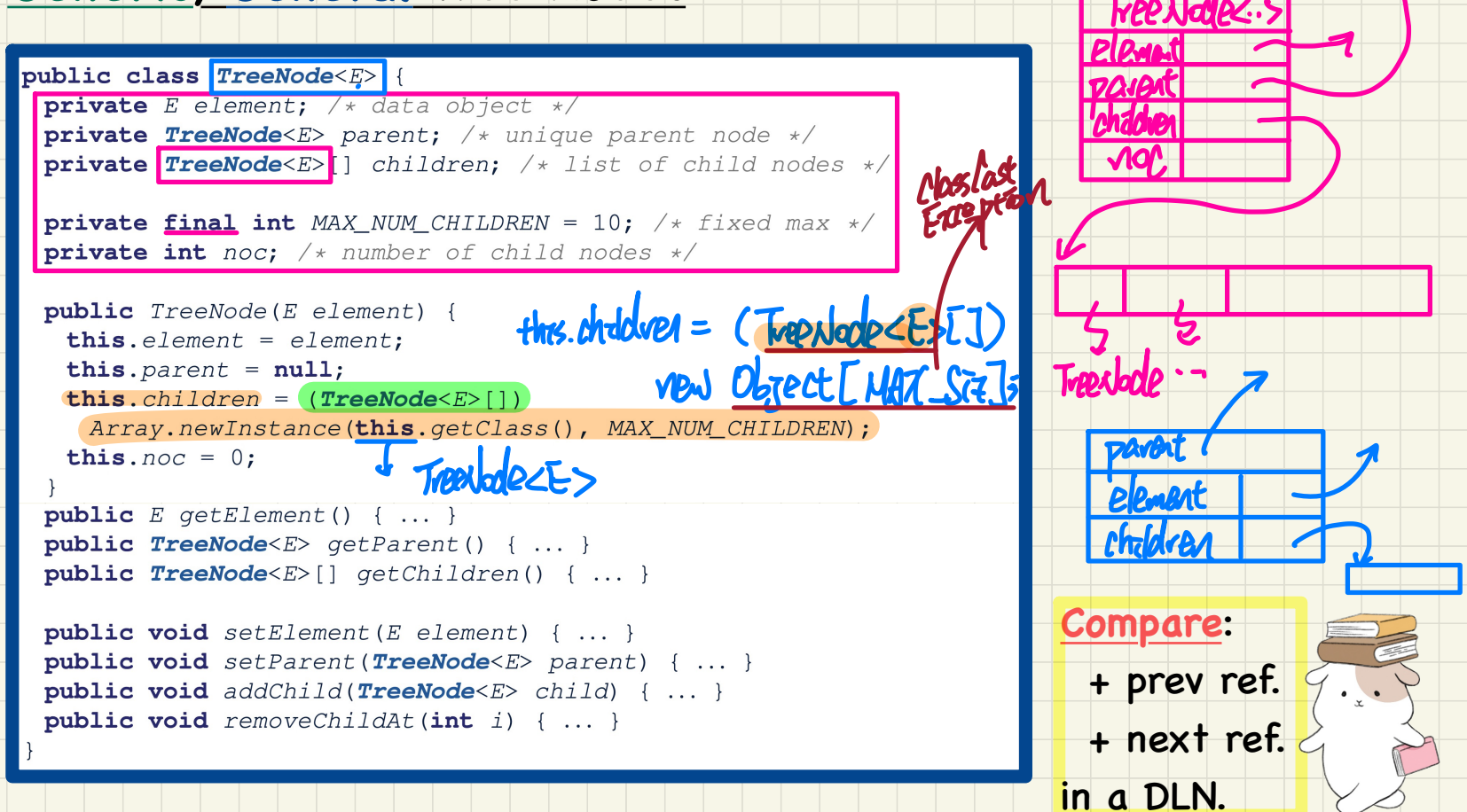

#### Tracing: Constructing a Tree

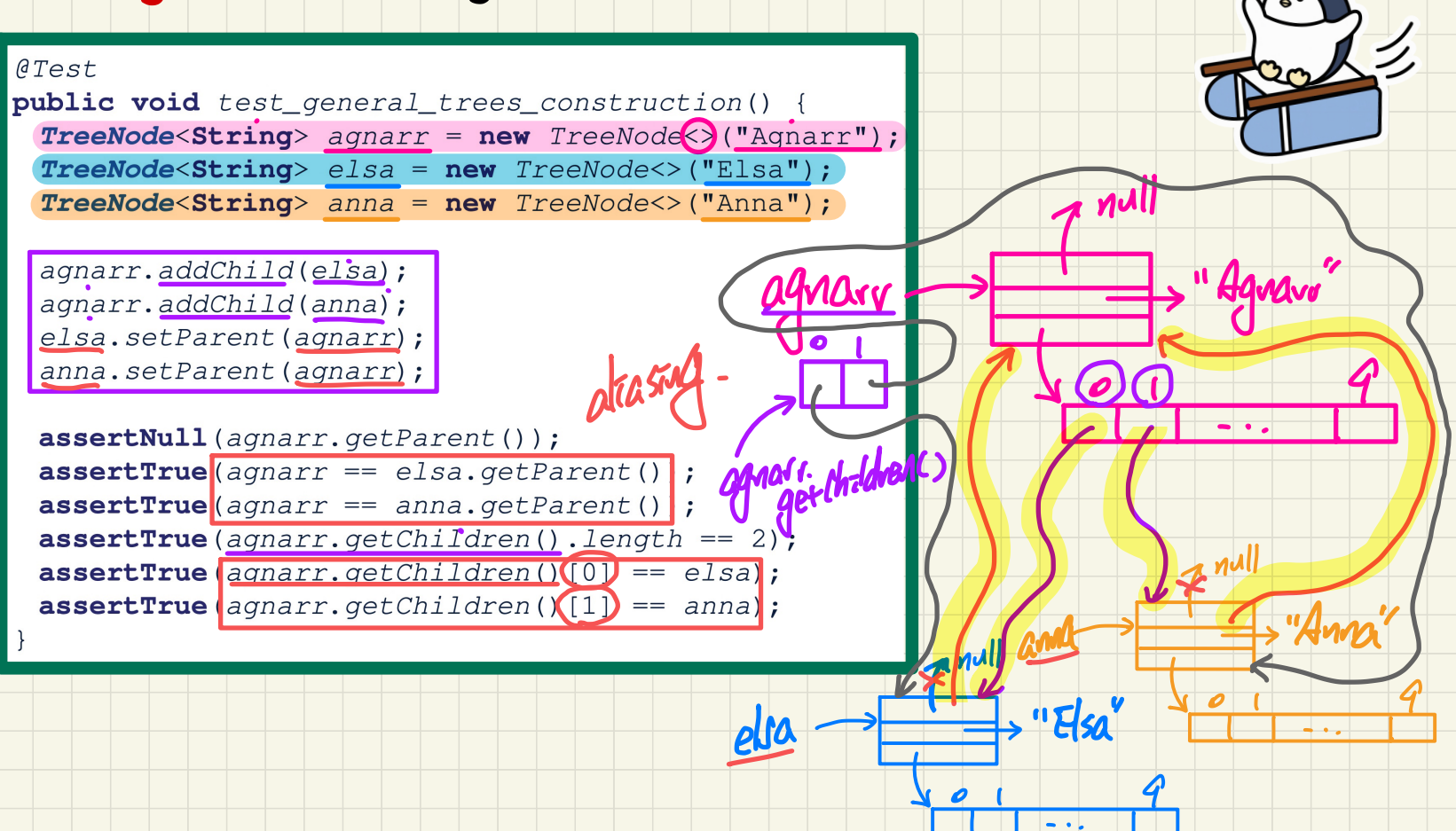

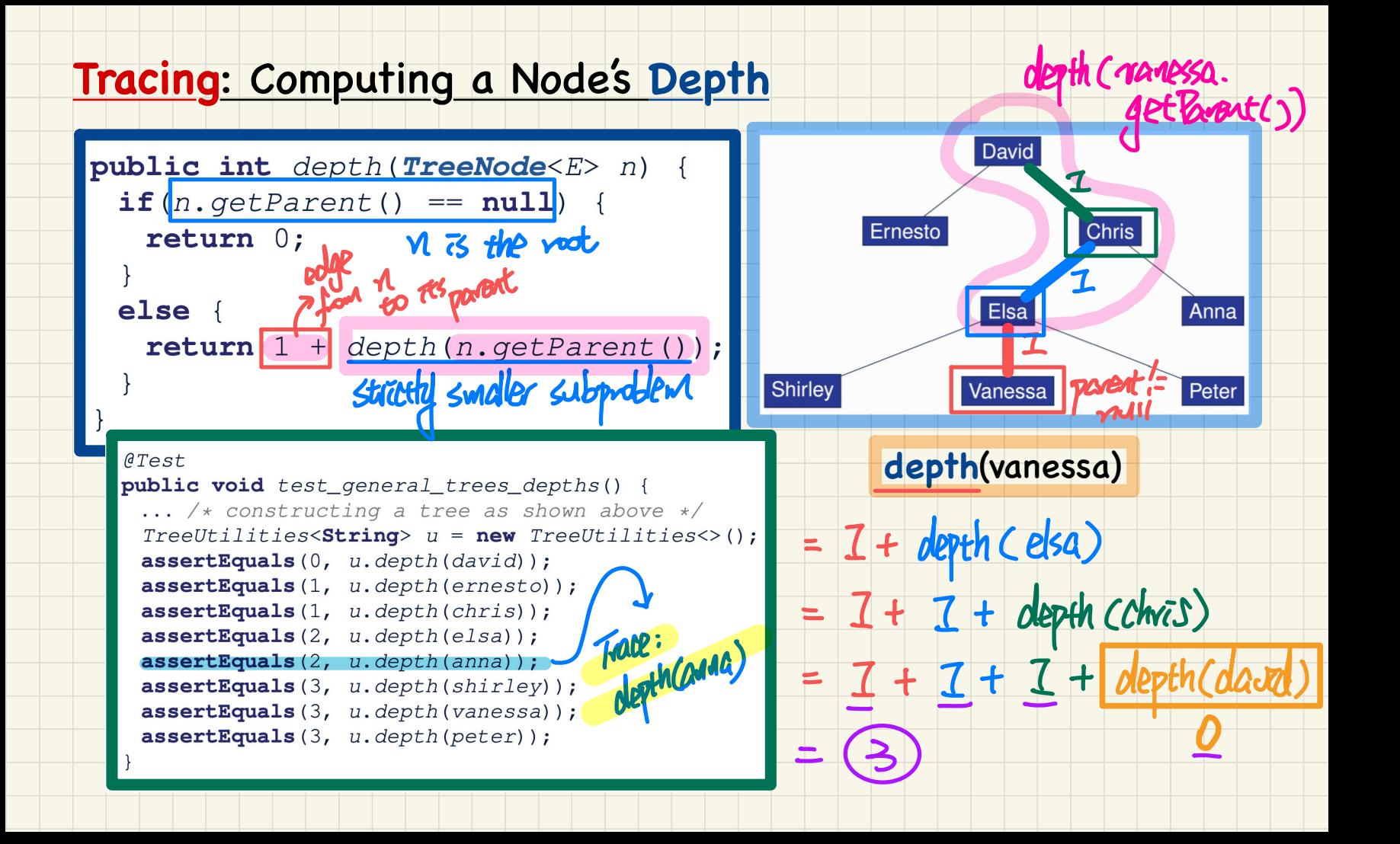

### Tracing: Computing a Tree's Height

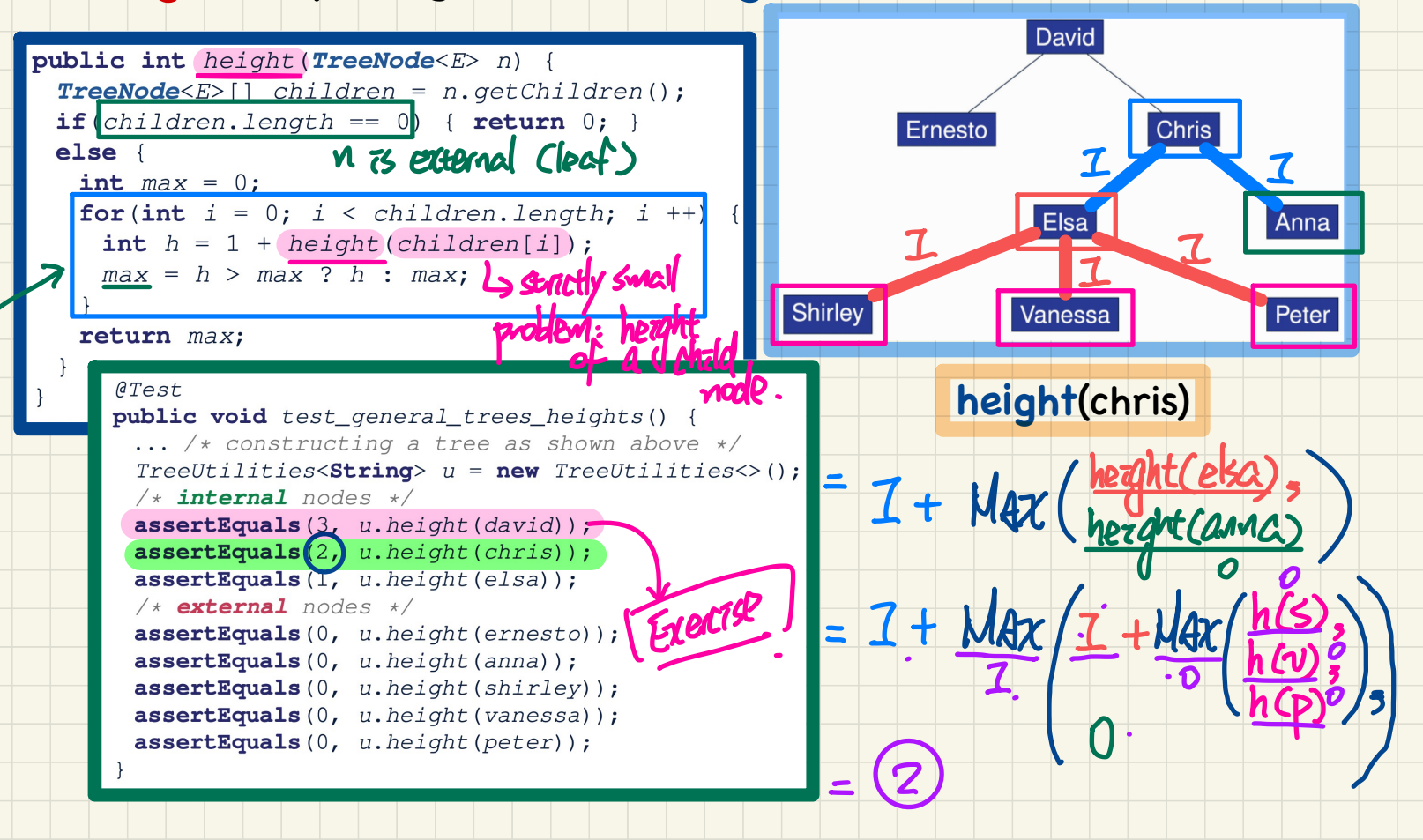

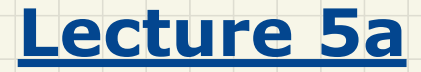

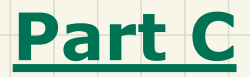

# *Binary Trees Definition, Terminology, Properties*

## **Binary** Trees: **Recursive** Definition

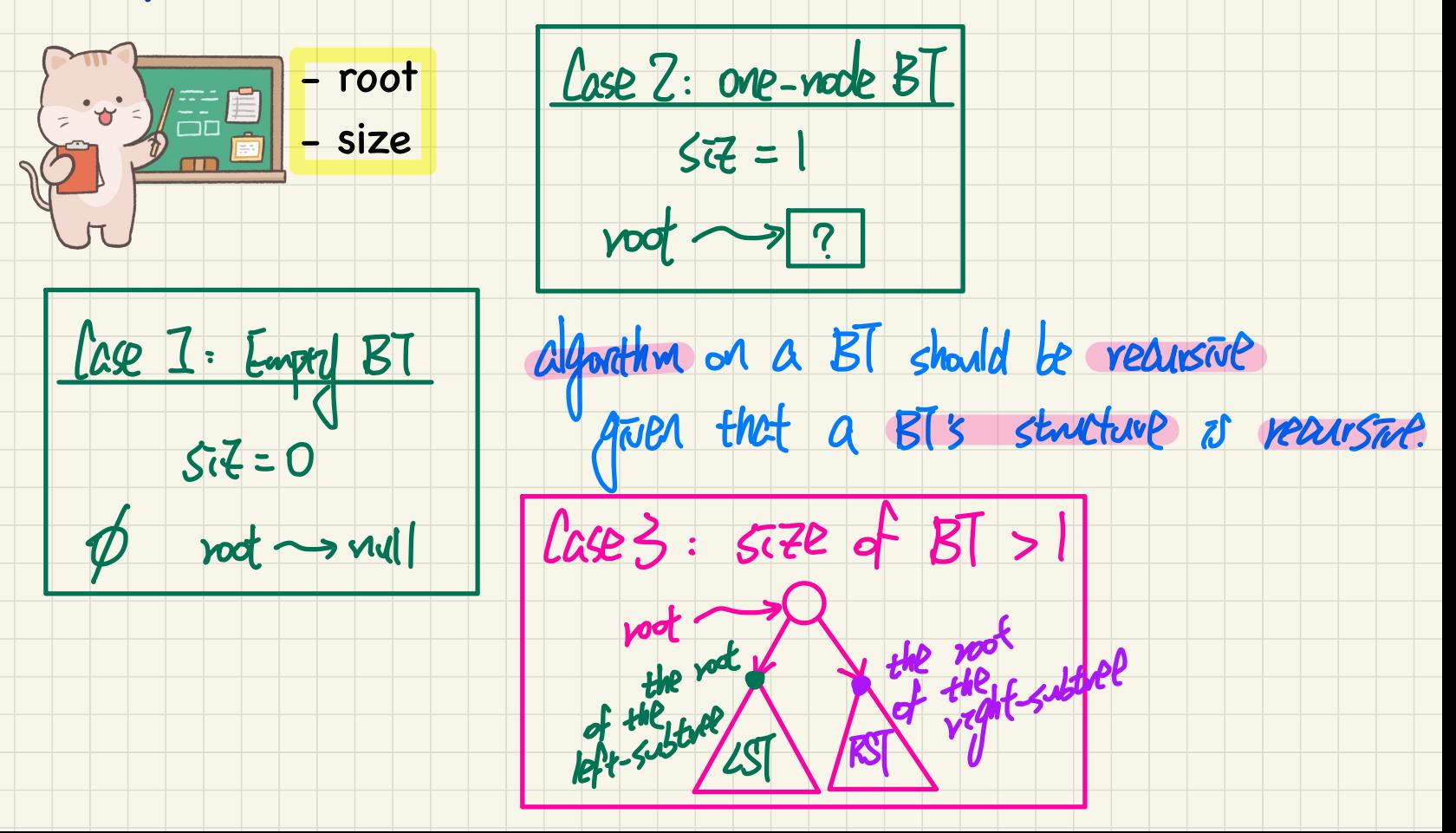

#### BT Terminology: LST vs. RST

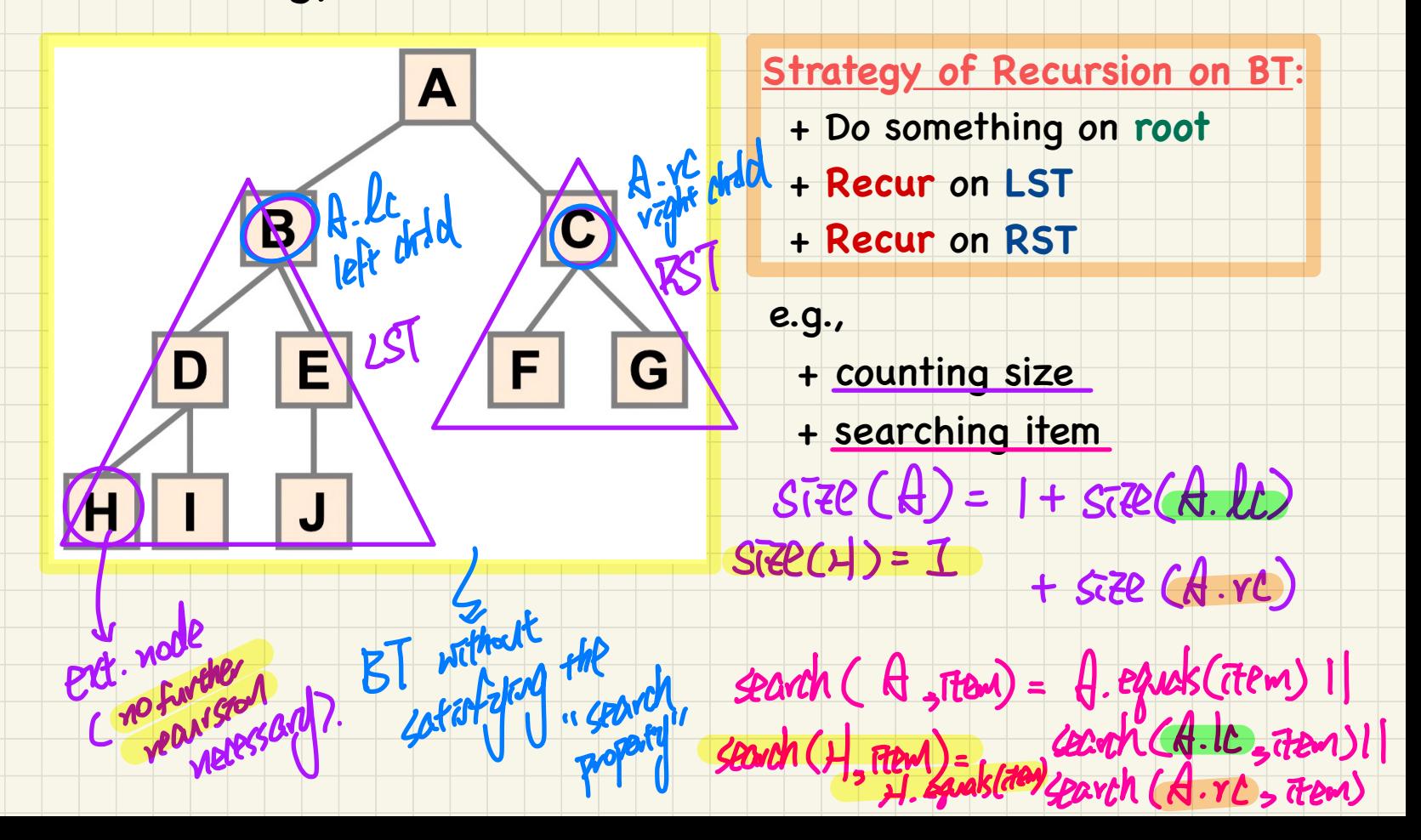

# BT Terminology: Depths, Levels, Max # of Nodes

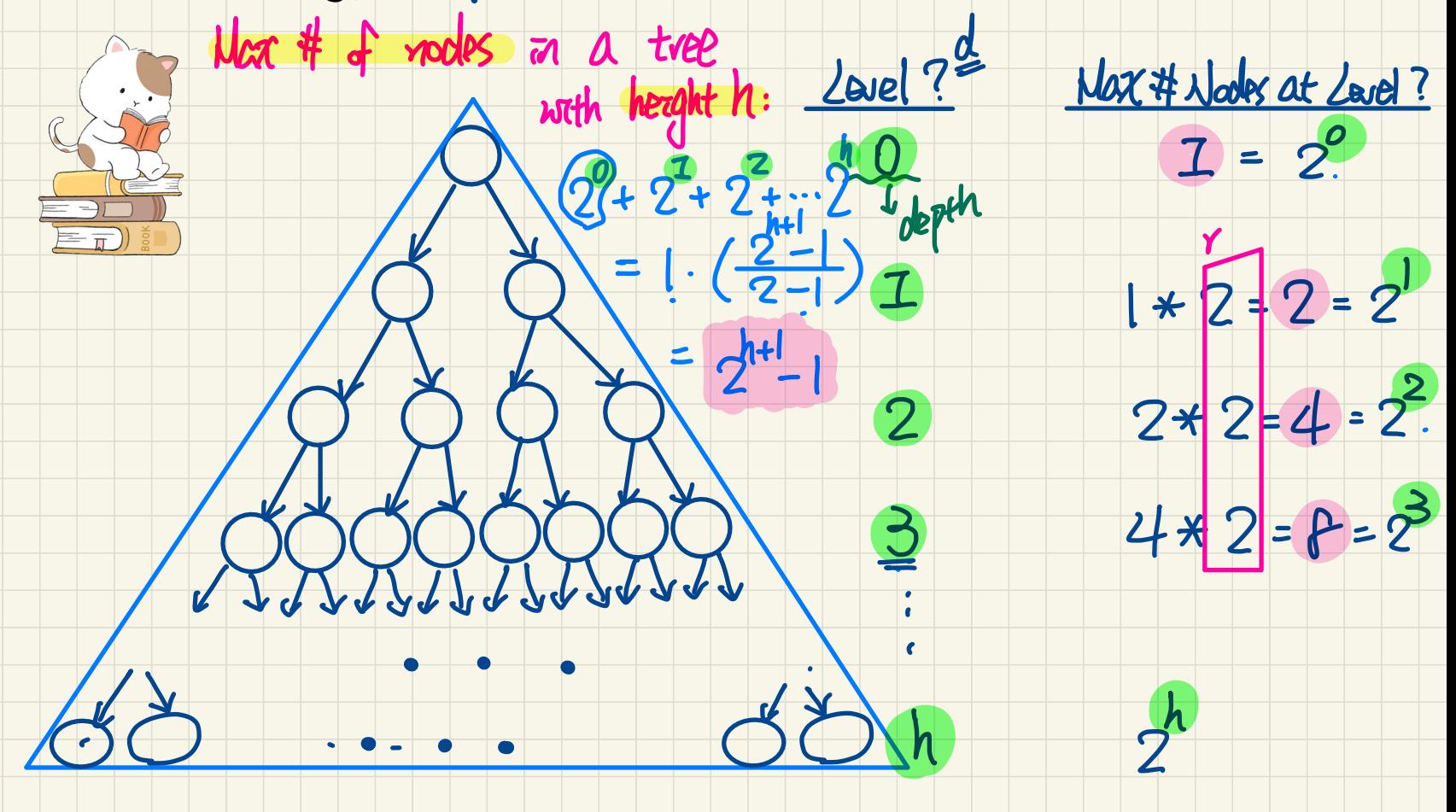

### BT Terminology: Complete vs. Full BTs

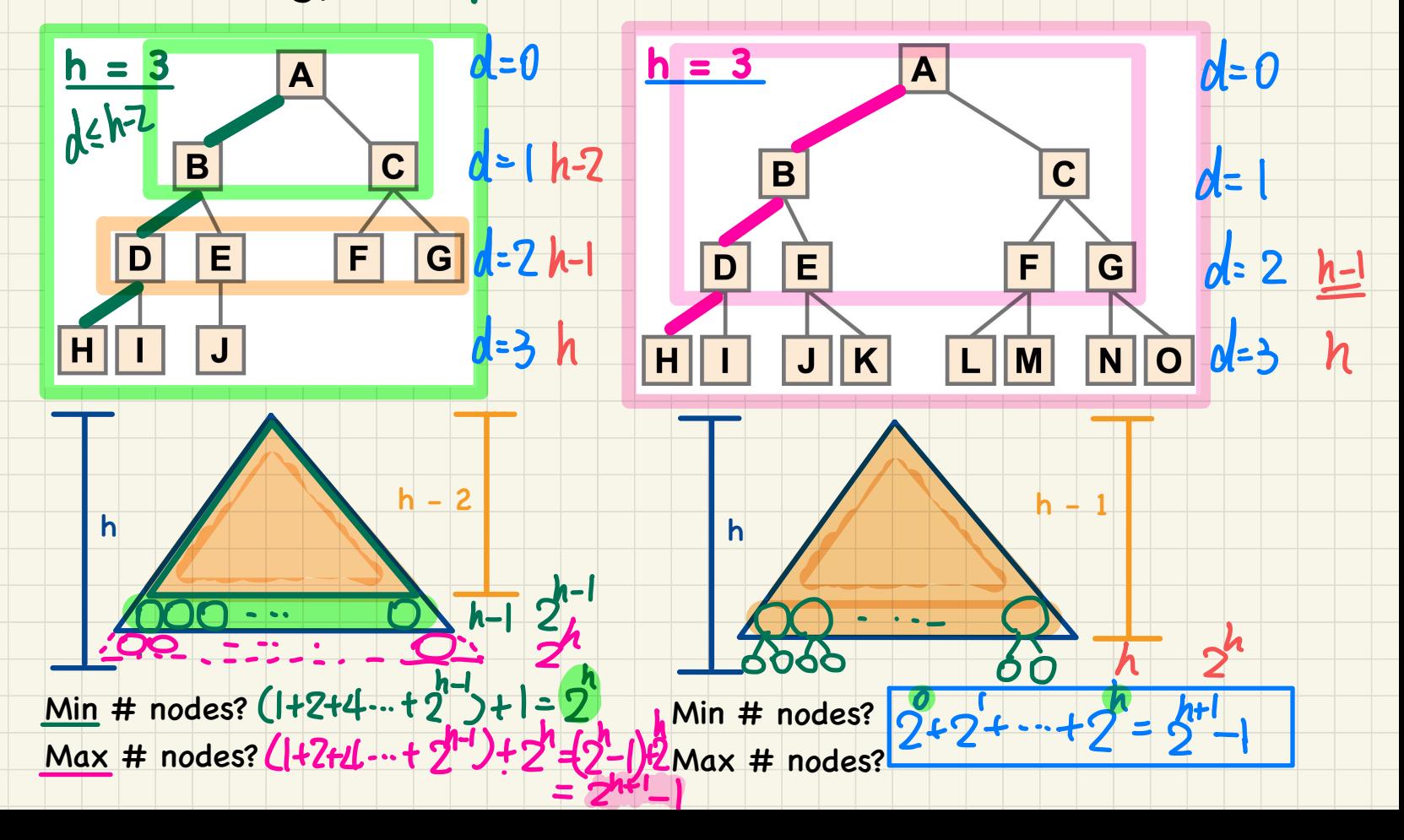

## BT Properties: Bounding # of Nodes

root

Given a *binary tree* with *height*  $h$ , the *number of nodes n* is bounded as:

 $\boxed{h+1} \leq n \leq 2^{h+1} - 1$ 

edges<br>(htt rades)

 $\mathbf{z}$ 

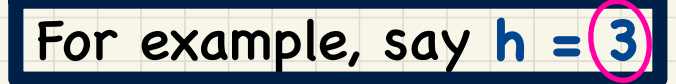

Minimum # of nodes

ove-path

#### Maximum # of nodes

 $242+...+22$ 

**OO** ..

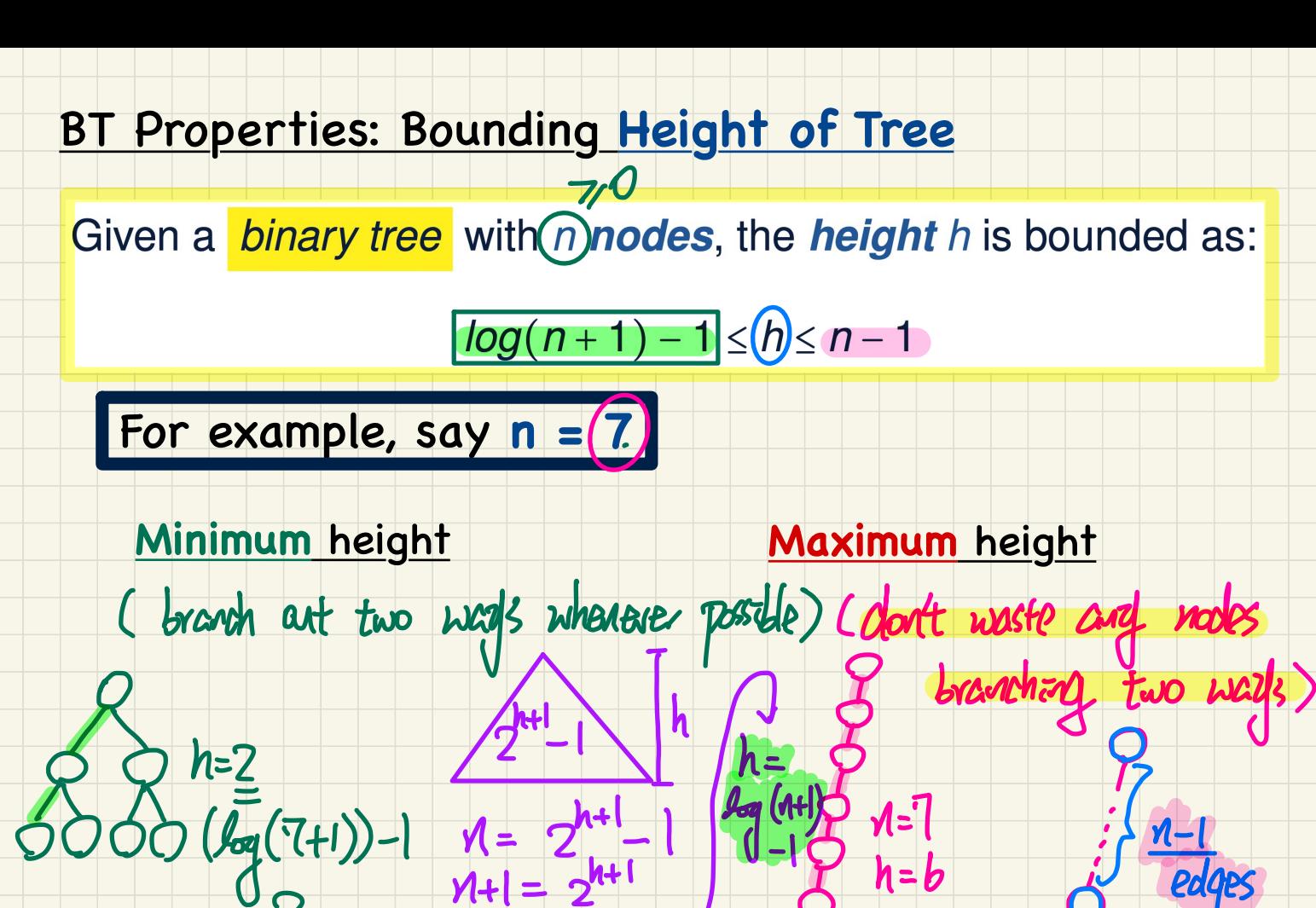

 $2^{n+1} = 2^{n+1}$   $3^{n+1} = 2^{n+1}$   $3^{n+1} = 2^{n+1}$   $3^{n+1} = 2^{n+1}$   $3^{n+1} = 2^{n+1}$ 

=

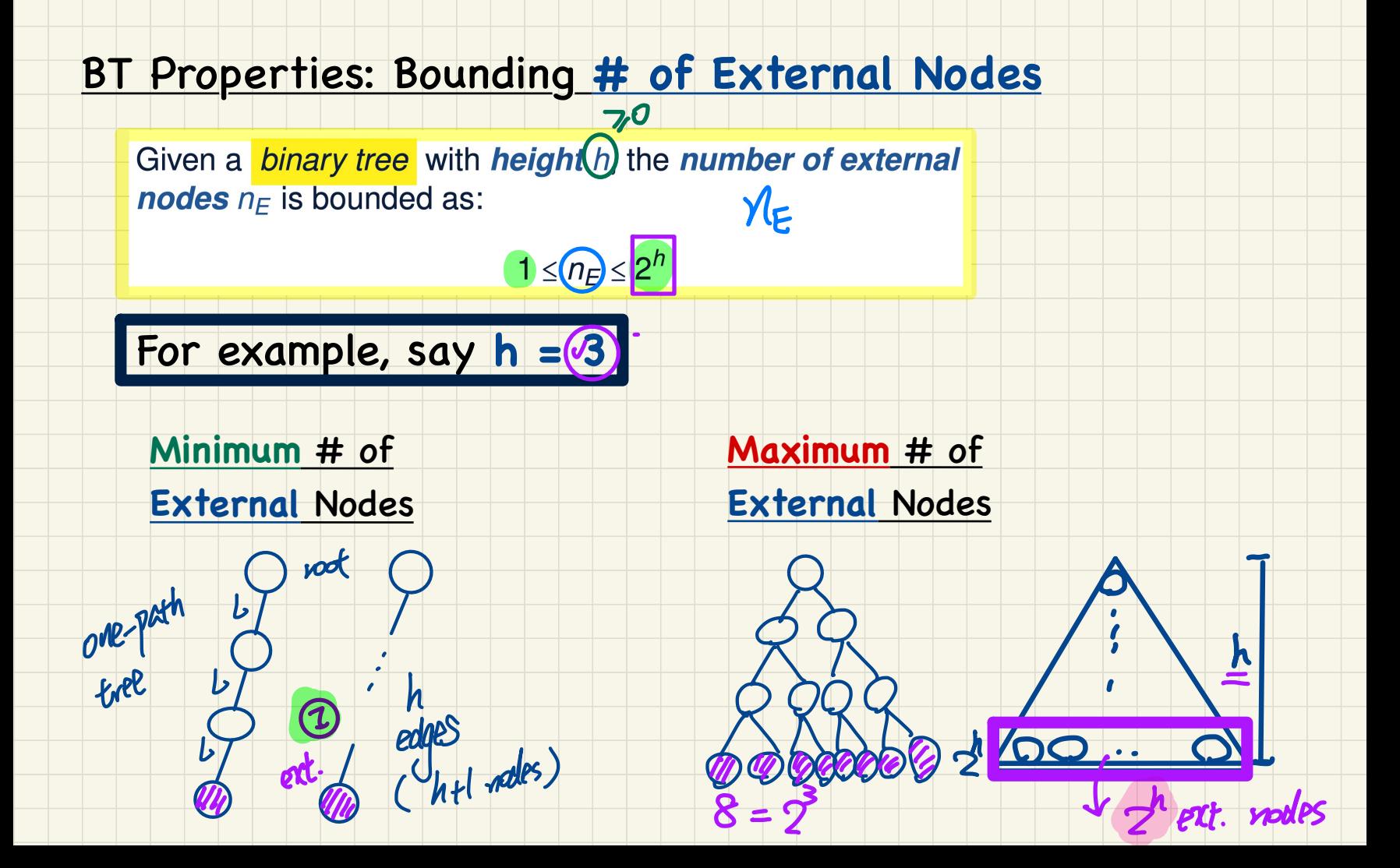

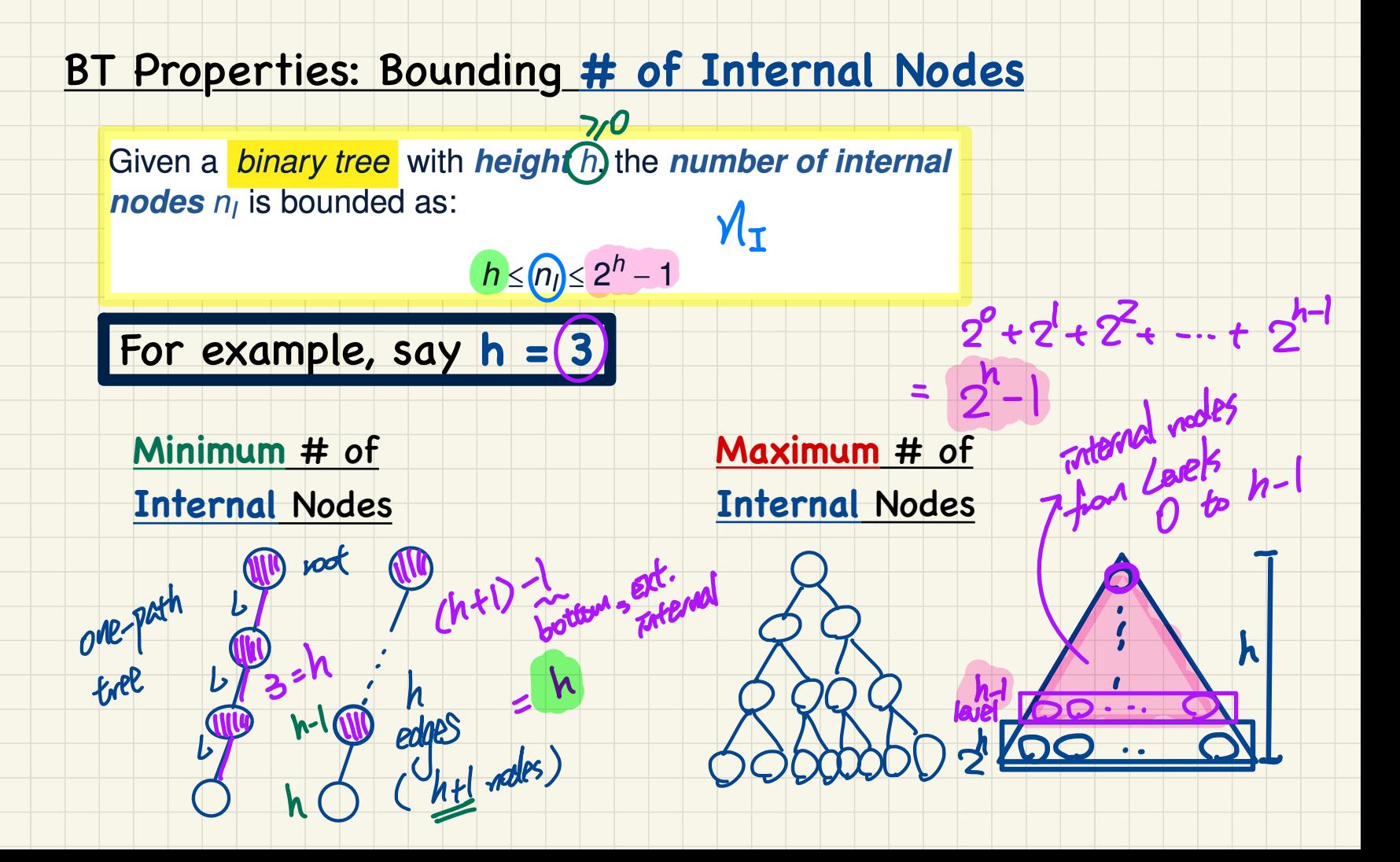

# **Lecture 5a**

# **Part C**

# *Binary Trees Definition, Terminology, Properties (continued)*

#### BT Properties: Relating #s of **Ext.** and **Int.** Nodes

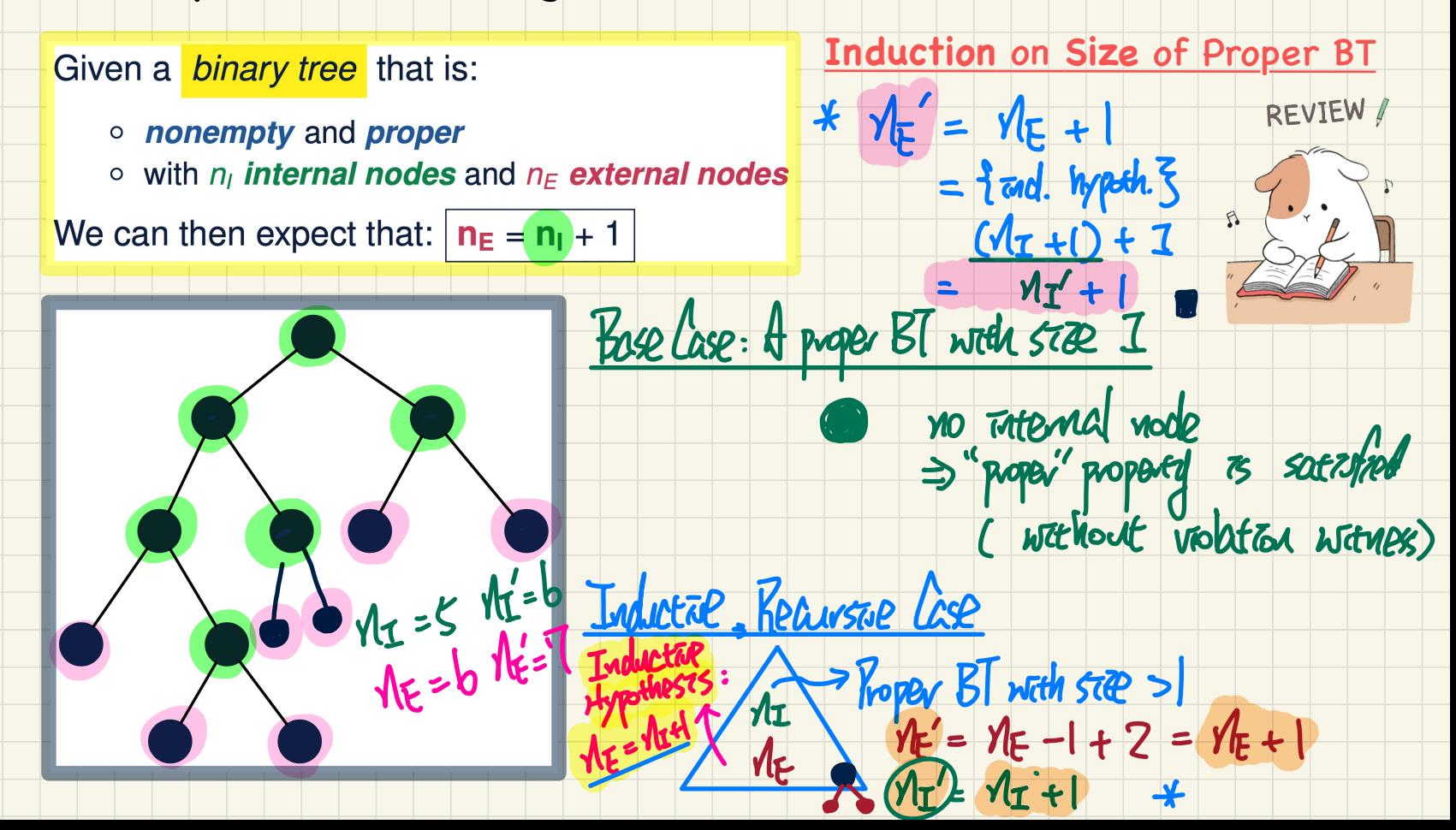

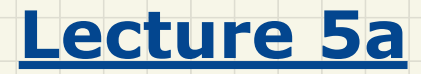

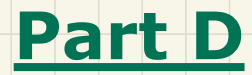

*Binary Trees Applications*

#### Applications of **General** Trees: **Assurance Cases**

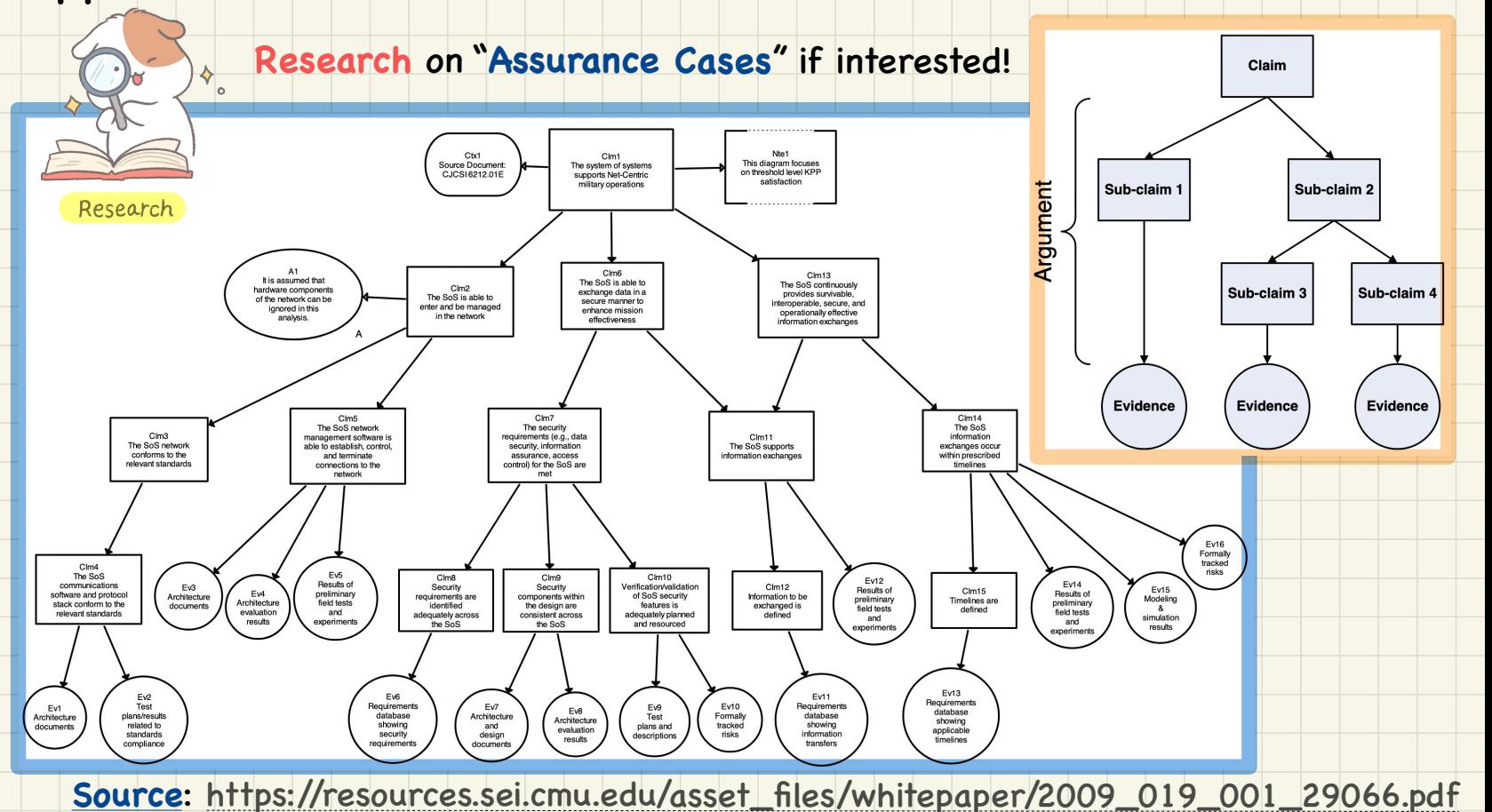
# Applications of Binary Trees: Infix Notation bing

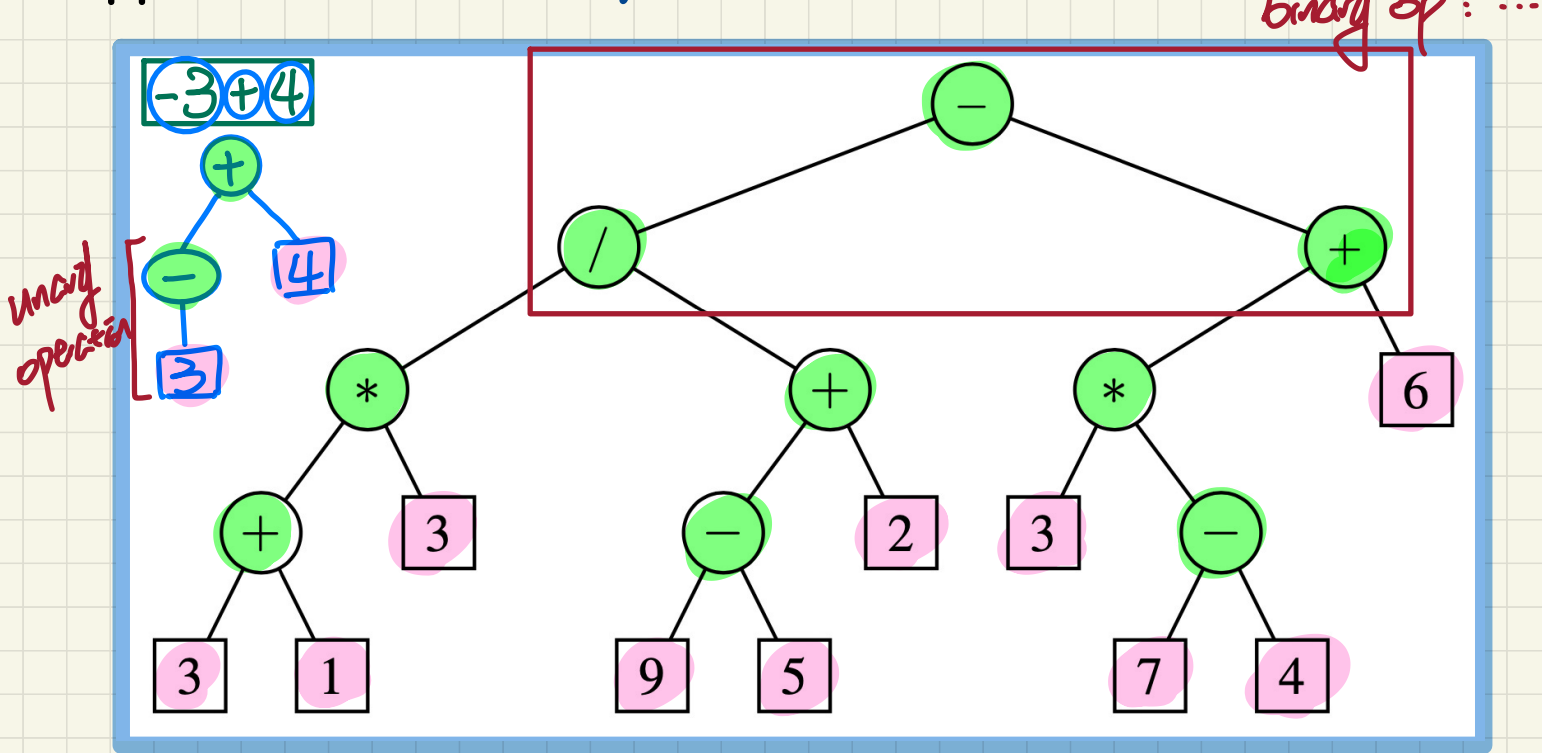

Q. Is the binary tree necessarily proper?

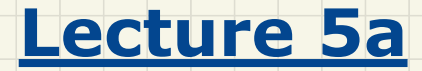

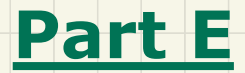

### *Tree Traversals Pre-Order, In-Order, Post-Order*

#### General Tree Traversals: Pre-Order vs. Post-Order

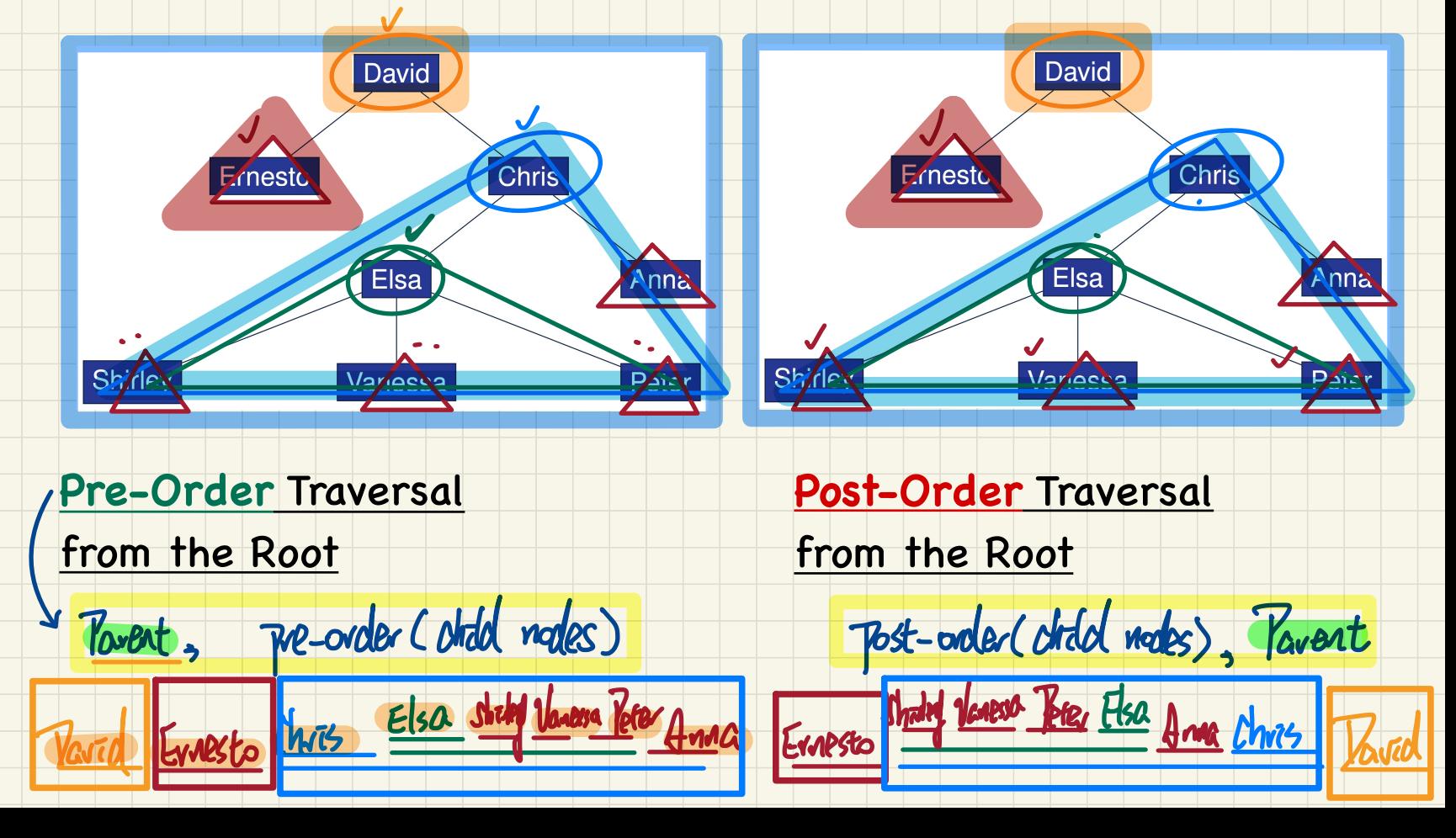

**Binary Tree Traversals** 

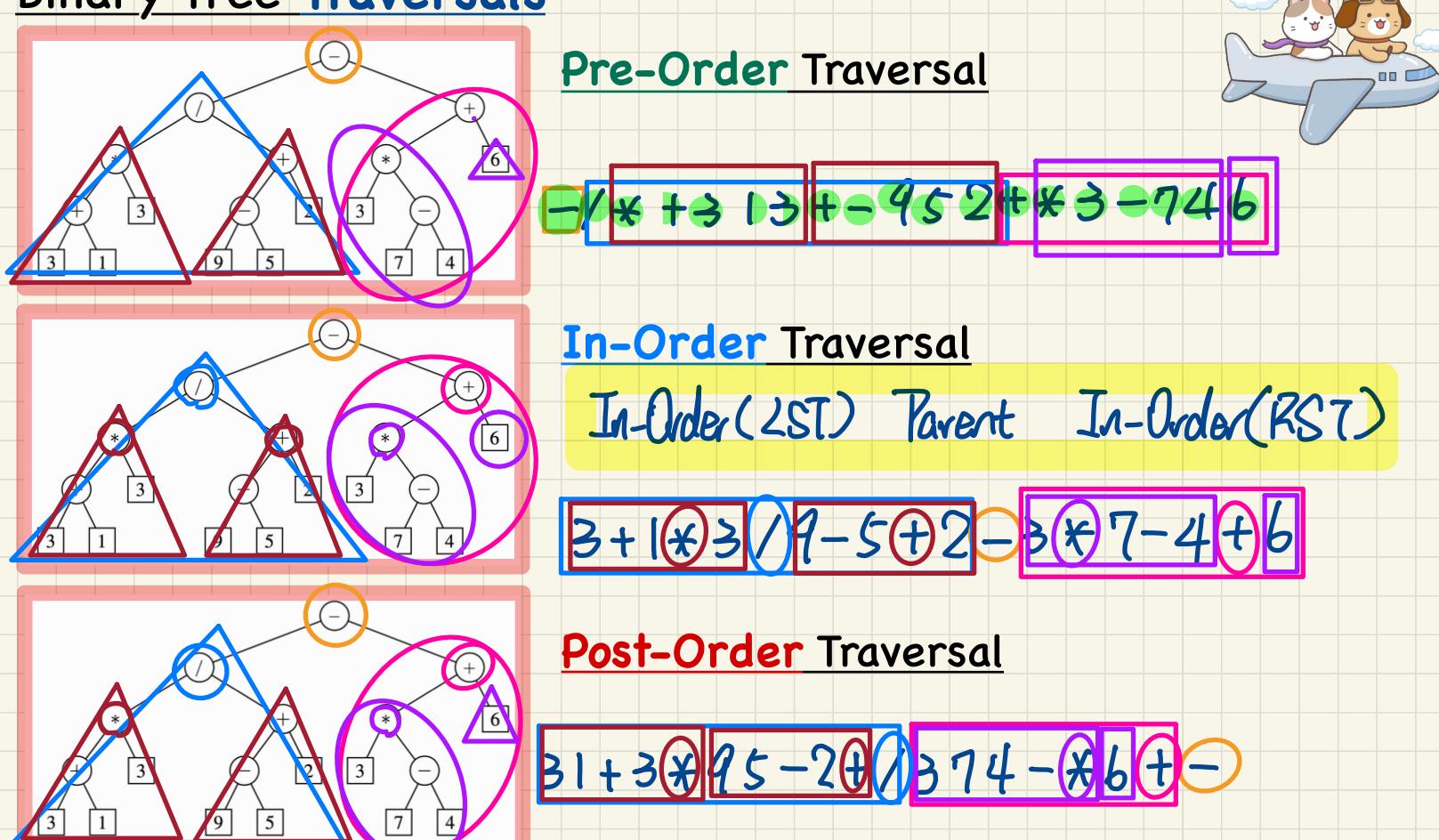

**TRAVEL THE WORLD** 

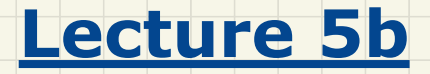

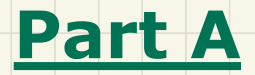

# *Binary Search Tree - Definition and Property*

#### Binary **Search** Trees: **Recursive** Definition <sup>&</sup>gt;

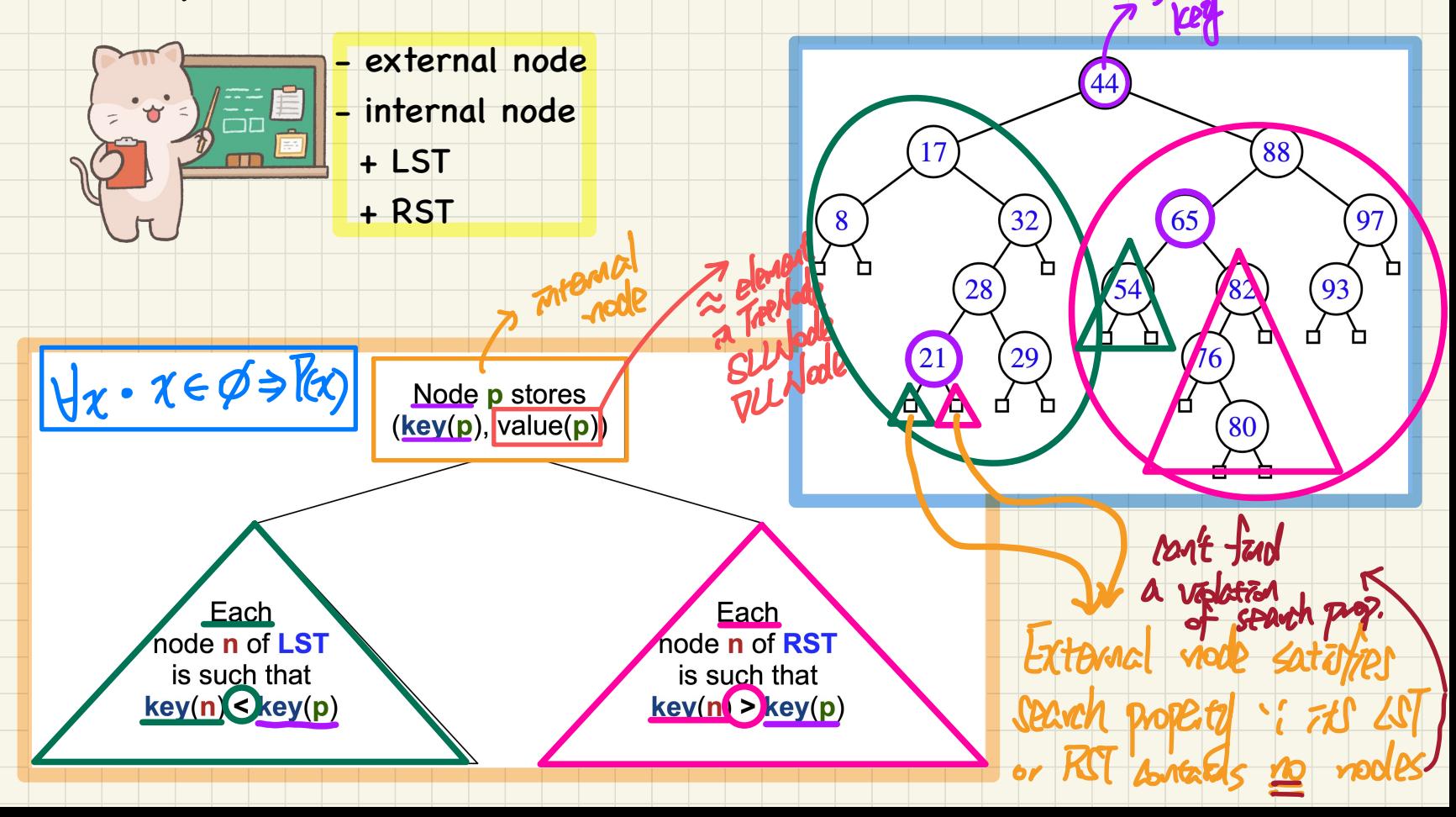

coal i

### Binary **Search** Trees: **Sorting** Property

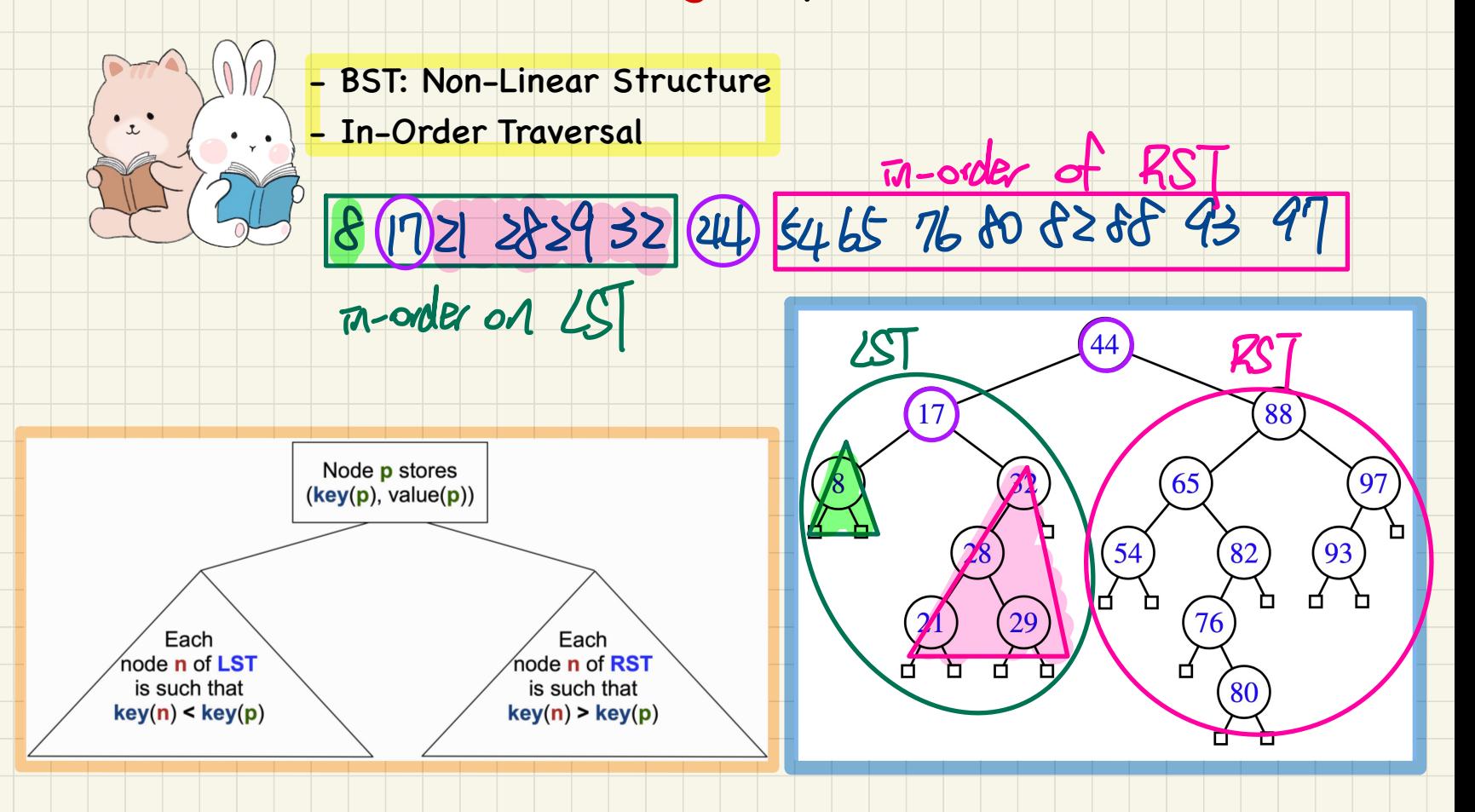

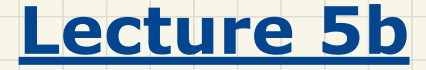

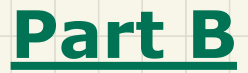

### *Binary Search Trees - Implementing a Generic BST in Java Tree Construction and Traversal*

#### **Generic, Binary Tree Nodes**

#### public class BSTNode<E>

```
private int key; /* key */private E value; /* value */
private BSTNode<E> parent; /* unique parent node */
private BSTNode<E> left; /* left child node */
private BSTNode<E> right; /* right child node */
```

```
public BSTNode() \{ ... \}public BSTNode(int key, E value) \{ ... \}
```

```
public boolean isExternal() {
 return this.getLeft() == null \&\t{this.getRight}() == null;
```

```
public boolean isInternal() {
 return !this.isExternal():
```

```
public int qetKey() { ... }
public void setKey(int key) { ... }public E qetValue() { ... }
public void setValue(E value) \{ \dots \}public BSTNode\> getParent() { ... }public void setParent (BSTNode<E> parent) { ... }
public BSTNode \langle E \rangle qetLeft() \{ \ldots \}public void setLeft (BSTNode<E> left) { ... }
public BSTNode \le E> qetRight() { ... }
public void setRight (BSTNode<E> right) { ... }
```
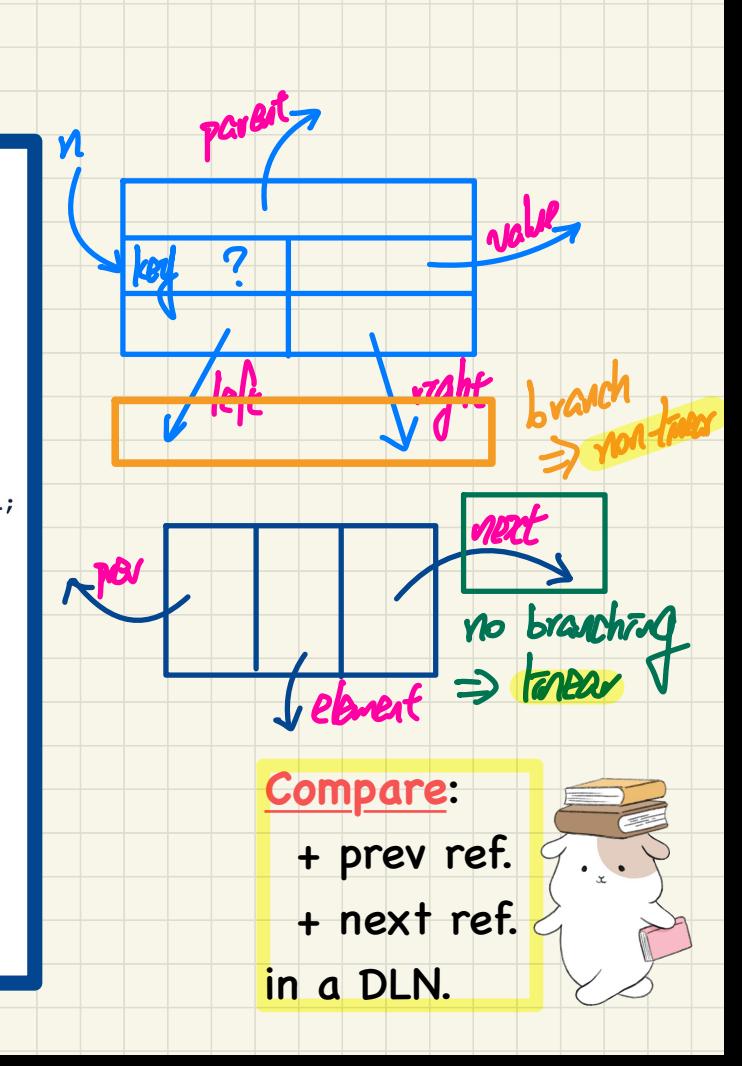

#### Generic, Binary Tree Nodes - Traversal

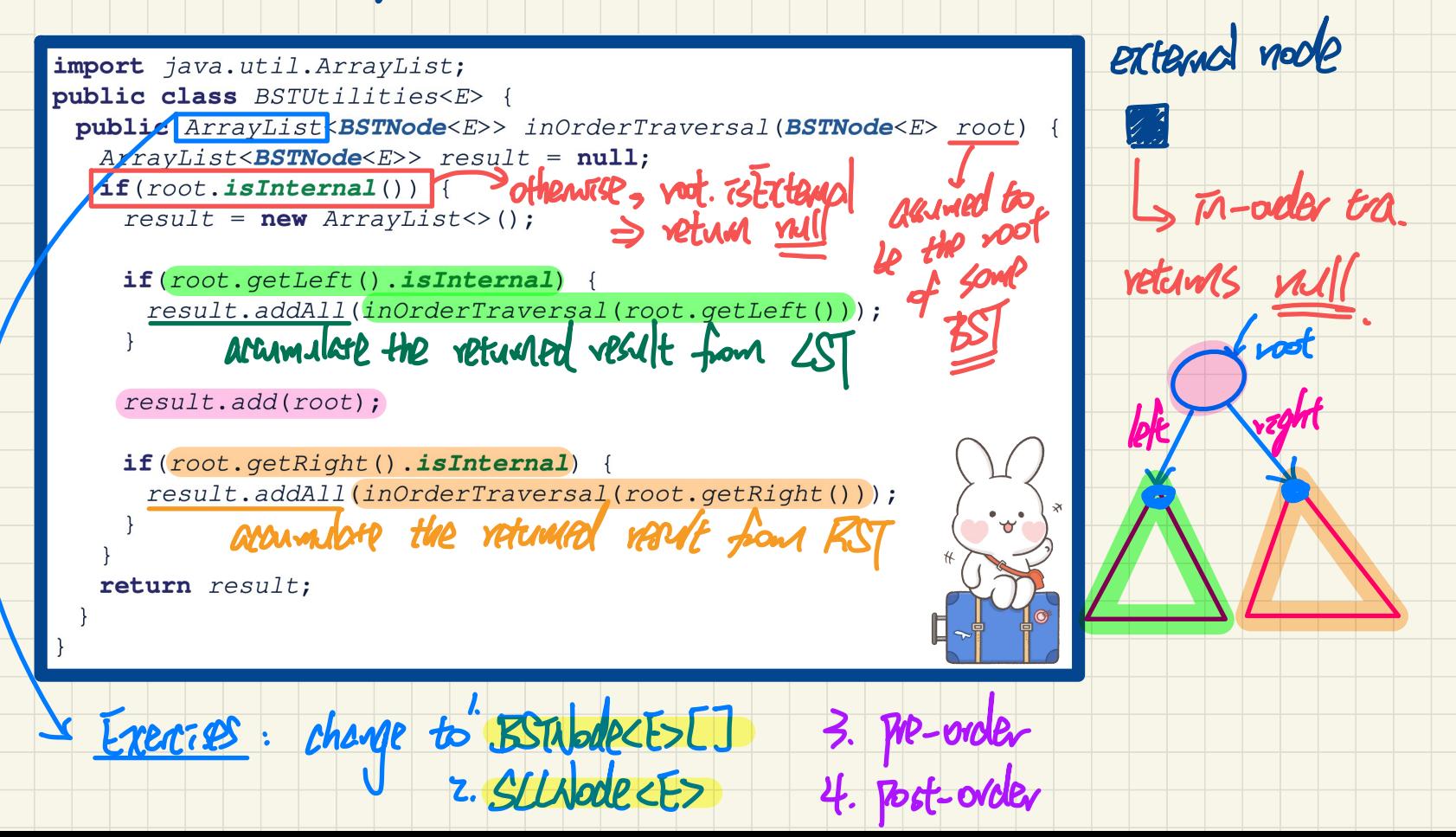

#### Tracing: Constructing and Traversing a BST

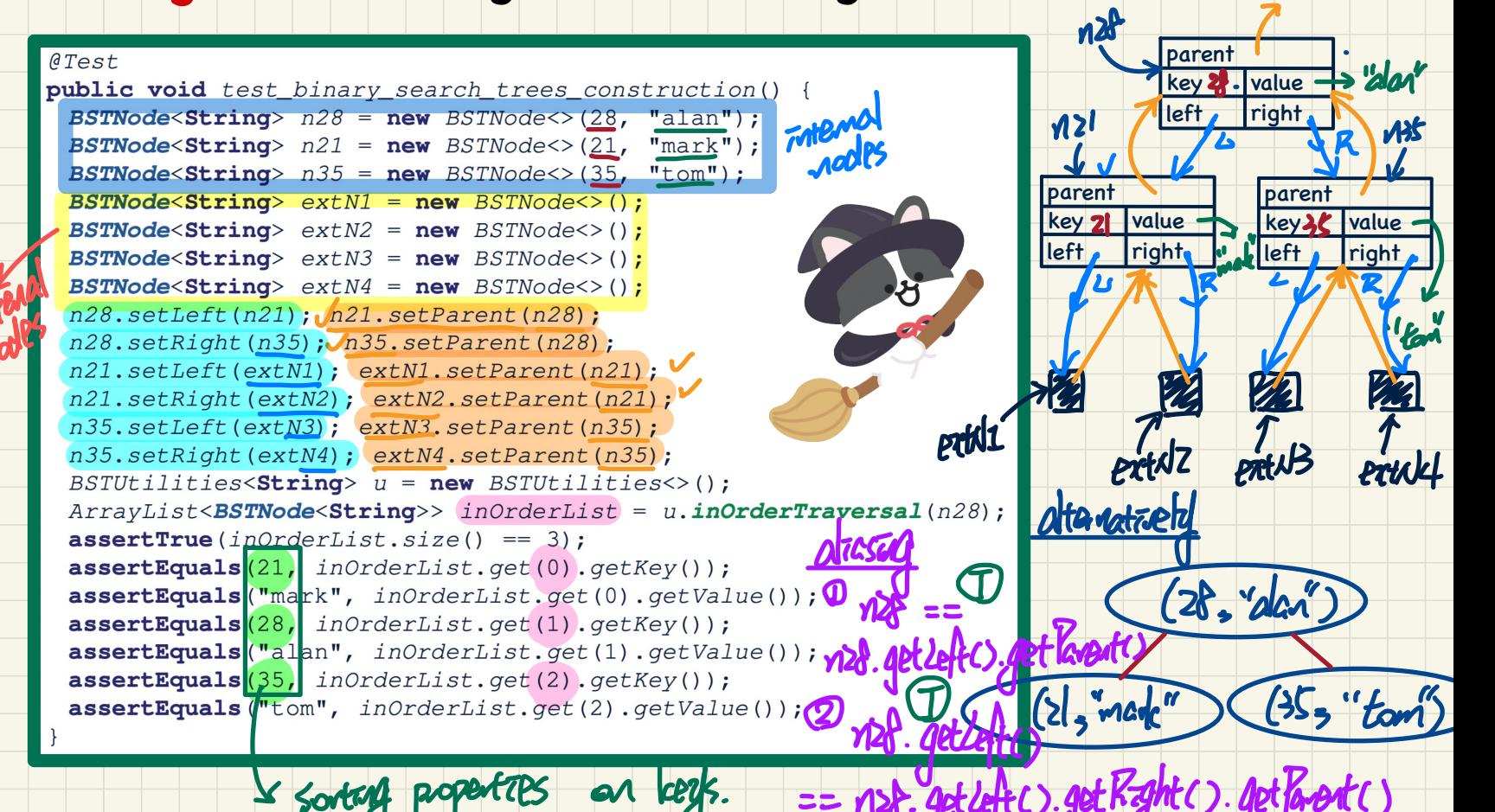

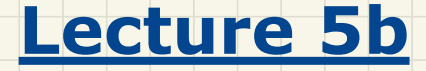

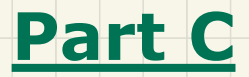

### *Binary Search Trees - Implementing a Generic BST in Java Searching*

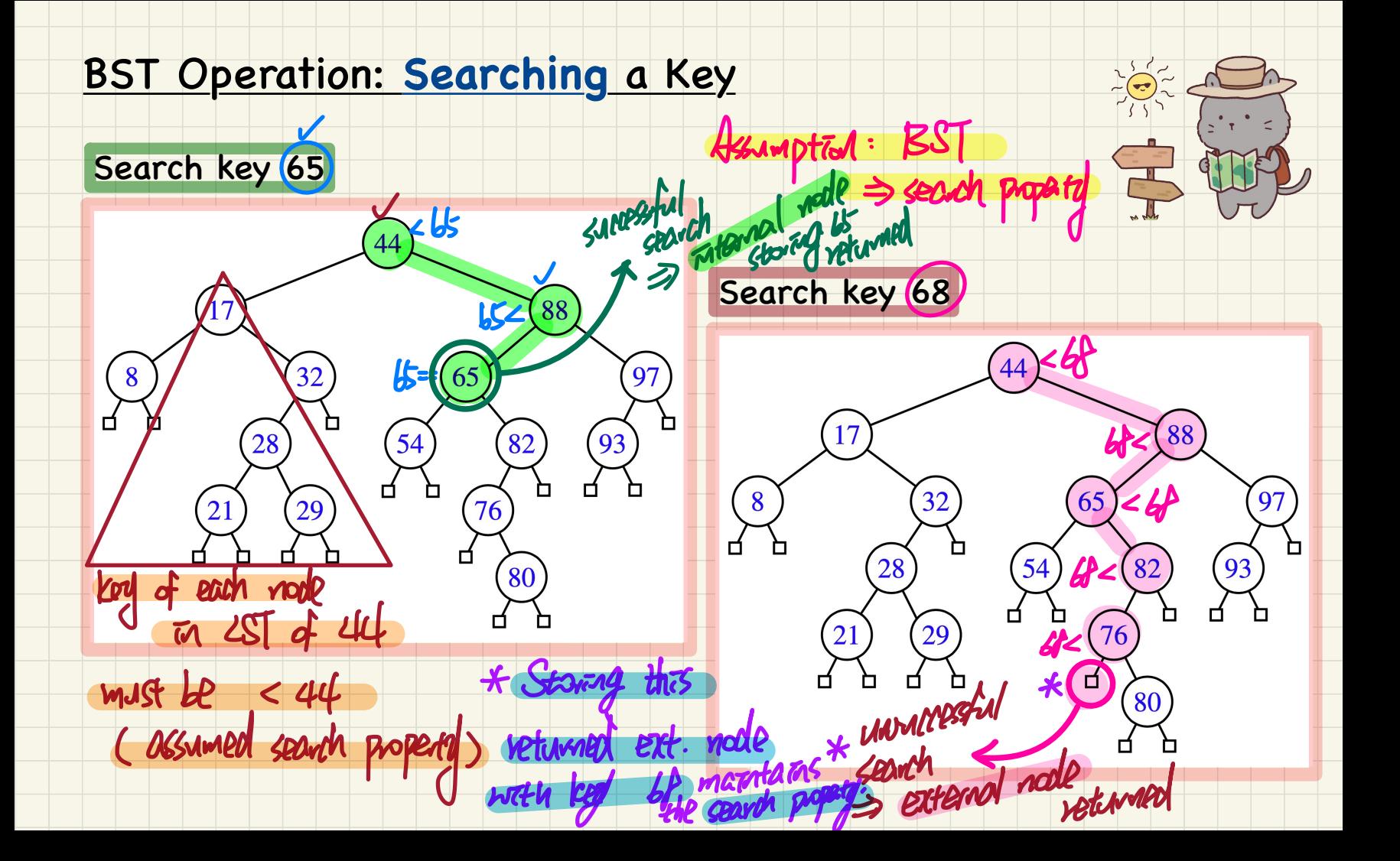

#### Tracing: Searching through a BST

 $ATest$ public void test binary search trees search() {  $BSTNode n28 = new BSTwode<> (28, "alan");$ **BSTNode<String>**  $n21$  = **new** BSTNode<>(21, "mark"): **BSTNode<String>**  $n35$  = **new** BSTNode<>(35, "tom");  $BSTNodeextN1 = new BSTwode>>()$ ; **BSTNode<String>**  $ext{RX} = new BSTNode \Leftrightarrow ()$ ;  $BSTNode extn3 = new BSTwode>>()$ ;  $BSTNode extN4 = new BSTwode>()$ :  $n28.$ setLeft $(n21)$ ;  $n21.$ setParent $(n28)$ ;  $n28. set$ Right( $n35$ ):  $n35. set$ Parent( $n28$ ): n21.setLeft(extN1); extN1.setParent(n21);  $n21. setRight(extN2): extN2.setParent(n21):$  $n35.$ setLeft(extN3): extN3.setParent(n35):  $n35. setRight (extN4); extN4. setParent (n35);$  $\textit{BSTUtilities} \text{~Sstring} \text{~u} = \textit{new} \text{~BSTUtilities} \text{~O};$ /\* search taisting  $k$ evs assertTrue  $n28$  == u.search(n28, 28)); assertTrue  $n21 == u$ . search  $(n28, 21)$  ; assertTrue  $n35$  == u.search( $n28$ , 35)); /\* search non-existing keys \*/ **assertTrue (extN1)** == u.search(n28, 17)); /\* \*17\* < 21 \*/ **assertTrue**(extN2) == u.search(n28, 23); /\* 21 < \*23\* < 28 \*/ **assertTrue** (extN3) == u.search(n28) 33) > /\* 28 < \*33\* < 35 \*/

**assertTrue (extN4)**== u.search(n28, 38); /\* 35 < \*38\* \*/

**YIONDS** 

: Willie DYM Gerrin.

V Exertise

extenci

 $(28, "alan")$ nzl  $(35, "tom")$ (21, "mark")

 $\boldsymbol{\eta}$ 

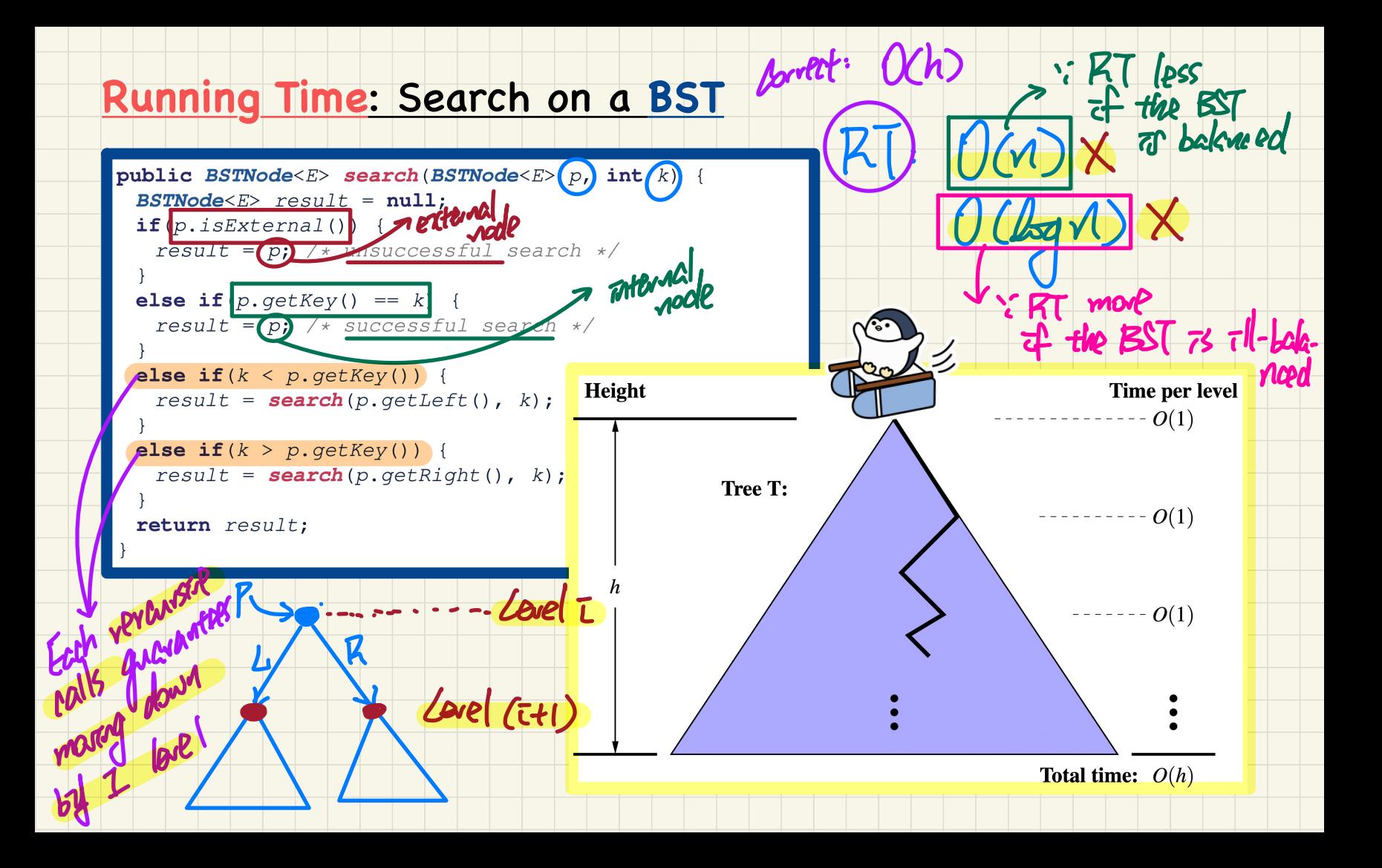

### Binary Search: Non-Linear vs. Linear Structures

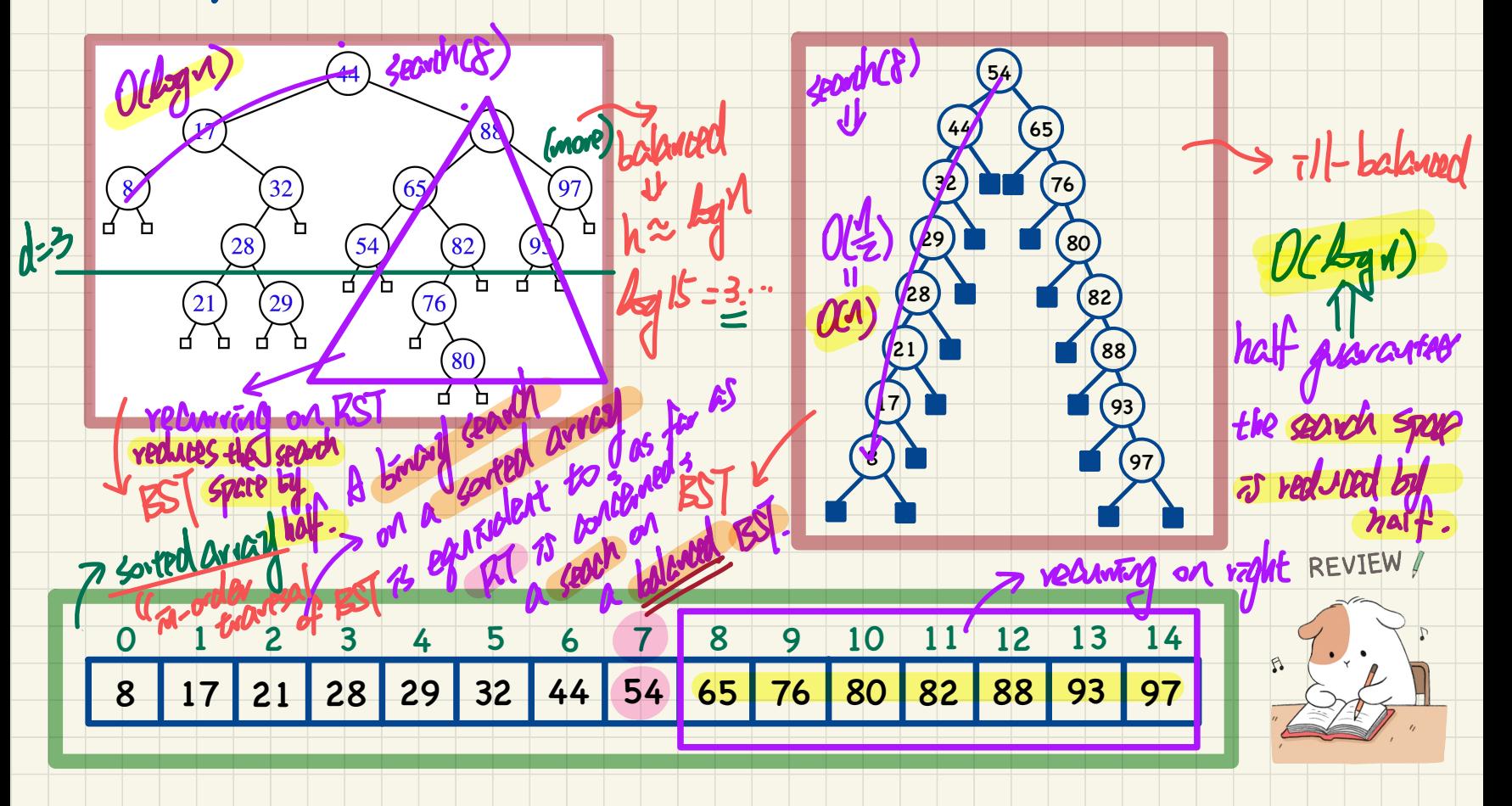

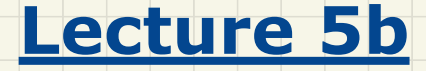

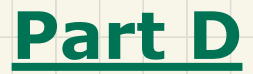

### *Binary Search Trees - Implementing a Generic BST in Java Insertion*

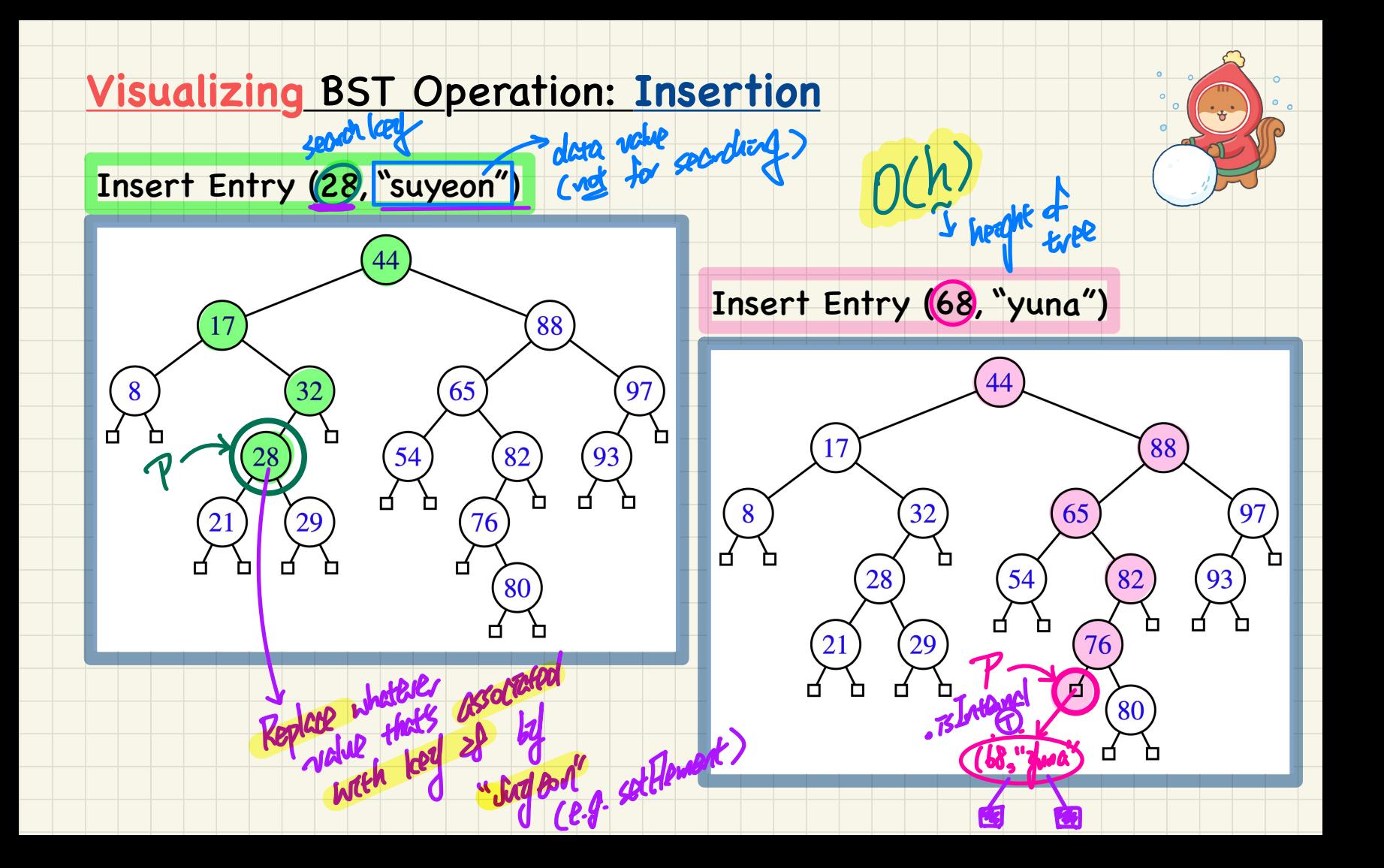

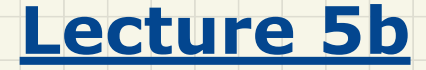

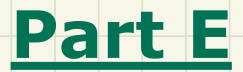

### *Binary Search Trees - Implementing a Generic BST in Java Deletion*

### **Visualizing** BST Operation: **Deletion**

Case 1: Delete Entry with Key (31)

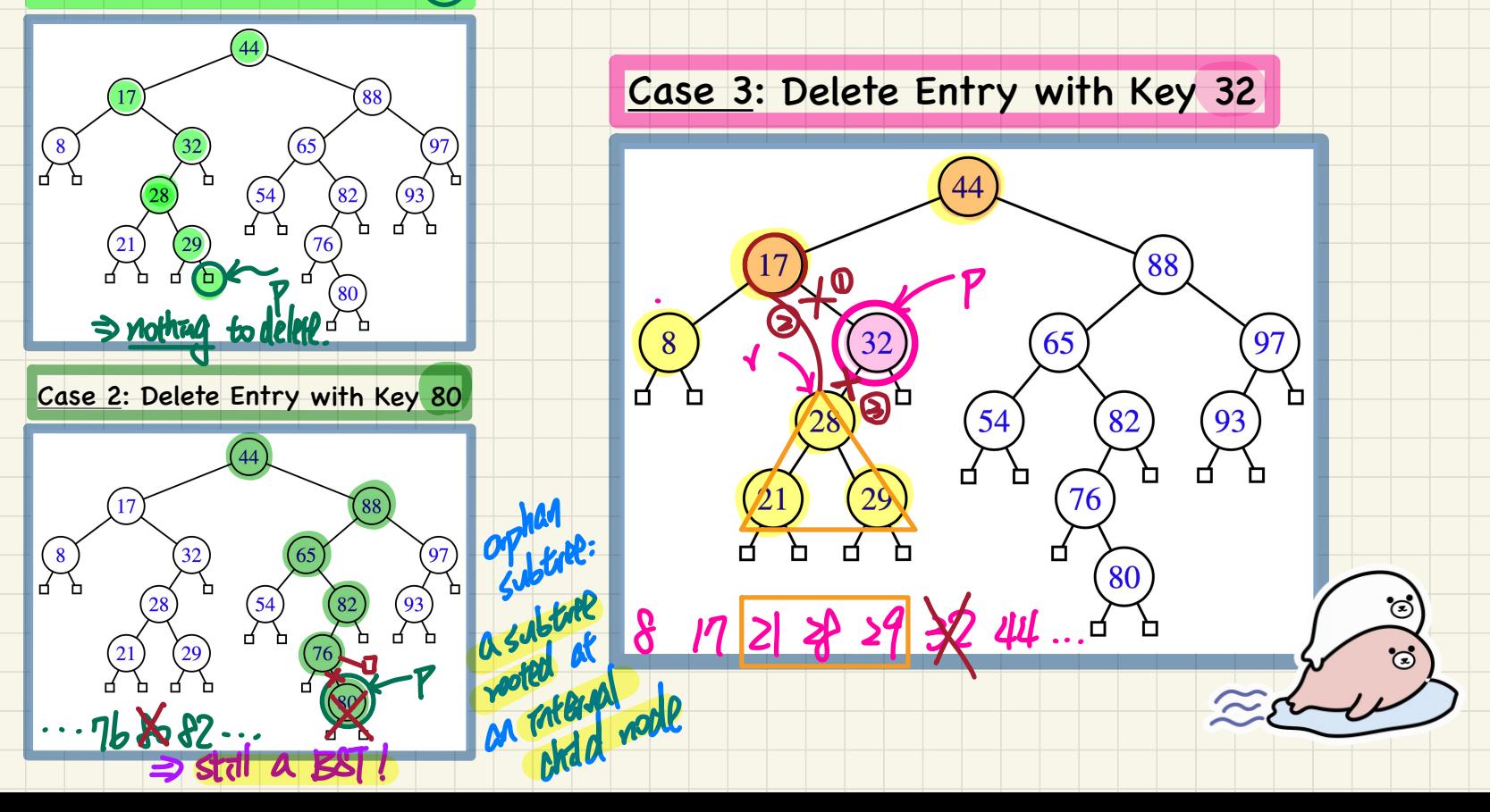

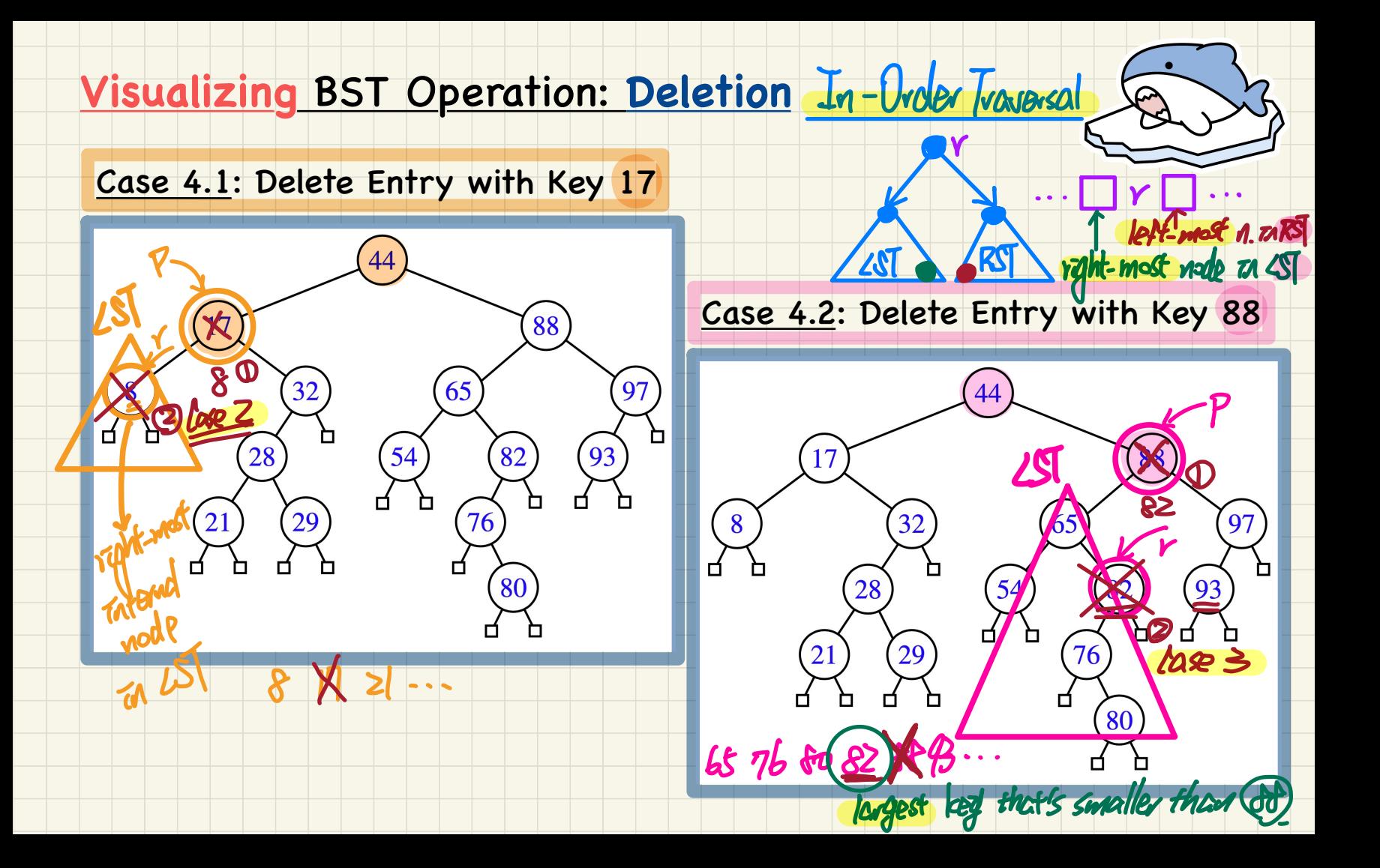

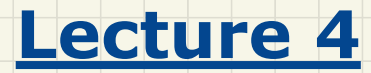

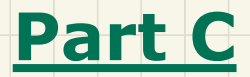

*Examples on Recursion Merge Sort*

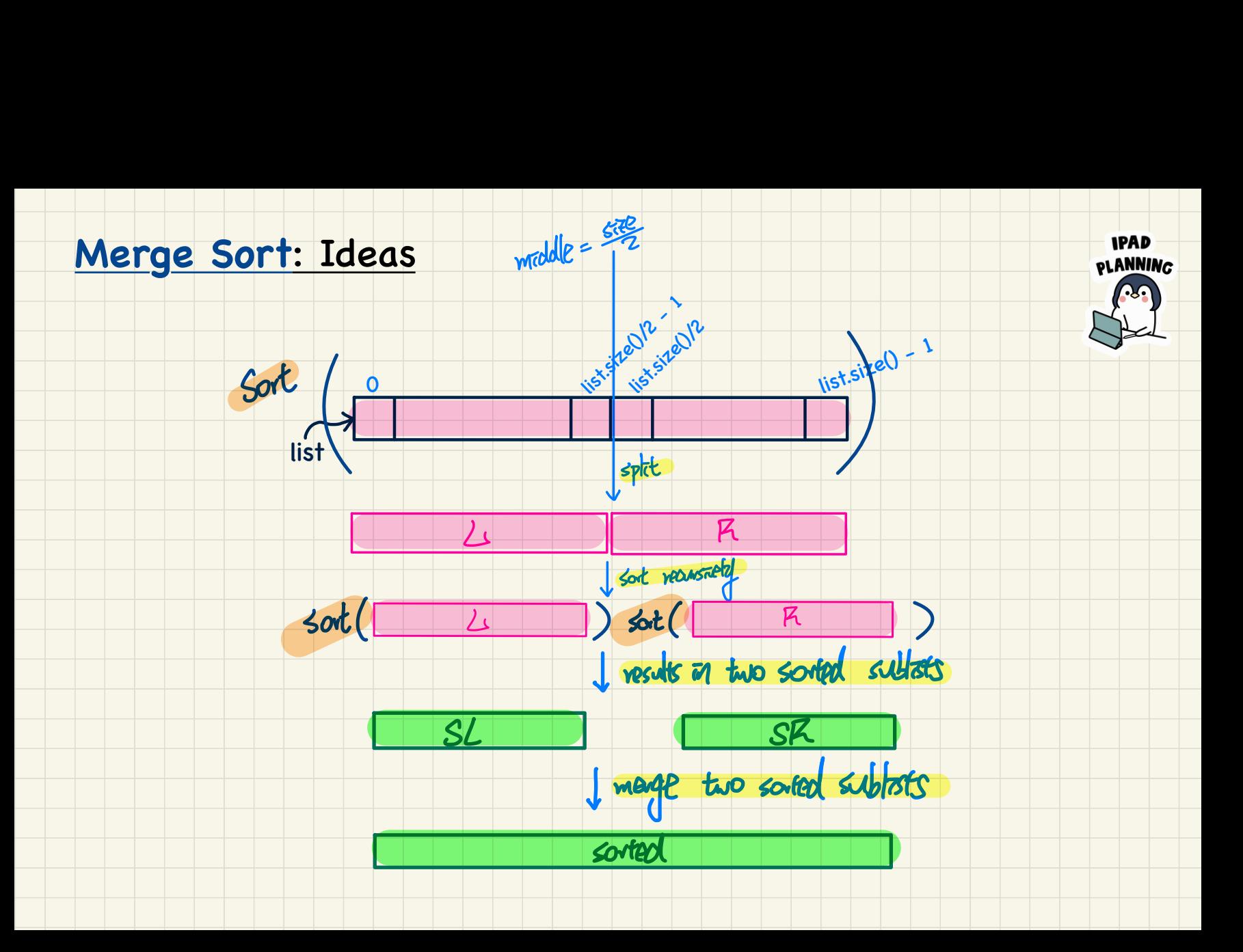

#### **Merge Sort** in Java

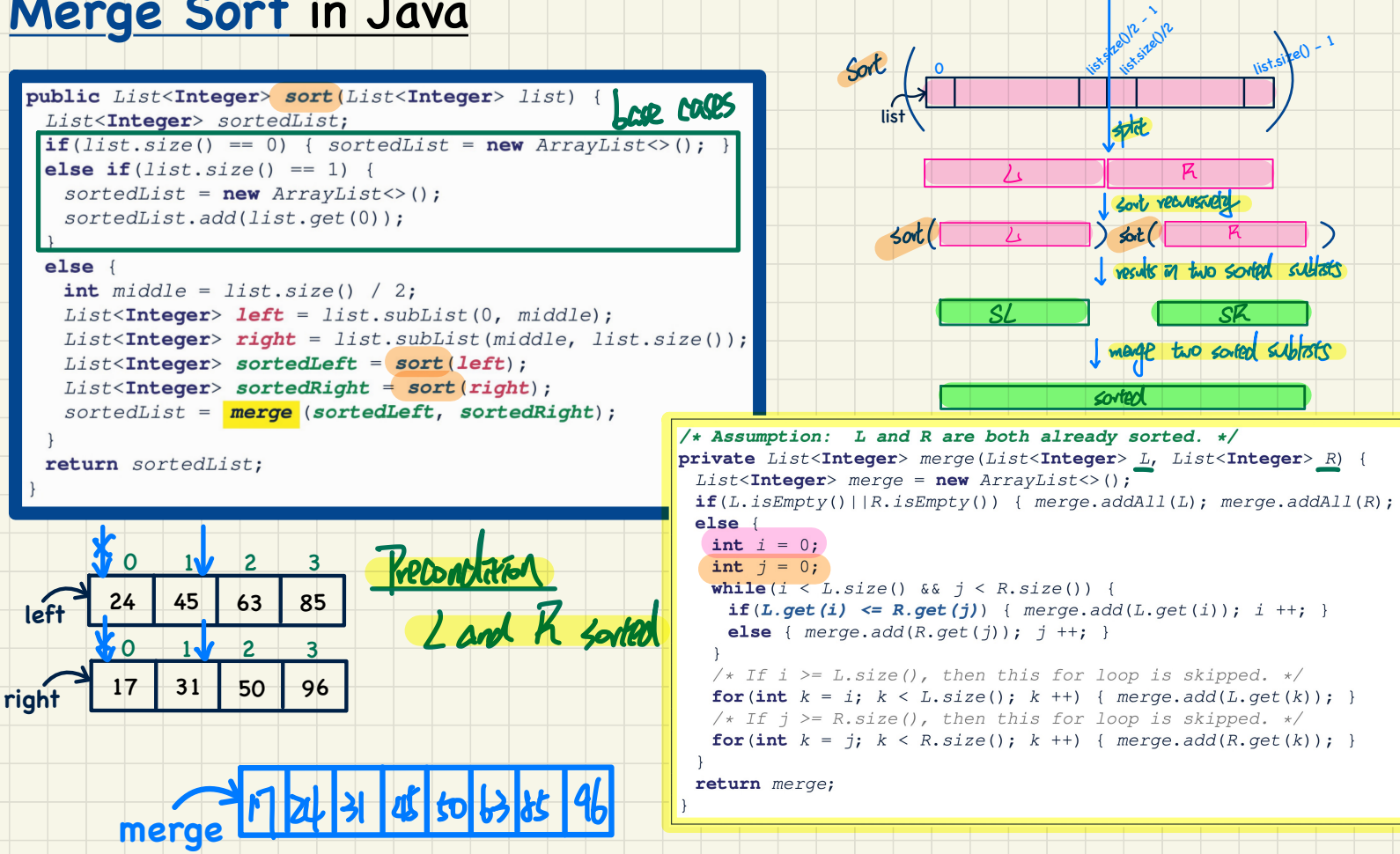

 $m$ addle  $-$ 

### Merge Sort: Tracing

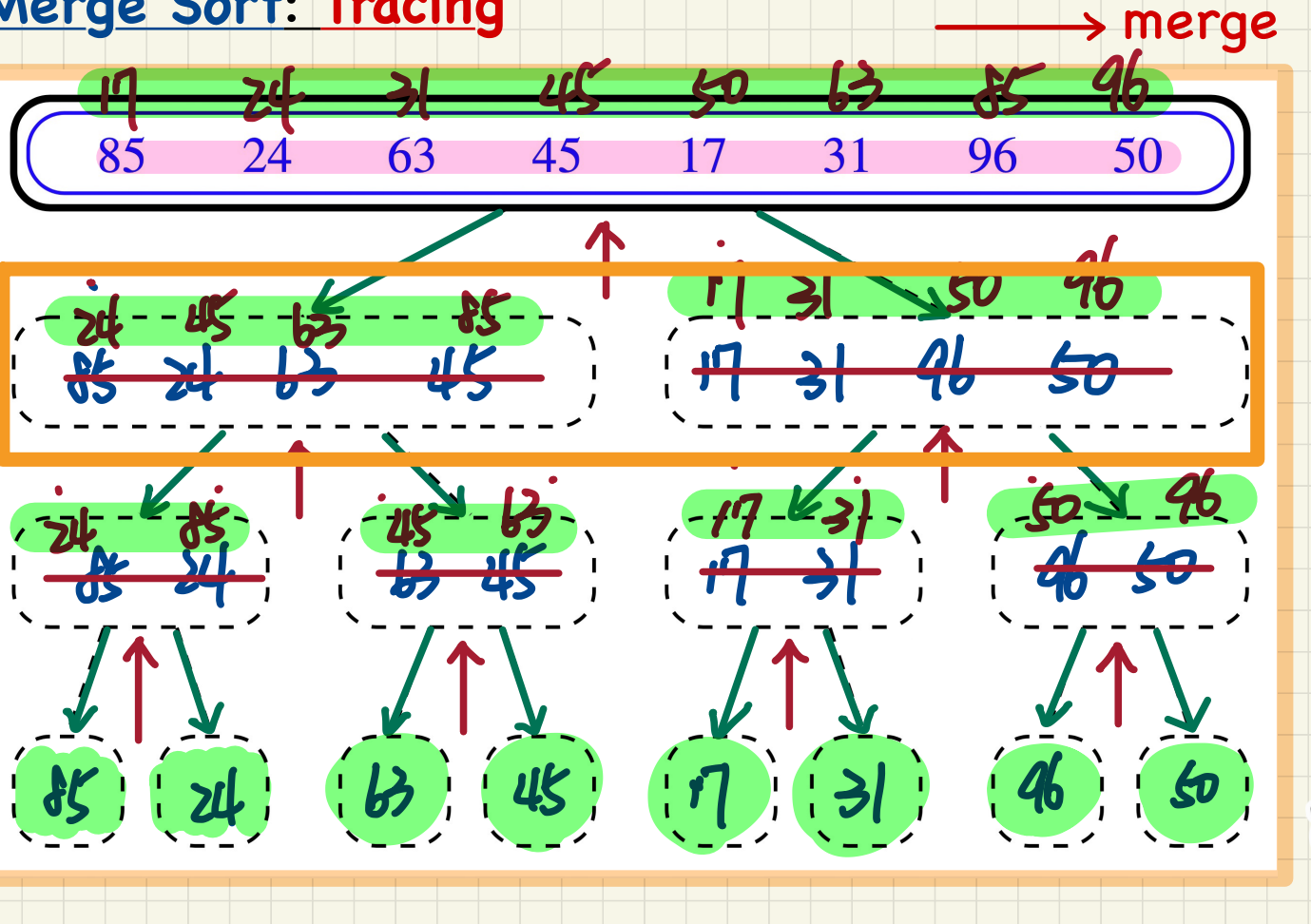

 $\rightarrow$  split

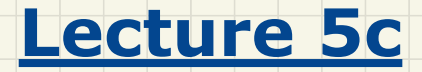

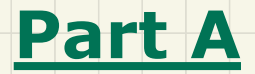

# *Balanced Binary Search Tree - Motivation and Property*

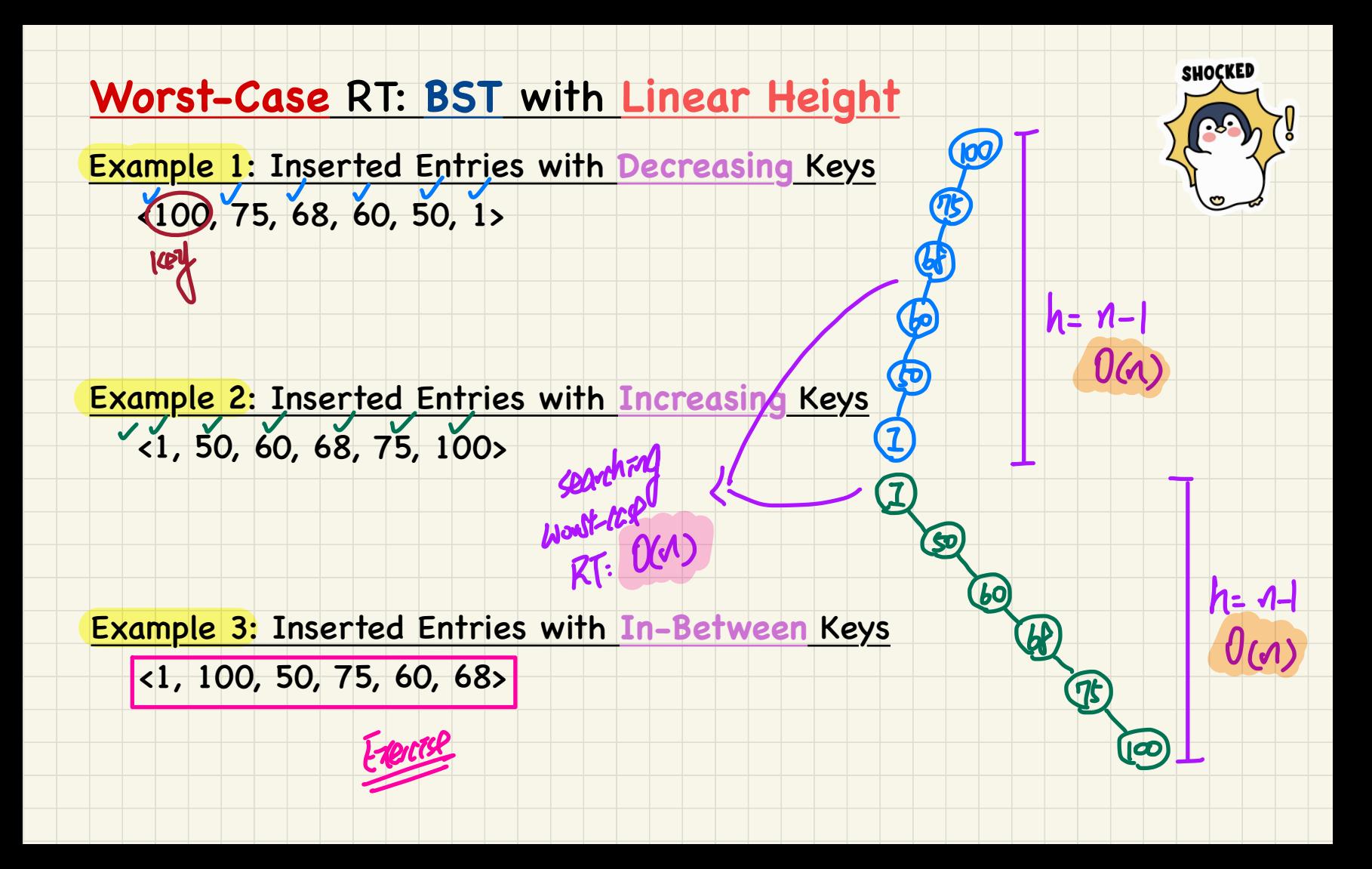

### **Balanced BST: Definition**

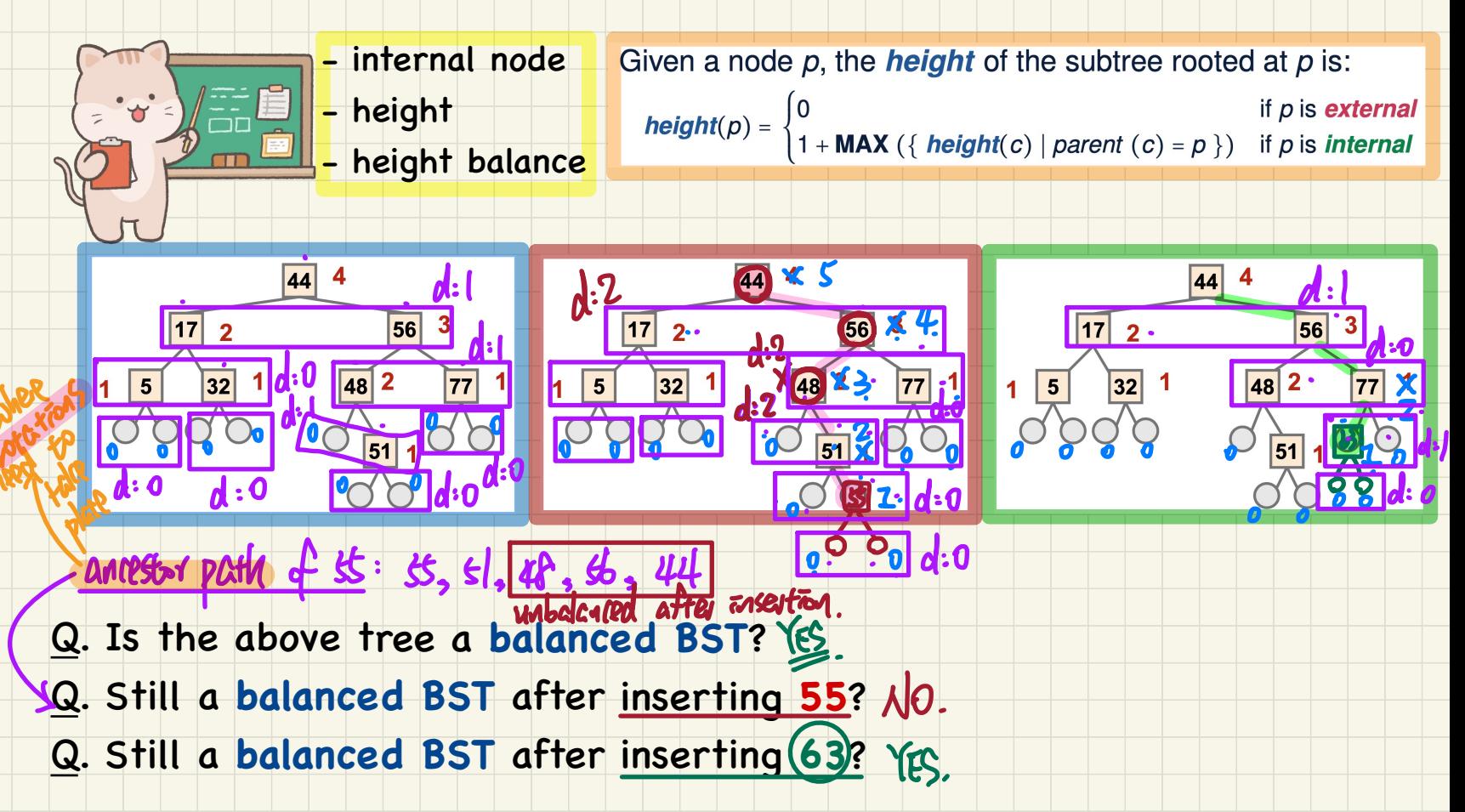

#### **Restoring Balance** via **Rotations**

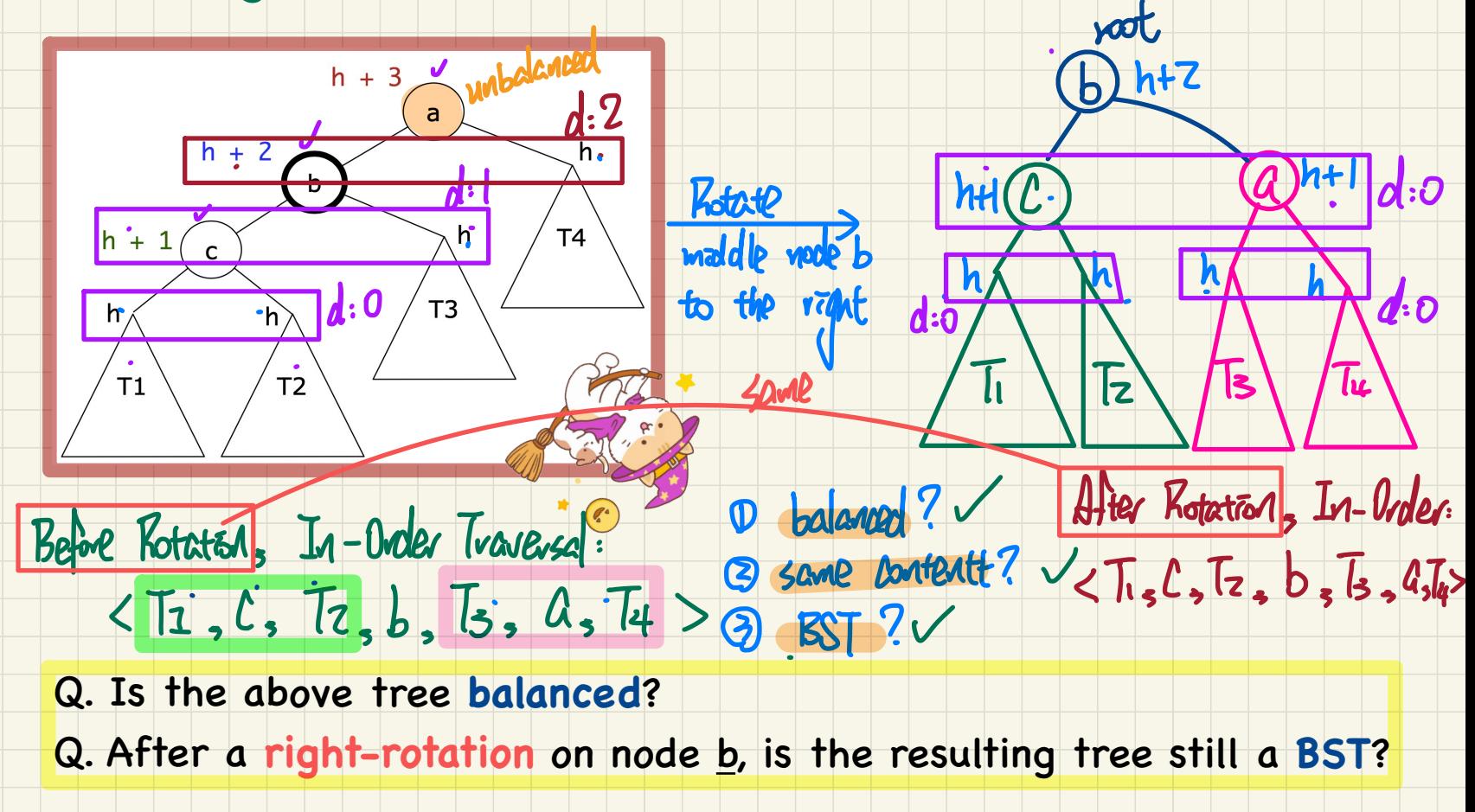

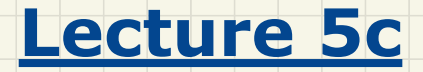

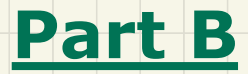

## *Balanced Binary Search Tree - Trinode Restructuring after Insertion*

### Trinode Restructuring after Insertion: Left Rotation

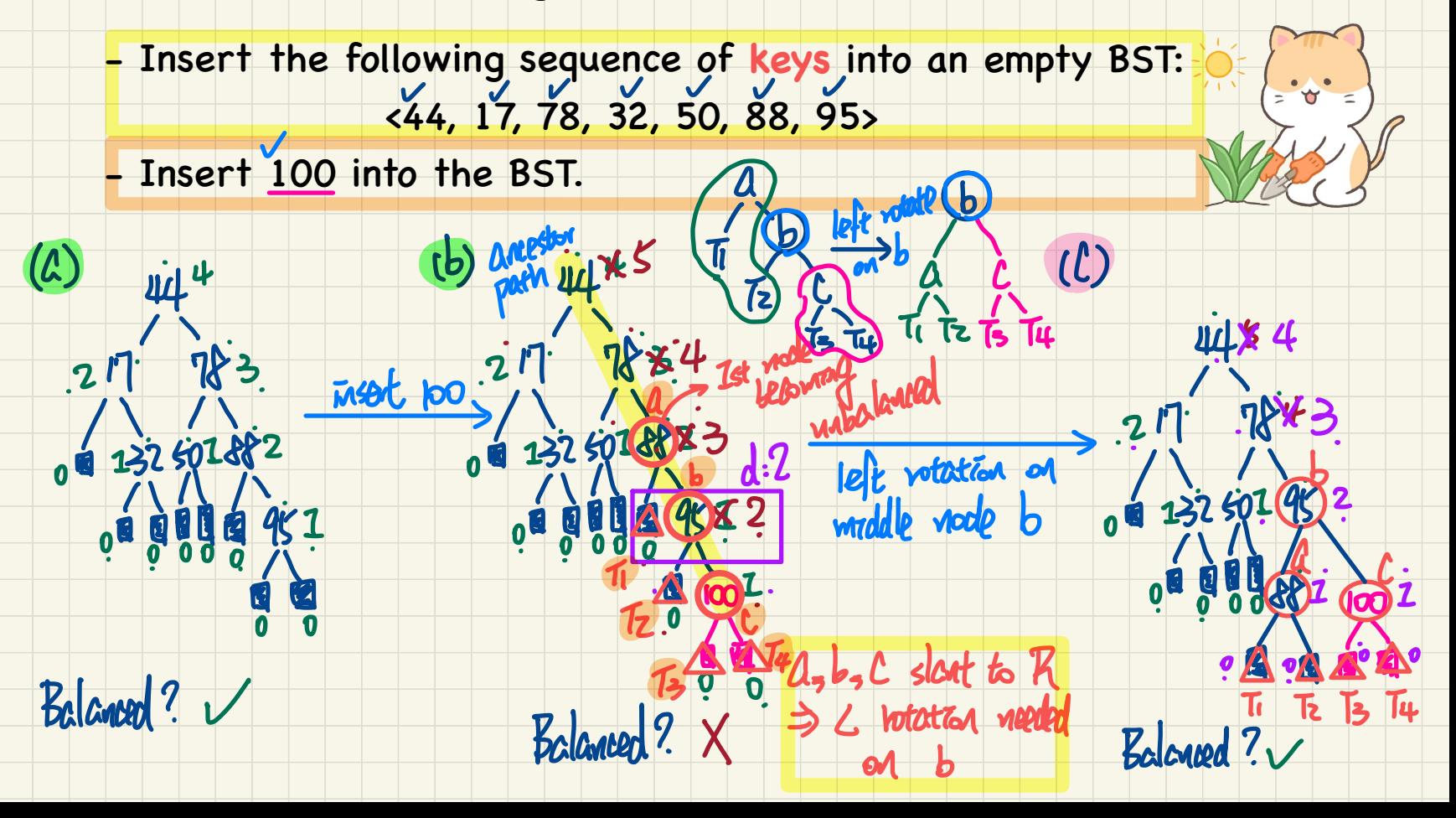

### <u>Trinode Restructuring after Insertion: Right Rotation</u>

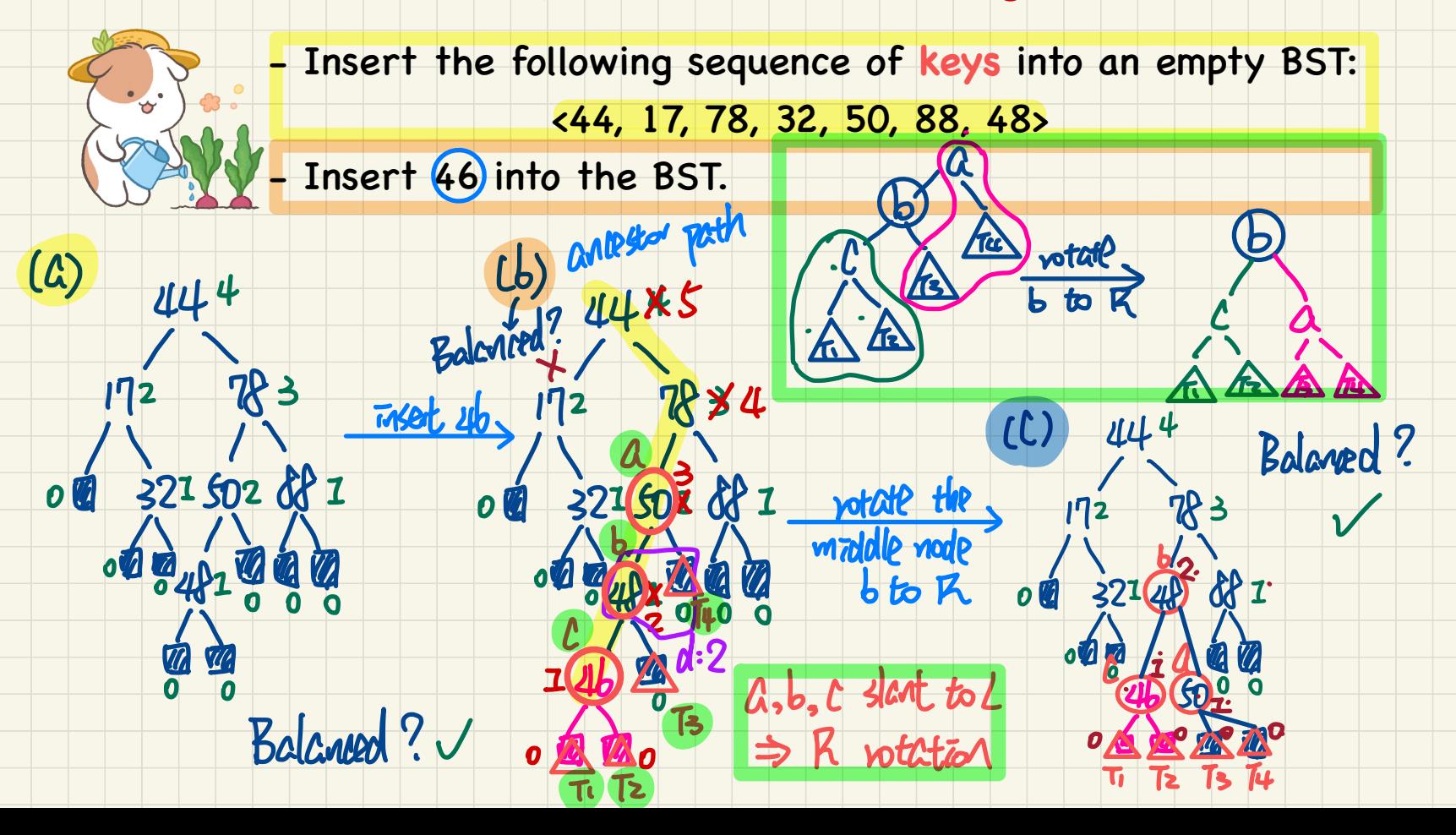

### Trinode Restructuring after Insertion: R-L Rotations

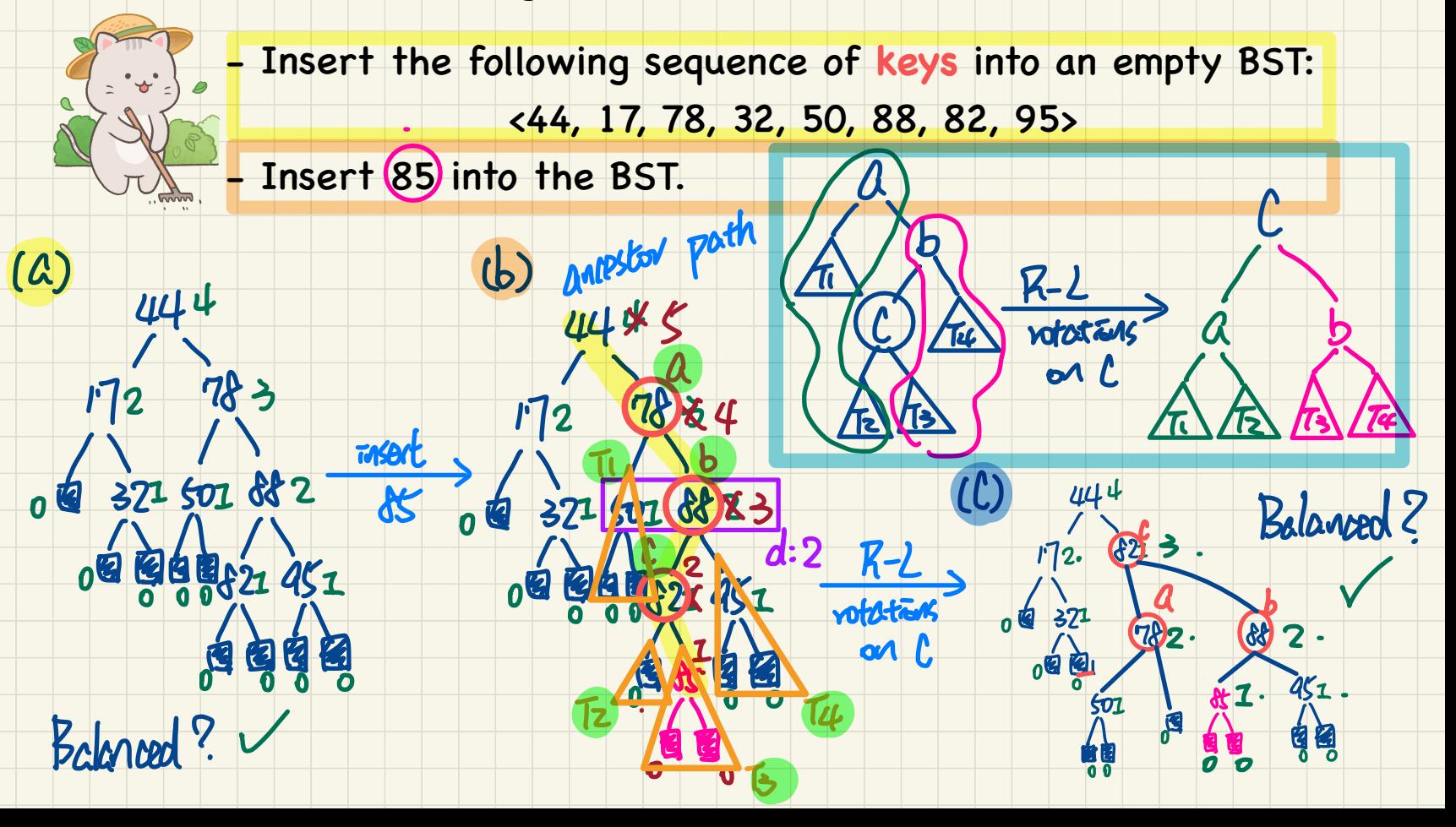

### Trinode Restructuring after **Insertion**: **L-R Rotations**

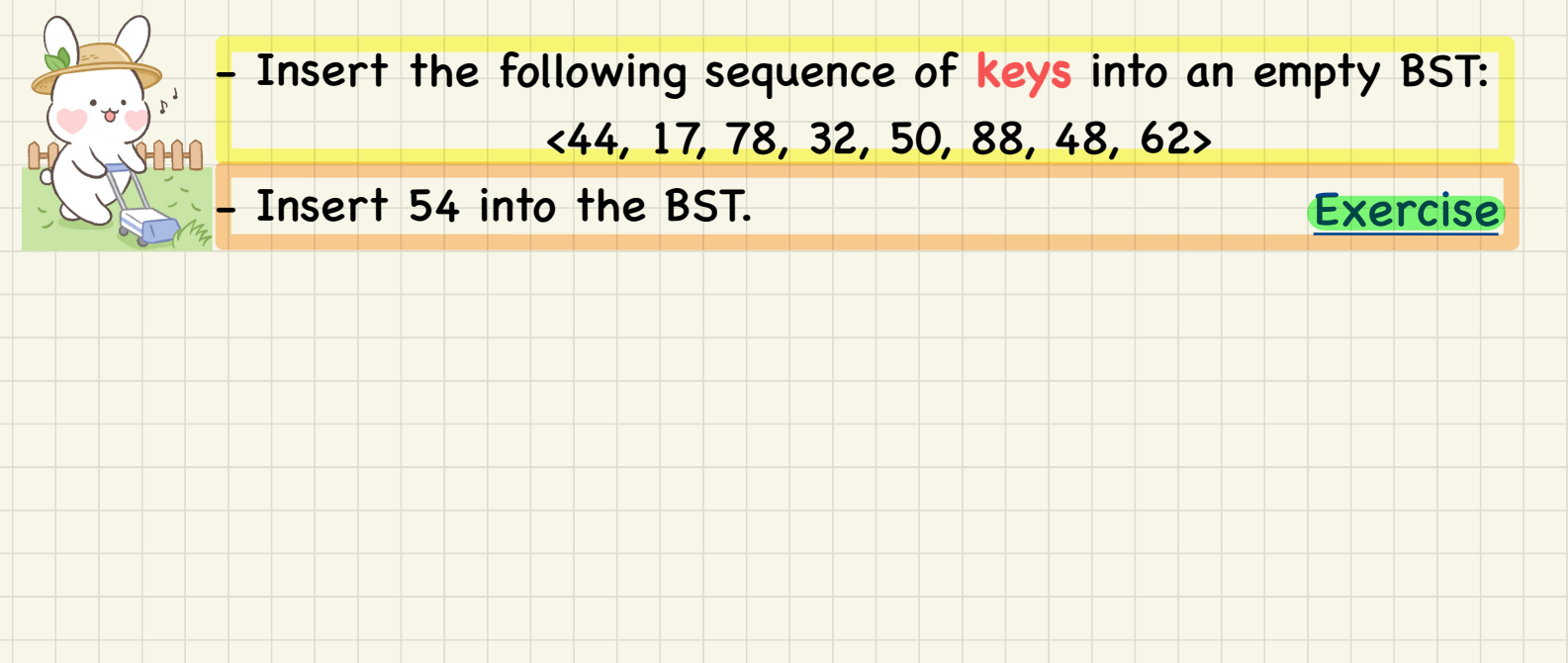

#### Trinode Restructuring after Insertion: L-R Rotations Solution - Insert the following sequence of keys into an empty BST:  $(44, 17, 78, 32, 50, 88, 48, 62)$ Insert 54) into the BST.  $(b)$  $\omega$ m ancestory W potentin οИ  $2<sub>1</sub>$  $\mathbb{R}^3$  $2<sub>1</sub>$ Tobert 0  $u^{\mu}$  $\boldsymbol{\mathcal{S}}$  $50<sup>2</sup>$ 窗边 BALANCER? (62) BALANCED? U BALANCEO

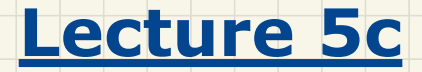

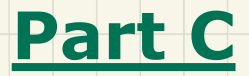

## *Balanced Binary Search Tree - Trinode Restructuring after Deletion*
### Trinode Restructuring after **Deletion**: **Single Rotation**

- Insert the following sequence of **keys** into an empty BST:

<44, 17, 62, 32, 50, 78, 48, 54, 88>

- Delete 32 from the BST. Exercise

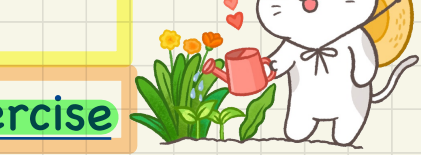

#### Trinode Restructuring after Deletion: Single Rotation

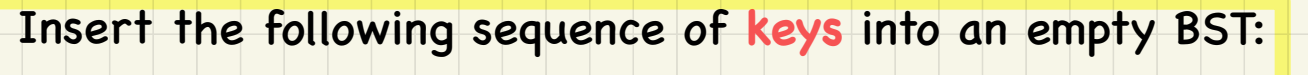

 $(44, 17, 62, 32, 50, 78, 48, 54, 88)$ 

Delete 32 from the BST.

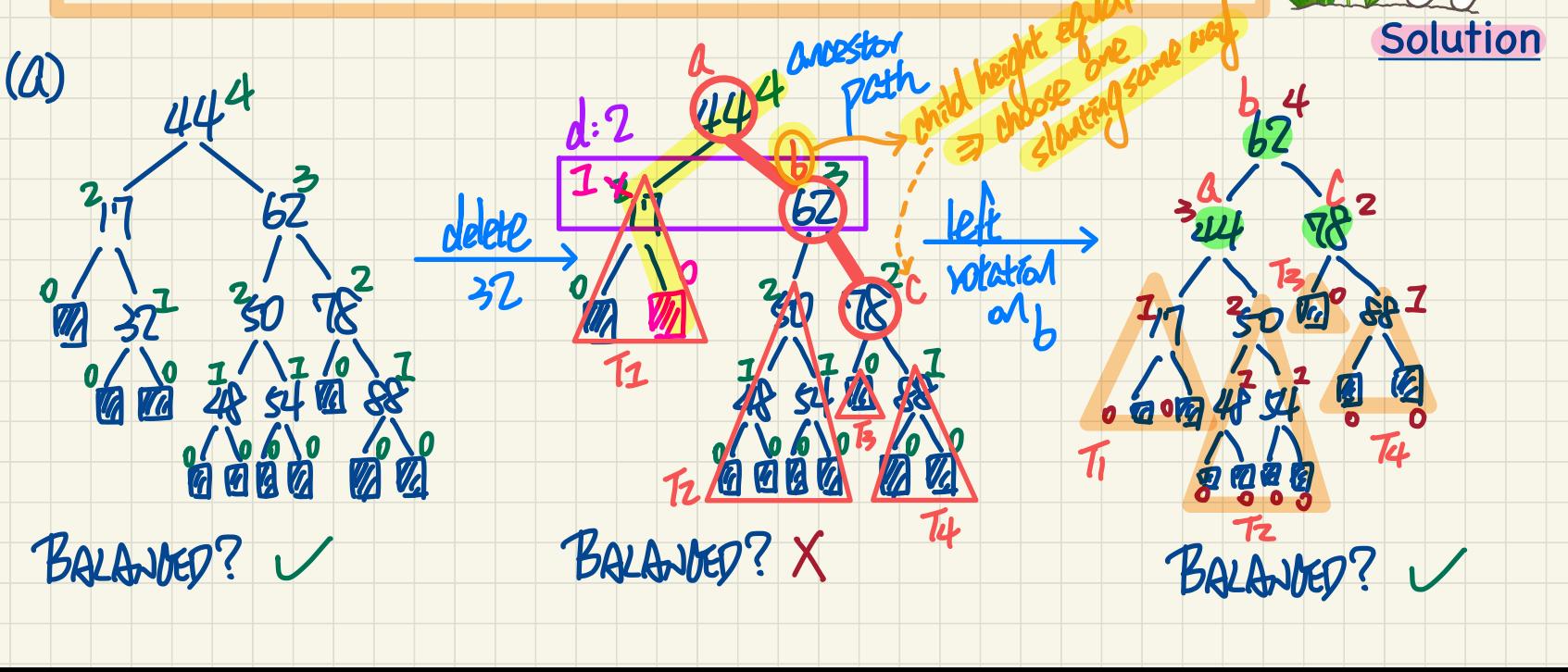

#### <u>Trinode Restructuring after Deletion: Multiple Rotations</u>

Insert the following sequence of keys into an empty BST:  $\langle 50, 25, 10, 30, 5, 15, 27, 1, 75, 60, 80, 55 \rangle$ - Delete 80 from the BST.

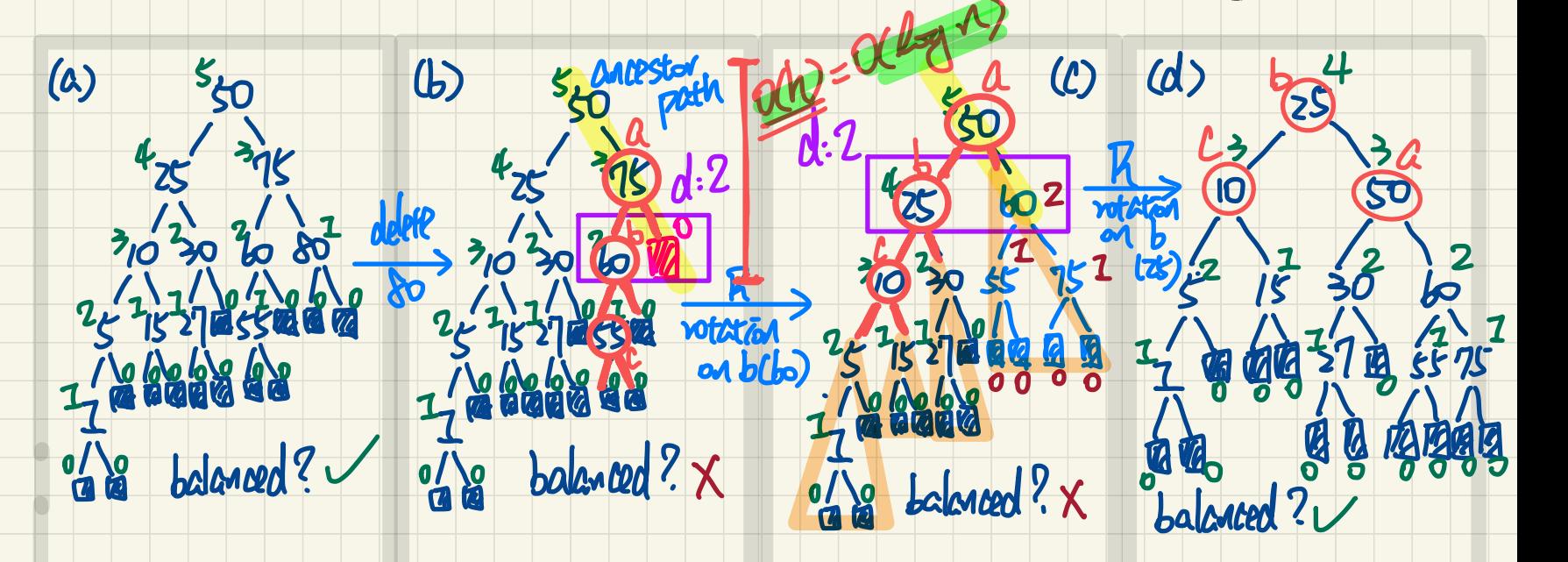

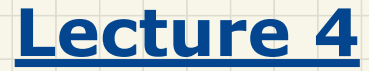

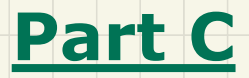

*Examples on Recursion Merge Sort (continued)*

#### **Merge Sort** in Java

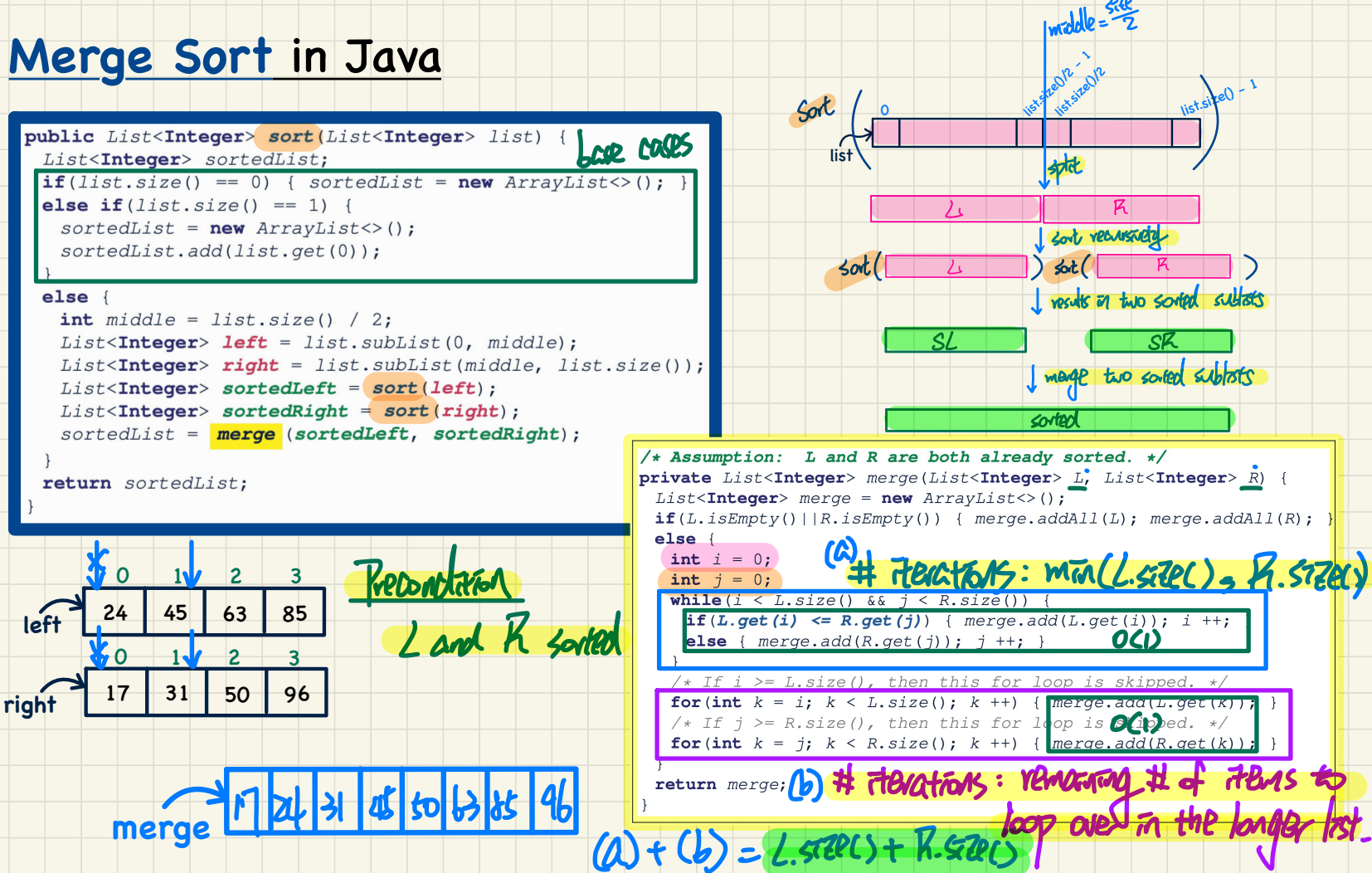

### Merge Sort: Tracing

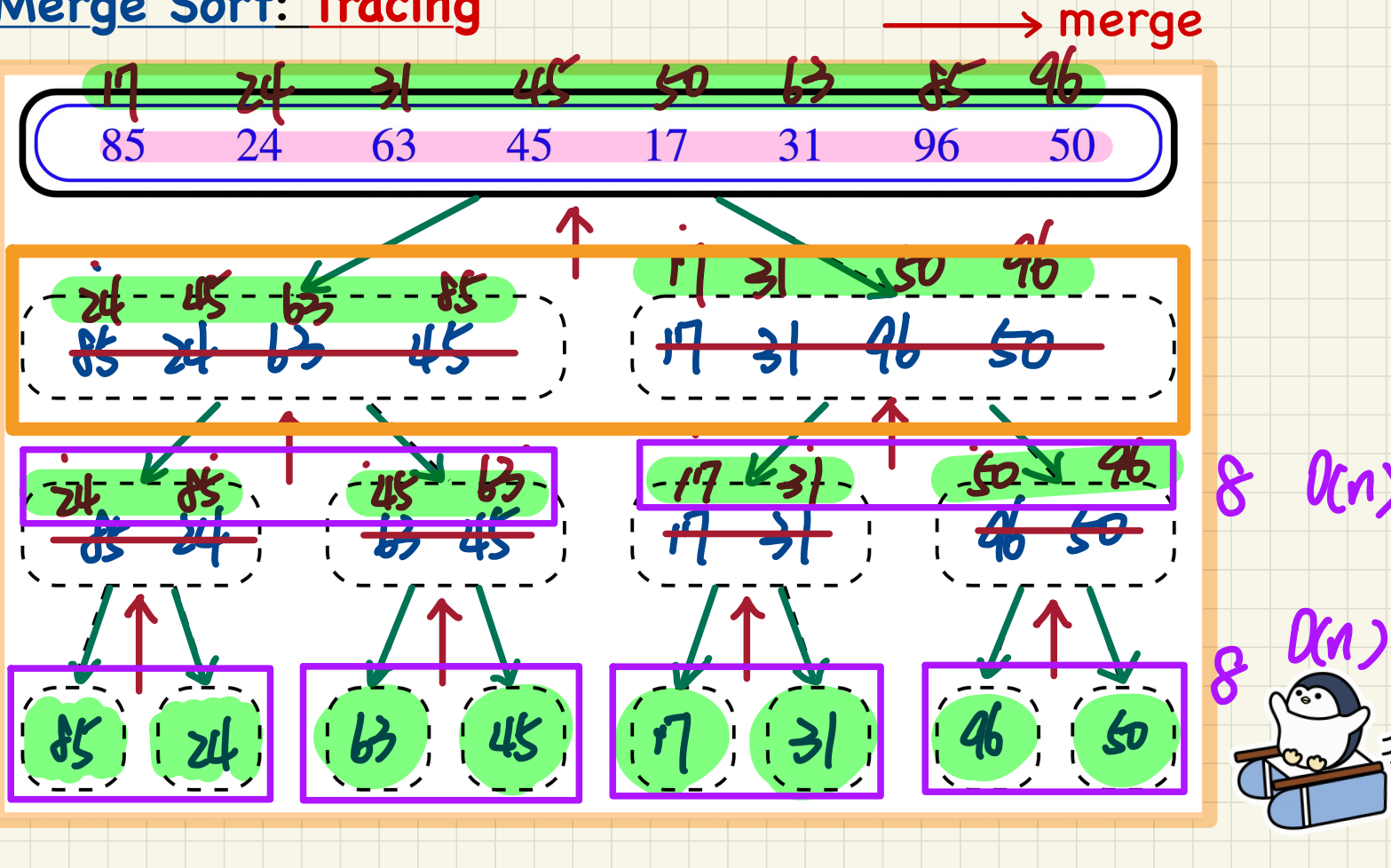

 $\rightarrow$  split

#### Merge Sort: Running Time

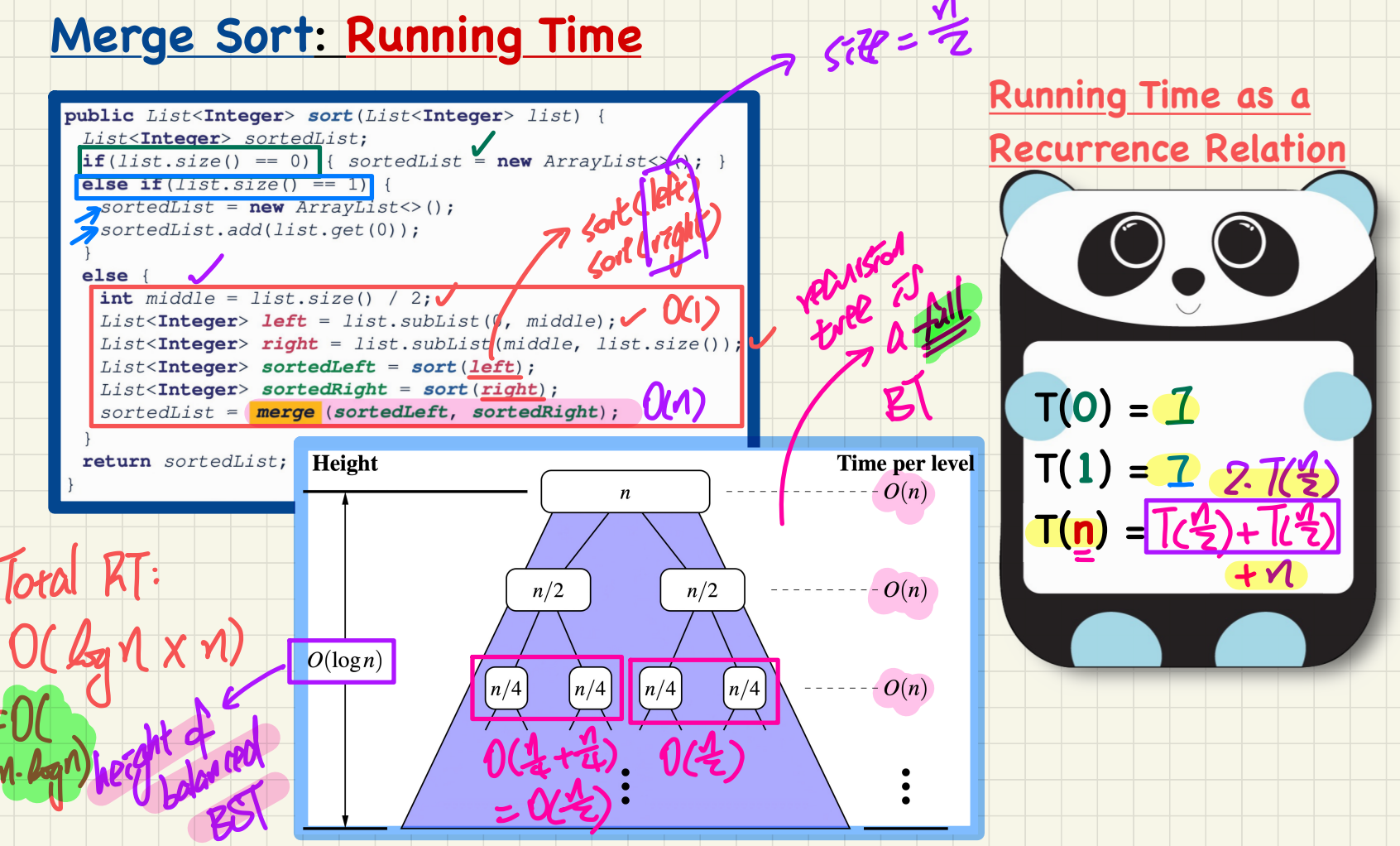

#### **Running Time**: **Unfolding** Recurrence Relation

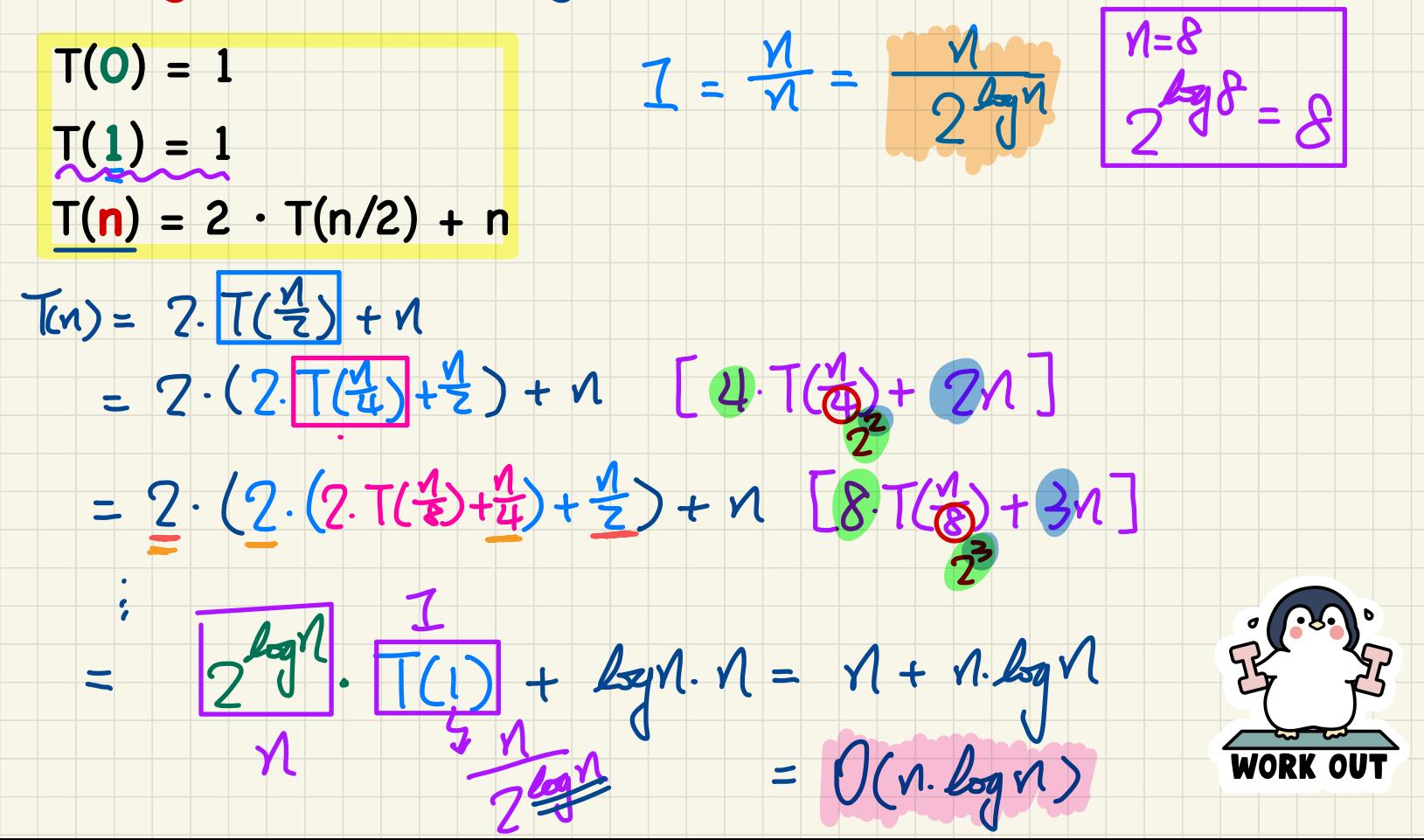

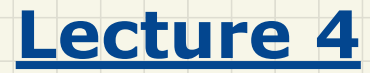

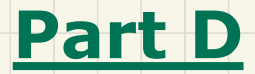

*Examples on Recursion Quick Sort*

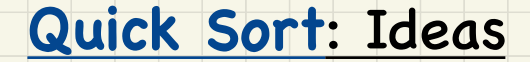

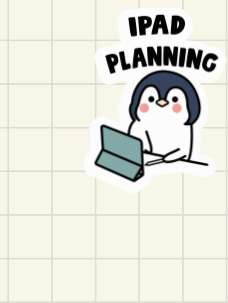

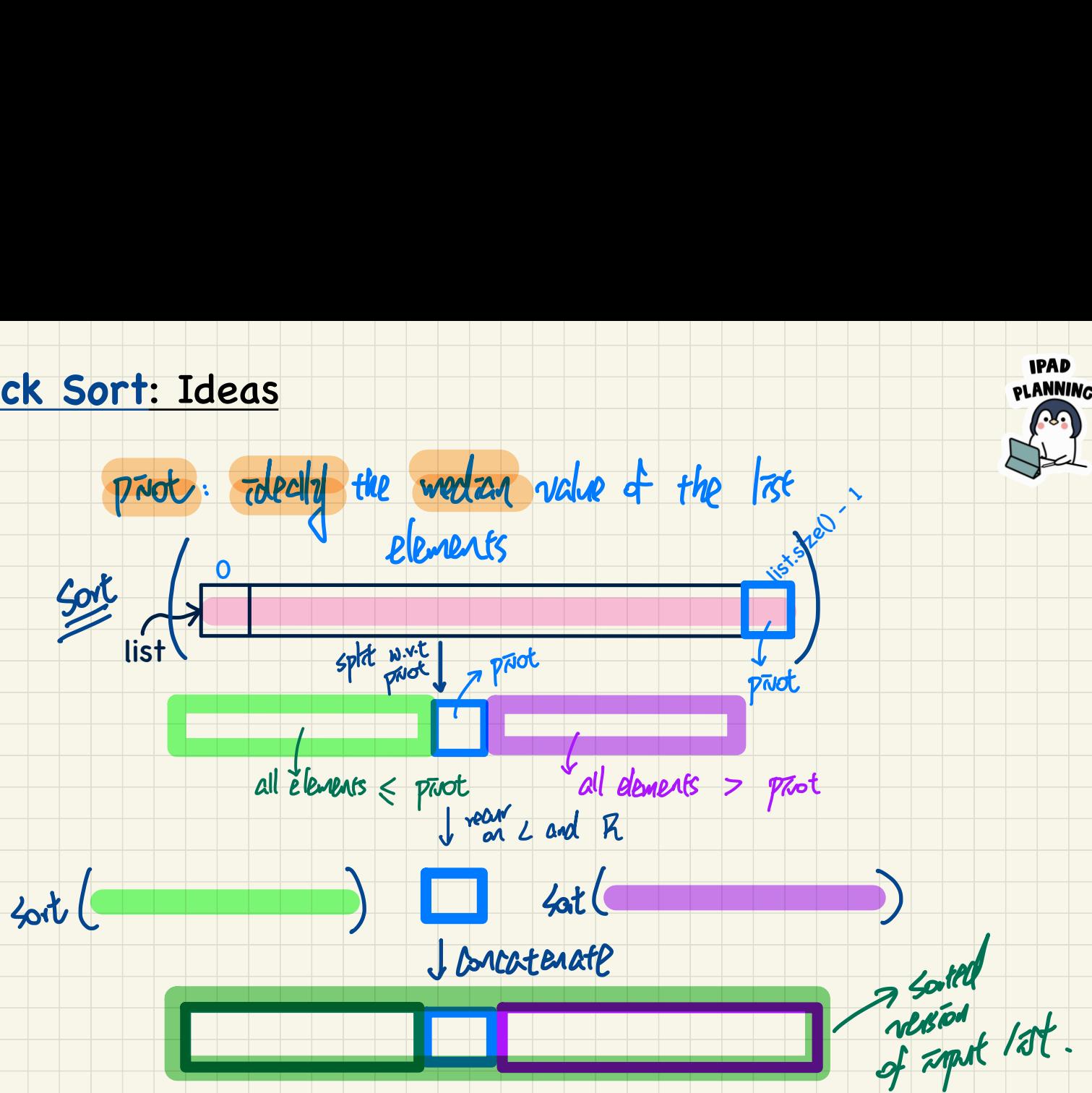

#### **Quick Sort in Java**

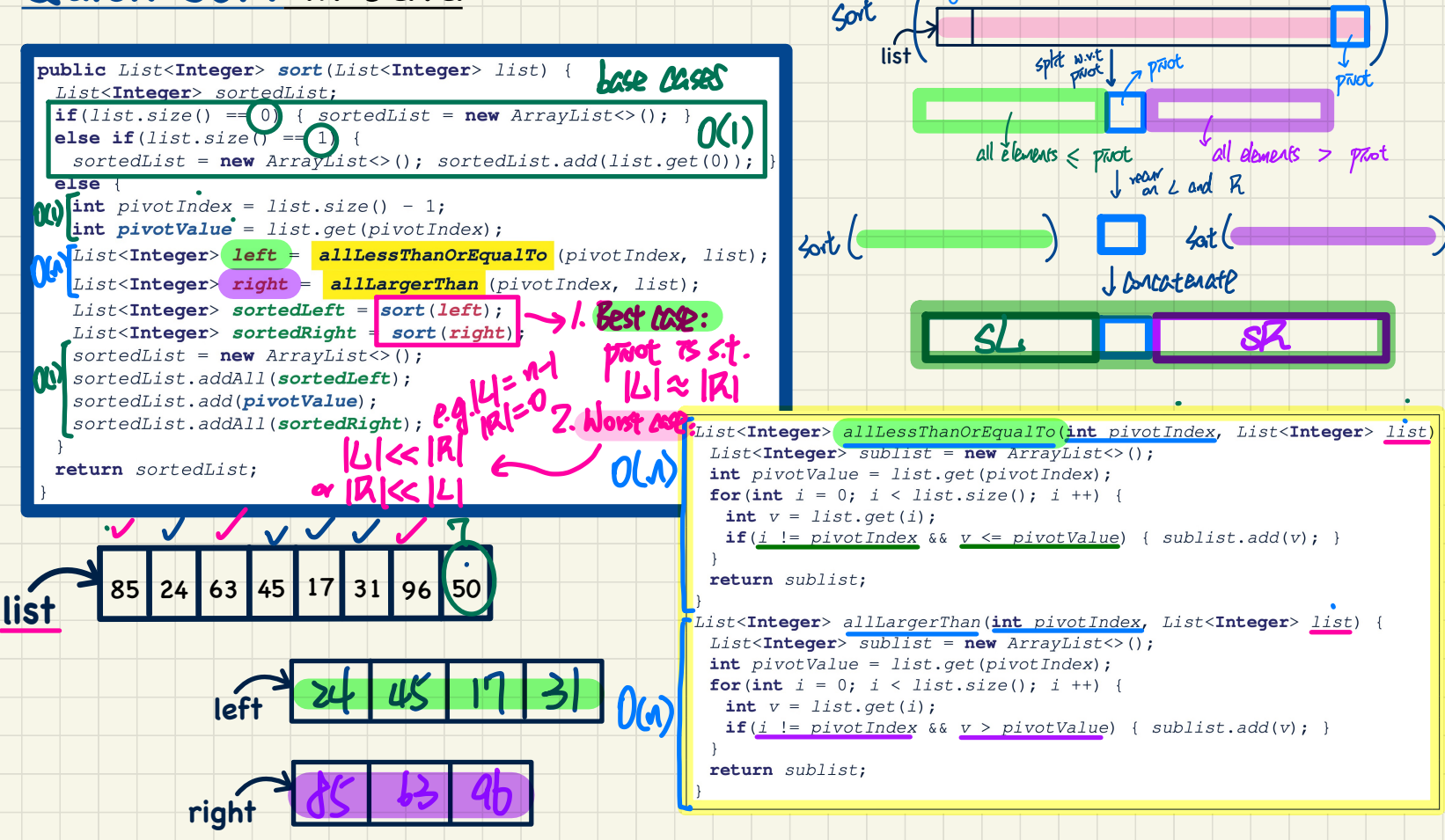

### Quick Sort: Tracing

 $\rightarrow$  split  $\rightarrow$  concatenate

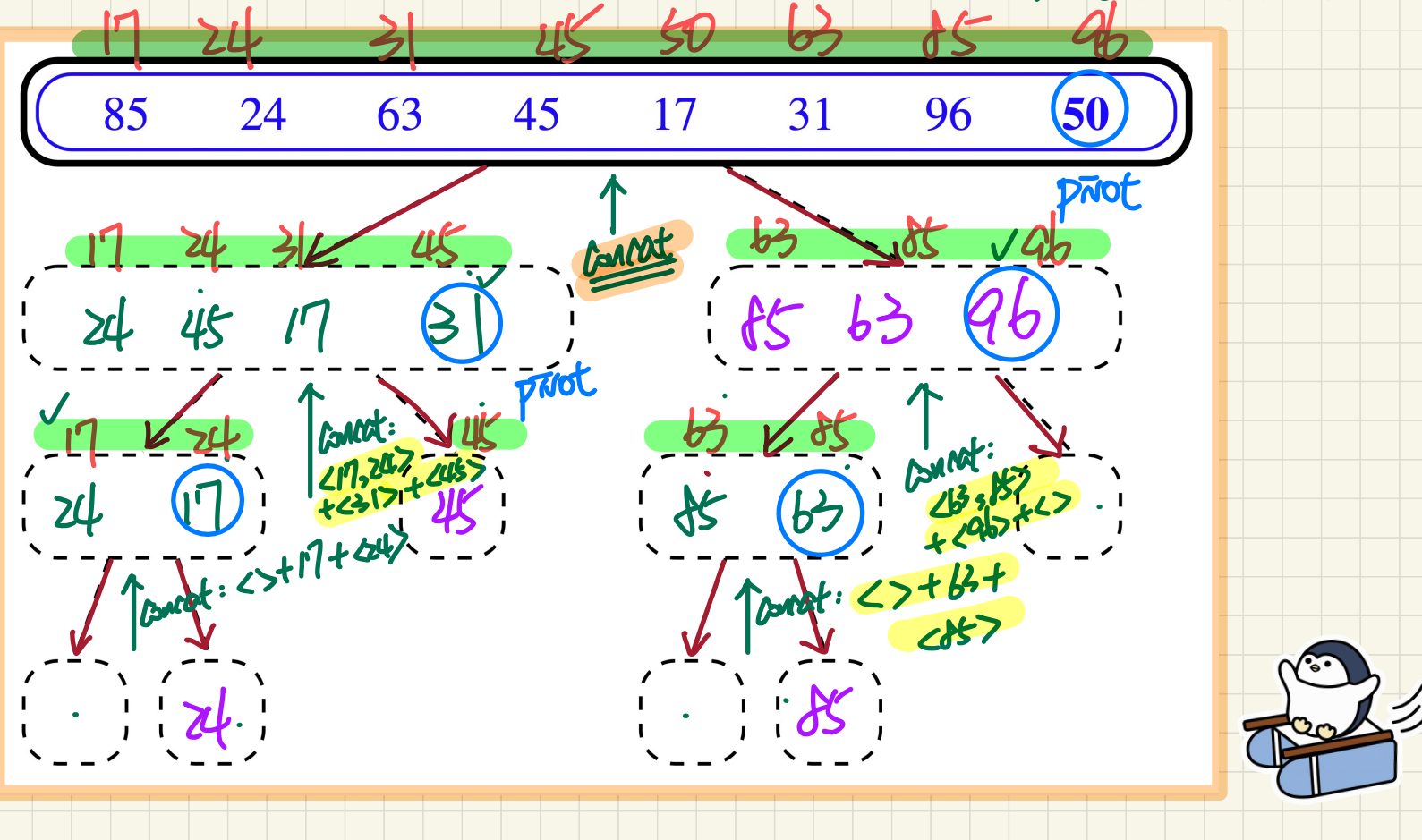

#### Quick Sort: Worst-Case Running Time

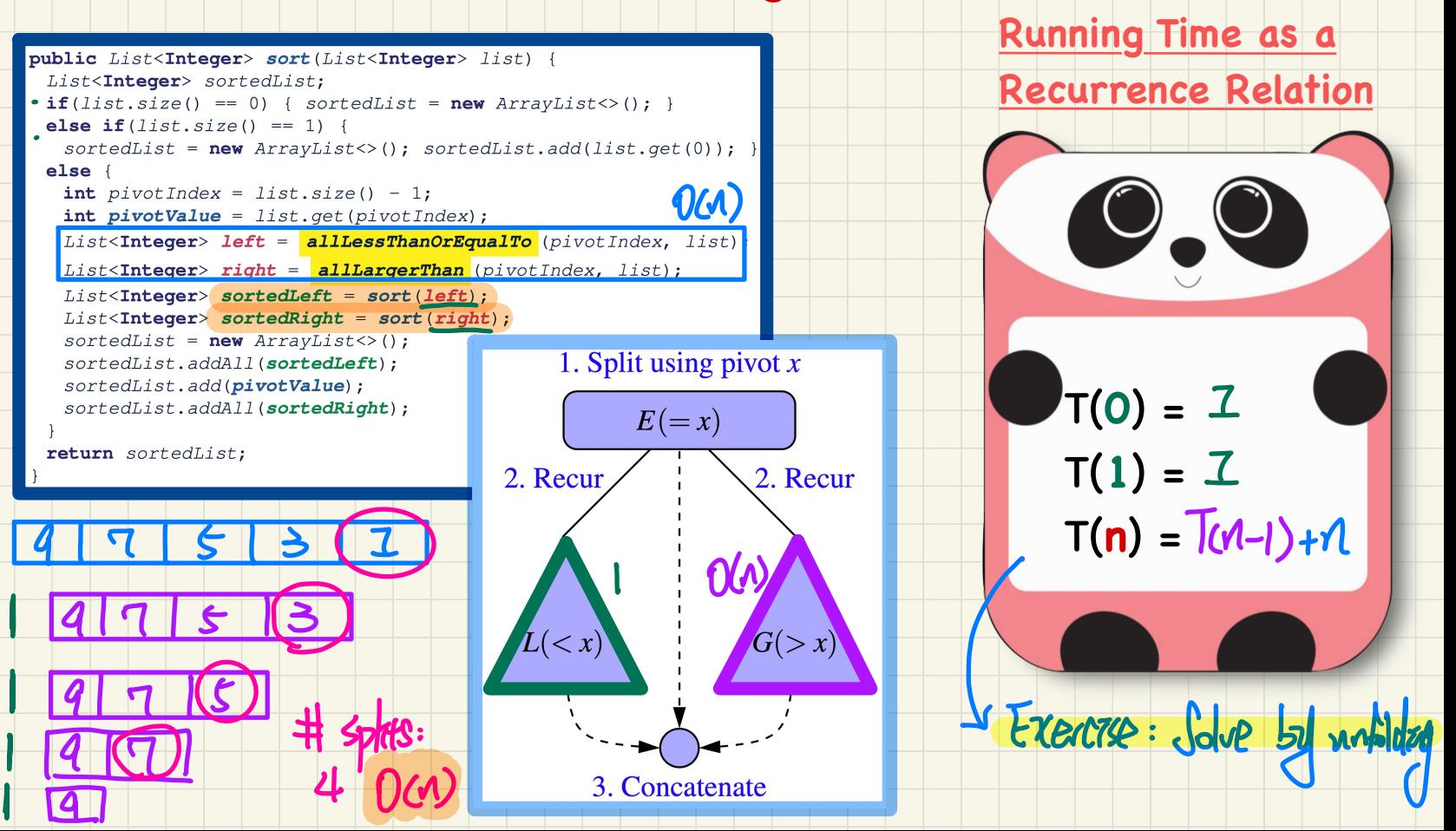

#### Quick Sort: Best-Case Running Time

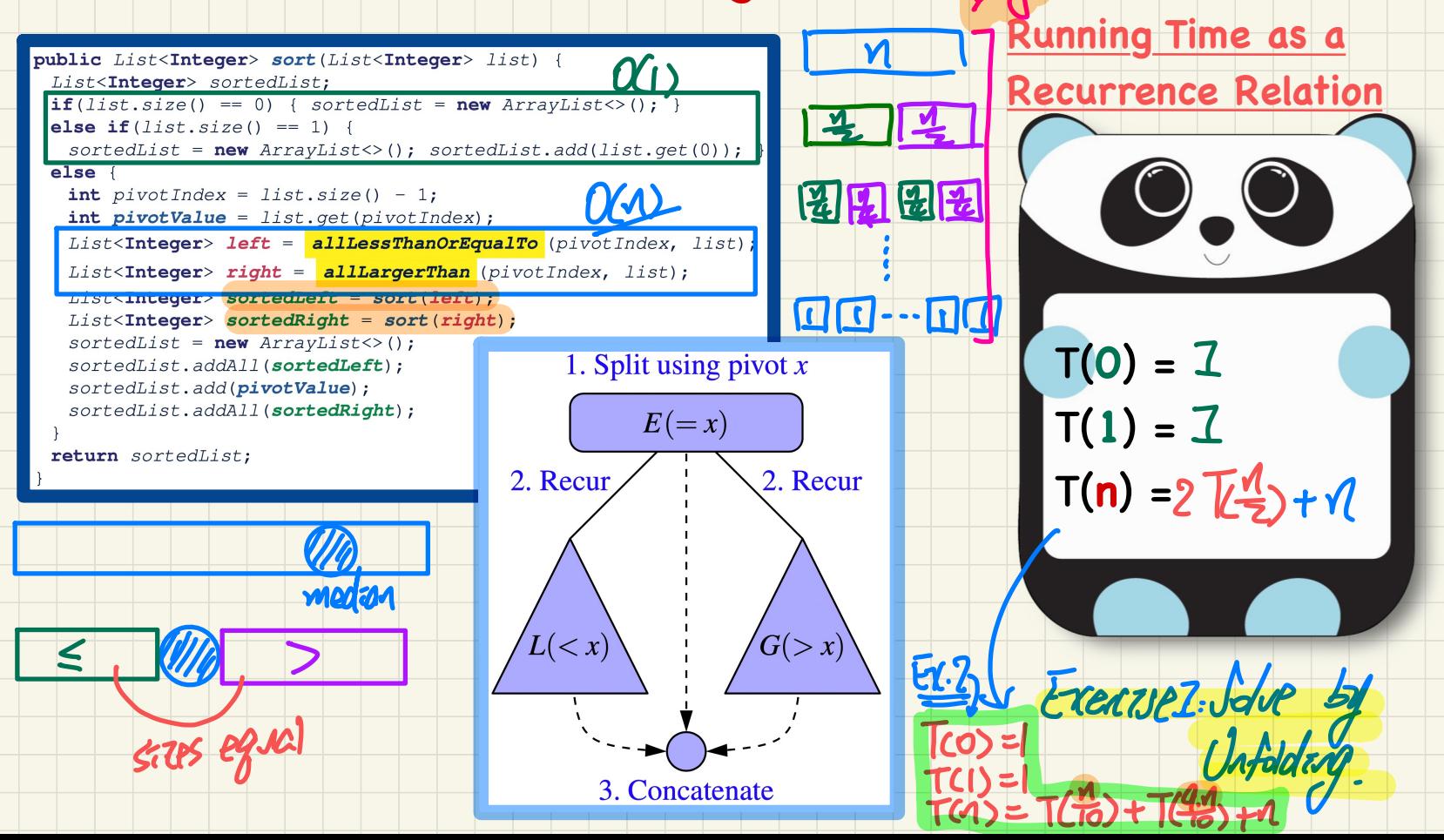

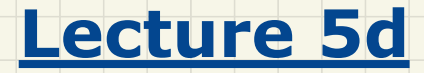

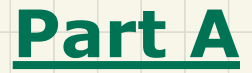

# *Priority Queue - Intro & List-Based Implementations*

#### What is a **Priority Queue** (**PQ**)

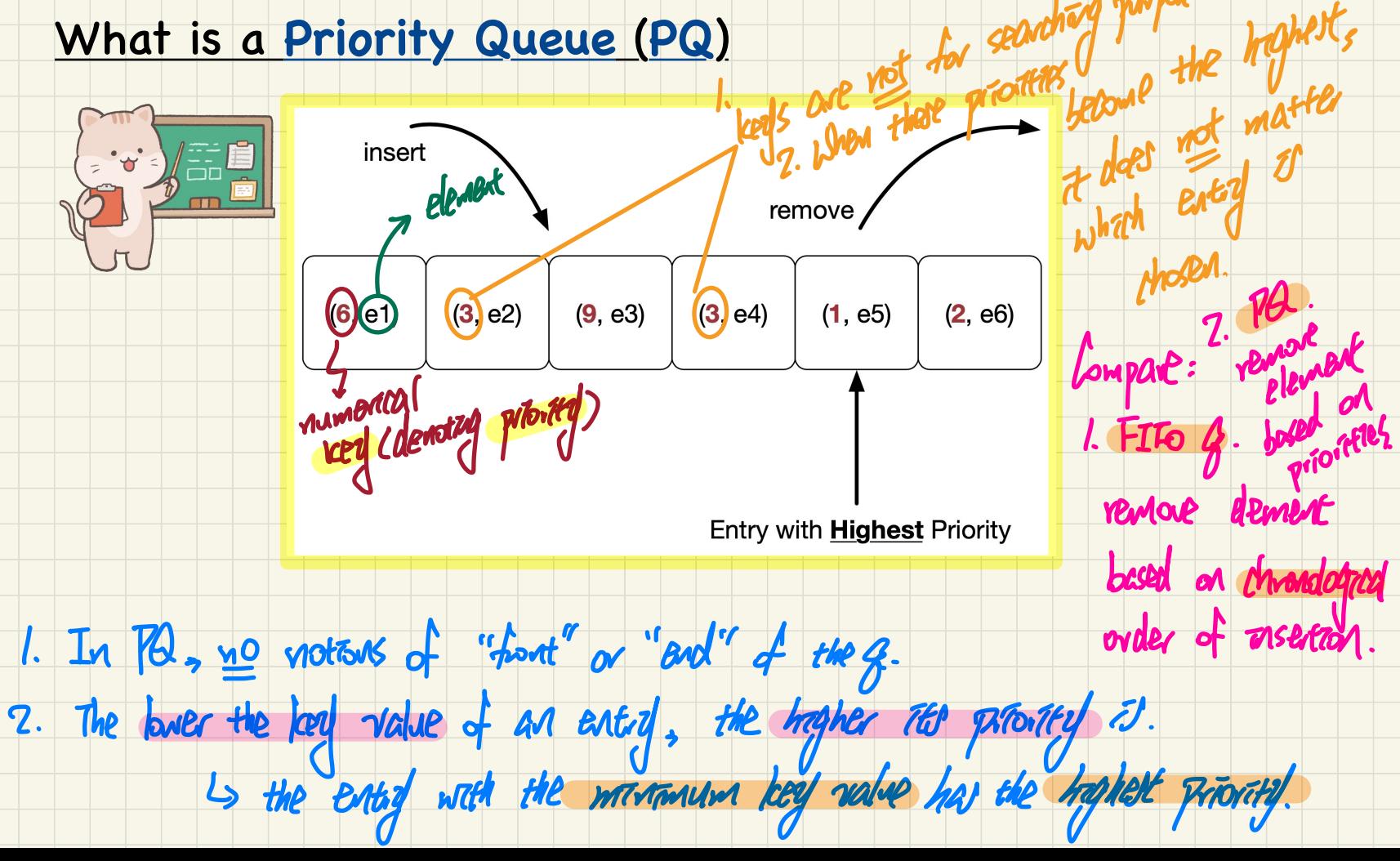

#### **List**-Based Implementations of **Priority Queue** (**PQ**)

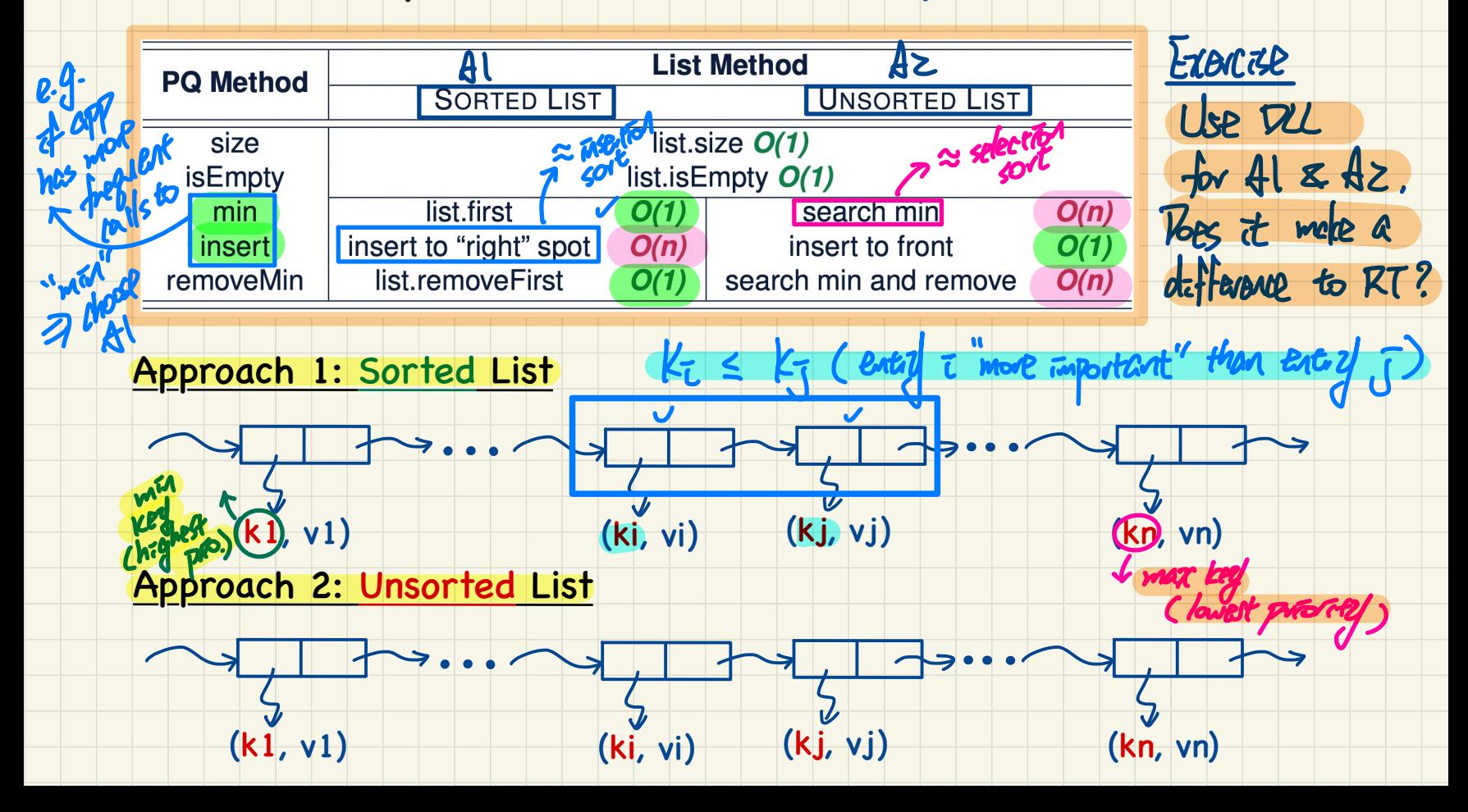

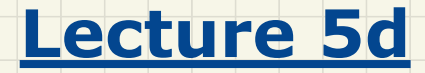

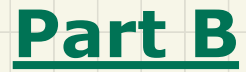

## *Heaps - Examples and Properties*

## Heaps: Relational Properties of Keys

Property: Each non-root node n is s.t.  $key(n) \geq key(parent(n))$ 

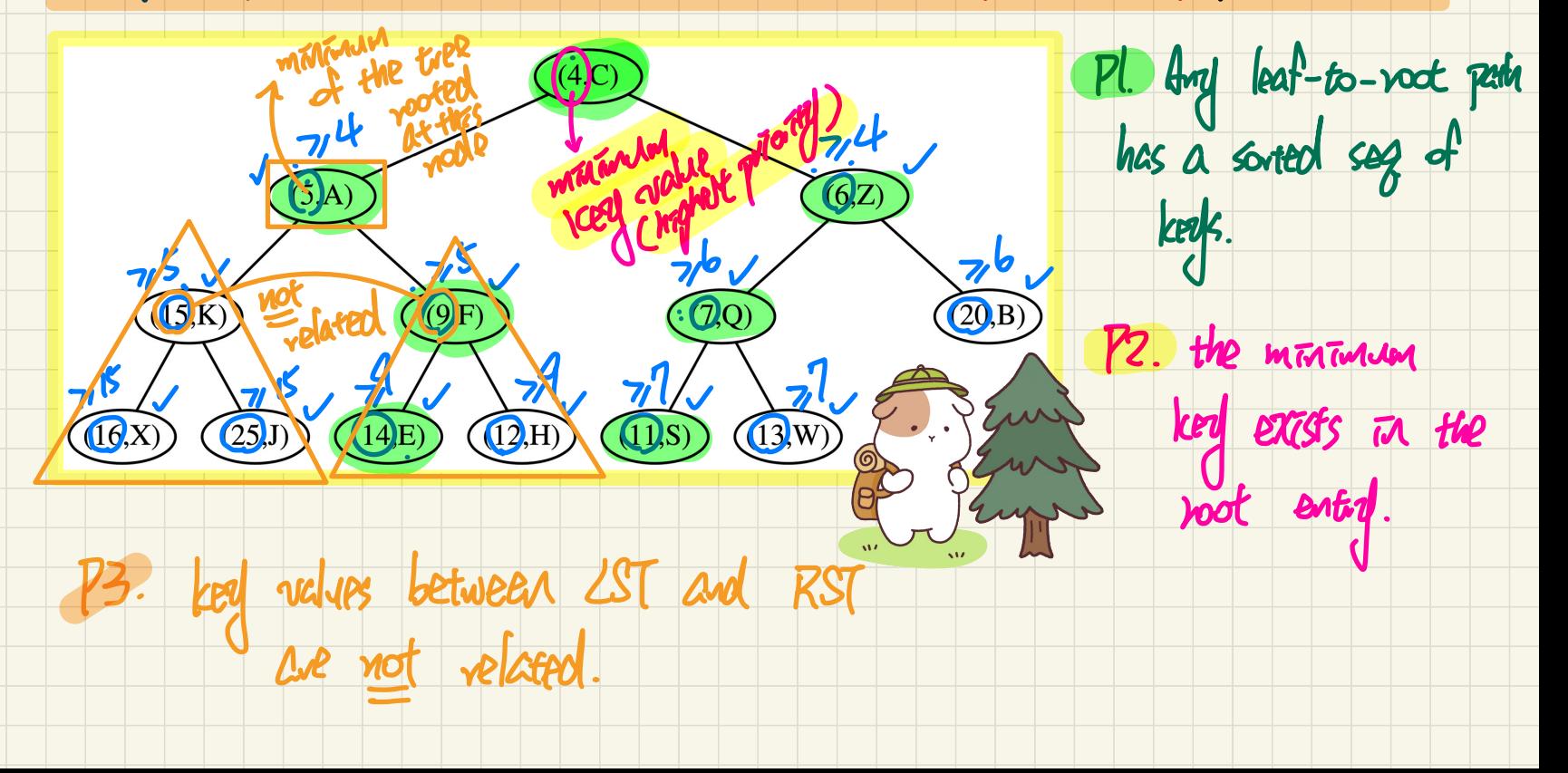

#### Heaps: Structural Properties of Nodes

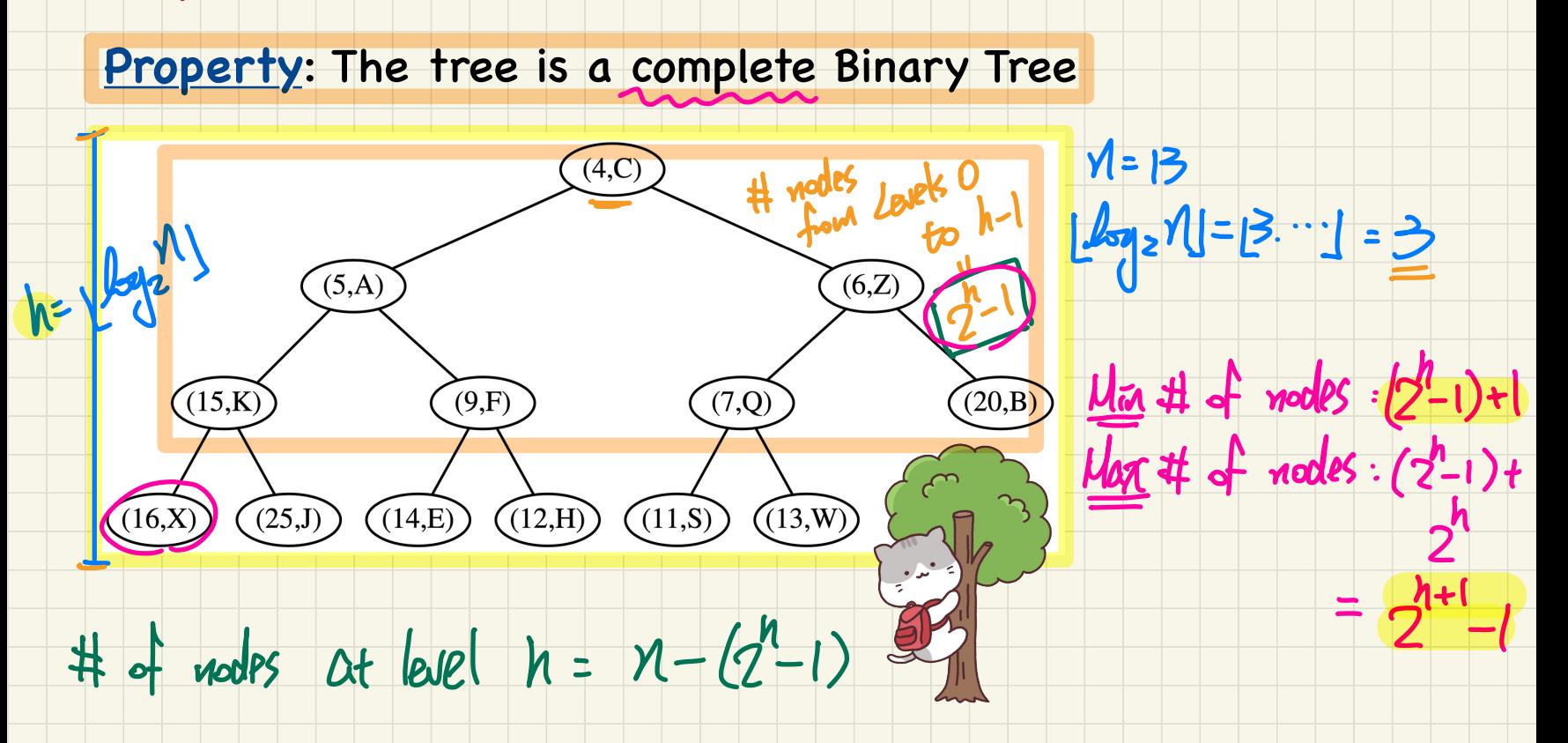

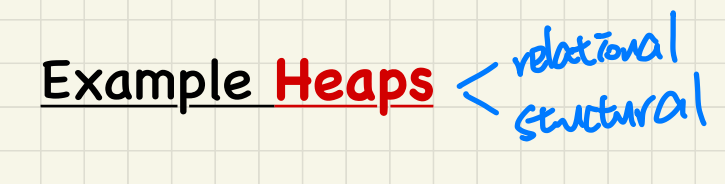

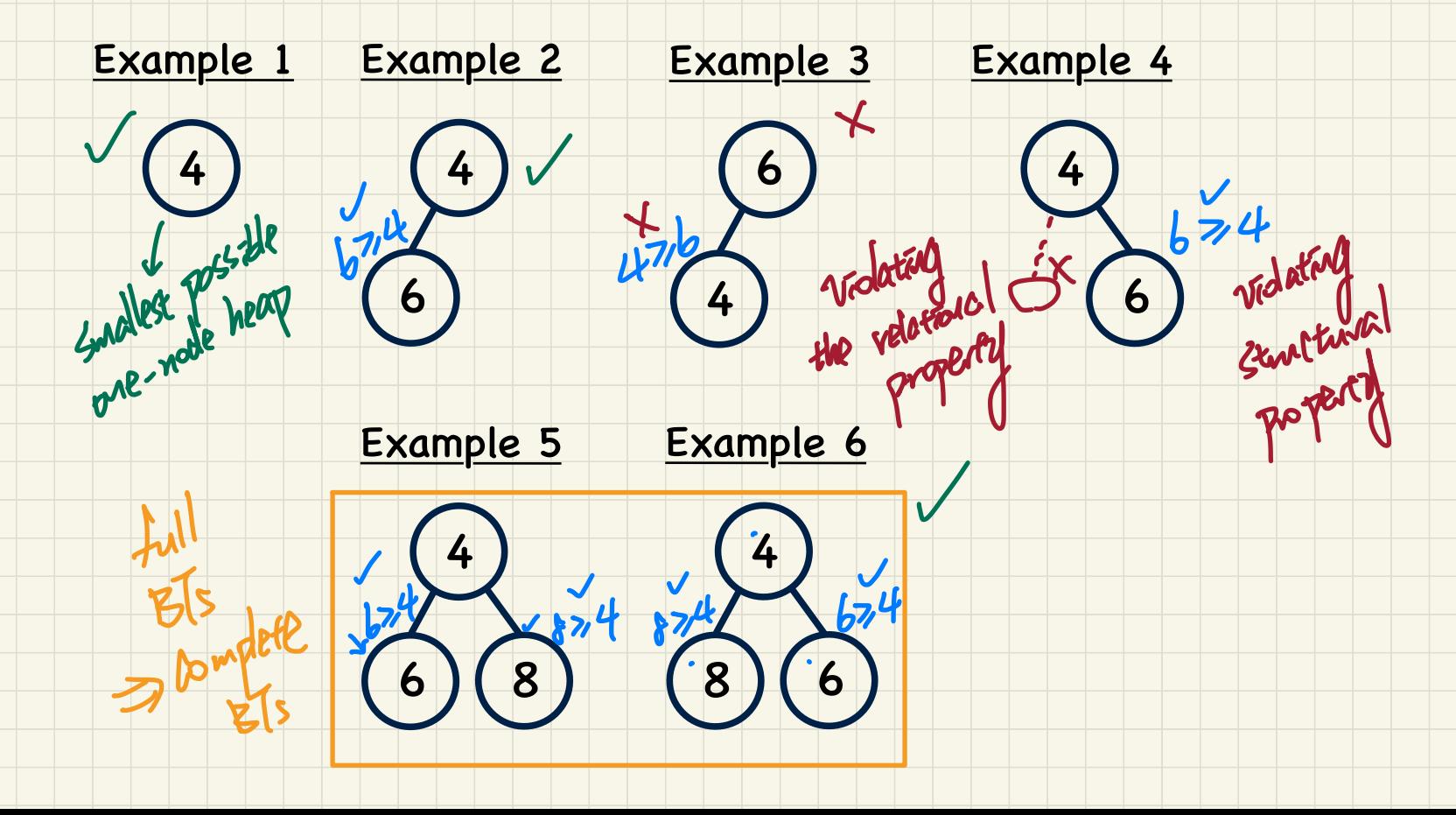

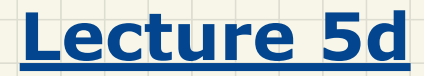

**Part C**

*Heaps - Insertions*

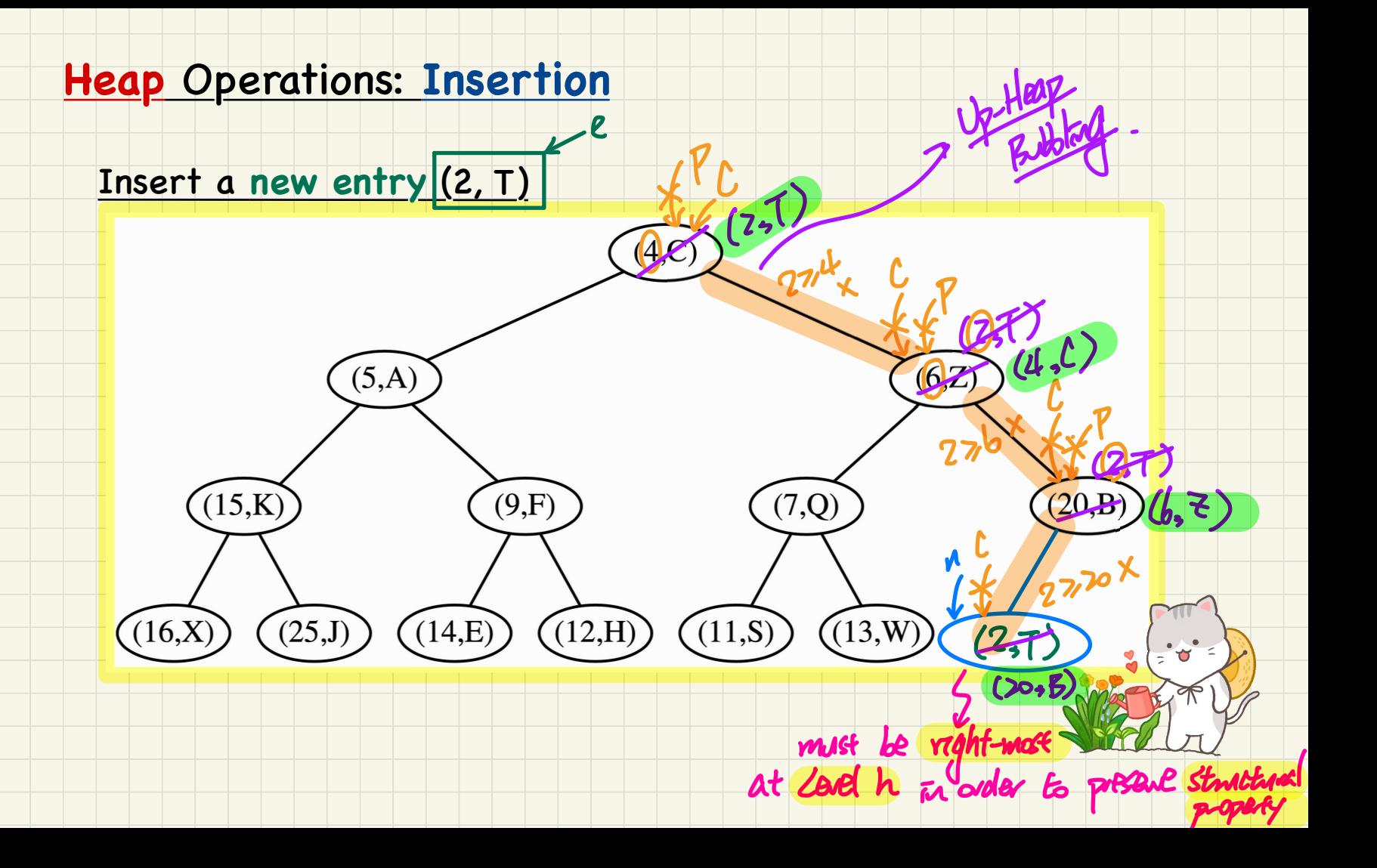

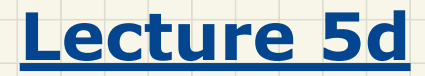

**Part D**

*Heaps - Deletions*

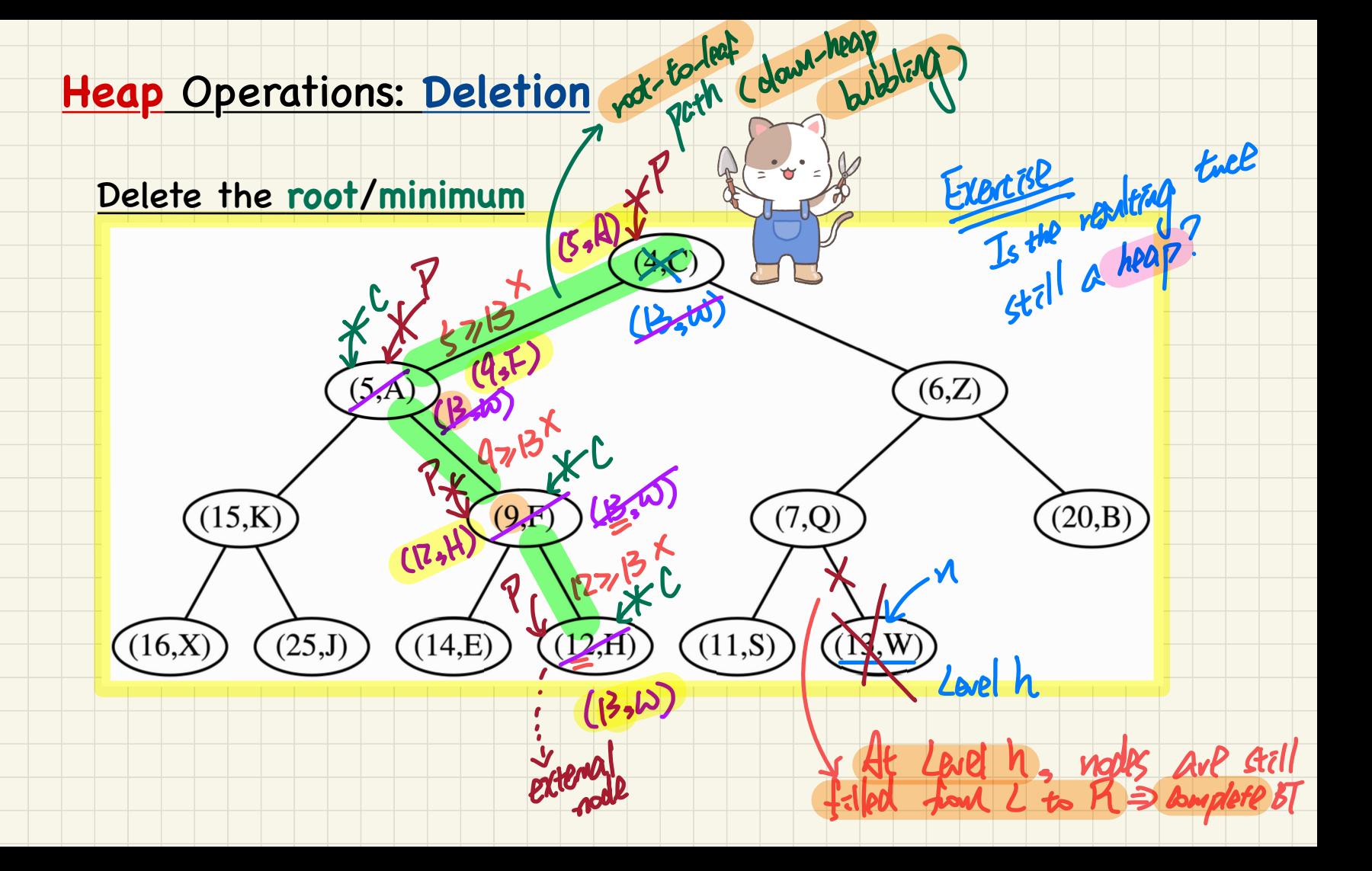

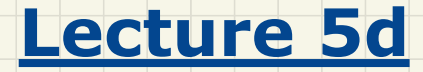

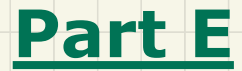

## *Heaps - Top-Down Heap Construction*

#### **Top-Down Heap Construction**

46 78 3K 15

ANBREA J

**Problem:** Build a heap out of N entires, supplied one at a time.

- · Initialize an *empty heap h*.
- As each new entry  $e = (k, v)$  is supplied, insert e into h.

**Exercise: Build a heap/out of the following 15 keys:** 

 $\langle 16, 15, 4, 12, 6, 7, 23, 20, 25, 9, 11, 17, 5, 8, 14 \rangle$ 

mption: Key values supplied one at a time.

Exeverse: Complete meeting the

vencount look to the heap.

 $* \leq 1 + \log_2 1 \cdot (2 + 2 + \ldots + 2)$ 

 $= 1 + \log_2 M (M-1)$ 

 $O(n \log n)$ 

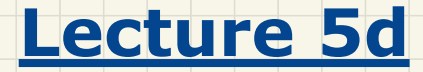

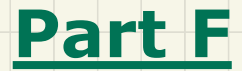

## *Heaps - Bottom-Up Heap Construction*

#### **Bottom-Up Heap Construction**

 $8$  heaps, size  $1$ , height  $0$ **Problem:** Build a heap out of N entires, supplied all at once. 68426722 Assume: The resulting heap will be *completely filled* at all levels.  $[h = (log (N + 1)) - 1]$  SHOD 2  $\Rightarrow$  (N)=  $2b_1^1$  – 1 for some *height*  $h \ge 1$ Perform the following steps called Bottom-Up Heap Construction: **Step 1** Treat the first  $\frac{N+1}{D}$  list entries as heap roots.  $\therefore \frac{N+1}{40}$  heaps with height 0 and size  $2^{\frac{N}{2}-1}$  constructed. **Step 2**) Treat the next  $\frac{N+1}{N}$  list entries as heap roots.  $\circ$  Each root sets two neaps from Step 1 as its LST and RST. ◇ Perform *down-heap bubbling* to restore HOP if necessary.  $\therefore \frac{N+1}{N}$  heaps, each with height 1 and size  $2^2 - 1$ , constructed.  $\boldsymbol{\sigma}$ **Step h** + 1: Treat next  $\left|\frac{N+1}{2^{h+1}}\right| = \frac{(2^{h+1}-1)+1}{2^{h+1}} = 1$  list entry as heap root. うと ◇ Each *root* sets two neaps from Step h as its LST and RST. ◇ Perform *down-heap bubbling* to restore HOP if necessary.  $\frac{N+1}{2^{h+1}}$  = 1 heap, each with height h and size  $2^{h+1}$  – 1 constructed. Exercise: Build a heap out of the following 15 keys:  $\mathbb{R}^2$  < 16, 15, 4, 12, 6, 7, 23, 20, 25, 9, 11, 17, 5, 8, 14 Assumption: Key values supplied all at once. 2

 $Ster$ 

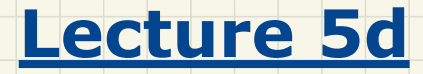

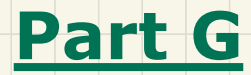

*Heaps - Heap Sort Algorithm*

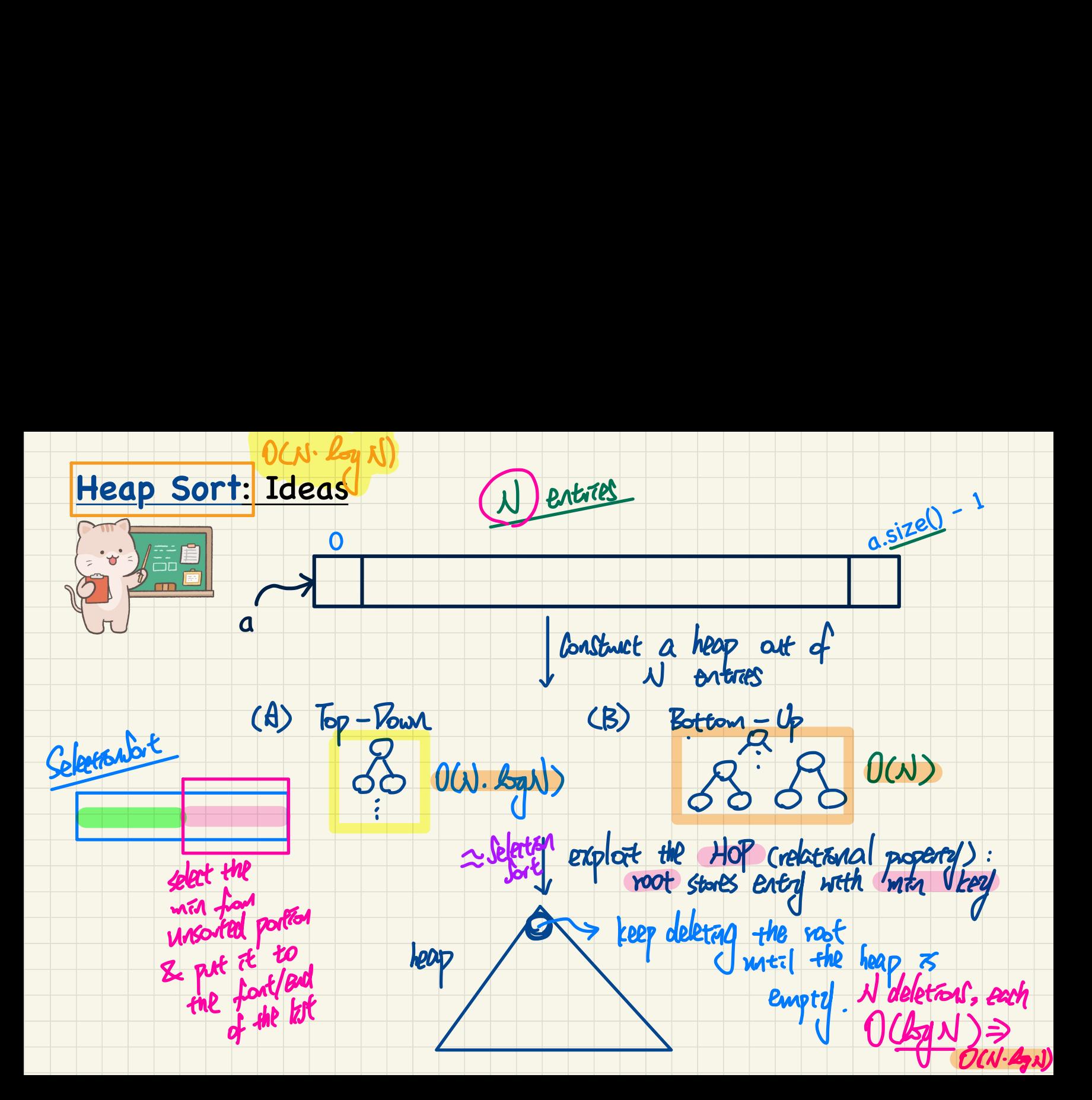

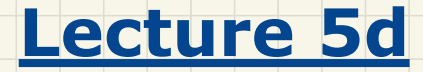

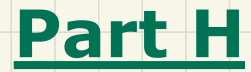

# *Heaps -*

*Array-Based Implementation*

#### Array-Based Representation of a Complete BT

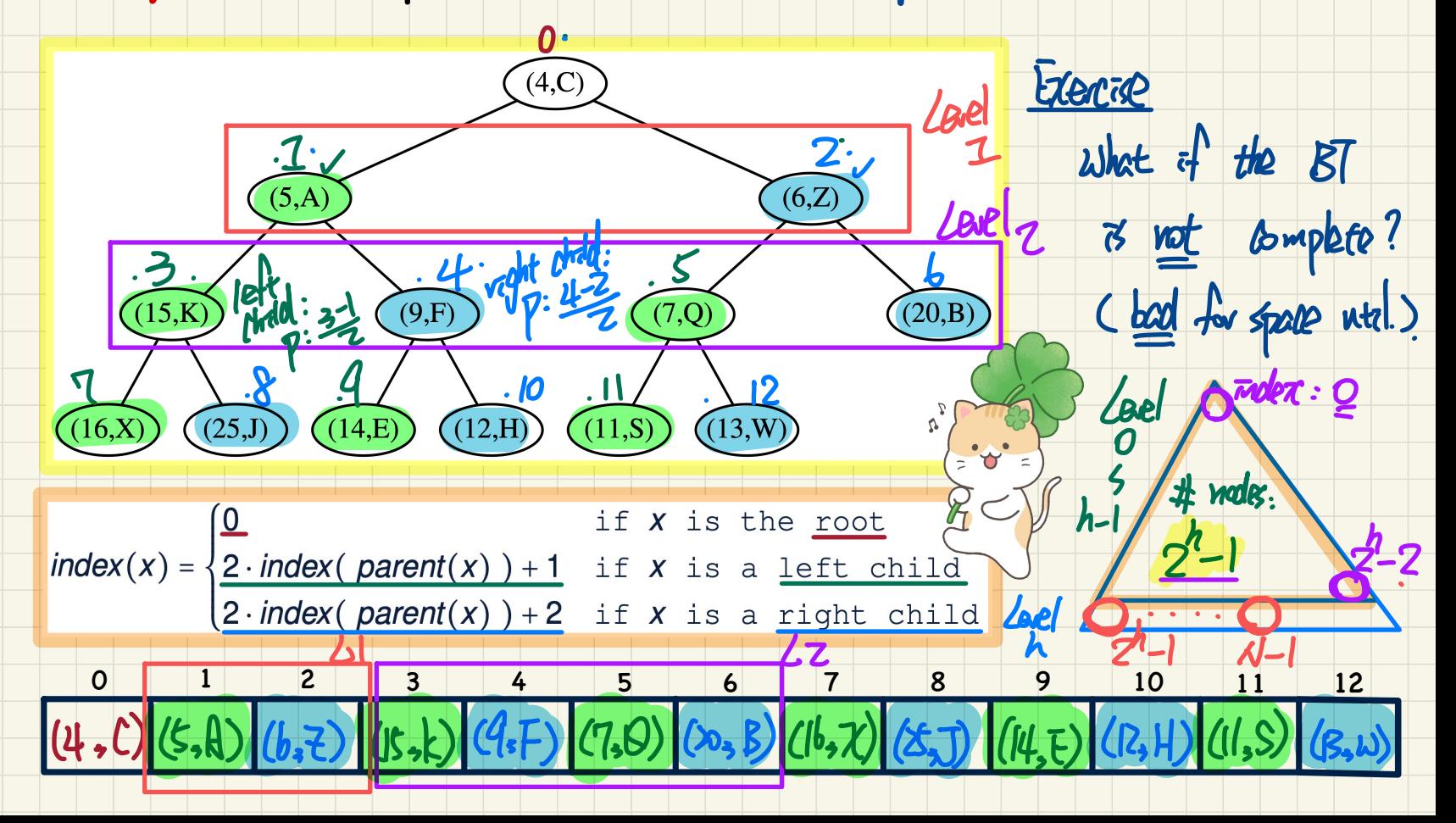

I hope you enjoyed leaving with me 11 O All the best to you ?